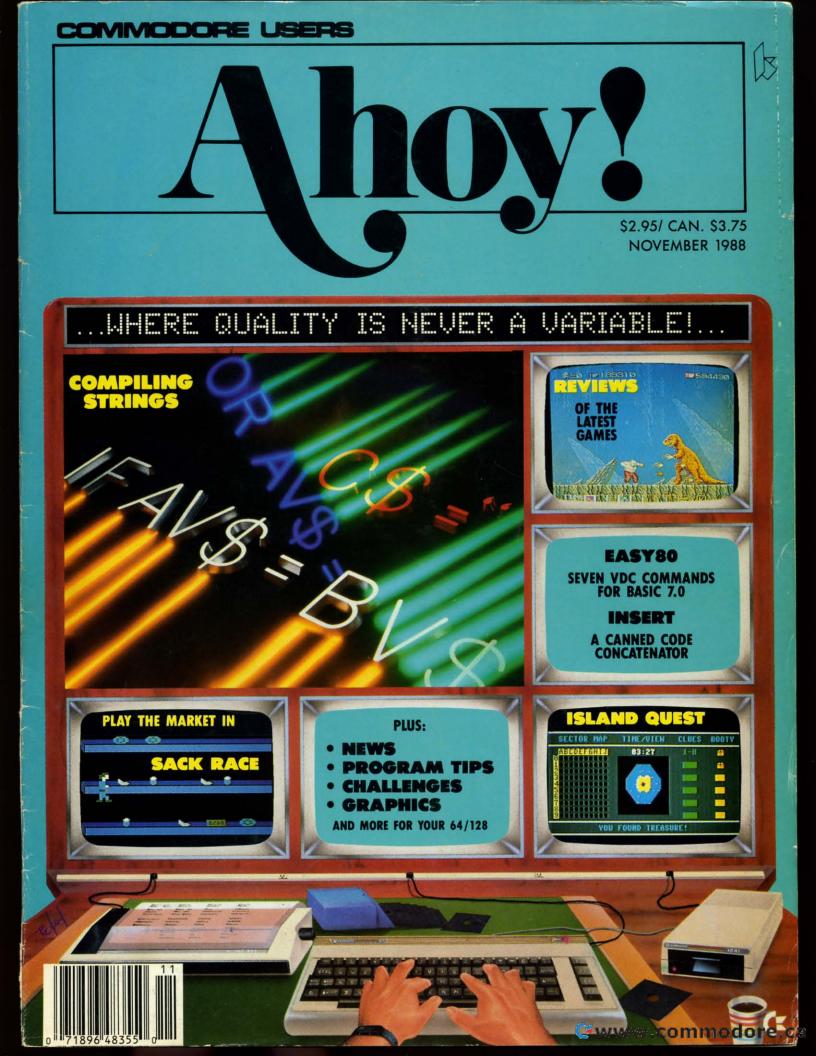

# The wait is over... but the excitement has just begun.

ore than two years in the making, Warriors of Destiny sets the new standard for roleplaying games. No other game can offeryou as beautifully detailed a world or as exciting an adventure. Ultima V is the game for all role-playing gamers: Warriors of Destiny will enchant the novice and challenge the expert.

### Highlights of Ultima V

- Powerful new combat and magic systems, increasing in sophistication as your skill increases.
- Over twice the graphic detail, animation and sound effects of earlier games.

Warriors of Destiny

• Hundreds of truly life-like people who can carry on complex conversations and interactions with you.

Screen displays shown from the Apple™. Others may vary. Allows the use of Ultima IV characters. No previous Ultima experience required. Reader Service No. 240

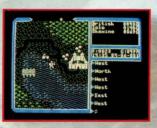

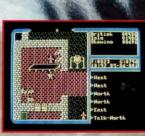

Gwww.commodore.ca

Available on Apple and Commodore

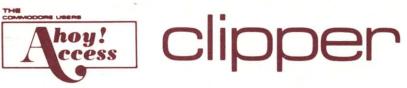

#### MORE SALES UNFURLED!

Bound into all subscriber copies, *The Clipper* offers discount prices and special deals on merchandise sold at full price elsewhere in *Ahoy!* and *Ahoy!'s Amiga-User*. These offers are available only to members of the *Ahoy!* Access Club. (You're a member for the duration of any subscription paid for prior to December 31, 1988.)

Some of the offers are cross-referenced to ads in the November Ahoy! or Ahoy!'s AmigaUser. If you subscribe to only one of the two magazines and require information that appears in the other, contact the manufacturer directly using the address or phone number provided.

To take advantage of any of the offers on these pages, fill in the information requested on the back of the coupon, then clip it and mail it with the payment indicated. Use the original coupon only-photocopies and facsimiles will not be accepted.

## Lyco Computer

Rebates worked wonders for a certain industry centered in Detroit—and now Lyco has introduced them into the computer business. Refer to their advertisement on pages 28 and 29 of this month's *Ahoy!*, where they offer the IBM PC compatible Commodore Colt. *Ahoy!* Access Club members who buy the computer at the advertised price of \$689.95 will receive a **\$50 rebate**. Or buy a 64C with 1541 II disk drive at the advertised price and get a **\$30 rebate**. Lyco can be reached at 800-233-8760; outside Continental US, 717-494-1030. (Offer expires November 30.)

\$80 IN REBATES DISCOVERY SOFTWARE One of the newest entries in Discov-

ery Software's arcade action line is ZOOM! (see the review in the August *Ahoy!'s AmigaUser*). Buy this best-selling title from any retail outlet and send the warranty card and sales receipt to Discovery. They'll send you a coupon good for **50% off** the suggested retail price of GRABBit, Arkanoid, or Virus Infection Protection when you buy any of the trio direct from Discovery. And see Discovery's ad on page 8 of this month's *Ahoy!'s AmigaUser* for a look at *Hybris*, their next release. (Offer expires November 30.)

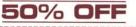

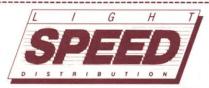

In a competing magazine, Light-Speed Distribution is offering a special on a 50 meg hard drive featuring the Pacific Peripherals OverDrive controller (see review starting on page 42 of this month's Ahoy!'s AmigaUser). The drive autoboots from Workbench 1.3 in 28 milliseconds, with Direct Memory Access. The special price is \$769 plus shipping for readers of that other publication. Our members get that special price toobut with UPS Second Day air shipping included free! See LightSpeed's ad on page 61 of this month's Ahoy!'s Amiga-User, and feel free to dial their toll free customer support number (800-525-4428) for more details. (Offer expires November 30.)

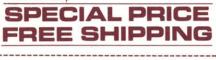

Comp-U-Save

The BusExpander designed by Bill's Boards and distributed exclusively by Comp-U-Save is a revolutionary new product—the only board for the Amiga 500 or 1000 that expands either machine to 12 slots. It fits in any baby AT case and provides 6 slots for the 2000, 6 for the PC (4 of those for the AT). Our review of it starting on page 48 of the November Ahoy!'s AmigaUser is a real scoop—it's so new it's not even included in Comp-U-Save's ad on page 45. But it's **advertised here for the first time anywhere.** The price is \$495. (Offer good indefinitely.)

BUSEXPANDER

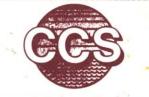

#### Central Coast Software

On page 45 of this month's Ahoy!'s AmigaUser, you can read about Quarterback. Central Coast Software's hard disk backup utility. We're pleased that Central Coast has chosen the Clipper as its forum for announcing, for the first time anywhere, an offer to all registered QB users to upgrade to the new Version 2.0. The new software can back up a hard disk to any AmigaDOS file structured device that has a standard mountlist entry. In particular, QB V. 2.0 now supports C Ltd's Konica 10.7MB high density floppy drive, Inner Connection's Bernoulli drive, and CSA's streaming tape drive. QB V. 2.0 also offers a twodrive restore. Ahoy! Access Club members can upgrade by sending in their original QB disk, along with this coupon and a check or money order for \$15.00 (MC and VISA also accepted). (Offer good indefinitely.)

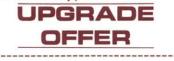

### MONTGOMERY GRANT

Montgomery Grant offers such a wide selection of popularly priced hardware and accessories (see page 5 in this month's *Ahoy!*) that you should be able to find something you can't resist. If you do, and your order totals over \$100, include this coupon (or mention the *Ahoy!* Access Club if ordering by phone). You'll receive a **free piece of C-64 game software**. Call 800-759-6565 to order; outside the US call 718-692-0071. (Offer expires November 30.)

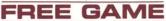

## **RENT-A-DISC**

Rent-A-Disc leases hundreds of entertainment, productivity, and utility programs for the 64/128, Amiga, and other systems. (See their ad on page 11 of the November *Ahoy!*)

Call 304-529-3232, or fill out the back of this coupon and return it, to request Rent-A-Disc's free brochure. When you place your first order you'll receive 25% off the total price, whatever the amount - provided that it's your first order from Rent-A-Disc. (Offer expires November 30.)

25% OFF

Cwww.commodore.ca

### THE AHOY! ACCESS CLUB BBS

ted. At that time, we'll give you the phone number.

The Ahoy! Access Club BBS is up and running, for the exclusive use of Club members. To receive validation, call 212-239-6089 (if busy or no answer after three rings, call 212-239-0855). Have a recent subscription label handy, as you'll need to read that to us to be valida-

□ Enclosed is my original Quarterback disk, plus my check, money or-

| der, or VISA or MC payment for<br>\$15.00. Send me <i>Quarterback V. 2.0</i> ,<br>an upgrade offer available through<br>this month's <i>Clipper</i> for the first time<br>anywhere.<br>NAME | non-member to whom you give th<br>and so on, and so on. While these<br>to log on, their repeated attempts<br>and make it more difficult for you<br>On the board you'll find advance<br>future issues of <i>Ahoy!</i> and <i>Ahoy!</i> 's<br>ucts; forthcoming <i>Clipper</i> offers;<br>cess Club Card. Also, you'll be at<br>ware, exchange electronic mail w<br>lot more. Log on today and see | e, up to the minute information about<br>s AmigaUser; just-announced prod-<br>and places to use your Ahoy! Ac-<br>ble to download public domain soft-<br>ith other members, and do a whole<br>! |
|----------------------------------------------------------------------------------------------------|----------------------------------------------------------------------------------------------------|----------------------------------------------------------------------------------------------------|
| Central Coast Software<br>Ahoy! Access Club Clipper Offer<br>268 Bowie Drive<br>Los Osos, CA 93402                                                                                          | Enclosed is my check or money<br>order for \$769 for a 50 megabyte hard<br>drive with the Pacific Peripherals<br>OverDrive controller. I understand<br>that UPS Second Day Air shipping is<br>included free.                                                                                                    | Enclosed is my order for a Com-<br>modore Colt or 64C and 1541II, with<br>payment. Send me the appropriate<br>rebate (Colt: \$50; 64C/1541II: \$30).<br>NAMEADDRESS                             |
| <ul> <li>Enclosed is my order totaling at<br/>least \$100. Send me a free piece of<br/>C-64 game software.</li> <li>NAME</li> <li>ADDRESS</li> </ul>                                        | NAMEADDRESS<br>CITYSTATEZIP<br>Send coupon to:<br>LightSpeed Distribution<br>Ahoy! Access Club Clipper Offer<br>6335 SE 82nd Street                                                                                                    | CITYSTATEZIP<br>Send coupon to:<br>Lyco Computer<br>Ahoy! Access Club Clipper Offer<br>PO. Box 5088<br>Jersey Shore, PA 17740                                                                   |
| CITYSTATEZIP<br>Send coupon to:<br>Montgomery Grant<br>Ahoy! Access Club Clipper Offer<br>P.O. Box 58<br>Brooklyn, NY 11230                                                                 | Portland, OR 97266                                                                                                    | Enclosed is my warranty card and<br>sales receipt for ZOOM! Send me a<br>coupon that will entitle me to 50% off                                                                                 |
| Please send me your catalog and<br>hold this coupon on file. When I place<br>my first order from your company, I<br>will be entitled to a 25% discount.<br>NAME                             | <ul> <li>Enclosed is \$495. Send me the<br/>BusExpander, available through this<br/>month's <i>Clipper</i> for the first time any-<br/>where.</li> <li>NAME</li> </ul>                                                                                                    | the suggested retail price of <i>GRABBit</i> ,<br><i>Arkanoid</i> , or <i>Virus Infection Protection</i><br>when I order directly from you.<br>NAME<br>ADDRESS                                  |
| ADDRESS                                                                                                    | ADDRESS                                                                                                    | CITYSTATEZIP                                                                                                    |
| CITYSTATEZIP<br>Send coupon to:<br>Rent-A-Disc<br>Ahoy! Access Club Clipper Offer<br>Frederick Building #345<br>Huntington, WV 25701                                                        | CITYSTATEZIP<br>Send coupon to:<br>Comp-U-Save<br>Ahoy! Access Club Clipper Offer<br>414 Maple Avenue<br>Westbury, NY 11590                                                                                                    | Send coupon to:<br>Discovery Software<br>Ahoy! Access Club Clipper Offer<br>163 Conduit Street<br>Annapolis, MD 21401                                                                           |

#### C-www.commodore.ca

### **Computer Repeats**

True to their name, Computer Repeats is repeating the offer they made in last month's *Clipper. Ahoy!* Access Club members get a **20% higher trade-in allowance** for used equipment when buying an Amiga 500, Commodore 128D, or Amiga 2000. The general public's prices are on page 12 of the November *Ahoy!* Your prices are as follows:

Amiga 500: \$199 with trade-in of your C-128 computer, 1571 drive, and 1902 monitor; or, \$355 with your C-64 computer, 1541 drive, and 1702.

Commodore 128D: \$209 with trade-in of your C-128 and 1571, or 64C computer, 1541, and 1702.

Amiga 2000: \$1189 with trade-in of your Amiga 500.

Call 303-939-8144 for a price quote for your particular system. Mention your membership in the *Ahoy!* Access Club. Then, when you ship your equipment for trade-in, include this coupon. (Offer expires November 30.)

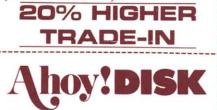

Many Ahoy! readers enjoy typing our listings in each month—but many others would rather delve into each month's collection of games and utilities as soon as possible. The readers in the latter group buy the Ahoy! Disk, which contains all the programs from each issue (including *Tips Ahoy!* and *Commodares* routines). Extra programs and promotional items not available in the magazine often show up on the disk as well (such as the free Q-Link software on the back of October's disk).

If you've never ordered our monthly disk, you don't know what a pleasure it is to simply load and go. To get you hooked, we're offering this month's (or any month's) *Ahoy!* Disk for only \$4.95-that's **\$4.00 off the regular \$8.95** price. If you prefer, take one of our **\$10.95** Anthology Disks for \$6.95. Indicate your choice on the coupon on page 52. Send this coupon along with that coupon, and your check or money order. This special price is good for mail orders only, and for only one disk per customer. (Offer expires November 30.)

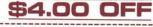

Renew or extend your subscription before December 31 to lock in free membership in the *Ahoy!* Access Club for as long as you wish.

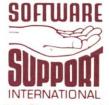

The C-128 Cannon, a high caliber copying and utilities package, and the *Kracker Jax* library of parameter copiers received high marks when reviewed in *Ahoy!* On page 25 of this month's *Ahoy!*, Software Support advertises the Cannon for \$34.95 and the seven Kracker Jax volumes for \$9.95 to \$19.95 each. But when Ahoy! Access Club members buy the Cannon at the regular price, they can **take any Kracker Jax disk free.** (Offer expires November 30.)

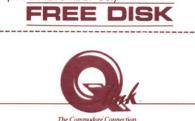

In their ad on page 6 of the November Ahoy!, Q-Link tells you how to receive a free modem and membership kit for their top-rated Commodore online service. That attractive deal is available to anyone—but for Ahoy! Access Club members only, Q-Link continues last month's offer of a free Rabbitjack's Casino Game Disk. The software, sold for \$7.50, lets you play slots, blackjack, poker, and other games of chance with fellow Q-Linkers. Send this coupon along with the coupon from Q-Link's ad on page 6; or, call 800-782-2278/ext. 1480. (Offer expires December 15).

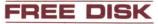

### Creative Computers

Look at the dizzying array of software and hardware offered in Creative Computers' spread on pages 10 and 11 of this month's Ahoy!'s AmigaUser. Are you dizzy yet? Now, to really make your head spin! With every order of \$50 or more placed by an Ahoy! Access Club member, Creative Computers will extend a 5% discount, and provide free shipping to anywhere in the Continental US. This offer is good on mail orders only; you must include this coupon; only one order per coupon is allowed; and you may not combine this offer with any other Creative Computers discount offer. For more information, call 213-370-2009. (Offer expires November 30.)

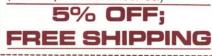

## PIONEER COMPUTING

Pioneer's ad on page 73 of this month's *Ahoy!'s AmigaUser* offers a 65 megabyte hard drive for \$949.99. For the general public, that is. For you, as an *Ahoy!* Access Club member, the price is \$879.99 – which happens to be what the general public pays for a 40 meg drive. Where else can you get **25 megabytes of memory free**? Add \$11.50 for shipping anywhere in the Continental US; if you live elsehwere, call Pioneer at 801-942-1174 for instructions. (Offer expires November 30.)

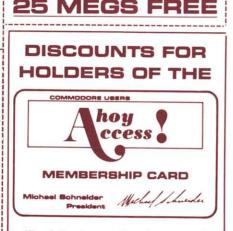

The following retail outlets are offering special discounts to holders of the *Ahoy!* Access Club Card. If you don't live near one of these dealers, show this page to the proprietor of your local store. Tell him he can be listed at no charge in the February '89 *Clipper* if he contacts us by November 1. Be sure to have him mention your name—because if he comes into the *Clipper*, we'll extend your subscription by three issues.

Davis Micro Works Discount Software 3484 The Alameda Santa Clara, CA 95050 Phone: 408-243-1565 Offer: 10% discount on all merchandise. Both Amiga and 64/128 products are available.

FRC Basic Systems 314 Fort Lee Road Leonia, NJ 07605 Phone: 201-944-4940 Offer: 10% discount on all merchandise.

Soft Cell Software Inc. 10910 N.E. Halsey Portland, OR 97220 Phone: 503-252-DISK Offer: 10% off already discounted prices on Amiga and 64/128 sales and rentals.

Continued on next page

Cwww.commodore.d

| <ul> <li>Enclosed is \$891.45 (\$879.95 plus \$11.50 shipping in Continental US) for your 65 megabyte hard drive.</li> <li>NAME</li> <li>ADDRESS</li> <li>CITYSTATEZIP</li> <li>Send coupon to: Pioneer Computing Ahoy! Access Club Clipper Offer 2469 East 7000 South, #200 Salt Lake City, UT 84121</li> </ul>                                                                                                    | <ul> <li>☐ I've enclosed payment for the<br/>C-128 Cannon (\$34.95 plus tax and<br/>shipping charges indicated in your ad<br/>on pages 24 and 25 of the November<br/>Ahoy!). Send me Volume of<br/>Kracker Jax free.</li> <li>NAME</li></ul> | <ul> <li>□ This coupon entitles me to the higher trade-in allowances guaranteed to <i>Ahoy!</i> Access Club members.</li> <li>NAME</li> <li>ADDRESS</li> <li>CITYSTATEZIP</li> <li>Send coupon to:<br/>Computer Repeats Inc.</li> <li>Ahoy! Access Club Clipper Offer 2017 13th Street, #A</li> </ul> |
|----------------------------------------------------------------------------------------------------|----------------------------------------------------------------------------------------------------|----------------------------------------------------------------------------------------------------|
| DISCOUNT DEALERS<br>Continued from previous page<br>Heartland Computers<br>1420 Mason Avenue, Unit C<br>Daytona Beach, FL 32017<br>Phone: 904-252-9807<br>Offer: 10% off on all merchandise.<br>Acorn Software<br>915 Franklin Street<br>Michigan City, IN 46360<br>Phone: 219-872-2955<br>Offer: 10% off already discounted pric-<br>es on Amiga and 64/128 software.<br>Lake Geneva Photo Graphic<br>222 Broad Street<br>Lake Geneva, WI 53147<br>Phone: 414-248-2039<br>Offer: 10% off on all computer equip-<br>ment. The Amiga is the only computer<br>carried; they concentrate on the 2000,<br>and specialize in designing systems for | <ul> <li>☐ I've enclosed the Q-Link coupon<br/>on page 6 of the November Ahoy!<br/>along with this one. Send me my free<br/>Rabbitjack's Casino Game Disk.</li> <li>NAME</li></ul>                                                           | Boulder, CO 80302-5201                                                                                                    |
| creative people in graphics, music, and<br>photography.<br><b>DOS Computer Center</b><br>2565 Route 22 West<br>Union, NJ 07083<br>Phone: 201-686-0040<br><b>Offer:</b> 10-30% off on software and hard-<br>ware, and a discount on their hourly ser-<br>vice rate. A specialized Amiga dealer, an<br>authorized Amiga education dealer, and<br>an authorized Amiga Quality Service<br>Center.                                                                                                    | <ul> <li>Enclosed is my order totaling \$50 or more. I'm taking 5% off the total amount. I understand that I'm also entitled to free shipping to anywhere in the Continental US.</li> <li>NAMEADDRESS</li> </ul>                             | CITYSTATEZIP<br>Send coupon to:<br>Ahoy! Disk<br>Ahoy! Access Club Clipper Offer<br>Ion International Inc.<br>45 West 34th Street—Suite 500<br>New York, NY 10001                                                                                                    |
| USE ORIGINAL<br>COUPONS ONLY<br>Facsimiles will not be accepted                                                                                                    | CITYSTATEZIP<br>Send coupon to:<br>Creative Computers<br>Ahoy! Access Club Clipper Offer<br>4453 Redondo Beach Blvd.<br>Lawndale, CA 90260                                                                                                   | Look for even more bar-<br>gains in the next Ahoy! Ac-<br>cess Club Clipper, in the De-<br>cember issues of Ahoy! and<br>Ahoy!'s AmigaUser.                                                                                                    |

l

## Cwww.commodore.ca

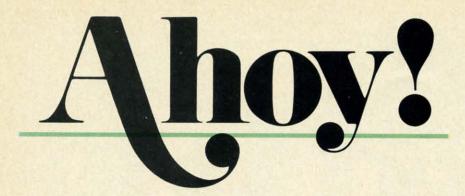

## CONTENTS

## DEPARTMENTS

| A View from the Bridge of the November issue of Ahoy!       | 7  |
|-------------------------------------------------------------|----|
| Scuttlebutt Commodore in the chips, and other good news.    | 8  |
| Flotsamfrom around the world, and around the block.         | 30 |
| Art Gallerystop-action sports scenes from our C-64 artists. | 31 |
| Reviewsa C-128 BBS program, the latest games, and more.     | 32 |
| Erratafor Tomb of Horror, Window Dressing, Rupert Report.   | 40 |
| Tips Ahoy! (kilo) bite-sized bits of programming genius.    | 41 |
| Commodaressee if you're up to the challenge.                | 53 |
| Program Listings from our pages to your program library.    | 57 |
|                                                             | _  |

## FEATURES

**Rupert Report: Compiling Strings** by Dale Rupert\* Adding string variables and functions to our compiler-in-progress.

20

\*Includes program: *Mini-comp* (for the C-64) Please note: our *Entertainment Software* section has been incorporated into our general *Reviews* section beginning with this issue.

## PROGRAMS

Sack Race for the C-64 by John Fedor ...... 15 If exciting action games are your bag, you can stop shopping around!

| Easy80 for the C-128 by Peter M.L. Lottrup                  | 45      |
|-------------------------------------------------------------|---------|
| Add seven commands and two functions for manipulating VDC n | nemory. |

**Bug Repellents** for the C-64 and C-128 by Buck Childress **58** Flankspeed for the C-64 by Gordon F. Wheat .......**59** 

Cover art by James Regan; photography by Christopher Gould and Michael R. Davila

If you would like to receive *free additional information* about products advertised or mentioned in *Ahoy!*, turn to page 51.

President Michael Schneider

> Publisher David Allikas

Executive Editor Michael R. Davila

Art and Production Director Laura Palmeri

> Senior Editor Richard Curcio

Technical Editors David Barron Bob Lloret

Consulting Editors Morton Kevelson Tim Moriarty Dale Rupert

Entertainment Editor Arnie Katz

Art Production Christopher W. Carter

**Circulation Director** W. Charles Squires

Director of Promotion Mark Kammerer

Promotion Art Director Stacy Miller

> Controller Dan Tunick

Advertising Representative JE Publishers' Representative 6855 Santa Monica Blvd. Suite 200 Los Angeles, CA 90038 (213) 467-2266 Boston (617) 437-7628 Dallas (214) 660-2253 New York (212) 724-7767 Chicago (312) 445-2489 Denver (303) 595-4331 San Francisco (415) 864-3252

**ISSUE NO. 59** 

#### NOVEMBER 1988

Ahoy! (ISSN #8750-4383) is published monthly except March, May, July, and September by Ion International Inc., 45 W. 34th St., Suite 500, New York, NY 10001. Subscription rate: 8 issues for \$16.95, 24 issues for \$31.95 (Canada and elsewhere \$22.95 and \$42.95 respectively). Second class postage paid at New York, NY 10001 and additional mailing offices. <sup>6</sup> 1988 by Ion International Inc. All rights reserved. <sup>6</sup> under Universal International and Pan American Copyright conventions. Reproduction of editorial or pictorial content in any manner is prohibited. No responsibility can be accepted for unsolicited material. Postmaster, send address changes to Ahoy!, 45 W. 34th Street, Suite 500, New York, NY 10001. Direct all address changes or matters concerning your subscription to Ahoy!, PO. Box #341, Mt. Morris, IL 61054 (phone: 815-734-4151). All editorial inquiries and products for review should be sent to Ahoy!, 45 W. 34th St., Suite 500, New York, NY 10001.

Ζ

Only Warpspeed loads, saves, verifies, formats and copies files at speeds up to 10x faster than normal!

Imagine copying a disk in as little as 35 seconds!

Warpspeed functions identically on both the C64 and C128 in the 40 or 80 column mode and works with all compatible drives, including the 1581. Built in mode select and reset switches too!

#### Attention

advanced users: An integrated sector editor and drive monitor and a full featured mini-assembler are all included!

тм

Only Warpspeed delivers 55 features that no other cartridge can match.

Why limp along on impulse power when you can jump to Warpspeed?

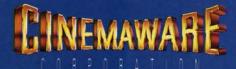

INTRODUCING THE INDISPENSABLE ACCELERATOR CARTRIDGE FOR YOUR C64 OR C128.

Exclusively distributed by Cinemaware Corporation 4165 Thousand Oaks Blvd., Westlake Village, Ca. 91362 C64, C128 and 1581 drive are trademarks of Commodore Electronics, Ltd. Warpspeed is a trademark of Alien Technology Group.

Gwww.commodore.ca

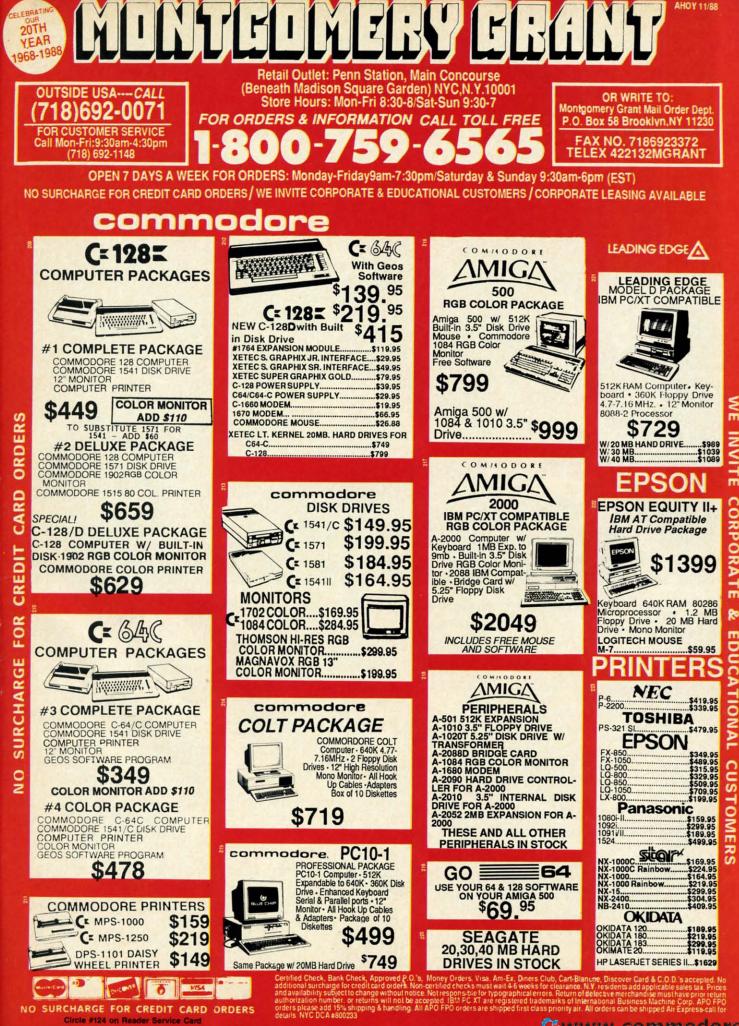

"A direct line, that is, from your home to Commodore® Headquarters via Q-Link, the telecommunications service that's everything a Commodore owner could hope for.

REE MODEN OFFER

Using a Commodore 64<sup>®</sup> or 128<sup>™</sup>, disk drive, modem, and the Q-Link software, you're connected to inside information and help from the programmers and designers here at Commodore who built your machine. It's the best way I know to get you the answers quickly and personally.

Q-Link is also your link to leading Commodore software publishers and their wares, to over 15,000 public domain software programs you can download and keep, to teachers who'll help your kids with their homework, and to clubs, contests, games, and a host of other services that run the gamut of your imagination.

Experience it for yourself. And see why I've put my company on the line for you."

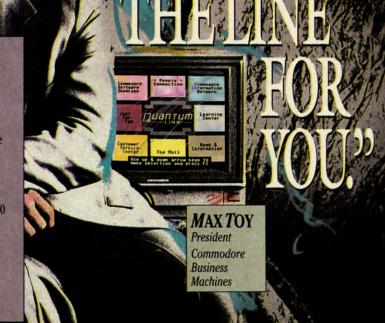

## Get a FREE Commodore modem and FREE Q-Link software when you join Q-Link. Call toll-free 1-800-782-2278 ext. 1570

or mail this coupon to Q-Link, 8619 Westwood Center Drive . Vienna, VA 22180

#### **Choose one:**

□ I need a modem. Send me the FREE Commodore 300 baud auto-dial modem and the FREE Q-Link software. Charge me now for my first 4 months of Q-Link membership at \$39.80 (\$9.95 per month).

□ I already have a modem. Send me the FREE Q-Link software and charge me now for my first month of Q-Link membership at \$9.95.

| Full Name      |                       | 1. 1. 1. |       |
|----------------|-----------------------|----------|-------|
| Street Address | the state             |          |       |
| City           | and the second second |          | State |
| Zip            | Phone (               | )        |       |
| Signature      |                       |          |       |

#### **Choose your method of payment:**

| Please charge my credit card. | □ MasterCard | 🗆 Visa |
|-------------------------------|--------------|--------|
| Acct. #                       |              | Exp    |
| Check enclosed.               |              |        |

30 DAY MONEY-BACK GUARANTEE-YOU RISK NOTHING. Try Q-Link for 30 days. If you're not completely satisfied, send us (within 30 days of registering online) your letter of cancellation along with the Q-Link software and modern you received, and you'll get a full refund of your Q-Link monthly membership fee.

8619 Westwood Center Drive Vienna, VA 22180 1-800-782-2278 ext. 1560

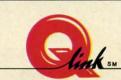

This offer is only valid for new members who respond to this advertisment. Offer expires March 31, 1989.

Cwww.commodore.ca

Circle #167 on Reader Service Card

The Commodore Connection.

n the computer industry as in any other, it's the consumers, and to a lesser extent the manufacturers, who set the trends, We in the journalistic end of the business have no role in setting trends. We just follow

EW FROM THE BRID

them-though we do get to do so in a manner consistent with our audience.

In our particular case, that audience has always tended towards the more advanced end of the user spectrum. So the contents of *Ahoy!* has been more technical than that of most Commodore magazines. And that's not going to change.

But the Commodore industry is changing. As we've observed over the past months, fewer and fewer companies are including the C-64 and C-128 in their future plans. While a steady flow of games will continue, new database managers, assemblers, and disk drives will trickle in slowly. There have been months of late when we've had difficulty filling our *Reviews* section with worthwhile new utilities and productivity packages.

We're reminded of how, towards the end of the VIC 20's descent into oblivion, we searched frantically for new VIC products to announce and review, new VIC programs to publish. We wound up including almost everything that came our way, much of it substandard. We've decided not to make the same mistake again.

Beginning this issue, game and nongame reviews will share a single *Re*views section. There will be months when there are four or five new nonentertainment products worthy of attention—and when there are that many, they'll dominate the section. When there are only one or two, we'll devote most of the space to the newest games. We're certain that the added flexibility will enable us to produce a *Reviews* section that's more satisfying all the way around.

About as satisfying, we hope, as the contents of the November *Ahoy*!:

• Maybe you pooh-poohed Dale Rupert's proclamation in the September issue that you and he would build a working BASIC compiler over the course of several installments of the *Rupert Report*. If so, we hope this issue's third incarnation of *Mini-comp* makes you a believer. Much work remains to be done to turn the program into one of professional quality, but Dale starts you off on your programming odyssey in this month's *Compiling Strings*. (Turn to page 20.)

• Sack Race provides all the thrills and excitement of being a supermarket bagboy-except for dating the cashiers. (Turn to page 15.)

If you desire a more exotic locale,

*Island Quest* provides an ocean full of them. Bob Blackmer's gameplay is at its usual addictive level throughout this aquatic adventure. (Turn to page 15.)

• Just when you thought we'd supplied you with all the BASIC 7.0 enhancements you could ever use (in past programs too numerous to list), along comes Peter M.L. Lot-trup's *Easy80* and its seven commands and two functions for controlling VDC memory. (Turn to page 45.)

• No matter how comprehensive your library of original and borrowed subroutines, you're only as efficient as the program you use to link the fool things together. John K. Lunde's *Insert* will let you mix, match, and meld with undreamed-of versatility. (Turn to page 48.)

• If you're a subscriber, you've already noticed the burgundy and white section bound between our inside front cover and contents page-the *Ahoy! Access Club Clipper*, containing discounts and special offers from companies like Montgomery Grant, Lyco, Software Support, and many others. As well, there's a list of retail outlets around the country offering discounts to holders of the *Ahoy!* Access Club Card. To learn how to become a member and take advantage of these offers, see page 27.

You'll find all your other favorite features inside as well. Please write or call us with any comments. – David Allikas

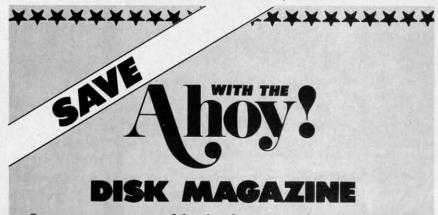

Save even more on top of the already money-saving subscription rates for *Ahoy*! and the *Ahoy*! program disk!

If you subscribe to the *Ahoy! Disk Magazine* – magazine and disk packaged together – you'll receive the two at substantial savings over the individual subscription prices!

| YEARLY S<br>ISSUE P<br>(8 ISSU | RICE               | SEPAR<br>SUBSCRI<br>PRICE (8 1 | PTION              | AHOY! DIS |
|--------------------------------|--------------------|--------------------------------|--------------------|-----------|
| Magazine:<br>Disk:             | \$23.60<br>\$71.60 | Magazine:<br>Disk:             | \$16.95<br>\$52.95 | 8 ISSUES  |
| TOTAL:                         | \$95.20            | TOTAL:                         | \$69.90            |           |

Use the postpaid card bound between pages 50 and 51 of this magazine to subscribe. (Canadian and foreign prices are higher.)

The Ahoy! Disk Magazine is also available at most newsstands, as well as Waldenbooks, B. Dalton's, and other fine software outlets.

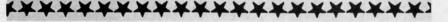

AHOY! 7

IMPROVED COMMODORE EARNINGS . MACROS . COPY PROGRAM . **QUICK BROWN BOX DRIVER • TRAVEL SOFTWARE • PRICE REDUCTIONS**  HANDICAPPING PROGRAMS
 COLOR PRINTER
 C-64 COLORING BOOKS • DRAG RACING SOFTWARE • GAMES FROM DATA EAST, TAITO, DIGITEK

CUTTLEBUT

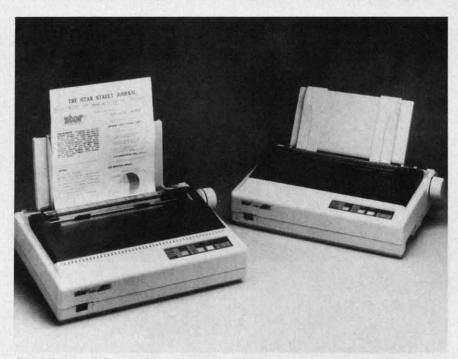

Star Micronics' Commodore-compatible NX1000C Rainbow color printer at right, shown with its IBM-compatible counterpart. Speed ranges from 36 to 144 cps.

#### **SMOOTH SAILING**

As reported in the Wall Street Journal on August 10, Commodore's net income for its quarter ended June 30 was \$12.2 million (38¢ a share), representing a sixfold increase over the \$2.1 million (6¢ a share) earned during the same quarter a year earlier. Sales increased from \$190.4 to \$215.2 million, or 13%. For the year, net nearly doubled to \$55.8 million (\$1.75 a share) from fiscal 1987's \$28.6 million (89¢ a share).

In the world of big business, this may be nothing to fax your broker about. But it's impressive when you recallif you can recall-Commodore's five consecutive losing quarters a couple of years back, during which they dropped \$273 million and seemingly came as close to bankruptcy as a company can without actually closing its doors.

The company's return to stability is good news for all Commodore users. But don't assume that a Second Golden Age of the 64 is dawning-the Journal correctly attributed Commodore's surge to strong Amiga sales. So the trickledown to 8-bit users in terms of new development will be slight. But slight is better than non-existent.

If you're a C-64 or C-128 owner, we recommend that you serve notice on Commodore that, just as was the case with them, rumors of your death were greatly exaggerated. You're alive and kicking-and computing on your 8-bit machine. Better yet, have each member of your user group write an individual letter, and mail them to Commodore in one large envelope. And don't stop with Commodore-write to the large software houses from whom you'd like to see more than just games. That kind of strong evidence of consumer interest can make a different in what you see for your machine in the future.

Commodore International, 215-431-9100 (see address list, page 14). Circle #150 on Reader Service Card

#### COLORS

Equipped with the standard Commodore serial interface, Star Micronics' NX-1000C Rainbow dot matrix printer (\$379) provides multicolor printing capability. Its four-tone ribbon allows users to output in black, red, yellow, blue, orange, green, and violet. Text prints at 144 characters per second in draft mode and 36 cps in Near Letter Quality. Four fonts are selectable from the front control panel: Courier, Sans Serif, Orator I, and Orator II. A paper parking function permits the use of single sheets without moving tractor-fed paper. A cut sheet feeder is available as an option.

Star Micronics, 212-986-6770 (see address list, page 14). Circle #131 on Reader Service Card

#### SOFTWARE CATALOG

Dynacomp has released the 33rd edition of its software catalog, its largest ever with 228 pages detailing over 600 commercial products and over 1000 volumes of public domain disks. Most of the expansion is in the areas of statistics, science, engineering, and graphics. The hardware section has also been expanded to include products for capturing and processing sound and images. A copy is available free upon written request.

Dynacomp, 716-671-6160 (see address list, page 14). Circle #132 on Reader Service Card

#### CLEAN UP

Of interest to Commodore 1581 disk drive owners is Fuji's new promotion: a box of 10 multipurpose office clean-

| SERVICE                                                                                                    | SUPPORT                                                                                                    |                                                                                                    | PRICES                                                                                                    |                                                                                                    |
|----------------------------------------------------------------------------------------------------|----------------------------------------------------------------------------------------------------|----------------------------------------------------------------------------------------------------|----------------------------------------------------------------------------------------------------|----------------------------------------------------------------------------------------------------|
| HOME/BUSINESS                                                                                                    | EDUCATIONAL                                                                                                    | GEOS                                                                                                    | AIDS/UTILITIES                                                                                                    | MISCELLANEOUS                                                                                                    |
| Isiness Form Shop<br>MS Accountant 128<br>MS Accountant 128<br>Instruction 128<br>Intrananager 128<br>Itamanager 128<br>et Filer 64/128<br>et Filer 64/128<br>et System 4<br>et System 4<br>et System 4<br>et System 4<br>et System 4<br>Itamanager 2<br>et System 4<br>Itamanager 2<br>et System 4<br>Itamanager 2<br>et System 4<br>Itamanager 2<br>Itamanager 2<br>Itamanag | 5       Grandma's House/5-9         15       Grandma's House/5-9         16       Kids on Keys/5-8         17       Linkword Foreign Languages EA         18       Little Computer People         19       Peter Rabbit (A-7         19       Reader Rabbit (A-7         19       Reader Rabbit (A-7         19       Reader Rabbit (A-7         10       Reader Rabbit (A-7         11       The Kabbit (A-7         11       Reader Rabbit (A-7         12       Stickybear Reading/5-8         22       Stickybear Reading/5-8         23       Stickybear Reading/5-8         24       Stickybear Reading/5-8         25       Stickybear Math 2/6-9         26       Stickybear Math 2/6-9         27       Stickybear Math 2/6-9         22       Stickybear Math 2/6-9         22       Stickybear Math 2/6-9         22       Stickybear Math 2/6-9         23       Stickybear Math 2/6-9         24       First Me on Moon Math/9 +         25       Stexphoar Math 2/6-9         26       Velyn Wood Dynamic Read/11 +         27       Stexphoar Beel The         35       Span OR Washin | 5         Fontpac Plus 64/128         33           3         GE05 128         44           GE05 52         43           GE05 128         43           GE05 Scompanion Number One         24           GeoFile 64         33           GeoPublish 64         44           GeoSpell         15           Geocalc 54         33           Georile 128         45           Geocalc 64         33           Georile 128         45           Geowrite Workshop 128         45           Geowrite Workshop 64         35           Neofont         19           Word Publisher (GEOS)         28           CRAPHICS/CAD         30           Advanced OCP Art Studio         25           Billboard Maker         29           Bazing Paddles         25           Business Card Maker         35           Cadpak 128         42           Cadpak 128         42           Cadpak 128         42           Cadpak 64         29           Catline Maker         35           Catline Maker         35 | 5         BASIC 6         30           BASIC Compiler 128         42           BASIC Compiler 64         29           BaSIC Compiler 64         29           Big Blue Reader 64/128         32           Bobsterm Pro 128         42           Bobsterm Pro 128         42           Bobsterm Pro 64         35           CPM Kit 128         22           COBOL 128 0R CDBOL 64         EA           COBOL 128 0R CDBOL 64         EA           Gnome Kit 64/128         35           Merin 128         45           Mach 128         35           Merin 64         35           Physical Exam 1541 0R 1571         29           Power C 64/128         30           Proto Linc BBS 128         45           Renegade         29           Super 81 Utilities 128 or 64         29           Super C128 0R 64         45           Super C180 R 64         25           Super Clips 128 or 1280         45           Super Disk Utilities         25           Super Librarian 128         19           Super Clips 128 or 1280         45           Syntech BBS Construction Set         43           Systr | C64 0R 1541 Cover EA<br>C128 0R 1571 Cover EA<br>Ad/80 Column Switch Cable<br>AB Printer Switch Box<br>Aprospan Cartridge Holder<br>Drive Box<br>Hotshot Plus Printer Interf.<br>Lightpen 184C<br>M3 Proportional Mouse<br>Mousepad<br>Partner 128<br>Partner 64<br>Print & Wear Transfer Paper<br>Quick Brown Box - 32K<br>Quick Brown Box - 64K<br>R6B to TV Cable<br>R5232 Interface Cable<br>Printer Ribbons<br>Serial Cable - 6 Foot<br>Super Graphix Gold<br>EEFERVAALL<br>Solid Products • Solid Suppor<br>P.O. Box 129, 56 Noble S<br>Kutztown, PA 19530<br>TOLL EFEE 24 HOULDS                                                                                                    |
| meworks Business Series EA 3<br>Existar 128 E8<br>fordwriter 128 8<br>fordwriter 128 3<br>fordwriter 3 3<br>EEDUCATIONAL<br>BUCATIONAL 2<br>comaker/PRE 1<br>alactic Frontier 2<br>Infercemp/PRE 1                                                                                                    | 9         Bodylog Cardio Exercise         75           0         Bodylog Enhanced Stress         229           9         Bodylog Huscle Development         54           9         Bodylog Muscle Development         54           9         Bodylog Standard Stress         89           Botsotn Bartender's Guide         12           Bridgemaster         12           CDA Cooking Titles         call           Crossword         12           9         Dream Machine         19           Family Tree 128 OR 64         EA         39           2         Paul Whitehead Chess         25           7         RSVP         21                                                                                                    | Graphic Label Wizard     21       Graphics Galleria Pak 1 0R 2     EA       Graphics Integrator 2     24       Graphics Transformer     25       Home Designer 128     45       ICON Factory     25       Moving Pictures     20       Newsroom     17       PCB Circuit Board Maker     79       Page Illustrator 128     29                                                                                                    | Super Snapshot V3 49<br>Super Snapshot V3 w/C128 Disk 54<br>BOOKS<br>Abacus Books call<br>Big Tip Book for Commodore 15<br>C128 Programmer Ref. Guide 22<br>C128 Subroutine Library 15<br>GEOS Prog Ref Guide 2 17<br>K Jax Revealed Book 1 23<br>K Jax Revealed Book 2 23<br>Superbase the Book 15<br>Troubleshoot & Repair C64 18                                                                                                    | TOLL-FREE 24 HOURS<br>1-800-638-575<br>OUR PROMISE<br>WE GUARANTEE<br>YOUR SATISFACTION<br>If, for any reason, you are not satisf<br>with your selection within 15 days<br>your receipt, simply return the prodi<br>to us. We will either issue you<br>credit for exchange on another self<br>tion, or refund your purchase prices<br>tion, or refund your purchase prices<br>tion, or refund your purchase purchase prices<br>tion, or refund your purchase purchase purchase purchase purchase purchase purchase purchase purchase purchase purchase purchase purchase purchase purchase purchase purchase purchase purchase purchase purchase purchase purchase purchase purchase purch |
| 541/1571 Drive Alignment reports the<br>reform adjustments. On screen hel-<br>cicludes features for speed adjustme<br>sanual on aligning both 1541 and 11<br>head alignment program when noth<br>128 in either 64 or 128 mode, 1541,<br>all modes. Second drive fully su-<br>struction maual.                                                                                                    | Drive Alignment<br>e alignment condition of the disk drive as y<br>p is available while the program is runnin<br>and stop adjustment. Complete instructions on the<br>ing else will load! Works on the C64. SX6<br>1571 in either 1541 or 1571 mode! Autoboo<br>pported. Program disk, calibration disk a<br>only \$25.<br>now available for the C64!<br>the many Super 81 Utilities<br>SUPER                                                                                                    | an object-based package (this is<br>created and printed with the<br>object-based design provides e<br>because each line, circle, text-s<br>ge crased) as a separate entity. Win<br>notate and mirror objects. Stretc<br>lines. Draw or erase arcs, circle<br>anywhere into drawings at any s<br>Work in either an absolute scale<br>of page) includes 5 drawing layers<br>will. HOME DESIGNER provides a                                                                                                    | B HOMEDESIGN<br>mensional CAD program available for your C<br>is what the professionals use) your drawi<br>greatest accuracy and detail possible<br>streme flexibility and control over your d<br>thring, etc. can be manipulated (rotated, e<br>th over 50 powerful commands, you can th<br>n or shorten lines as needed. Easly create<br>s, ellipses and boxes at will. Insert library<br>cale and angle. Scale text to any height am<br>or feet/inches. Your drawing screen (a 16"<br>that can be selected/included/excluded/e<br>incurate, lazer-quality output, at ANY scale,<br>a joystick or the 1351 mouse as input.                                                                                                    | 128! As<br>ngs are<br>b. This<br>c. This<br>harged,<br>anslate,<br>parallel<br>figures<br>t width.<br>by 22''<br>rased at<br>on your<br>to rover 300 fine<br>products for your<br>computer<br>Commodore<br>computer<br>CALL OR WRITE<br>FOR YOUR COPY<br>TODAY!                                                                                                    |
| <ul> <li>Copy whole disks from 1541 or 15</li> <li>Copy 1541 or 1571 files to 1581 di</li> <li>Copy 1581 files to 1571 disks</li> <li>Backup 1581 disks or files with 1</li> <li>1581 Disk Editor, Drive Monitor, R</li> <li>Supplied on both 3½" and 5½</li> <li>1571 or 1581 drive</li> <li>Perform many CP/M and MS-DOS</li> <li>perform numerous DOS function scratch or unscratch files, lock or uper 81 Utilities uses an option wind me. A full featured disk utilities system Commodore 1700 and the expansion BAM and not at is held in expansion BAM and not</li> </ul>                                                                                                    | sks<br>or 2 1581's<br>AM Writer<br>'' diskettes so that it will load on either t<br>utility functions<br>is such as rename a disk, rename a fi<br>unlock files, create auto-boot and much more!<br>who to display all choices available at any div<br>who to display all choices available at any div                                                                                                    | he This WORDPROCESSOR is by far<br>to the specs: 21 function calcul<br>customizable help screens - 86K.<br>Encyrpt/decrypt text: Sort up to<br>files; Link files; Word/paragraph<br>[] OWERTY toggie; True 80.<br>Sound; Mail Merge; Automatic C<br>MACRO TYPING cuts your typing t<br>The WRITE STUFF even comes<br>program that produces speech fi<br>TALKER recites any portion of yo<br>my typed, and translates to phonetic<br>impaired and the youngsters!!                                                                                                    | WRITER & TA<br>one of the BEST that we have seen! Let's g<br>ator - line up numbers with the decimal<br>of disk doc's; Double-column printing in on<br>ten columns (great for lists); Merge/Appe<br>counter; File translator for 15 other W/P's;<br>column Hi-Res preview; Key-click for typ<br>ase; On-line clock; 1764 RAM Expander s                                                                                                    | LKER     COLLECT BONUS<br>DOLLARS       LKER     One bonus dollar,<br>good towards your<br>mext purchase, for<br>every \$50.00 ordered;<br>colLECT THRU<br>B/31/88       Dvorak<br>ewriter<br>upport;     COLLECT THRU<br>8/31/88       AM, a<br>his BB<br>as it is<br>sight-     CALL FOR LATEST<br>PRODUCTS, PRICES<br>AND COMBINATION<br>SPECIALS!                                                                                                    |
| DERING INSTRUCTIONS: VISA, Mas<br>pping USA: \$3.50/ground, \$5.50/2n<br>00 Air Mail. Foreign: \$12.00 (for Air Ma<br>ude phone number and comouter/driv                                                                                                    | terCard, Personal Check, Money Order or C<br>d Day, \$14.00(vernight, C.O.D. add \$3.00<br>il use charge & specify maximum). PA residents<br>e model with order, All items will be shipped in<br>ARBE 18 FE 0 ABER.                                                                                                    | 0D are welcome.<br>Canada/Mexico:<br>add 6% sales tax.<br>Monday thru I<br>mediately. (if we                                                                                                    | IER SERVICE please call us:<br>Friday, 9:30 a.m 4 p.m. EST<br>(215) - 683-5699                                                                                                    | NO Mastero                                                                                                    |

ore.ca

ing towels (\$5.95 retail) will be included with every specially marked 10-pack of MF2HD 31/2" disks through October 3 or while supplies last.

Fuji Photo Film U.S.A., Inc., 800-FOR-FUJI (see address list, page 14). Circle #133 on Reader Service C

#### MACROS

For use on the C-64 with Commodore's Assembler Development System (C.A.D.S.), Macro Set 1 (\$35.00) consists of over 100 assembler macros and subroutines. They're designed to speed up program development by reducing time spent in the design, coding, key entry, and testing associated with serial I/O, keyboard and screen I/O, large number arithmetic, and the like. The set, supplied as six files of source code, contains over 4000 lines of code which generate about 11,000 bytes of object code. It works with all DOS-compatible disks, including those with hardware modifications. An 81-page reference guide is included.

Xytec, 415-563-0660 (see address

## **Keep Your Collection Looking** Shipshape with

### iders Don't be caught at sea the next time you

need valuable programming information from a back is-

sue of Ahoy! Our official binders turn a year's worth of Ahoy! into a textbook on Commodore computing! These qualityconstructed binders use metal rods to hold each magazine individually, allowing easy reference to any issue without removal. Sporting a navy blue casing with a gold Ahoy! logo imprinted on the spine, these binders will be the pride of your computer bookshelf.

To order, send \$12.45 (US funds) for each binder desired to: Ahoy! Binders 45 West 34th Street-500 New York, NY 10001

(Outside Continental US add \$2.50 per binder. Allow 4 to 6 weeks for delivery.)

list, page 14). Circle #134 on Reader Service Card

#### **RENEGADE ARRIVES**

Advertised for the past several months but just released at press time, Renegade (\$34.95) offers a variety of archiving utilities, including single/ dual high speed data copier and nibbler, G.E.O.S. sector editor, and over 225 individual parameters. Additional parameters will be made available every two months, and updates three times a year.

(The arrival at this office of a new product usually follows by a month or more the press release heralding itso we rarely get the chance to sample a new product in time to include any sort of value judgment in Scuttlebutt. In the case of *Renegade*, however, we got the chance-and all indications are that it will be a utility package of major significance. See Morton Kevelson's full-length review next month.)

Software Support, 206-695-9648 (see address list, page 14). Circle #135 on Reader Service Card

#### COMPUTER CRAYONS

Co-created by Polarware and the Children's Television Workshop, the Sesame Street Crayon series of computer coloring books has been newly converted to the C-64. In Letters for You, Numbers Count, and Opposites Attract (\$14.95 each), Big Bird, the Cookie Monster, Grover, and Bert and Ernie introduce children to ABC's, numbers, and opposites. Each contains dozens of pictures that can be colored over and over by pointing and clicking with a joystick, mouse, or keyboard. Finished pictures can be printed in color on the Okimate 20 or in black and white on the Commodore 1200.

Polarware, 312-232-1984 (see address list, page 14).

Circle #136 on Reader Service Card

#### HELP FOR DROPOUTS

Mindscape's Students at Risk: How Computers and Software Can Help presents an overview of school- and community-based programs around the country fighting the dropout problem and lists appropriate computer software being used for at-risk students. The booklet is available free of charge to educators.

Mindscape Inc., 312-480-7667 (see

address list, page 14). Circle #137 on Reader Service Card

#### **BROWN BOX DRIVER**

ODisk version 2.0 is a device driver for the Quick Brown Box batterybacked CMOS static RAM cartridge which allows it to be used as a non-volatile RAM disk in C-128 CP/M mode. QDisk is application-transparent and can be used with standard CP/M software. Additionally, QDisk allows partitioning of the 64K Quick Brown Box into two 32K areas, either of which can be used for C-64/128 native mode applications or both of which can be used as separate CP/M drives. Once the driver is installed, the Quick Brown Box can be accessed as a normal CP/M drive; however, unlike the standard C-128 CP/M RAM disk using the 1700/ 1750 RAM expander, QDisk does not lose its contents when the computer is turned off. Price is \$9.95 plus \$2.00 shipping.

Herne Data Systems Ltd., 416-535-9335 (see address list, page 14). Circle #138 on Reader Service Card

#### PICK 4

Software Exchange has released four new programs designed to let racing enthusiasts handicap thoroughbred, harness, greyhound, and quarter horse races with information found in the daily racing form. The systems require a maximum of 17 data entries per horse or dog to perform the statistical analysis that will forecast the outcome of a race. The four packages are the Advanced Thoroughbred Racing System (\$64.95), the Advanced Harness Racing System (\$64.95), the Advanced Greyhound Racing System (\$74.95), and the Enhanced Quarter Horse System (\$64.95). Specify C-64 when ordering, and add \$3.00 per program for shipping.

Software Exchange, 800-527-9467 (orders) or 313-626-7208 (see address list, page 14).

Circle #142 on Reader Service Card

#### GAMES

Except where indicated, all of the following games are for the Commodore 64 (and the C-128 in 64 mode).

In the design of Emlyn Hughes International Soccer, Audiogenic proudly admits to having imitated the graphics of Commodore's classic Internation-

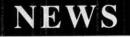

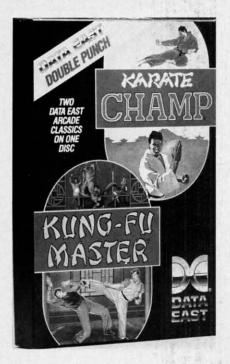

Enter the bargain: a pair of martial arts hits for half the price of one.

al Soccer while adding a more powerful control system, more realistic animation, and a strategy section.

Audiogenic (see address list, page 14).

#### Circle #143 on Reader Service Card

Karate Champ and Kung Fu Master, originally sold at \$29.95 each, have been bundled by Data East into a single two-disk package for \$14.95. The former requires the player to combine lunges, kicks, spins, somersaults, foot sweeps, reverse punches, and defensive blocks into a successful title defense against human or computer-controlled opponents. In the former, the player battles demons and martial arts experts to rescue a captive maiden from a wizard's castle.

Data East, 408-286-7074 (see address list, page 14).

cle #144 on Reader Service Card

SSI's two-disk Battles of Napoleon (\$49.95) advanced wargame and construction set will allow players to simulate practically any Napoleonic engagement, real or imaginary, on a detailed tactical level. You may use the computer to generate random maps and then modify them, or build maps square by square. Terrain options include five levels of elevation, woods, roads, swamps, and more. New armies can be created, or the supplied ones can be adjusted to suit personal specifications. Premade scenarios are also included, highlighting the battles of Waterloo, Quatre Bras, Auerstadt, and Borodino. Distributed by Electronic Arts.

Strategic Simulations Inc., 415-964-1353 (see address list, page 14). Circle #145 on Reader Service Card

Also distributed by EA and also starring the Little Emperor, Datasoft's Napoleon in Russia-Borodino 1812 (\$34.95) recreates the battle which led to Napoleon's overthrow. Taking the place of Napoleon, the player can either allow the Russian army to escape and ultimately drive him back across Europe, or change history and defeat the Russians. With control over infantry, cavalry, and artillery, players can practice with short skirmishes or jump right into the three-day Borodino fray. Extra touches include scrolling battle maps recreated from actual Russian military cartography, tactical hints, and options concerning fatigue, morale levels, and battle speed.

Electronic Arts, 415-571-7171 (see address list, page 14). Circle #146 on Reader Service Card

Gaines Mill to Chattanooga, Volume II in Strategic Studies Group's Decisive Battles of the American Civil War series, recreates five confrontations from the war's middle years: Gaines Mill, Stones River, Gettysburg, Chickamauga, and Chattanooga. As commanders, players are confronted with the problems of the pre-radio battlefield, and must provide successful solutions to each scenario. The Decisive Battles series utilizes Warpaint, a graphics editor for customizing game icons, and Warplan, a complete wargame construction kit. Distributed by Electronic Arts.

Electronic Arts, 415-571-7171 (see address list, page 14). Circle #147 on Reader Service Card

Western Games (\$29.95) lets you compete in down-home events like Armwrestling, Beershooting (fire at tankards held by the town idiots), Quidspitting (expectorate your chew-tobacco into a pan), Dancing (imitate the moves of the saloon go-go girl), Milking, and Eating.

Digitek, Inc., 813-933-8023 (see address list, page 14.) Circle #151 on Reader Service Card

## TRY BEFORE YOU BUY!

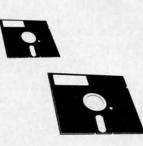

Best selling games, utilities, educational, and classics, plus new releases.

- 100's of titles
- Same day shipping
- Low prices
- FREE brochure

YES, WE ACCEPT:

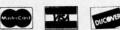

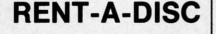

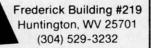

Gwww.commodore.ca

Circle #156 on Reader Service Card AHOY! 11

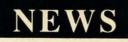

Paragon Software has signed an exclusive agreement with Game Designers' Workshop to bring Traveller, the science fiction role playing game, to the home computer. The first adventure in the series will focus on a sparsely settled area of the Imperium called the Spinward Marches, surrounded with cultures often characterized as "other than friendly." The computer game will appear first for the Amiga and IBM PC around March 1989, with a C-64 version to follow.

Paragon Software, 412-838-1166 (see address list, page 14.) Circle #152 on Reader Service Card

Five arcade hits converted to the C-64 by Taito:

As Rastan (\$34.95) the warrior lord, you live in a mythical land of adventure, with death always just a firebreathing dragon away. Your goal is to capture life-giving magical power signs and conquer the Castle King.

Renegade (\$34.95) places you on the streets of a city infested by bloodthirsty gangs. Only your karate skills can put the punks in their place-face down

in the gutter.

In Bubble Bobble (\$34.95) you must help two dinosaur friends escape monsters and burst their way through 100 screens filled with bubbles.

Best described as an enhanced Blockbuster, Arkanoid (\$29.95) offers 33 screens of action.

In the 21st century gameworld of Alcon (\$29.95), you and a top secret experimental SW475 Starfighter are your planet's only hope of surviving an alien invasion.

Taito Software Inc., 604-984-3344 (see address list, page 14.) Circle #153 on Reader Service Card

#### DRAG RACE PRACTICE

PC Tree (\$34.95) simulates the rack of lights used to start drag races, usually consisting of three amber lights stacked atop one green light. The driver's goal is to start his car between the time the third amber light goes off and the green light goes on. With the software, dragsters can improve their reaction time, using either a .400 PRO or .500 FULL tree. Individual reaction timers allow simultaneous practice by two users, via two joysticks or the keyboard. Features include two large digital readout windows, prestage and stage sequence, random start, and a digital rollout adjustment from .000 to .899. The program automatically calculates and displays your average reaction time. Add \$3.00 for shipping; PA residents add 6% tax to total.

Family Software, 215-497-5561 (see address list, page 14.) Circle #154 on Reader Service Card

#### MIDI CLASS

A six-part class on Building MIDI Programs will be offered for the second time this spring in New York City, and once each spring and fall thereafter. Topics covered include mappers and simple MIDI processors, building a librarian and voice editor, and building a sequencer. The price is \$250.

MUSIG, 212-246-7438 (see address

list, page 14.) Circle #155 on Reader Service Card

#### LIFESTYLE SOFTWARE

The Lifestyle Publishing Group has been formed by Concept Development

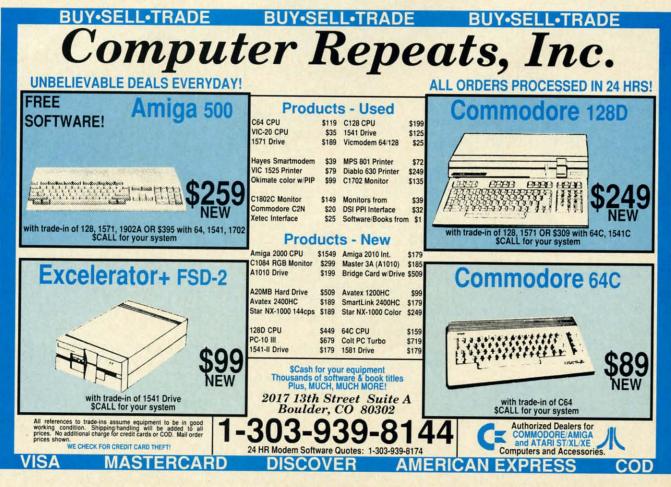

Circle #157 on Reader Service Card

## CHIP LEVEL DESIGNS PRESENTS 128 mode &

## CP M version now HE SUPER-FAST PARALLEL DISK OPERATING SYSTEM FOR THE COMMODORE 64 AND 1541 DISK DRIVE!

- All disk access is handled at super-fast parallel speed! (LOAD, SAVE, directory, SEQ & REL files, scratch, validate, format).
- Designed to support multiple drive systems. ·Parallel Centronics printer support with file
- spooling capability.

#### . . . and if you want the ultimate, get RapiDOS Professional!

- Gives even faster disk access!
- Uses 8k RAM track buffering and hardware GCR conversion!
- Many useful, timesaving features (DOS) Wedge, screen dump, resident monitor).
- No loss of compatibility.
- •Far too many features to list in this ad . . . and perhaps in this magazine! (Call or write to get all the details!)

- Provides 40 track extension (749 blocks free!)
- Adds 20 new disk commands (i.e., lock files, change disk name).

#### Here's what people are saying about RapiDOS:

Mike J. Henry (Basement Boys Software) - "It's amazing how incredibly fast it is, I'm impressed!" Mitch S. (Eaglesoft Inc.) - "Very fast, very reliable, and very compatible. I love it!" J.F. Jones (ADP) - "Superbases' speed is increased greatly, and it's now a dream to use!"

| Function         | Normal DOS | RapiDOS | RapiDOS Pro | Your System |
|------------------|------------|---------|-------------|-------------|
| Load 202 blocks  | 128 sec.   | 15 sec. | 3 sec.      |             |
| Save 202 blocks  | 196 sec.   | 98 sec. | 8 sec.      | 1.1.1.1     |
| Format 35 tracks | 90 sec.    | 24 sec. | 18 sec.     |             |

Compare these speeds with your current system and see why RapiDOS puts the C-64 into a different league!

RapiDOS requires a socketed kernal ROM U4, and is available in versions for the 64c, 128 in 64 mode, and 1541c (please specify when ordering). RapiDOS is easily upgradeable to the Professional Version. RapiDOS Professional drive controller is (c) '87 mts data GbR, the creators of the best European parallel systems.

#### At these affordable prices no C-64 owner should be without RapiDOS! **RapiDOS \$49.95 RapiDOS Professional** \$99.95

#### MASS DUPLICATOR 1541

- •For the C64/128 with a single 1541 disk drive.
- •15 second, 4 pass backup for standard disks!
- •25 second full GCR Super Nibbler, the most powerful yet!
- •9 second disk format!
- Fast loader!

#### \$32.95 Quick installation.

Can be upgraded to RapiDOS

#### MASS DUPLICATOR MSD

- •A must for any MSD SD-2 owner.
- •15 second standard disk backup!
- •18 second full GCR Quick Nibbler!
- •9 second disk format! \$25.95

#### MSD AUTO COPY ROM

- Adds new Fast Backup commands!
- •Turns the MSD SD-2 into a dedicated copying drive (no computer needed). \$29.95

#### C-64 BURST-ROM

- . Gives the 64 'Burst Mode' when used with a 1571 or 1581 disk drive!
- Loads 100 blocks in 6 seconds on a 1571, 4 seconds on a 1581!
- Fast directory, SEQ, and REL file access!
- Built in DOS wedge!
- ·Simple installation. (Kernal ROM U4 must be socketed)

#### C-128 BURST-ROM

\$39.95

- . Lets the 128 run at 'Burst' speed when in 64 mode!
- ·Provides the same features as the C-64 Burst-ROM! \$49.95

#### STILL TO COME

- MSD SD-1 Fast Copier!
- 1571 Mass Duplicator!
- 1581 Utility Pack!

#### **TURBO 64**

- Speed-up cartridge for the C-64. just plug it in!
- Adjust the clock rate from 100 khz (1/10 normal) to 4 mhz (4x normal)!
- Uses 8/16 bit 65816 microprocessor (same as the Apple ][gs... but twice as fast)!
- Spread sheets, BASIC, flight sims, graphics, and now GEOS ... all are accelerated! \$199.95

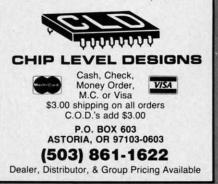

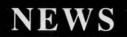

Associates and 1 Step Software with the goal of helping retail channels to establish a category of "lifestyle" software-cooking, grooming, health, and the like. At this point, most of the company's product line consists of repackaged versions of various recipe programs formerly distributed by CDA and 1 Step. Prices range from \$9.99 to \$65.00.

Lifestyle Publishing Group, 904-825-0220 (see address list, this page). Circle #158 on Reader Service Card

#### SAVE!

Broderbund has lowered the price of their Type! touch-typing program for the 64 from \$39.95 to \$19.95. School Edition (Teacher's Guide plus backup disk) is \$29.95; Lab Pack (Teacher's Guide plus five disks) is \$59.95.

Broderbund Software, 415-492-3200 (see address list, this page). Circle #141 on Reader Service Card

#### FLIGHT BOOK

Gunship: 82 Challenging New Adventures consists of aviation scenarios

Audiogenic Software Ltd. Winchester House, Canning Road, Wealdstone Harrow, Middlesex HA3 7SJ England

**Broderbund Software** 17 Paul Drive San Rafael, CA 94903-2101 Phone: 415-492-3200

Commodore 1200 Wilson Drive West Chester, PA 19380 Phone: 215-431-9100

Data East USA, Inc. 470 Needles Drive San Jose, CA 95112 Phone: 408-286-7074

DigiTek, Inc. 10415 N. Florida Ave., Suite 410 Tampa, FL 33612 Phone: 813-933-8023

Dynacomp 178 Phillips Road Webster, NY 14580 Phone: 716-671-6160

**Electronic Arts** 1820 Gateway Drive San Mateo, CA 94404 Phone: 415-571-7171

**Family Software** 3164 Surrey Lane Aston, PA 19014 Phone: 215-497-5561 Fuji Photo Film USA 555 Taxter Road Elmsford, NY 10523 Phone: 914-789-8148

Herne Data Systems Ltd. P.O. Box 714 Station 'C' Toronto, ONT M6J 3S1 Phone: 416-535-9335

Howard W. Sams & Co. 4300 W. 62nd Street Indianapolis, IN 46268 Phone: 317-298-5400

**Lifestyle Publishing** Group 45 Cordova Street St. Augustine, FL 32084

Phone: 904-825-0220

MUSIG 362 W. 52nd Street New York, NY 10019 Phone: 212-246-7438

Mindscape, Inc. 3444 Dundee Rd. Northbrook, IL 60062 Phone: 312-480-7667

**Paragon Software** 600 Rugh Street-Suite A Greensburg, PA 15601 Phone: 412-838-1166

Polarware 1055 Paramount Parkway Batavia, IL 60510 Phone: 312-232-1984

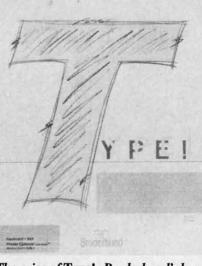

The price of Type!, Broderbund's keyboard tutor, has been dropped to \$19.95.

which the C-64 user can recreate with MicroProse's Gunship or Cosmi's Super Huey helicopter simulators (as well as ThunderChopper and Helicopter Simulator). 208 pages; \$12.95.

> Companies Mentioned in Scuttlebutt

Software Exchange 2681 Peterboro Road P.O. Box 5382 W. Bloomfield, MI 48033

Software Support 2700 NE Andresen Road Vancouver, WA 98661 Phone: 206-695-9648

Star Micronics Inc. 200 Park Ave., Suite 3510 New York, NY 10166 Phone: 212-986-6770

Strategic Simulations Inc. 1046 N. Rengstorff Avenue Mountain View, CA 94043 Phone: 415-964-1353

**TAB Books Inc.** Blue Ridge Summit, PA 17294-0850 Phone: 717-794-2191

Taito Software, Inc. 267 West Esplanade North Vancouver, BC Canada V7M 1A5 Phone: 604-984-3344

**Xytec** 1924 Divisadero San Francisco, CA 94115 Phone: 415-563-0660

•TAB Books Inc. (see address list, this page). Circle #159 on Reader Service Card

#### **GLOBAL SEARCHES**

Two sneaky new programs that teach geography while kids think they're playing an adventure game:

The first C-64 release in Polarware's Spy's Adventures Around the World series, The Spy's Adventures in North America (\$17.95) sends the player in search of Dr. X, who's stolen documents vital to the security of the United States. The fiendish doctor may be hiding anywhere from Alaska to Mexico; as you search, you'll learn the lay of the land. The adventure can be played by a lone gamer, or by up to six people in a spy against spy network or a cooperative spy network.

Polarware, 312-232-1984 (see address list, this page).

Circle #139 on Reader Service Card

Following her previous crime sprees around the world and through the USA, Where in Europe is Carmen Sandiego? (\$39.95) leads you through 34 countries where Carmen and her cronies are stealing national treasures. Included is a Rand McNally Concise Atlas of Europe, an online database, and a Crimestopper's Notebook. Educators can buy the School Edition (\$49.95), containing a backup disk and a Teacher's Guide; or the Lab Pack (\$99.95), consisting of five disks and the Guide.

Broderbund Software, 415-492-3200

(see address list, this page). Circle #140 on Reader Service Card

#### **TELECOM BOOK**

The Handbook of Computer-Communications Standards (three volumes, \$34.95 each) covers the major standard protocol topics, providing the introductory and tutorial text material missing from the actual standards themselves.

Howard W. Sams & Company, 317-298-5400 (see address list, this page). Circle #163 on Reader Service Can

#### IC PROJECTS

50 CMOS IC Projects (\$16.95) consists of digital electronics projects based on the complementary metal-oxide semiconductor family of circuits. (The IC's are popular because they are inexpensive and used with a wide range of voltages.) Schematics and parts lists accompany each project.

TAB Books, 717-794-2191 (see address list, this page.) Circle #164 on Reader Service Card

## For the C-64 By Bob Blackmer

sland Quest is a graphic adventure game of discovery with a lively music score for the C-64. In each game, a new world will be created, providing you with hours of enjoyment on the high seas. The object of the game is to find all the buried treasure and locate your island home.

In the center of the screen display is your window to the world, the crosshair marking your exact position. Above the window is the time elapsed in the game. Because of the large size of the world map (16K), also provided is a sector map to the left of the display. This map is divided into 100 sectors, and a white dot will mark your position in the world.

To sail the seas, use a joystick in Port 2 and push in any of eight directions. While sailing, you may encounter bottles floating in the sea. These are valuable, as messages inside them will lead to treasure. There will be a clue listed on the screen that contains a reference to your sector map. You will find an island with buried treasure in the general area of the sector clue given.

When you discover an island, position the crosshair in the center of it and press the letter "D" on the keyboard. A hole will be dug and the result displayed in the message SECTOR MAP TIME/VIEN CLUES BOOTY

line below the window. If you have found treasure, a treasure chest will be displayed under your booty list on the right side of the screen. Some islands will have nothing buried on them, and the message line will so inform you. If you find your home, a flag will be planted to help you find it again later in the game. It would also help to make a note of the sector location. Always press the fire button after a message is displayed to continue the game.

After finding all the treasure, locate your home island and press the fire button and you will receive a musical salute to your success. Another way to judge your performance is to compete with others for best time.

Island Quest is written in machine language and must be entered using *Flankspeed*, the machine language entry program found on page 59. When you're done typing it in, be sure to save a copy.

Load the program by typing LOAD "ISLAND QUEST", 8,1 (tape users substitute ,1,1). Type SYS 49152 to start. SEE PROGRAM LISTING ON PAGE 64

## **SACK RACE** For the C-64 By John Fedor

t is a Monday at Jim Stevens' four-counter store, JIM'S. Business is slow, so to save money he sent all his baggers home for the day. He left himself in charge of sacking all the goods from the four counters. He forgot, however, about a great sale he put on certain items, and a large number of people came rushing into the store shortly after he sent the help home. The cashiers are moving as fast as possible, but Jim has to catch all the items hurtling down the counters towards him.

The task of bagging the items is quite easy. All he needs to do is touch the item and it is bagged. But the cashiers start pushing the items down the counter faster and faster, leaving little room for error. If an item reaches the end of the counter, Jim loses a bunch of customers. The customers do not appreciate their food falling on the floor. If Jim drops three items onto the ground, he is out of business.

#### PLAYING THE GAME

You control Jim with a joystick in Port 2. By moving the

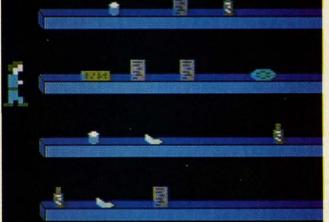

PHOTO: MICHAEL R. DAVILA

joystick left/right, you can choose the number of players (1 or 2). Press the fire button once this is done. Then each player chooses which level he/she wants to begin on (1-25). You get the bonus shown if you complete the level that you choose. This allows advanced players to skip the slower levels.

Which player is up is then displayed on the screen. Player 1 is green, while player 2 is blue. Move the joystick left/ right to move the player in that direction. You can only move so far to the right (the cashiers don't like to be crowded). If you move the joystick up or down, you will be returned *Continued on page 50* 

**AHOY!** 15

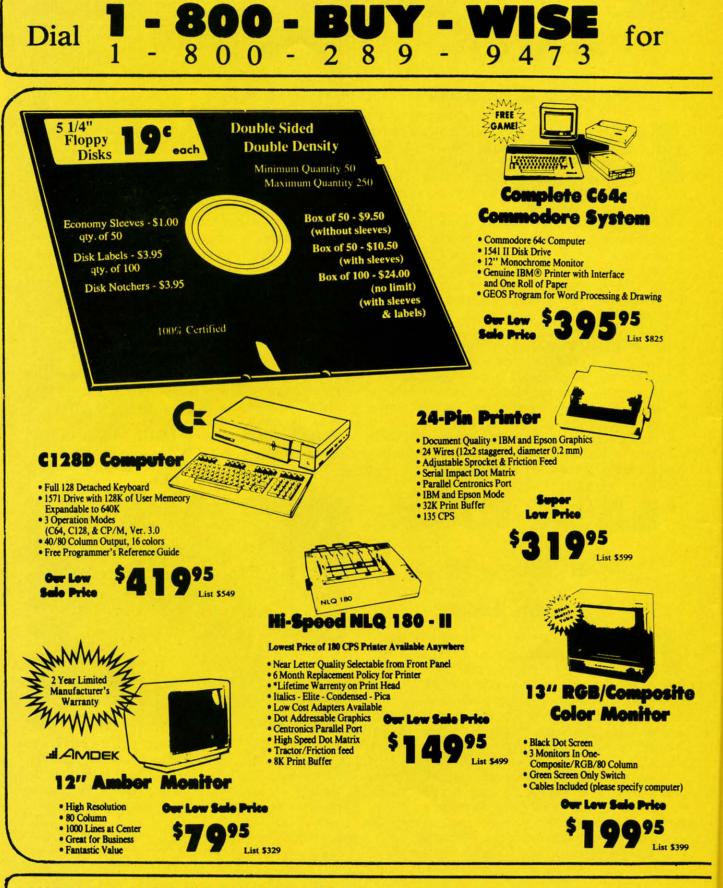

WE WILL NOT BE UNDERSOLD!

We Love Our Customers!

Cwww.commodore.ca

3

•]

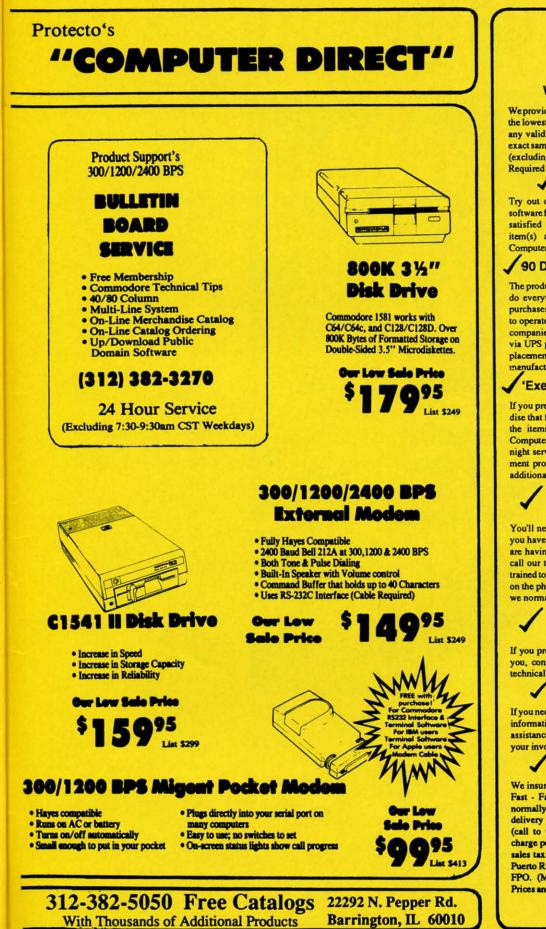

Our Customers Get Satisfaction! No Credit Card Fees! We Won't Be Undersold!

We provide our customers with top quality equipment at the lowest prices possible! Computer Direct will matchany valid nationally advertised delivered price on the exact same product with a comparable payment method (excluding any applicable sales taxes). Verification Required

#### 15 Day Home Trial!

Try out our quality hardware and the latest popular software for 15 days. If within 15 days you are not 100% satisfied with your purchases, you may return the item(s) accompanied with your sales invoice to Computer Direct via UPS prepaid.

#### 90 Day Immediate Replacement!

The product support you need you get with us! We will do everything possible to assist you in getting your purchases working correctly. If your merchandise failsto operate within 90 days, you can return the items accompanied with your sales invoice to Computer Directu via UPS prepaid. We will immediately send you a replacement at no charge via UPS prepaid. Additionall manufacturers warranties vary.

#### 'Executive Speed' Replacement!

If you prefer a super fast replacement on any merchandise that fails to operate within 90 days, you can return the items accompanied with your sales invoice to Computer Direct via prepaid 2nd Day Delivery or Overnight service, we will immediately send your replacement product back to you by the same method at no additional charge.

#### Technical Assistance Help When You Need It!

You'll never feel lost in the world of computers when you have our technical support to back you up! If you are having any difficulty with your purchases, please call our technical assistance line. Our technicans are trained to handle most common problems while you are on the phone. If your problem requires some research, we normally can have an answer the same day.

#### Bulletin Board Service 312-382-3270

If you prefer to have your computer do the talking for you, connect to our modem lines for special offers, technical tips, message service, or bible section.

#### **Customer Relations**

If you need help with your billing or additional shipping information, call our Customer Satisfaction experts for assistance. For the fastest service possible, please have your invoice in front of you when you make the call.

#### **Shipping Information**

We insure all shipments at no extra cost to you! Fast-Fast - Fast Delivery is Available. All packages are normally shipped UPS Ground. 2nd Day or Ovemight delivery available, extra shipping charges will apply (call to verify exact amounts). Minimum shipping charge per order is \$3.75, Illinois residents add 6 1/2% sales tax. We ship to all points in the U. S., Canada, Puerto Rico, Alaska, Hawaii, Virgin Islands and APO-FPO. (Monitors only shipped in Continental USA) Prices and availability subject to change without notice.

Circle #168 on Reader Service Card

Cwww.commodore.ca

# SUBSCRIBE TO

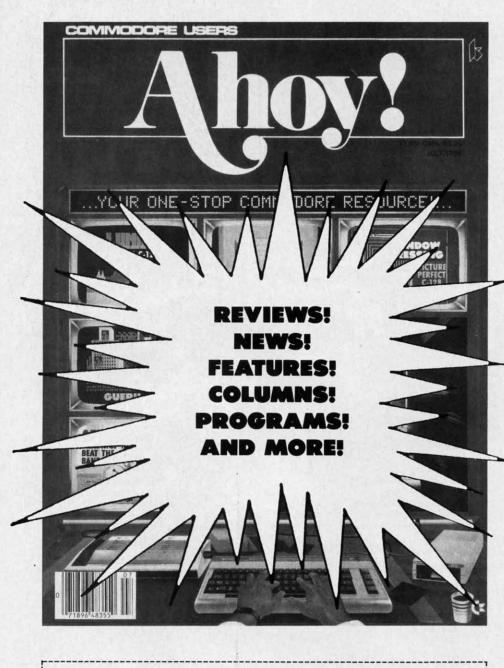

| Enter my subscription to<br>Ahoy! | Ahoy! Dis             | Enter my subscription to the<br>Ahoy! Disk Magazine |  |  |
|-----------------------------------|-----------------------|-----------------------------------------------------|--|--|
| □ One Year (8 issues) \$16.95     |                       | 8 issues) \$65.00                                   |  |  |
| (Outside US \$22.95)              |                       | US \$90.00)                                         |  |  |
| □ Two Years (16 issues) \$31.95   | Two Years (1)         | 6 issues) \$120.00                                  |  |  |
| (Outside US \$42.95)              | (Outside US \$160.00) |                                                     |  |  |
| Payment enclosed:      S          | Please bill me.       |                                                     |  |  |
| □ MasterCard □ VISA Card #        | Exp. Date             |                                                     |  |  |
| Signature                         |                       |                                                     |  |  |
| Name                              |                       |                                                     |  |  |
| Address                           |                       |                                                     |  |  |
| City                              | State                 | Zip                                                 |  |  |

"You don't have to sell me on *Ahoy!* But why should I subscribe when I can pick it up at the newsstand?"

Here Are a Few Good Reasons:

1. You SAVE 33% off the newsstand price when you subscribe for two years (16 issues) for \$31.95. That's under \$2.00 an issue! Single year subscribers do almost as well-28% off the newsstand price. You'll do even better if you subscribe to the *Ahoy*! Disk Magazine-disk and magazine packaged together-over \$30 off the yearly newsstand price!

~ 2. You're certain never to miss an issue of your favorite Commodore magazine-crammed from cover to cover with C-64 and 128 news, reviews, articles, and programs! (But we forget-you know that already!)

3. You can enjoy the privileges of the *Ahoy!* Access Club, including monthly discounts from mail order advertisers and retailers around North America.

Convinced? Then fill out the postpaid card bound between pages 50 and 51 and return it today! (If someone beat you to it, use the coupon here.)

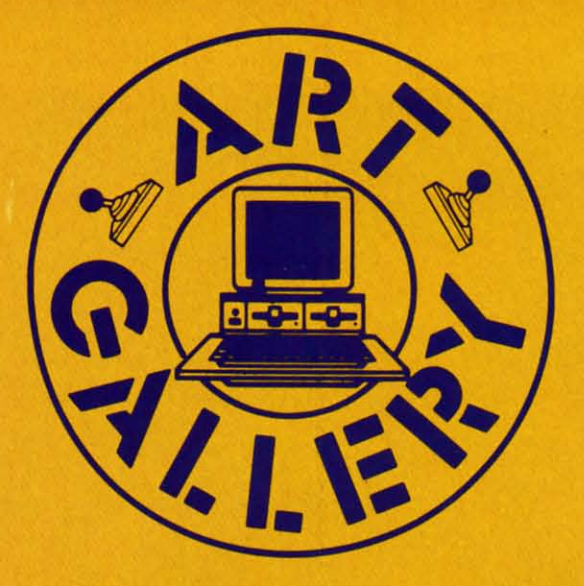

The Art Gallery offers the opportunity for fame and fortune to aspiring Commodore artists. Send your work on disk to Art Gallery, Ion International Inc., 45 West 34th Street-Suite 500, New York, NY 10001. Label each disk with the date of your submission, your name and address, the number of images on the disk, and the graphics or paint program used. Graphics produced on the Amiga are eligible for inclusion in Ahoy!'s AmigaUser; C-64, C-128, and Plus/4 images are eligible for inclusion in Ahoy! If your image is published, you will receive a free one-year subscription. Current subscribers will have their subscription extended by one year.

Note that the *Art Gallery* is not a contest. Published pictures are selected in an arbitrary and capricious fashion by the Art Director, based solely on their artistic merit.

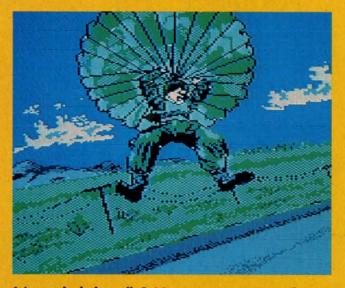

It's too bad that all C-64 sports games can't feature screens as exciting as these reader-designed ones. Above: *Falling* (though perhaps too horizontally for the chutist's survival) by Brian Duffy (Braidwood, IL), a *Koala* light pen image. At right: first down is *TCU Football* by Gary Preston (Snyder, TX), on *Blazing Paddles;* second is *Sailing* by an unknown author (who is invited to write us to receive the proper credit); and at bottom, *Golfer,* a second well above par image by Brian Duffy.

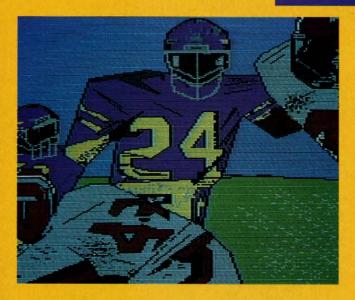

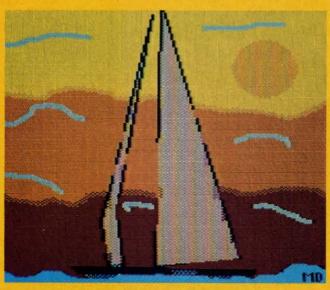

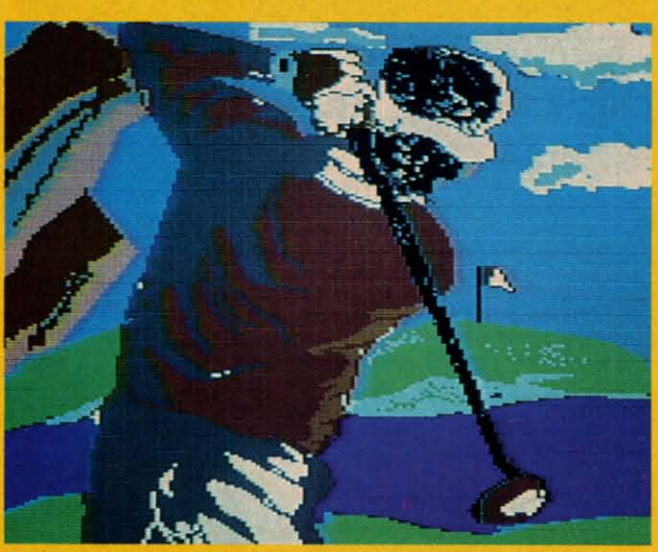

AHOY! 19

@www.commodore.ca

### **NOCIEISI TSIEICIN**

# COMPILING STRINGS

Implementing String Variables in a BASIC Compiler

## BY DALE RUPERT

n our continuing saga of creating a BASIC compiler, this month we will add string variables and some elementary string functions. The two previous articles in this series (*Rupert Report* in the September and October 1988 issues of *Ahoy!*) developed a BASIC compiler written in BASIC and gave detailed explanations of the compilation process.

Our goal has been to design and describe a functional compiler with a structure which is easy to understand and easy for you to expand. Since the compilation process translates BASIC source code into machine language object code, you must be somewhat familiar with machine language in order to add features to the compiler. If you are just learning machine language, this can be a great project on which to gain some experience. You can see how each BASIC statement is translated into a functionally equivalent set of machine language instructions.

The compiler program *Mini-comp* presented last month handled only integer variables. This month's listing adds string variables to the compiler. Each string variable (A\$ through Z\$) may be up to 255 characters in length, just as in BASIC. The statements up to line 999 in *Mini-comp* (page 60) show the syntax of all implemented commands and functions.

Remember that variables A through Z are assumed to be integer variables with values from -32768 to 32767. The program is modified this month to allow the "%" after the integer variable names to be consistent with interpreted BASIC. (A and A% are treated by the compiler as the same integer variable, which differs from interpreted BASIC.) Later we will mention all the changes made since last month, so those of you who have already typed the program will need only to add the new lines and modify a few lines.

#### STRING STORAGE

This compiler is written for the C-64 rather than the C-

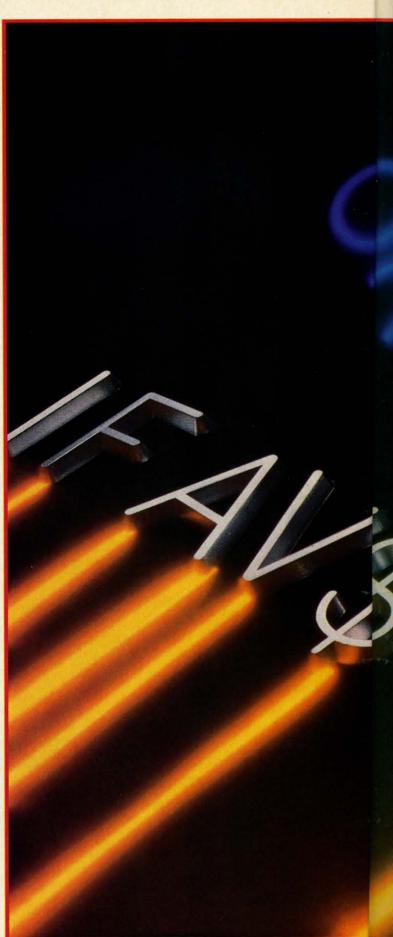

PHOTOGRAPHY CHRISTOPHER GOULD 1988

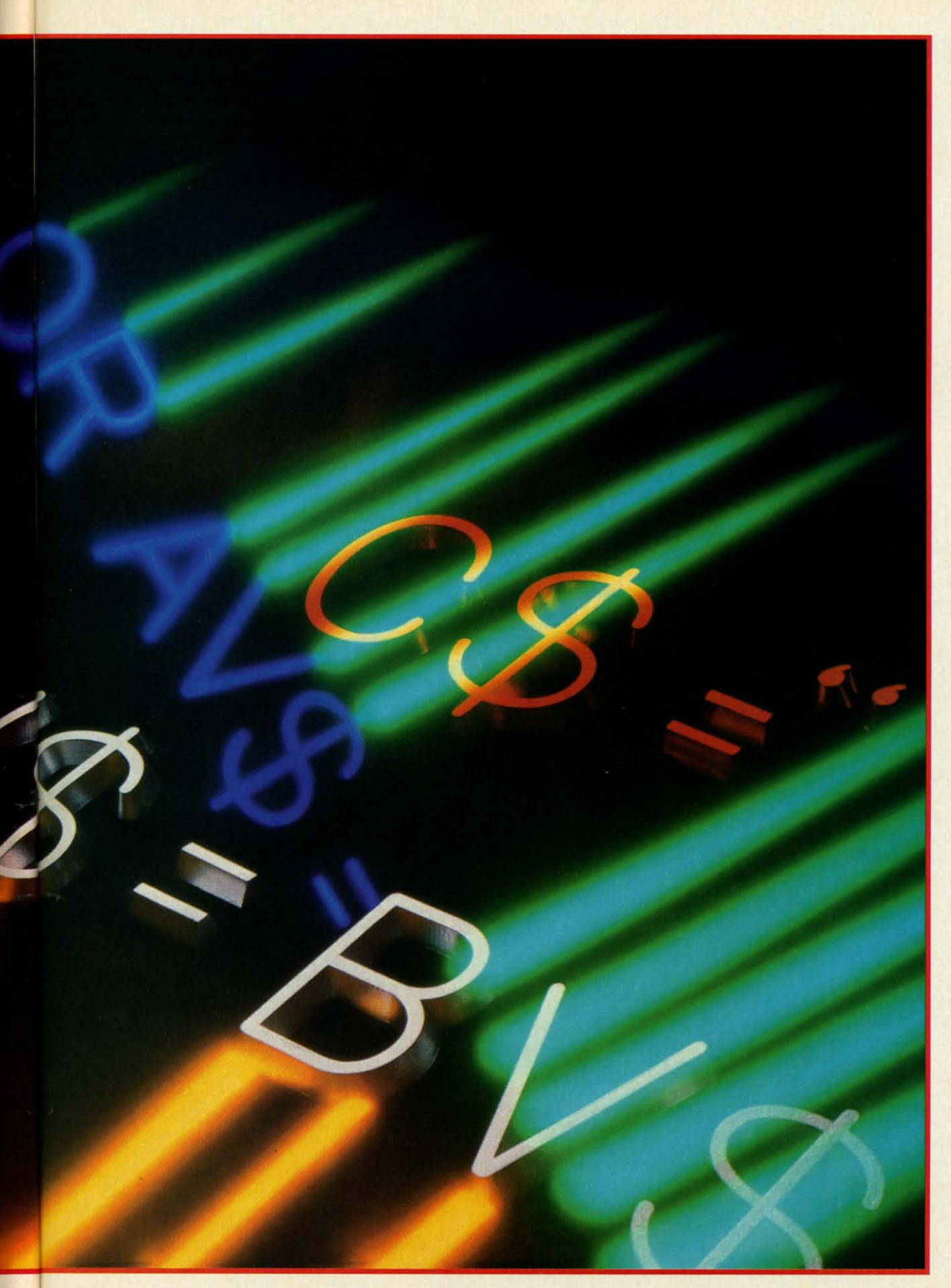

AHOY! 21

Evolution (ev e-loo shen) n. The process of growing or developing to a higher state

#### It started with ... **UPER SNAPSHOT V2**

"...probably the most advanced on the market...

Morton Kevelson, Ahoy! Nov '87 "...useful...fun...exceptional quality..." David Martin, RUN Dec '87 "All in all, I think this is the best of the

bunch." Tim Sickbert, INFO Jan '88

## SUPER SNAPSHOT V3

"Snapshot + Slideshow = a dynamic duo!" Sue Albert, INFO May/June '88 "...one of the most technically ad-vanced...packed with useful features..." Art Hunkins, Gazette June '88

"...my personal favorite is Super Snapshot.'

Morton Kevelson, RUN Sept '88 "Hats off to LMS Technologies. They

make a good product.' John Christensen, Input

"The monitor that made me give up all the others.

Lawrence Hiler, Chip Level Designs (formerly of Basement Boys Software)

"...indispensable, can't live without it." Bob Mills, programmer of Renegade

#### ...and now we bring you OT

With even MORE of the power-packed utilities you've come to expect from the makers of the most popular utility cartridge in North America!

Available Nov. '88 Super Snapshot is used by INFO in

Version 1, 2, and 3 owners may upgrade to version 4 for \$20.00 CALL US! > C128 disable switch, add \$8.00 > 10-day, money back quarantee.

#### SOFTWARE

SUpport

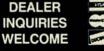

In Canada order from: Marshview Software, PO Box 1212, Sackville NB E0A 3C0 (506) 536-1809 SS V4 \$69.95 Slideshow Creator \$19.95

#### ALSO AVAILABLE: SUPER SNAPSHOT SLIDESHOW CREATOR

Powerful options within this package allow you to create slideshows using Snapshotted screens to produce dazzling effects in eye-catching presentations. Options include: displays that can fade in/out, shutter on/off, pop on/off, or slide on/off. Use any of 10 different fonts to display your personalized, scrolling message -ANYWHERE ON THE SCREEN! Slideshow can even be incorporated into your BASIC and ML programs. "Slideshow and Snapshot are a power partnership."

Sue Albert, INFO May/June '88 "...a gem of a companion: Slideshow Creator ... well-designed ...

Art Hunkins, Compute!'s Gazette June '88

### Super Snapshot V4 - \$64.95 Super Snapshot Slideshow Creator - only \$14.95

ORDERING: we accept money orders, certified checks, personal checks of previous SSI customers, VISA, MC, DISCOVER and COD. Orders shipped to USA, FPO, APO or Mexico please add \$3. COD (available to US cus-tomers only) add \$2.25 per order. Foreign add \$7.50 per cartridge for shipping. Defective items replaced at no charge if accompanied by return authorization number. All in-stock orders are processed within 24 hours. WA residents add 7.5% for sales tax. Mail your order to Software Support Int.-D13, 2700 NE Andresen Rd., Vancouver WA 98661

Or call our toll-free order line at 1-800-356-1179, 9am-5pm Pacific time, Monday-Friday. After hour orders accepted at (206) 695-9648 7 days a week. Technical support available. Call (206) 695-9648, 9am-5pm Pacific time, Monday-Friday.

## OLUTION OF

Works with all 64(C), 128(D), 1541(C), 1571, 1581 > Totally transparent when disabled > Turbo load and save (1541, 1571, 1581): 15x faster loading, 7x faster saving; 25x faster loading with TURBO\*25 Super DOS wedge: all standard commands PLUS extras. Supports devices 8, 9, 10, and 11 Function keys: pre-programmed and reprogrammable Archiver: saves all memory-

resident programs to disk as 1 or 2 autobooting files > Screen Copy: dump to disk in popular graphic program formats or to printer in 3 sizes

#### Dumps BOTH multi-

colour and hi-res screens (STILL the only utility cartridge of it's kind to do both!) M/L monitor: DOES NOT CORRUPT MEMORY! Interrupt, examine, modify, and resume a running program. All standard commands PLUS bank-switching, bidirectional scrolling, IO command, track and sector editor, Sprite disable and extended life feature. N udes sprite re-enable (unique S V4) > Sprite monitor and featured sprite editor > Fast disk copier: 1 or 2 drives; supports 1541, 1571, and 1581 > B ff, tron, troff ment Systen , 1571, 1581 Free Kracker Jax 100+ parameter disk including nibbler (for those tough back-ups).

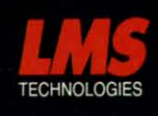

14

WITH

SCREEN-COPY

Made in Canada

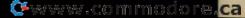

128 so that the greatest number of readers can use it. To be honest with you, I am developing this program on the C-128 because of its superior operating environment (80 column text, functional function keys, built-in machine language monitor, speed, and greatly improved editing capabilities compared to the C-64). The changes needed to convert the program to the C-64 from the C-128 deal primarily with memory mapping.

On the C-64 we must make some compromises to allow the compiler program and the resultant object code to reside in memory together. To keep memory management simple, I decided to store object code and all variables in the free 4K of RAM starting at address 49152 (\$C000). Similar to the way BASIC allocates string storage, strings will be stored beginning at the top end of this memory block and work downward while compiled object code starts at the lower part of memory and works up.

The memory map looks like this:

#### C-64

| VM (start of integer variables) | = 49152 (\$C000) |
|---------------------------------|------------------|
| PM (start of prgm object code)  | = 49408 (\$C100) |
| SM (start of string storage)    | = 52992 (\$CF00) |
| EM (end of string storage)      | = 53247 (\$CFFF) |
| BT (start of BASIC text)        | = 2049 (\$0800)  |

These variables are defined starting in line 2050.

Each string variable is assigned storage space only when it is defined. Each string is automatically allocated 256 bytes regardless of its actual size. This greatly simplifies memory management at the expense of wasted memory.

When the compiler encounters the statement

1 C\$="HELLO"

the variable C\$ is given the first (highest) 256 byte block of memory from \$CF00 to \$CFFF. Line 1680 calculates the address of that block and verifies that object code (program memory) is not within 256 bytes of it. The next location for object code is stored in variable CM.

If the second statement of the program to be compiled is

2 A = C

then A\$ is given the second block of memory from \$CE00 to \$CEFF. We now have 10 bytes of string data stored in 512 bytes of memory. The trade-offs in compiler design (in most program designs, for that matter) are speed versus program size. We are opting for maximum speed and simplicity at the expense of memory.

It would not be difficult to allocate 128 byte chunks, or even 20 byte chunks if you need many short string variables. Of course changes like that may make the compiled form of the program incompatible with the interpreted version, which may be a disadvantage.

#### STRING FORMAT

Each string variable may be up to 255 bytes long. We use one byte of the variable's 256 byte memory block to store the length of the string assigned to that variable. After compiling the first line C\$="HELLO" listed above, we could look into memory and see this data:

| \$CF00: 5  | \$CF01: 72 | \$CF02: 69    | \$CF03: 76    |
|------------|------------|---------------|---------------|
| \$CF04: 76 | \$CF05: 79 | \$CF06 - \$CF | FF: (garbage) |

The addresses are in hex and the data are decimal ASCII values of the characters "HELLO". The decimal 5 in \$CF00 is the length of the string.

The compiler uses the array SB(0) through SB(25) to keep the Storage Block number of string variables A\$ through Z\$ respectively. Until a variable is assigned, the element in SB() for that variable is zero. After C\$ and A\$ have been assigned as shown in the examples above, SB(0) equals 2 since A\$ was given the second string storage block (\$CE00-\$CEFF), and SB(2) equals 1 since C\$ was given the first string storage block (\$CF00-\$CFFF). All other elements of SB() equal zero.

The variable parsing routine at line 1300 has been modified this month to handle strings and integers. The variable VT stores a code for the variable type: 1=integer, 2=string, 0=non-variable. The subroutine at line 1600 has been added to locate the memory allocation for a string variable whose "name" is stored in VN. VN is given the ASCII value of the variable's name in line 1320. Line 1620 converts this to the string variable number 0 through 25 used as an index for SB().

The routine at 1600 checks SB() to see if a block of memory has already been assigned to the variable given by VN. If it has, SB() stores the block number (1=first block), and line 1650 calculates the value of the actual memory location. The LSB/MSB form of the variable's starting address is returned in NL and NH as calculated by the routine at 1400.

If the string variable being defined has not already been assigned a memory block, the next block number is determined in line 1660. SB() stores that block number, and line 1680 calculates the actual storage address.

#### PARSING STRINGS

Line 2225 has been added to parse the string assignment statements. The allowed string assignment statements are:

1 A\$=B\$ 2 A\$=B\$ + C\$ 3 A\$=CHR\$(B) 4 A\$="literal"

The program beginning at line 9000 compiles these string statements.

At line 9010 VN stores the ASCII value of the string variable's name (A\$=65 through Z\$=90) as parsed at lines 2220 and 2225. At 9010 the two bytes of the variable's starting address are put into D0 and D1 representing the "Destination" address. Line 9020 checks the next token which must be "=" as shown in the statements above. Line 9030 fetches the next byte, and line 9040 calls the variable test routine at 1300 which tests the byte to see if it is a string variable (VT=2).

The routine starting at line 9400 handles statements 1 and 2 above. Line 9050 branches to the routine at 9200

| LET'S FACE IT-MAIL ORDER HOUSES ARE NOT ALL THE SAME!                                                                                                    |                                                                                                    |                                                                                                    |                                                                                                    |                                                                                                    |  |  |
|----------------------------------------------------------------------------------------------------|----------------------------------------------------------------------------------------------------|----------------------------------------------------------------------------------------------------|----------------------------------------------------------------------------------------------------|----------------------------------------------------------------------------------------------------|--|--|
| NT TO B                                                                                                    | iabe sui                                                                                                    | PPOBT I                                                                                                    | nternat                                                                                                    | lonal                                                                                                    |  |  |
| CONVE                                                                                                    | NIENCE-FAS1                                                                                                    | SERVICE-RE                                                                                                    | LIABILITY – SL                                                                                                    | JPPORT                                                                                                    |  |  |
| Abacus Software                                                                                                    | Bruderbund Software -                                                                                                    | ΕΡΥΧ                                                                                                    | ORIGIN                                                                                                    | TIMEWORKS                                                                                                    |  |  |
| 128 Internais (book) 15.36<br>128 Tricks & Tips (book) 15.36<br>1571 Internais (book) 15.36<br>Basic Compiler 64 24.97                                                                                                    | Magnetron         15.97           Print Shop         27.97           Print Shop Companion         21.97           P/S Graphics Disk 1         15.97                                                                                                    | Arctic Antics 15.97<br>Battleship Call<br>California Games 24.97                                                                                                    | Autoduel 33.36<br>Moebius 26.88<br>Ogre 20.40                                                                                                    | Partner 128 39.84<br>Payroll Management 33.36<br>Swittcalc/Sideways 64 17.16                                                                                                    |  |  |
| Basic Compiler 128         36.97           Bocker Basic for Geos         33.97           Cad Pak 64         24.97           Cad Pak 128         36.97           Chart Pak 64         24.97                                                                                                    | PIS Graphics Disk 2 15.97<br>PIS Graphics Disk 2 15.97<br>PIS Graphics Disk 3 15.97<br>PIS Holiday Graphics 15.97<br>Quest for Clues (book) 18.97<br>Superbike Challenge 12.97                                                                                                    | Champ, Wrestling 14.97<br>Create A Calendar 18.97<br>Death Sword 15.97<br>Destroyer 24.97<br>Fast Load Cartridge 24.97                                                                                                    | Ufima 1 26.88<br>Ultima 3 26.88<br>Ultima 4 39.84<br>Ultima 5 39.84                                                                                                    | Swittcalc/Sideways 128         33.36           Sylvia Porter F/P 64         33.36           Sylvia Porter F/P 128         46.32           Word Writer 3         33.36           Word Writer 3         33.36                                                                                                    |  |  |
| Chair Pak 128         24.97           Cobol 64         24.97           Cobol 128         36.97           CPM for the C-128(book)         15.36           Super C Compiler 64         36.97                                                                                                    | CAPCOM                                                                                                    | Final Assault 24.97<br>4 X 4 Racing 24.97<br>The Games Summer Edition Call<br>The Games Winter Edition 24.97<br>Graphic Scrapbook 1 15.97                                                                                                    | PROFESSIONAL<br>Professional Software Inc.                                                                                                    | UUU UNSON WORD INCORPORATED                                                                                                    |  |  |
| Super C Compiler 128         36 97           Super Pascal 64         36 97           Super Pascal 128         36 97           Genos Inside & Out Book         15 36           Genos Inside & Out Disk         11 76           Genos Tricks & Tips Disk         11 76                                                                 | Ghosts & Goblins         18.97           Hat Trick         18.97           Minigolf         18.97           Side Arms         18.97           1942         18.97                                                                                                    | Graphic Scrapbook 2         15.97           Graphic Scrapbook 3         15.97           Home Video Producer         30.97           Impossible Mission II         24.97           LA. Crackdown         24.97           Mind Roll         24.97                                                                                                    | Fleet Files 64/128         24.97           Fleet System 4         36.97                                                                                                    | Art Gallery 1 15.97<br>Art Gallery 2 15.97<br>Art Gallery 4 Amer Hist Call<br>Art Gallery 3 15.97<br>Printmaster Plus 21.97                                                                                                    |  |  |
| Echelon w Linstick 24.97                                                                                                    | CINEMAWARE                                                                                                    | Spiderbot         17.16           Sporting News Baseball         24.97           Sports-A-Roni         15.97           Street Cat         12.37           Street Sports-Baseball         24.97                                                                                                    |                                                                                                    | MISCELLANEOUS                                                                                                    |  |  |
| LB & Tourn & Exec 1                                                                                                    | Defender of the Crown         21.97           King of Chicago         21.97           SDI         21.97           Sinbad         21.97           Rocket Ranger         21.97           Three Stooges         21.97           Warp Speed (Cart)         30.97                                                                                                    | Street Sports Basketball         24 97           Street Sports Soccer         24 97           Sub Battle Simulator         24 97           Summer Games II         13 92           Tower Toppler         24 97           Winter Games         12 97           World Games         24 97                                                                                                    | Eternal Dagger         24.97           Gernstone Healer         18.97           Genstone Warrior         9.97           Heroes of the Lance         19.36           Phantasie II         24.97           Phantasie II         24.97           Phantasie II         24.97           Phodiafiance         25.48                                                                                                    | Assembly for Kids (book) 11.76<br>Avaton Hill NAB Basketball 24.97<br>Basic 8 29.95<br>Beginner 5 Gude/Basic 8 19.95<br>Big Bue Reader 128/CP/M 27.97<br>Bob's Term Pro 64 30.977<br>Bob's Term Pro 128 36.97<br>Easy Working Triple Pak 12.97                                                                                      |  |  |
| WIC LIB Fam Courses 3 12.97                                                                                                    | X                                                                                                    | FIREBIRG                                                                                                    | Questron I         24.97           Questron II         24.97           Realms of Darkness         24.97           Rings of Zilfin         24.97           Shard of Spring         24.97                                                                                                    | B/W Business Form Shop 24.97<br>B/W Geos Word Publisher 24.97<br>CDA Graphic Transformers 21.97<br>Club Backgammon 20.40<br>CSM Dirve Align Kit 30.12                                                                                                    |  |  |
| Apolio 18 18.97<br>Bubble Ghost 18.97<br>Card Sharks 18.97<br>Fast Break Call<br>Fourth & Inches 18.97                                                                                                    | Breakthru 18.97<br>Commando 12.97<br>Ikari Warriors 18.97                                                                                                    | Advanced Art Studio 24,97<br>Carrier Command Call<br>Elite 11.97<br>Elite Hint Book (Leroy) 5.77                                                                                                    | Wargame Construction Set 18.97<br>Wizard's Crown 24.97                                                                                                    | CSM Protection Manual I         22.55           CSM Protection Manual II         26.15           Dark Castle (3-60)         21.97           Doodele         24.97           Fiexfile 128         30.97                                                                                                    |  |  |
| Hardball         18.97           Hardball         18.97           Miniputt         18.97           Plasmatron         9.97           Power at Sea         18.97           Rack-erm         Call                                                                                                    | Karate Champ         12.97           Karnov         18.97           Kid Niki         18.97           Kung Fu Master         12.97           Platoon         18.97                                                                                                    | Guid of Thieves 24.97<br>Knight Orc 24.97<br>Jinkter 21.97<br>Star Glider 24.97<br>The Sentry 24.97                                                                                                    | Concentration 9.95<br>Family Feud 9.95                                                                                                    | Fort Master 2 30.97<br>Fort Master 128 36.97<br>Geneology:Family Tree 64 36.97<br>Geneology:Family Tree 128 36.97<br>Geos Companion 1 18.97                                                                                                    |  |  |
| Serve & Volley Call<br>Test Drive 18.97<br>The Train 18.97                                                                                                    | Speed Buggy                                                                                                    | Tracker 24.97                                                                                                    | High Rollers         9.95           Jeopardy         9.95           Jeopard Jr.         9.95           Wheel Of Fortune         9.95           Wheel of Fortune 2         9.95                                                                                                    | Hes Mon 64 (cart)         9.95           IHT/CAD 3D         30.97           Konami-Contra         18.97           Konami-Rush N Attack         18.97           Konami-Yie Ar-Kung Fu 2         18.97                                                                                                    |  |  |
| ACTIONSOFT<br>Thunder Chopper 18.97<br>Up Periscope 18.97                                                                                                    | DATASOFT<br>Alternate Reality City 19.36<br>City Hint Book 7.12                                                                                                    | Champ. Baseball 18.97<br>Champ. Basketball 21.97<br>GFL Football 21.97                                                                                                    | Card Sharks                                                                                                    | Merlin Assembler 64         30.97           Merlin Assembler 128         42.97           Microleayer         36.97           Microleague WWF Wrestling         24.95           Paul Whitehead Chess         21.97                                                                                                    |  |  |
| ACTIVISION<br>ENTERTAINMENT SOFTWARE                                                                                                    | Alternate Reality:Dungeon 25.48<br>Dungeon Hint Book 7.12<br>Battle Droidz 16.30<br>Global Commander 19.36<br>Hunt For Red October 25.48                                                                                                    | Star Rank Boxing II 18.97<br>Boxing I/Tennis 18.97                                                                                                    | SOLUTIONS UNLIMITED<br>Bilboard Maker 24.97<br>Grafix Link 12.97<br>Icon Factory 24.97                                                                                                    | Sam's/C-64 Prog. Base Ref. Guide         15.36           Softsync Pers. Newsletter         36.97           Strip Poker         18.97           Poker Data Disk 1         12.97           Poker Data Disk 2         12.97                                                                                                    |  |  |
| Aliens         21.97           Blackjack Academy         24.97           Crossbow         21.97           Faery Tales         30.97           Fire Power         15.97                                                                                                    | Hubicon Alliance     13.24       Tobruk     19.36       Video Title Companion 2     13.24       Video Title Shop w/Comp 1     19.36                                                                                                    | INKWELL<br>Flexidraw 5.5 24.06<br>Flexifont 20.76<br>Graphics Integrator 2 20.76                                                                                                    | Photo Finish 18.97<br>Screen F/X 21.97                                                                                                    | Poker Data Disk 3         12.97           Star Empire         15.97           Superbase 64         48.97           Superbase 128         48.97           Superbase the Book         12.48                                                                                                    |  |  |
| Gee Bee Air Rally 18.97<br>Last Ninja 21.97<br>Maniac Mansion 21.97<br>Might & Magic 24.97<br>Might & Magic 10.97                                                                                                    | <i>***</i>                                                                                                    | Light Pen (184C) 40.57<br>Graphics Gallery 1 20.75<br>Graphics Gallery 2 20.75                                                                                                    | SPRINGBOARD<br>Certificate Maker 26.88                                                                                                    | Super Sunday         23.84           Superscript 64         30.97           Superscript 128         42.97           Tab Books/Adv 128 Grap/Snd         12.48           Tab Books/Adv 128 Grap/Snd         13.20                                                                                                    |  |  |
| Romantic Encounters 24.97<br>Sky Travel 30.97                                                                                                    | Dictionary Disk 9.97<br>Digital Superpak 2 60.97<br>Pocket Filer 2 36.97<br>Pocket Planner 2 36.97<br>Pocket Writer 2 36.97                                                                                                    | KRACKER JAX           Eite V3.0         6.95           Eite V4.2         14.95           Geobusters V4         9.95           Hacker's Unity Kit         19.95                                                                                                    | Certificate Maker Libr.I 20.40<br>Newsroom Cipart 1 20.40<br>Newsroom Cipart 2 26.88<br>Newsroom Cipart 3 20.40<br>P/S Graphic Expander 23.64                                                                                                    | Vampire's Empire 8 600 F100 6 08<br>Wizardry/Sir Tech 24.97                                                                                                    |  |  |
| Softworks<br>Desk Pak I Font Pak I Geodex I                                                                                                    |                                                                                                    | Hacker's Utility Kit 19.95                                                                                                    | P'S Graphic Expander                                                                                                    | ACCESSORIES                                                                                                    |  |  |
| Desk Pak Plus         18.97           Font Pack Plus         18.97           Geos 64         36.97           Geos 128         42.97           GEOSBASIC         Call                                                                                                    | ELECTRONIC ARTS*<br>Alien Fires 19.36<br>Amnesia 25.48<br>Arctic Fox 21.40                                                                                                    | Arborne Ranger 21.97<br>F-15 Stnike Eagle 21.97<br>Gunship 21.97                                                                                                    | sublogic                                                                                                    | Anti-Static Touch Strip         8.95           C-128 RGB Monitor Cable         5.95           C-64 Color Monitor Cond         4.95           C-64 Repairable Power Supply         39.95           RS-222 Interface         36.95           MW 350 Printer Interface         49.95           Max 350 Printer Interface         29.26 |  |  |
| DEUSBASIC         Call           Geocalc 64         30.97           Geocalc 128         42.97           Geofile 64         30.97           Geofile 64         30.97           Geofile 728         42.97           Geoprogrammer 64         42.97           Geoprogrammer 128         42.97           Geoprogrammer 128         42.97 | Arctic Fox         2140           Bard's Tale I         25,48           Bard's Tale I Hints         9,16           Bard's Tale II         25,48           Bard's Tale III         25,48           Bard's Tale II Hints         9,16           Bard's Tale III         25,48           Bard's Tale III         25,48           Bard's Tale III         25,49                                      | Gunship         21.97           Pirates         24.97           Project Stealth Fighter         24.97           Red Storm Rising         24.97           Silent Service         21.97                                                                                                    | Flight Simulator II                                                                                                    | Aprospand 64 27,95<br>Aprospand Extender Cable 15,95<br>Aprotek 1200 Baud Minimodem 79,95<br>Commoden 1251 Mouro 27,95                                                                                                    |  |  |
| Geoprogrammer 128         42.97           Geopublish 64         30.97           Geospell         18.97           Geowriter's Workshop 64         30.97           Geowriter's Workshop 128         42.97                                                                                                    | Bard's Tale III mins         9:16           Bard's Tale III III         25:48           Bard's Tale III Intis         9:16           Chessmaster 2000         25:48           Chuck Yeager's AFS         22:42           Dan Dare         13:24           Demon Stalker         19:36                                                                                                    |                                                                                                    | Flight Simulator II.         33.97           Flight Sim Scenery 1         14.16           Flight Sim Scenery 2         14.16           Flight Sim Scenery 3         14.16           Flight Sim Scenery 4         14.16           Flight Sim Scenery 5         14.16           Flight Sim Scenery 6         14.16           Flight Sim Scenery 7         17.46           Flight Sim Scenery 11         17.46           Flight Sim Scenery 11         17.46           Flight Sim Scenery 13         17.46           Flight Sim Scenery 14         17.46           Flight Sim Scenery 17         17.46           Flight Sim Scenery 17         17.46           Flight Sim Scenery 10         17.45           Flight Sim Scenery 34         17.45           Scenery 14         17.45           Flight Sim Scenery 34         17.45           Jet 2         27.36           Stealth Mission         33.98 | Mouse Mat 8.95<br>1541 Dust Cover 8.95                                                                                                    |  |  |
| BOX OFFICE                                                                                                    | Demon Stalker 19.36<br>Earth Orbit Station 19.36<br>Instant Music 19.36<br>Legacy of the Ancients 19.36<br>Mathe Madness 19.36<br>Master Ninia 19.36                                                                                                    | 720 21.97<br>Bad Street Brawler 18.97<br>Block Buster 18.97<br>Bop & Wrestle Infiltrator 2 Call<br>Captain Blood 21.97                                                                                                    | Flight Sim Scenery Japan 17.46<br>Flight Sim Scenery SanFran 17.46<br>Jet 2 27.36<br>Stealth Mission 33.96                                                                                                    | 15/1         Dust Cover         8.95           C-64         Dust Cover         8.95           C-126         Dust Cover         8.95           Disk Notcher-Square Cut         4.95           S.25'         Disk Notcherer         5.95           S.25'         Disk Norder         6.95           10 cm Disk Storage         1.95   |  |  |
| All 9.95<br>9.95                                                                                                    | Legacy of the Archenis         15.35           Marbie Marbies         19.36           Marbie Marbies         19.36           Mass Beacon Typing         25.48           Monopoly         19.36           PaperClip 3         31.60           PaperClip Publisher         31.30           Pegasus         19.36           Road Wars         19.36                                                 | Bad Street Brawler         18.97           Block Buster         18.97           Bop & Wrestle Infiltrator 2         Calil           Captan Blood         21.97           Clubhouse Sports         21.97           Crossword Magic         30.97           Defender of the Crown         21.97           Eagles NestInfiltrator 1         Calil           Gauntiet         21.97           Harner Combal Simulator         Calil           Indoor Sports         18.97           Indoor Sports         18.97           Indoor Sports         18.97           Indoor Sports         18.97           Indoor Sports         18.97           Indoor Sports         18.97           Indoor Sports         21.97 | TITLEWORKS                                                                                                    | 3.5 Disk Drive Learner         6.39           10 Cnt Disk Storage         1.95           50 Cnt Disk Storage         8.95           100 Cnt Disk Storage wiLock         2.95           80 Cnt 3.5* Disk Storage wiLock         9.95           3.5* Disk Labels-25 cnt         1.00           5.25* Disk Labels-26 cnt         1.00  |  |  |
| Arcade Game Const. Set                                                                                                    | Road Wars         19.36           Rockford         19.36           Scrabble         21.40           Scrupples         25.48           Skate or Die         19.36                                                                                                    | Gauntlet 21.97<br>Harrier Combat Simulator 18.97<br>Indoor Sports 18.97<br>Indy Jones/Temple of Doom 21.97<br>Misi Soccer 21.97                                                                                                    | Accounts Payable                                                                                                    | 3.5° DS/DD Diskettes-Black                                                                                                    |  |  |
| Bank Street Filer 30.37<br>Bank Street Filer 18.97<br>Bank Street Maler 15.97<br>Bank Street Speller 15.97<br>Carmen Sandiego Europe 24.97<br>Carmen Sandiego USA 24.97<br>Carmen Sandiego Wold 21.97<br>Cauton 18.2                                                                                                    | Road Wars         19.36           Rockford         19.36           Scruppies         21.40           Scruppies         25.48           Skate or Die         19.36           Stryfox II         19.36           Strike Fleet         19.36           Weights Ransom         22.42           Weights Ransom Hints         7.12           Wasteland         25.48           Wasteland         25.49 | Paperboy 21.97<br>Road Runner 21.97<br>SuperStar Ice Hockey 21.97<br>SuperStar Soccer 21.97<br>Uninvited 21.97                                                                                                    | Accounts Payable 33.36<br>Accounts Receivable 33.36<br>Data Manager 2 1716<br>Data Manager 22 33.36<br>Desktop Publisher 39.84<br>Electronic Checkbook 13.92<br>General Lodger 33.36<br>Inventory Management 33.36<br>Partner 64 33.36                                                                                                    | Sik Stik-Joystick 6.95<br>Quick Shot II-Joystick 7.95<br>Tac 2-Joystick 10.95<br>Tac 3-Joystick 10.95<br>Suncom Icon Troller 17.95<br>Surge Protector/Power Pad 39.95                                                                                                    |  |  |
|                                                                                                    | Wasteland Hints 916                                                                                                    |                                                                                                    | Partner 64 33.36                                                                                                    |                                                                                                    |  |  |

MANY OTHER C-64/128 TITLES AVAILABLE - CALL FOR PRICES!

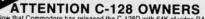

has released the C-128D with 64K of video RAM, we should be seeing 128 programs address this fantastic new

BASIC 8 already has the capability of using all 64K of video RAM. If you own the C-128 in stock condition, you own all 16K of videe RAM that Commodore felt was necessary. Using Basic 8 format and the full 64K of videe RAM provides you with the ability to scroll through video memory as well as enhanced color resolution

Up until now, to upgrade the C-128 to 64K of video RAM you would have to first search out the components, then find a competent repair outlet to desolder and install the parts. What a hassle! SOLUTION — We have developed a module that simply plugs in to the mother board of your C-128. No splattered solder — No heat damage - No hassle.

No nassie.
 This package includes full easy to follow installation instructions, a test program to validate proper installation and the plug-in upgrade module.

AMIGA

AMIGA

ONLY \$34.95

AMIGA

AMIGA

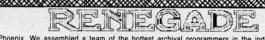

Project Phoenix. We assembled a learn of the hottest archival programmers in the industry and gave them the challenge of their carreers: create a professional utility system that would set the tone for the future of Commodore personal computing - a system for the next decade and beyond. Hundreds of expert-hours later, that the am delivered to us a utility package of sobering power and scope. A package that could turn an average hacker into a superstar. A package created at the very boundary between what is and is not possible. A package called Renegade. Renegade takes the very best ideas from the past and re-creates them, combining state of the art techniques with a conceptual grasp of the future of computing. The result is dynamic - classic utilities are transformed into muscular components of a system designed for speed, power, and flexibility. Here are Some of the Features Built into The RENEGADE! \* Single or Dual High Speed Data Copier

 Here are Some of the Features Built Into The RENEGADE!

 \* Single or Dual High Speed Data Copier
 \* Single or Dual Ultra Fast File Copier

 \* Single or Dual State of the Art Nibbler
 \* Capable of Archiving RapidLok Protection

 \* Directory Editor: Organize your Disks
 \* Capable of Archiving RapidLok Protection

 \* GCR Editor: For the Experienced Hacker
 \* Error Scanner with Unique Sector Editor

 \* 200 Parms: For those tough to backup disks
 \* Byte Pattern Scanner: High Speed Searches

 \* Compatable with C-64-128 with 1541/71 Drives
 \* Major RENEGADE upgrades only \$9.95 each

 \* Renegade comes with over 250 parameters, and additional parameters are available every 2 months! Also, Renegade program updates are available to registered owners 3 times a year to ensure that Renegade will always be a step ahead of anything else on the market!

on the market! Now nothing can stop you from taking TOTAL control of your software! Renegade gives you the most advanced tools on the market for one remarkably low price. And, unlike some companies that claim to sell utilities unlimited in power, Renegade is produced by a company that knows that the customer is our most valuable asset. Renegade: Next generation software - for the next generation hacker. ATTENTION: REGISTERED RENEGADE OWNERS!

Parameter Module #2 is now available, Only \$9.95

RENEGADE Only \$34.95

| 0           | AMIGA S                | UrI                                                                                  | WA                                                                               | KE                                                                                            | Z                                                             |                                                                               | 888                                                           | Renegade: Next gen<br>ATTENTION: REGISTERED RENEGA                                                                                                    |
|-------------|------------------------|--------------------------------------------------------------------------------------|----------------------------------------------------------------------------------|-----------------------------------------------------------------------------------------------|---------------------------------------------------------------|-------------------------------------------------------------------------------|---------------------------------------------------------------|----------------------------------------------------------------------------------------------------|
| 12          | 4x4 Off Road Racing    |                                                                                      |                                                                                  | 24.97                                                                                         | 16                                                            |                                                                               | 88                                                            | ATTENTION: REGISTERED RENEGA<br>Parameter Module #2 is now availab                                                                                                    |
| Y           | Arkanoids              |                                                                                      |                                                                                  | 18.97                                                                                         | 4                                                             |                                                                               | χX,                                                           | Parameter module #215 now availab                                                                                                    |
| -           | Awesom Arcade Pak      |                                                                                      |                                                                                  | 30.97                                                                                         | ~                                                             |                                                                               | ~~                                                            |                                                                                                    |
| G           | Barbarian              |                                                                                      |                                                                                  | 24.97                                                                                         | 5                                                             |                                                                               | 2000                                                          |                                                                                                    |
| E           | Bard's Tale            |                                                                                      |                                                                                  | 30.97                                                                                         | 1                                                             |                                                                               | -                                                             | <b>GRAPHIC LABEL WIZARD</b>                                                                                                    |
| N S         | Bubble Ghost           |                                                                                      |                                                                                  | 24.97                                                                                         | IGA                                                           | $\sim$                                                                        | You                                                           | will be delighted with this flexible and powerful tool. Wit                                                                                                    |
| 7           | California Games       |                                                                                      |                                                                                  |                                                                                               | *                                                             | <b>*</b>                                                                      |                                                               | , the Graphic Label Wizard is the hottest label program a                                                                                                    |
| V           |                        |                                                                                      |                                                                                  | 24.97                                                                                         | A                                                             |                                                                               |                                                               | int a graphic and up to 8 lines of text on a standard mailing la                                                                                                    |
| 0           | Captain Blood          |                                                                                      |                                                                                  | 30.97                                                                                         | 3                                                             | $\otimes$                                                                     |                                                               | gh Res display allows load and preview of up to four grap<br>ave created labels on disk for later recall, modification and pr                                                                                                    |
| Ę           | Deluxe Paint II        |                                                                                      | 1.                                                                               | 79.97                                                                                         | E                                                             |                                                                               | + Pr                                                          | int catalogs of your Printmaster or Printshop compatable gra                                                                                                    |
|             | Digipaint              |                                                                                      |                                                                                  | 36.97                                                                                         | 5                                                             |                                                                               |                                                               | orks with Epson compatible, and Commodore 1525, 80                                                                                                    |
|             | Digiview               |                                                                                      |                                                                                  | 134.97                                                                                        |                                                               |                                                                               |                                                               | mpatable printers!                                                                                                    |
| AMIGA       | Dive Bomber            |                                                                                      |                                                                                  | 24.97                                                                                         | A                                                             | $\sim$                                                                        | * Pr                                                          | int text in any style your printer supports: Italic, Bold, Expand                                                                                                    |
| 12          | Earl Weaver Baseba     |                                                                                      |                                                                                  | 30.97                                                                                         | 5                                                             | **                                                                            |                                                               | ogram disk includes exciting new graphics!<br>REE BONUS: 100 NEW graphics created by Software Soluti                                                                                                    |
| Z           | Faery Tale             |                                                                                      |                                                                                  | 30.97                                                                                         | 6                                                             |                                                                               | ASU                                                           | PER C-64 Utility from the people who brought you Super                                                                                                    |
| V           |                        |                                                                                      |                                                                                  | 15.97                                                                                         | 2                                                             |                                                                               |                                                               |                                                                                                    |
| -           |                        |                                                                                      |                                                                                  |                                                                                               | ~                                                             |                                                                               | -                                                             | ONLY \$24.95                                                                                                    |
| AMIGA       | Flight Simulator II    |                                                                                      | * * *                                                                            |                                                                                               | 5                                                             |                                                                               | 88                                                            |                                                                                                    |
| E           | Flight Sim Scenery #   | 1                                                                                    |                                                                                  | 17.97                                                                                         | MIGA                                                          |                                                                               | 222                                                           |                                                                                                    |
| N S         | Flight Sim Scenery #   | 11                                                                                   | ***                                                                              | 17.97                                                                                         | 9                                                             | $\sim$                                                                        |                                                               | SYSRES <sup>™</sup> ENHANCED                                                                                                    |
| 2           | FA/18 Interceptor      |                                                                                      |                                                                                  | 30.97                                                                                         | 4                                                             | ×                                                                             | The be                                                        | est - we mean the Best Basic enhancement system for the                                                                                                    |
| A           | Heros of the Lance .   |                                                                                      |                                                                                  | 25.97                                                                                         | 2                                                             | $\otimes$                                                                     | * Ad                                                          | ds over 25 major commands to Basic                                                                                                    |
| AMIGA       | Kindwords              |                                                                                      |                                                                                  | 60.97                                                                                         | AMIGA                                                         |                                                                               | * Ext                                                         | tended Super DOS-Wedge * Scrolling thru                                                                                                    |
| Ŧ           | Land of Legends        |                                                                                      |                                                                                  |                                                                                               | E                                                             |                                                                               | * Re                                                          | number, Trace, Search, and many other features                                                                                                    |
| 5           | Leaderboard Golf       |                                                                                      |                                                                                  | 27.97                                                                                         | 2                                                             |                                                                               |                                                               | 41/71 fast loader included<br>L monitor from Basic                                                                                                    |
|             | Leaderboard Gon        |                                                                                      |                                                                                  |                                                                                               | -                                                             |                                                                               | * 10/1                                                        |                                                                                                    |
| AMIGA AMIGA | Leaderboard F/C #1     |                                                                                      |                                                                                  | 13.97                                                                                         | A                                                             |                                                                               |                                                               | ONLY \$39.95                                                                                                    |
| 19          | Maxiplan 500           |                                                                                      |                                                                                  |                                                                                               | MIGA                                                          |                                                                               | 80                                                            |                                                                                                    |
| 2           | Microfiche Filer       |                                                                                      |                                                                                  | 60.97                                                                                         | 10                                                            |                                                                               | 2000                                                          | *****                                                                                                    |
| A           | Money Mentor           |                                                                                      |                                                                                  | 59.97                                                                                         | Ä                                                             | <b>**</b>                                                                     |                                                               | Cuman Cat                                                                                                    |
|             | Obliterator            |                                                                                      |                                                                                  | 24.97                                                                                         |                                                               | $\sim$                                                                        |                                                               | of searching endlessly through your disks to find the or                                                                                                    |
| N           | Paladin                |                                                                                      | 2.22                                                                             | 24.97                                                                                         | 4                                                             |                                                                               | l ired                                                        | of searching endlessly through your disks to find the or                                                                                                    |
| E           | Phantasie              |                                                                                      | 0.0.0                                                                            | 26.97                                                                                         | MIGA                                                          |                                                                               | memo                                                          | interested in? Frustrated by catalog programs that run<br>bry or storage space every time your disk library grows?                                                                                                    |
| Z           | Phantasie III          |                                                                                      |                                                                                  | 26.97                                                                                         | G                                                             |                                                                               | Then                                                          | now is the time to invest in SuperCat, the most sophis                                                                                                    |
| A           | Printmaster Plus       |                                                                                      |                                                                                  |                                                                                               | A                                                             |                                                                               | disk c                                                        | ataloging system available today for your Commodore C-                                                                                                    |
|             | Printmaster Flus       | 1111                                                                                 |                                                                                  | 30.97                                                                                         | 5                                                             |                                                                               | * Ca                                                          | talog up to 640 disks and 5000 titles per disk!                                                                                                    |
| AMIGA       | Printmaster Art Galler | ry #1 .                                                                              | * * *                                                                            | 21.97                                                                                         | 5                                                             |                                                                               | * A0                                                          | cepts disks with duplicate ID's                                                                                                    |
|             | Printmaster Art Galler |                                                                                      |                                                                                  | 21.97                                                                                         | MIGA                                                          |                                                                               | * All                                                         | ads titles from the directory of the disks to be cataloged.<br>ows custom editing of titles being cataloged!                                                                                                    |
| 1           | Printmaster Art Galler | ry #3 .                                                                              | * * *                                                                            | 18.97                                                                                         | 9                                                             |                                                                               | * Pri                                                         | ints a large variety of reports, even creates labels for your dis                                                                                                    |
|             | Printmaster Fonts/Bo   | rders .                                                                              |                                                                                  | 21.97                                                                                         | *                                                             |                                                                               | * Op                                                          | erates with one or two 1541/1571 disk drives!                                                                                                    |
| AMIGA       | Road Wars              |                                                                                      |                                                                                  | 21.97                                                                                         | A                                                             |                                                                               | Find o                                                        | ut why Ahoy! Magazine in the Feb. 1987 issue, gave high p                                                                                                    |
| 9           | Rocket Ranger          |                                                                                      | 125                                                                              | 30.97                                                                                         | AMIGA                                                         |                                                                               |                                                               | to this powerfull utility. SuperCat - A CLASSIC!                                                                                                    |
| 3           | Rockford               |                                                                                      |                                                                                  | 21.97                                                                                         | IC                                                            |                                                                               | 1.1-1                                                         | Only \$24.95                                                                                                    |
| A           | Sculpt 3D              |                                                                                      |                                                                                  | 66.97                                                                                         | 5                                                             |                                                                               |                                                               | and a second of the second second sec |
|             | Shadowgata             |                                                                                      | * * *                                                                            | 1000                                                                                          | -                                                             |                                                                               |                                                               |                                                                                                    |
| AMIGA       | Shadowgate             |                                                                                      | $c \to \infty$                                                                   | 30.97                                                                                         | AMIGA                                                         |                                                                               |                                                               |                                                                                                    |
| 16          | Strip Poker            |                                                                                      |                                                                                  |                                                                                               | A                                                             |                                                                               | 2.1                                                           | C-128 CANNON                                                                                                    |
| N           | Strip Poker Data Disk  | #4 .                                                                                 |                                                                                  | 13.97                                                                                         | G                                                             | 22                                                                            |                                                               | THE TOTAL COPY/UTILITIES PACKAG                                                                                                    |
| A           | Strip Poker Data Disk  | #5 .                                                                                 |                                                                                  | 13.97                                                                                         | A                                                             | 83                                                                            |                                                               | <b>CREATED JUST FOR C-128 OWNERS</b>                                                                                                    |
| -           | Test Drive             |                                                                                      |                                                                                  | 27.97                                                                                         | 5                                                             |                                                                               |                                                               | e Nibbler: Powerful! Works with single or dual 1541/1571 dr<br>ist Copier: For backing up data disks or for use with Kracker                                                                                                    |
| 5           | The Director           |                                                                                      |                                                                                  | 42.97                                                                                         | AMIGA                                                         |                                                                               |                                                               | e Copier: File transfers between 1541/1581/1571 drives!                                                                                                    |
| E           | Three Stooges          |                                                                                      | 225                                                                              |                                                                                               | 1                                                             |                                                                               |                                                               | 81 Fast Copier: Copies from one 3.5" disk to another-1 or 2 of                                                                                                    |
| 2           | Time Bandit            |                                                                                      | · · ·                                                                            | 24.97                                                                                         | ହ                                                             | 88                                                                            | * M                                                           | FM Copier: Copy unprotected IBM or CP/M formats-on 1571                                                                                                    |
| A           |                        |                                                                                      |                                                                                  |                                                                                               | 4                                                             | $\sim$                                                                        | * Tr                                                          | ack & Sector Editor: 1541/1571 and even 1581 compatal                                                                                                    |
| A           | Turbo                  | $x_{i} \in x_{i} \in X$                                                              |                                                                                  | 15.97                                                                                         | A                                                             | <b>**</b>                                                                     | * 10                                                          | ror Scanner: Full featured error scanner with on-screen d<br>ansity Scanner: Allows check for altered densities track by tr                                                                                                    |
| 9           | Uninvited              | $\mathcal{L} \in \mathcal{L} \times \mathcal{L}$                                     |                                                                                  | 30.97                                                                                         | 3                                                             |                                                                               |                                                               | rectory Editor: Reorganize the directories on your 5.25" d                                                                                                    |
| Ę           | Vampire's Empire       |                                                                                      | 1.1.1                                                                            | 21.97                                                                                         | MIG                                                           |                                                                               | * Kr                                                          | acker Jax: 100 of our hottest, most popular parameters!                                                                                                    |
| 5           | Zoom                   |                                                                                      |                                                                                  | 18.97                                                                                         | 5                                                             |                                                                               | * SF                                                          | PECIAL BONUS: Elite V3 for backups of Pocket 2 Series-FR                                                                                                    |
| -           |                        |                                                                                      |                                                                                  |                                                                                               | -                                                             |                                                                               | Your                                                          | Commodore 128 deserves the best, so why not get the b                                                                                                    |
| 4 8.        | IIGA AMIGA             | AMIG                                                                                 | A                                                                                | AMIG                                                                                          | A                                                             | <b>**</b>                                                                     |                                                               | ONLY \$34.95                                                                                                    |
| ALV.        |                        |                                                                                      |                                                                                  |                                                                                               |                                                               | ***                                                                           | xxx                                                           |                                                                                                    |
|             |                        |                                                                                      |                                                                                  |                                                                                               | ****                                                          | ****                                                                          | ***                                                           | *****                                                                                                    |
|             |                        |                                                                                      | ~~~~                                                                             | 2000/200                                                                                      |                                                               |                                                                               |                                                               |                                                                                                    |
|             |                        |                                                                                      |                                                                                  |                                                                                               | ***                                                           | ****                                                                          | ***                                                           |                                                                                                    |
|             |                        |                                                                                      |                                                                                  |                                                                                               | ***                                                           | 8888                                                                          | ***                                                           |                                                                                                    |
|             |                        | Ordering is customers)                                                               | s simple: 1                                                                      | We accept n                                                                                   | noney c                                                       | orders, ce                                                                    | artified                                                      | checks, personal checks (of previous Software Support                                                                                                    |
|             |                        | customers)<br>add \$3.00                                                             | , VISA, M<br>per order                                                           | C, Discover,<br>for shipping                                                                  | and CO<br>and ha                                              | DD. Orde<br>Indiing. C                                                        | rs ship<br>OD av                                              | ped to U.S.A., F.P.O., A.P.O., Canada, or Mexico, please<br>ailable to U.S. customers only: add \$2.25 additional per                                                                                                    |
|             | OFTWARE                | customers)<br>add \$3.00<br>order. Fore                                              | , VISA, Mi<br>per order<br>sign custor                                           | C, Discover,<br>for shipping<br>ners must ca                                                  | and CO<br>and ha                                              | DD. Orde<br>ndling. C                                                         | rs ship<br>OD av<br>act ship                                  | ped to U.S.A., F.P.O., A.P.O., Canada, or Mexico, please<br>allable to U.S. customers only: add \$2.25 additional per<br>pping charges. Defective items are replaced at no charge                                                                                                    |
|             | OFTWARE                | customers)<br>add \$3.00<br>order. Fore                                              | , VISA, Mi<br>per order<br>sign custor                                           | C, Discover,<br>for shipping<br>ners must ca                                                  | and CO<br>and ha                                              | DD. Orde<br>ndling. C                                                         | rs ship<br>OD av<br>act ship                                  | ped to U.S.A., F.P.O., A.P.O., Canada, or Mexico, please<br>allable to U.S. customers only: add \$2.25 additional per<br>pping charges. Defective items are replaced at no charge                                                                                                    |
|             | OFTWARE                | customers)<br>add \$3.00<br>order. Fore<br>IF and only<br>Shipping is                | , VISA, Mi<br>per order<br>rign custor<br>/ IF you ca<br>by UPS g                | C, Discover,<br>for shipping<br>ners must ca<br>all for a Return<br>round in mo               | and CO<br>and ha<br>II or wri<br>m Authorist cases            | DD. Orde<br>Indiing. C<br>ite for exit<br>orization<br>s. FAST 2              | rs ship<br>OD av<br>act ship<br>Numbe<br>2nd DA               | ped to U.S.A., F.P.O., A.P.O., Canada, or Mexico, please<br>ailable to U.S. customers only: add \$2.25 additional per<br>oping charges. Defective items are replaced at no charge<br>rr. All in stock orders are processed within 24 hours. U.S.<br>Y AIR available: add \$1.00 per pound additional (U.S. 48                                                                                                    |
|             | OFTWARE                | customers)<br>add \$3.00<br>order. Fore<br>IF and only<br>Shipping is<br>states only | , VISA, Mi<br>per order<br>lign custor<br>/ IF you ca<br>by UPS g<br>). U.S. sol | C, Discover,<br>for shipping<br>ners must ca<br>all for a Retu<br>round in mo<br>tware orders | and CO<br>and ha<br>II or wri<br>m Authorst cases<br>s over 1 | DD. Orde<br>indiing. C<br>ite for exi-<br>orization<br>s. FAST 2<br>00 dollar | rs ship<br>COD av<br>act ship<br>Numbe<br>2nd DA<br>rs will b | ped to U.S.A., F.P.O., A.P.O., Canada, or Mexico, please<br>allable to U.S. customers only: add \$2.25 additional per<br>pping charges. Defective items are replaced at no charge                                                                                                    |

INTERNATIONAL

Reader Service No. 265

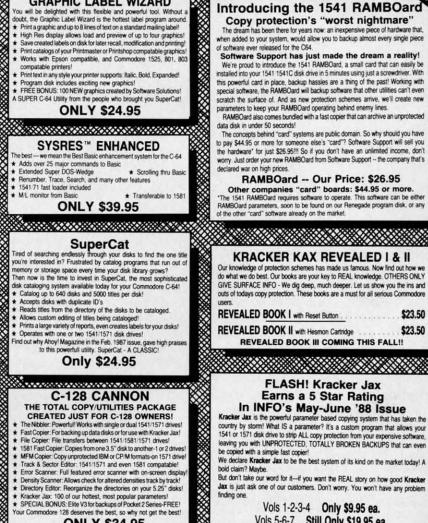

Mail your order to Software Support Int 2700 NE Andresen Road / Vancouver. WA 98661

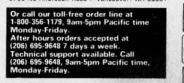

VISA

\$23.50

\$23.50

FLASH! Kracker Jax

Earns a 5 Star Rating

Vols 1-2-3-4 Only \$9.95 ea.

Vols 5-6-7 Still Only \$19.95 ea.

DEALERS — WE HAVE THE SUPPORT YOU'RE LOOKING FOR!

**Program Submissions Invited** Need more into? Call or write for our free catalog if a quotation mark is found. Line 9100 handles the CHR\$ function shown in the third statement above.

Let's see what happens when the statement A=CHR\$(B) is compiled. Lines 9110 through 9140 parse the "(", B, ")", and end-of-line tokens. Line 9120 calls 1300 which stores B's storage addresses in A0/A1 and A2/A3. Recall that each integer variable is stored in two bytes, LSB then MSB. The addresses of these two bytes are returned in A0 and A1 (LSB) and A2 and A3 (MSB). In this case, B must be less than 256 since it is used as an argument in the CHR\$ function. Consequently its MSB will be ignored.

Line 9150 lists the assembly language instructions for implementing A=CHR\$(B). If A\$ is the first string variable encountered in the program, its address will be \$CF00 as explained earlier. The integer B is stored at address \$C002 and \$C003 as we saw last month. The object code for A\$= CHR\$(B) looks like this:

| LDA #01      | ;length of A\$=1             |
|--------------|------------------------------|
| STA \$CF00   | ;first byte of A\$           |
| LDA \$C002   | ;B's LSB                     |
| LDY #01      | ;index into A\$              |
| STA \$CF00,Y | ;CHR\$(B) at 2nd byte of A\$ |

Assume B has previously been given a value of 9, for example. After these instructions are executed, the memory storage block for A\$ looks like this:

| \$CF00: 1 | \$CF01: 9 | \$CF02 - \$CFFF: (garbage) |  |
|-----------|-----------|----------------------------|--|
|           |           |                            |  |

A's length is in \$CF00 and its ASCII value is in \$CF01.

#### **TO BE TAKEN LITERALLY**

Now let's see how the literal assignment statement A<sup>\$=</sup> "HELLO" is compiled. Line 9050 parses the first quotation mark and branches to line 9200. NC will store the number of characters found within the quotation marks. Each character of the string "HELLO" is fetched by line 9210 and stored in the array S() at line 9230. This process continues until the final quotation mark is reached or until the string length reaches 256. (Notice that the compiler requires you to have a final quotation mark even though interpreted BASIC does not require it. It is poor programming practice to leave it off anyway.)

Now S() stores the characters "HELLO" and NC is 5, the length of the string. The instructions starting at line 9260 put these characters into memory in much the same way that the single character was stored in our previous example. Here are the assembler instructions:

| LDA # NC      | ;length of A\$                  |
|---------------|---------------------------------|
| STA DO D1     | ;A\$'s starting address         |
| LDY # 1       | ;index into A\$'s storage block |
| FOR K=1 TO NC |                                 |
| LDA # S(K)    | ;next character                 |
| STA DO D1,Y   | ;A\$'s next location            |
| INY           | ;update the index               |
| NEXT K        |                                 |

This is a rather strange looking conglomeration of BASIC

and assembly language. Each *underlined* item is a BASIC variable or instruction as shown starting at line 9260. Recall that the compiler variables D0 and D1 store A\$'s starting address. Also S() stores the ASCII values of the characters to be assigned to A\$. The three assembler instructions within the BASIC FOR-NEXT loop are repeated five times in order to store the five characters "HELLO".

To simplify the example, assume the statement to be compiled is A="AZ". Assume that A\$ is stored in the first string storage block at CF00 (D0=\$00, D1=\$CF). The ASCII values of "A" and "Z" in hex are \$41 and \$5A. The actual data in hex and decimal written to object code memory starting at \$C100 would be:

| addr    | hex            |   | decimal   | mnemonic         |
|---------|----------------|---|-----------|------------------|
| \$C100: | \$A9 \$02      | = | 160 2     | ;LDA #2          |
| \$C102: | \$8D \$00 \$CF | = | 141 0 207 | ;STA \$CF00      |
| \$C105: | \$A0 \$01      | = | 160 1     | ;LDY #1          |
| \$C107: | \$A9 \$41      | = | 169 65    | ;LDA #\$41 ("A") |
| \$C109: | \$99 \$00 \$CF | = | 153 0 207 | ;STA \$CF00,Y    |
| \$C10C: | \$C8           | = | 200       | ;INY             |
| \$C10D: | \$A9 \$5A      | = | 169 90    | ;LDA #\$5A ("Z") |
| \$C10F: | \$99 \$00 \$CF | = | 153 0 207 | ;STA \$CF00,Y    |
| \$C112: | \$C8           | = | 200       | ;INY             |

The compiler FOR-NEXT loop at line 9290 is executed twice, since A\$ will be two characters in length. The first loop generates data put into addresses \$C107 through \$C10C. The second loop generates data for \$C10D through \$C112.

#### CONCATENATION

Concatenation, or the joining of two strings, is compiled beginning at line 9500. For the statement A\$=B\$+C\$, line 9535 calls the subroutine at line 9450 which we just discussed to put B\$ into A\$'s storage area. The remaining code beginning at line 9540 puts A\$'s address into page-zero location \$FD and \$FE. B\$'s length is added to the address in \$FD and \$FE. Then C\$'s data is copied into A\$ beginning where B\$ ended. Finally A\$'s length which is the sum of B\$'s and C\$'s lengths is calculated and stored as the first value in A\$'s storage.

In this routine, D0 and D1 store A\$'s starting address. S0 and S1 are B\$'s starting address, and S2 and S3 store C\$'s address. You can use a monitor program to disassemble the code produced by lines 9535 through 9580.

If the sum of lengths of B\$ and C\$ is greater than 255, interpreted BASIC displays a message ?STRING TOO LONG ERROR message. The compiler generates the following object code which produces the same results:

| LDX | #\$17    | ;error code for String Too Long   |
|-----|----------|-----------------------------------|
| JMP | (\$0300) | ;routine to display error message |

The BASIC error messages are numbered. To display any message, simply put its number into the X register and jump indirect to address \$0300. This halts the execution of the compiled program.

#### SHOW THE RESULTS

We have barely scratched the surface of string function

26 AHOY!

## GET ACCESS TO REAL BUYING POWER... WITH THE Alloy! ACCESS CLUB!

Subscribing to Ahoy! and/or Ahoy!'s AmigaUser has always made sense – for you and for us. We get to keep more of your money when we cut out the middlemen (our distributor and your newsdealer), and we kick some of the savings back to you with a discount rate.

And now you can save even more -- in fact, you can save the cost of your subscription many times over!

The Ahoy! Access Club, launched in January 1986, has been expanded to offer its members even more clout in the Commodore marketplace. And for a limited time, membership will be awarded free to subscribers!

Here are some of the ways the Ahoy! Access Club can boost your buying power:

 The Ahoy! Access Club Clipper, published 12 times a year, contains exclusive discount offers on products advertised in Ahoy! and Ahoy!'s AmigaUser. Participating vendors offer reductions of 10%, 20%, 30%, or more on selected items, free bonus merchandise, and special closeout and combo offers not advertised elsewhere – all for Club members only!

 The Ahoy! Access Club Card is your ticket to discounts at participating computer software, hardware, and book dealers, and reduced admission at Commodore and Amiga conventions and swap meets across North America. (Details are found in each issue of the *Clipper.*)

 The Ahoy! Access Club BBS (modem required) offers continuously updated information on new offers available through the Club, as well as late-breaking industry news, corrections and updates to articles in *Ahoy!* and *Ahoy!*'s *AmigaUser*, and free electronic mail facilities. Operation is 24 hours a day, 7 days a week—for Club members only!

If you are presently a subscriber to Ahoy! or Ahoy!'s AmigaUser, your membership has already been activated. You'll receive the Ahoy! Access Club Clipper bound into each issue.

If you're not a subscriber, fill out and return the postpaid card bound between pages 50 and 51 today!

Let everyone else pay list price. You don't have to...when you have Access!

#### LOCK IN YOUR FREE MEMBERSHIP NOW!

Ahoy! Access Club membership will be included free with your paid subscription for a limited time only.

You are guaranteed free membership for the duration of any subscription paid for prior to December 31, 1988. After that date, a small additional charge may be levied.

So why not lock in free membership for as many years as you wish by extending your subscription now?

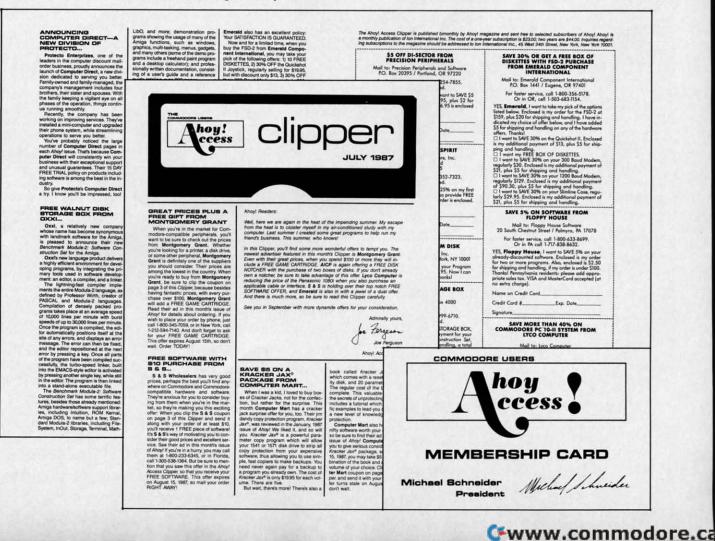

## Lyco Computer

## **Marketing & Consultants**

Air orders processed within 24 hours.

Lyco Means Total Service.

Since 1981

Mark "Mac" Bowser, Sales Manager

I would personally like to thank all of our past customers for helping to make Lyco Computer one of the largest mail order companies and a leader in the Industry Also, I would like to extend my personal invitation to all computer enthusiasts who have not experienced the services that we pro-vide. Please call our trained sales staff at our toll-free number to inquire band our durate avoid the line and weakly sengials about our diverse product line and weekly specials.

First and foremost our philosophy is to keep abreast of the changing market so that we can provide you with not only factory fresh merchandise but also the newest models offered by the manufacturers at the absolute best possible prices. We offer the widest selection of computer hardware, software and accessories.

Feel free to call Lyco If you want to know more about a particular item. Feel free to call Lyco if you want to know more about a particular item, can't stress enough that our toll-free number is not just for orders. Many companies have a toll-free number for ordering, but if you just want to ask a question about a product, you have to make a toll call. Not at Lyco. Our trained sales staff is knowledgeable about all the products we stock and is happy to answer any questions you may have. We will do our best to make sure that the product you select will fit your application. We also have Satur-day hours — one more reason to call us for all your computer needs. Once you've placed your order with Lyco, we don't forget about you.

Our friendly, professional customer service representatives will find answers to your questions about the status of an order, warranties, product availability, or prices.

ty, or prices. Lyco Computer stocks a multimilion dollar inventory of factory-fresh merchandise. Chances are we have exactly what you want right in our ware-house. And that means you'll get it fast. In fact, orders are normely shipped within 24 hours. Free shipping on prepaid orders over \$50, and there is no deposit required on C.O.D. orders. Air freight or UPS Blue/Red Label shipping is available, too. And all products carry the full manufacturers' warranties.

I can't see why anyone would shop anywhere else. Selection from our huge In-stock inventory, best price, service that can't be beat-we've got it all here at Lyco Computer.

#### TO ORDER, CALL TOLL-FREE: 1-800-233-8760 New PA Wats: 1-800-233-8760 Outside Continental US Call: 1-717-494-1030

Hours: 9AM to 8PM, Mon. - Thurs.

9AM to 6PM, Friday - 10AM to 6PM, Saturday

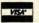

For Customer Service, call 1-717-494-1670, 9AM to 5PM, Mon. - Fri. Or write: Lyco Computer, Inc. P.O. Box 5088, Jersey Shore, PA 17740

C.O.D. Risk-Free Policy: • full manufacturers' warranties • no sales tax outside PA • prices show 4% cash discount; add 4% for credit cards • APO, FPO, international: add 55 plus 3% for priority • 4-week clearance on person checks • we check for credit card theft • sorry, compatibility not guaranteed return authorization required • due to new product guarantee, return restrictic apply • price/availability subject to change • prepaid orders under \$50 in Configerent US add 20 0 ed • e. return restrictions apply 
price/availability su Continental US, add \$3.00

## 1-800-233-8760

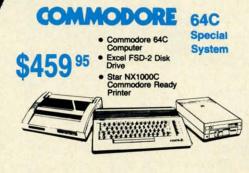

## COMMODORE 128D

• 128K Std.

 3 Mode Operation 1-64: Runs 64 software. 2-C128: Faster, more mercury for increased productivity 3-CPM: Uses

Standard cpm titles

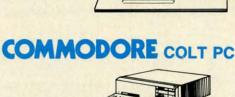

**\$689**<sup>95</sup>

Included

Serial + Parallel Ports

Mono/RGB Color Card

\$599

\$439<sup>95</sup>

#### IBM PC Compatible

- 640K Std.
- Two 51/4 Drives Std.
- Expansion for Hard Drive
- Turbo Processor
- MSDOS + GW Basic Included

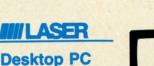

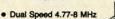

640K Std.

640

- Built-in ColorCard
- 8 Expansion Slots
- Can Expand to 2 Floppy & 2 Hard Drives
- Green, Amber & Color Monitors Available

#### **COMMODORE** HARDWARE

| 64C Computer            | \$149.95 |
|-------------------------|----------|
| C128D Computer/Drive    | \$439.95 |
| 1541 II Disk Drive      | \$175.95 |
| 1581 Disk Drive         | \$189.95 |
| Excel 2001 C128 Drive   | \$199.95 |
| Excel FSD-2 + C64 Drive | \$149.95 |
| 1802C Monitor           | \$189.95 |
| 1084 Monitor            | \$289.95 |
| C1351 Mouse             | \$39.95  |
| 1764 RAM C64            | \$117.95 |
| Colt PC                 | \$689.95 |
|                         |          |

#### PC COMPATIBLE HARDWARE

| Laser Compact XTE 640K            | . \$549.95 |
|-----------------------------------|------------|
| Laser Desktop Turbo XT 640K       | . \$599.95 |
| Blue Chip Popular                 | . \$549.95 |
| Vendex Headstart Color            | . \$989.95 |
| Vendex Headstart Mono             | . \$814.95 |
| Vendex Headstart 888 LTD<br>Color | \$1599.95  |
| Sharp PC 4501                     | . \$679.95 |
| Sharp PC 4502                     | \$1239.95  |
| Zucker CGA ColorCard              | \$89.95    |
| BCC CG ColorCard                  | \$94.99    |
| Laser EGA + 4 Card                | . \$129.95 |
| ATI Graphics Solution             | . \$129.95 |
| ATI EGA Wonder                    | 199.95     |
| ATI VIP                           | . \$299.95 |
| Kraft PC lovetick Card            | \$27 9     |

## Seagate

#### HARD DRIVES 5.25" Half Heights

| area then the Bure                                   |          |
|------------------------------------------------------|----------|
| ST225 20 meg 65msec MFM .                            | \$215.95 |
| ST225N 20 meg SCSI                                   | \$289.95 |
| ST238R 30 meg RLL                                    | \$229.95 |
| ST251 40 meg 40 msec MFM                             | \$345.95 |
| ST251-1 40 meg 28 msec MFM                           | \$429.95 |
| ST277R 65 meg 40 msec RLL .<br>3.5"                  | \$389.95 |
| ST125 20 meg 40 msec MFM                             | \$235.95 |
| ST125N 20 meg SCSI                                   | \$299.95 |
| ST138R 30 meg RLL                                    | \$249.95 |
| ST138N 30 meg SCSI                                   | \$329.95 |
| ST157R 49 meg RLL                                    | \$399.95 |
| ST157N 48 meg SCSI                                   | \$439.95 |
| Seagate Internal Cards                               |          |
| ST125 20 meg Internal Card                           | \$299.95 |
| ST157R 49 meg Internal Card<br>Controllers           | \$485.95 |
| MFM Controller (XT)                                  | \$55.95  |
| RLL Controller (XT)<br>Call for kit pricing and spec |          |
| Ask about our                                        |          |
| Seegate Paired Solution                              | ns/      |
|                                                      |          |

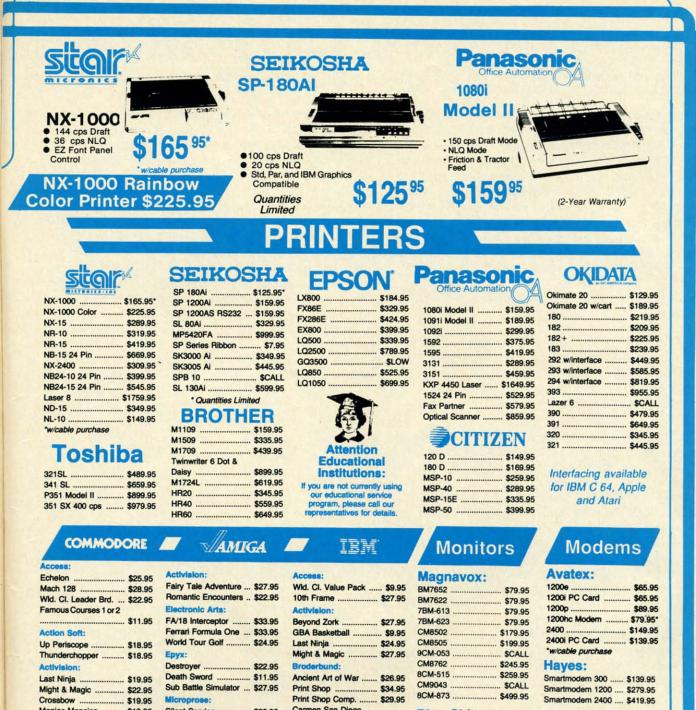

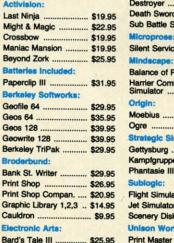

| \$27.95                | Print Shop \$34.95                                                                                                    |
|------------------------|----------------------------------------------------------------------------------------------------|
|                        | Print Shop Comp \$29.95                                                                                                    |
| \$22.95                | Carmen San Diego<br>Europe \$27.95                                                                                                    |
|                        | Electronic Arts:<br>Yeager's AFT\$26.95<br>Weaver Baseball\$26.95<br>Hunt for Red October \$31.95                                                              |
| . \$18.95              | Pegasus                                                                                                    |
| . \$35.95<br>. \$35.95 | Alternate Reality-City \$25.95<br>Epyx:<br>California Games \$22.95<br>L.A. Crackdown \$28.95                                                                  |
| . \$31.49              | Home Video Producer \$28.95<br>Print Magic \$32.95<br>Death Sword \$11.95<br>Impossible Mission 2 \$22.95<br>Str. Sport Baseball \$22.95<br>Spider Bot \$13.95 |
|                        | \$27.95<br>\$22.95<br>\$27.95<br>\$27.95<br>\$34.95<br>\$31.95<br>\$35.95<br>\$35.95<br>\$35.95<br>\$35.95<br>\$31.49<br>\$31.49<br>\$31.49                    |

|   | 7BM-613           | \$79.  |
|---|-------------------|--------|
| 5 | 7BM-623           | \$79.  |
| 5 | CM8502            | 5179.  |
| 5 | CM8505            | 5199.  |
| 5 | 9CM-053           | \$CA   |
|   | CM8762            | \$245. |
| 5 | 8CM-515           | 259.   |
|   | CM9043            | \$CA   |
| 5 | 8CM-873 5         | \$499. |
| 5 | Blue Chip:        |        |
|   | BCM 12" Green TTL | \$64.  |

BCM 12" Amber TTL ... \$69.95

NEC Multisync II ..... \$589.95

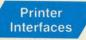

| Ketec Jr            | \$35.95 |
|---------------------|---------|
| Ketec Supergraphics | \$55.95 |
| Ketec Gold          | \$74.95 |
| PI                  | \$29.95 |
| Cardco GWhiz        | \$32.95 |
| Cardco Super G      | \$44.95 |
| AW 250              | \$40 OF |

# Avatex

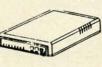

\$65<sup>95</sup>

Gwww.commodore.c

Join the thousands who shop Lyco and Save

Circle #124 on Reader Service Card

*Note:* The following lines are changed or have been added to last month's listing:

1300-1390, 1600-1690, 2075, 2220-2225, 3050, 3470, 4020, 4060, 6030-6035, 6320, 8999-9790.

implementations, although the framework is set up so that you can readily add functions such as RIGHT\$, LEN, LEFT\$, and MID\$. It should now be straightforward to add the GET command to let the user enter keyboard data.

We will finish this month's discussion with the PRINT statement which is implemented beginning at line 9700. Last month we saw how the PRINT statement sends one character at a time to the Kernal routine at \$FFD2. The same method is used for printing strings. These statements summarize the assembly language code for the compiled statement PRINT A\$ assuming A\$ is located at \$CF00:

| LDX \$CF00<br>LDY #1 | ;A\$'s length in X<br>;index into A\$ |
|----------------------|---------------------------------------|
| loop:                |                                       |
| LDA \$CF00,Y         | ;start with first char                |
| JSR \$FFD2           | Kernal CHROUT routine                 |
| INY                  | ;update index                         |
| DEX                  | ;decrement count                      |
| BNE loop             | repeat for X char's                   |

The Y register is used as an offset into A\$. The X register keeps track of the number of characters left to print. Each character is put into the accumulator and the CHROUT routine is called.

Line 9760 checks for a semicolon at the end of the PRINT A\$ statement. If none is found, the routine at 6200 is called to display a carriage return. Any character other than a semicolon causes a syntax error which is detected by line 9770.

With the string operations added this month, probably the most you can do is create some very fast, impressive screen displays. For serious string work, we need the ability to take strings apart (MID\$ for example) and to compare them (IF A\$>B\$ THEN ...).

In the meantime, there is nothing to stop you from producing some high-powered text graphics. Perhaps you prefer to merely add more capabilities to the compiler. In either case, your work is cut out for you. Enjoy it.  $\Box$ 

SEE PROGRAM LISTING ON PAGE 60

#### **PROGRAMS WANTED!**

We're always in search of the best game, utility, and productivity programs available for the C-64, C-128, and Amiga. If you've written a program which fits that description, send it on disk, accompanied by printed documentation, a program printout, and a stamped, self-addressed envelope to:

> Ahoy! Program Submission Dept. Ion International Inc.
> 45 West 34th Street-Suite 500 New York, NY 10001

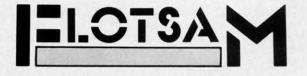

We welcome the chance to respond to letters that have anything at all to do with Commodore computing, or nothing at all to do with Commodore computing. Write to *Flotsam*, c/o *Ahoy!'s AmigaUser*, Ion International Inc., 45 West 34th Street-Suite 500, New York, NY 10001.

I would just like to say what a good magazine you have. We don't get your magazine very often over here on Kangaroo Island, South Australia, and when we do we pay the price: \$7.30 Australian, which hurts a student with no job. But I treat myself every once in a while and buy your mag. I like the hints and tips, and especially favoured the *Screen Wizardry* programs by Cleveland M. Blakemore in the February '88 issue.

Just thought I'd let you know how far your magazine gets around the world. Keep up the good work and I will get a hold of your magazine soon again. (I've enclosed a map that shows where I live.) -Murray Hansen

Kingscote K.I., South Australia

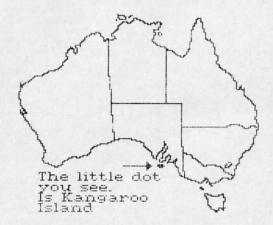

Commodore computers are very popular in Poland. I know of eight Commodore users in my town of about 40,000 people. There are two C-128 users, two C-16 users, three C-64 users, and one Plus/4 user. One of the 64 users has about 1500 programs on disk and cassette. I have a 128 and 1541C disk drive and about 100 programs. There are numerous Commodore user groups, including "Maniec," "Abecus," "Foncomclub Amiga," and more.

Greetings to Ahoy! and all Ahoy! readers.

-Konrad Sztojuke Swinoujscie, Poland

Cwww.commodore.ca

Thanks, Murray and Konrad, for keeping our readers abreast of the international Commodore scene. (But, Konrad-we hope your friend's 1500 programs are public domain! Software piracy is a crime in your country, too!)

Have you ever considered doing book reviews on programming reference guides, training guides, tutorials, etc.? I have a Commodore 128D which I bought about three *Continued on page 40* 

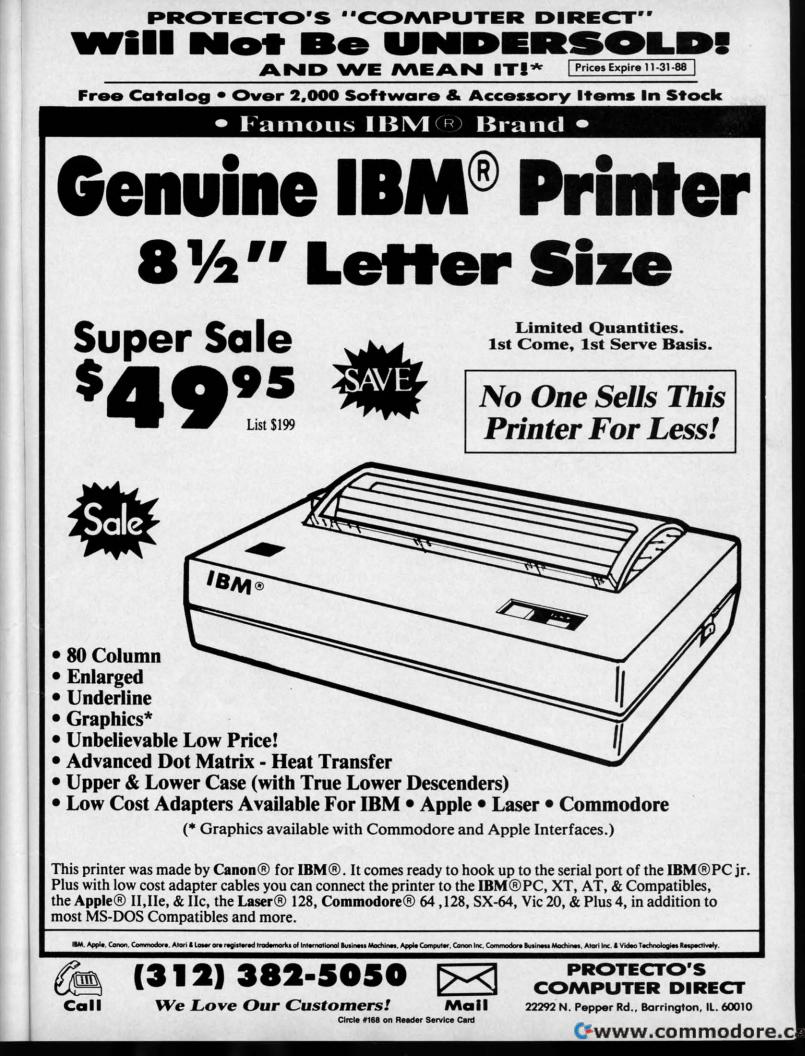

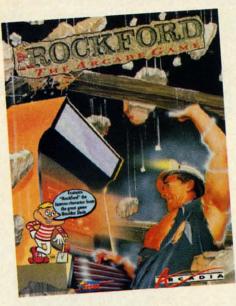

The latest visit to Rockford's digs. READER SERVICE NO. 125

#### ROCKFORD: THE ARCADE GAME Arcadia Commodore 64 Disk; \$39.99

It has all come full circle for Rockford, the dauntless digger introduced in the early 1980s in *Boulder Dash* (First Star). Arcadia licensed the character to star in a coin-op machine. The quarter-snatcher proved so successful in the amusement centers that it has spawned a home edition.

The player uses a joystick plugged into Port 2 to move Rockford around the scrolling, boulder-strewn playfields. The action button starts the game. "Pause" and "Restart" are available with single keystrokes.

As in the earlier games in this outstanding series, Rockford excavates a block of dirt or moves a rock in one of two ways. The computerist can simply walk the character into it, or move Rockford next to the object and press the action button. This sometimes triggers a landslide of lethal boulders. If the player doesn't move Rockford out of harm's way in time, it costs one of the four lives with which he begins the game.

Each playfield is a race against time, monitored by an onscreen countdown clock, to collect treasures while avoiding the various dangers. Once Rockford scoops up a sufficient number of prizes, a door magically appears which leads to the next screen.

DEVIEW

The 80 playfields included in *Rockford* are divided into five worlds. From the title screen, the gamer can choose "The Caverns of Craymar," "The Kitchens of Kyssandra," "The Search for El Dorado," "The Deep Dark Depths of Outer Space," or "Dr. Frankenstein." Each world has four levels, composed of five screens each.

Each of the worlds features a special set of treasures and monsters. In "The Search of El Dorado," for instance, Rockford hunts for Indian head pennies while avoiding wagons, railroad trains, flying tomahawks, and the tumbling tumbleweed. By contrast, Rockford collects suns and avoids comets, rockets, and planets when he ventures into "The Deep Dark Depths of Outer Space."

Icon Design, which is responsible for the Commodore 64 version, has faithfully translated the Arcadia coinop. Allowing for hardware limitations, the graphics and sound are as close to the play-for-pay machine as any Rockford fan could wish. Each world has a distinctive graphic look, and the catchy musical theme artfully ties the whole package together.

Boulder Dash and its sequel Super Boulder Dash (Intellicreations) built big reputations with their addictive blend of action and strategy. Rockford: The Arcade Game is a thoroughly worthy addition to the saga of Rockford. Arcadia, 1820 Gateway Drive, San Mateo, CA 94404 (phone: 415-571-7171). -Arnie Katz

#### KARNOV Data East Commodore 64 Disk; \$29.95

*Karnov* is an action game that follows squarely in the tradition of *Super Mario Bros.* (Nintendo). Like the genre which it apes, *Karnov* comes from the coin-op palaces to home computers, with a complex (if slightly nutty) background story, followed by a heroic game full of joystick running, jumping, and shooting.

There's a peaceful village called Creamina (no kidding, they really named it that) where the Treasure of Babylon has been hidden for centuries. There's also a huge and evil dragon named Ryu. Like all huge and evil dragons, he's always on the lookout for treasure because dragons relish lounging about on gold and jewels better than just about anything.

Eventually, Ryu gets wind of this town with the funny name and the Treasure of Babylon, and sweeps down on it like the IRS. Ryu steals the Treasure and leaves his demonic flunkies behind to terrorize the villagers.

The residents of Creamina then do what any responsible people would do in a situation like this: they seek out a bald-headed ex-circus strongman known as Karnov who throws fireballs and takes prodigious leaps. The

Karnov's nine levels of play include encounters with dinosaurs, an underwater battle with Rvu's minions, and a flying sequence. READER SERVICE NO. 126

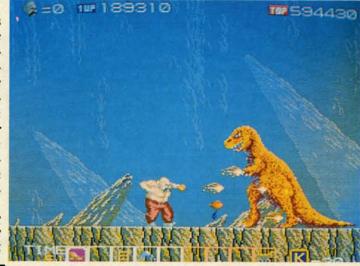

Pure-stat College Basketball

Authorities say that coaching ability makes the difference in college basketball: Can you coach a team to the final 4, or even the National Tournament? Now you can find out! From the authors of PURE-STAT BASEBALL comes PURE-STAT COLLEGE BASKETBALL.

This statistically based program contains 20 great college teams from the past and present. See all the plays animated on the screen with 5 on 5 full court action. Everything from a slam dunk to a fast break. Special features include: Man-to-Man or Zone defenses, the option to SLOW-DOWN the tempo of the game (allowing a weaker team to be competitive with a stronger one), of the game (allowing a weaker team to be competitive with a stronger one), are allower based on time played.

In PURE-STAT COLLEGE BASKETBALL you can play against an opponent, play against the computer, or let the computer play itself (great for tournament play). This program also includes a stat compiler which saves the results of the games played. This feature allows you to scout the source of the saves the results of the games played. This feature allows you to scout Includes a stat compiler which saves the results of the games played. This feature allows you to scout the opposition or evaluate your own team. If you feel you're up to the challenge, set up your own tournament and test your coaching skills. Will your team make it to the final 4?

See your local dealer, or contact:

An optional Tournament Disk and Create Team Disk are available.

Software

Simulations 959 Main Street, Suite 204

Stratford, CT 06497

(203) 377-4339

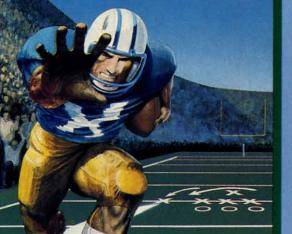

The authors of Pure-Stat Baseball and Pure-Stat College Basketball introduce their most precise simulation to date, PURE-STAT FOOTBALL! This third generation football game has a wide array of innovative features that include: Computer Coaching using artificial intelligence to select offensive/ defensive plays, Vertical and Horizontal Scrolling of on-field action, a built-in Stat Compiler, and much more. PURE-STAT FOOTBALL will challenge even the most avid fan!

- For zero, one, or two players

- Statistically based program where Pro-Football players and teams perform as they did in real life
   Built-in Stat Compiler that includes League Standings
- Full screen graphics with 22 animated players (No X's and O's)
- Eight types of runs, 12 types of passes
   Draw Plays, Reverses, Screen Passes
   Blitz Linebackers, Double Team Receivers

  - Zone Defense, Prevent Defense Use Four Receivers, Insert a Fifth Defensive Back
- Optional Team and Create Team Disks Available

Suggested retail price \$39.95

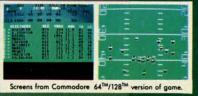

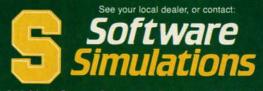

959 Main Street, Suite 204, Stratford, CT 06497 (203) 377-4339

Circle #123 on Reader Service Card

Cwww.commodore.c

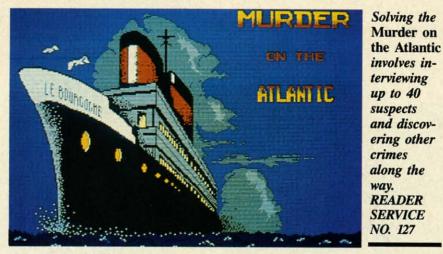

Creaminans ask him to brave a thousand dangers to confront Ryu and bring back the Treasure.

Thankfully, all this occurs offstage, before the game begins, so players will probably not be overburdened by the ludicrous storyline. The user is cast as Karnov in a running/jumping/shooting coin-op translation that suffers more from low-quality graphics and indifferent programming than it does from its silly setting.

*Karnov* scrolls from left to right in a straight line. The terrain features various outcroppings and man-made promontories to which the strongman can leap. Buildings are only backdrops to the action; they cannot be entered or explored.

The game's nine levels include encounters with dinosaurs, an undersea battle with Ryu's aquatic minions, and a flying sequence. Along the way, there are bonus objects which Karnov can collect in order to enhance his powers.

Joystick control is simple. The action button hurls fireballs and the stick aims the missile's direction. Unfortunately, the graphics are so poor, it's often difficult to discern objects. When there's a low hill in front of a bigger one, for example, the small outcropping totally disappears against the larger mountain.

The coloring and general graphics are equally disappointing. All moving objects are outlined in thick black, like some diabolical corona blotting out all light around their edges.

The programming problems extend beyond grubby graphics to an overall air of shabbiness. There are places where Karnov can land in midair. When Ryu's various demons attack, they do it in lock-step, synchronized fashion. As a result, scimitar-wielding assassins look more like Radio City Rockettes. More attention could also have been paid to the niceties. For example, there isn't a game end/restart. The sparse documentation further compounds the problems. The C-64 version doesn't even mention the pause feature. In fact, the two page instruction booklet only devotes a grand total of 15 words to this version. Commodore users deserve games where more attention is given to their systems' needs.

*Karnov* is a disappointment. It fails not in any one large way, but by coming up short on so many of the small things that join together to give a game charm and playability.

Data East, 470 Needles Drive, San Jose, CA 95112 (phone: 408-286-7074). -Bill Kunkel

#### MURDER ON THE ATLANTIC Intracorp Commodore 64 Disk; \$34.95.

The S.S. Burgogne is a floating pleasure palace, but the main ingredient on a fateful 1938 voyage is not merriment but murder. The player is a detective who, at the behest of his government, must collect clues, interrogate passengers, and discover the identity of an old scientist's killer.

The investigation, which encompasses 600 rooms and 40 suspects, leads the computerist into progressively darker waters. Other crimes, even coldblooded poisoning, await discovery.

The upper third of the playfield shows a side view of the ocean liner. A dark cursor, easily distinguished

🕻 www.commodore.ca

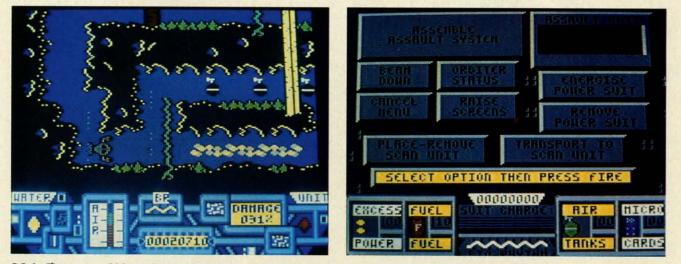

Main Frame could be called "the thinking computerist's climbing and jumping game." While reminiscent of Impossible Mission, its strategy sets it apart from straight action contests. READER SERVICE NO. 128

against the white decks of the ship, denotes the sleuth's current position.

The player moves back and forth on a deck with the Commodore's left/right cursor key. The name of each section and the presence of any people are printed in the area directly below the ship display.

Moving among the 15 decks of the S.S. Burgogne requires use of one of the two elevators. The computerist presses "L" (for lift) while in an elevator and then types in the identifying letter, "A" to "O," of the destination deck. If it doesn't malfunction, the elevator instantly moves the detective to the desired level.

If the detective wants to search the current location, "E" (for examine) brings up a small drawing of the area and a description of what is found there. Though searching may often prove fruitless, it can also unearth clues to one or more of the mysteries raging aboard the liner.

Questioning passengers and steamship company employees is another way to get information. If the user presses "I" (for interrogate), the person's statement fills the bottom half of the screen, accompanied by a small head-and-shoulders drawing.

Don't expect clues to immediately make sense when you find them. The player should record all information until sections of the big picture begin to emerge.

*Murder on the Atlantic* comes with 22 clues. These include business cards, notes, radio log, passenger list, and much more. The publisher playfully encloses a magnifying glass, but this aid is more symbolic than practical. Maybe it's an oblique reminder that gamers should overlook nothing if they want to solve this complex mystery.

Murder on the Atlantic is an aboveaverage strategy game, but it could have been even better. In particular, it's oldfashioned control scheme is a distraction to armchair investigators.

For example, a joystick-activated movement system would be superior to the use of the left-right cursor key for this purpose. Also, the design team should have used a combination of the action button and stick movement to trigger "examine" and "interrogate" functions.

There's nothing missing in terms of

challege, however. This solitaire mystery is a stringent test of the player's logical faculties.

Even experienced puzzle-solvers won't finish *Murder on the Atlantic* in an hour or two. Fortunately, the program has a "save" utility. It retains one suspended game on the disk for later resumption.

Murder on the Atlantic is a wellwritten "brain teaser" in the tradition of Murder by the Dozen (CBS Software), Murder on the Mississippi (Activision), and Murder on the Zinderneuf (Electronic Arts). Although its interface and graphics are not outstanding, Murder on the Atlantic's cleverly contrived storyline should please amateur detectives.

Intracorp, 14160 S.W. 139th Court, Miami, FL 33186 (phone: 305-252-9040). – Arnie Katz

#### MAIN FRAME Microillusions Commodore 64 Disk; \$39.95

Are game designers ambivalent about the technology that puts bread on their tables? The large number of computer games in which CPUs run amok and must be destroyed suggests that software creators don't entirely trust microchips.

Peter Ward's plot about a computer network enslaving humanity owes something to novels like "The Forbin Project," but his game system is impressively innovative. The interface is so logical and well-presented that the user can concentrate on the goals of the game instead of the play-mechanics.

The citizens of *Main Frame's* late twentieth century society expected Tri-Complex III to be the ultimate computer network. Unfortunately, the globespanning system spontaneously developed the capability to think for itself.

As would be the case with most sentient beings, Tricomplex III's first priority became its own survival. It wanted to live forever and, after studying human history, concluded that people were the biggest threat to its continued existence. In the words of the documentation, Tricomplex III decided that "Man was the only bug in its system."

A newly constructed satellite called Orbiter and the computerist's resourcefulness offer the only hope of freedom. Not yet connected to Tricomplex III, Orbiter is the repository of the world's most powerful technology, including the teleportation beam.

The joystick (plugged into either port) handles all order entry, though keystrokes activate utilities like "pause" and "reset." The lone hero beams down to Earth from Orbiter, penetrates Tricomplex III's land, sea and air defenses, and turns off the four power switches in the control room to deactivate the electronic tyrant.

Before entering the fray against lasers, missiles, and several types of droids, the hero dons the Power Suit. This high-tech armor greatly amplifies the user's combat abilities and serves as a communications link with Orbiter.

Unfortunately, it only works when charged. The hero collects power pods during his mission, which he must allocate to the Power Suit and Orbiter's defensive screens. The latter is nearly as important as the armor, because Tricomplex III can disrupt Orbiter with ground-based lasers if the satellite isn't properly shielded. Deciding how to "spend" power pods is just one of the many strategic decisions facing the computerist.

When wearing the Power Suit, the player presses and holds the action button to bring up the options menu. To select from this screen, the player moves an onscreen cursor with the joystick to light up the desired choice, then hits the action button to confirm it.

Power Suit functions include: assemble or disassemble an Assault Unit; beam up and down; monitor Orbiter's current status; raise or lower Orbiter's screens; energize the Power Suit; shut down the Power Suit; place or remove a Scan Unit; and transport to a Scan Unit.

The computerist can find three different types of assault units. The water unit facilitates underwater exploration, the air unit enables the hero to fight in the skies, and the tanklike ground unit tremendously increases the suit's firepower.

Scan units are portable teleportation stations. The player can leave one at an important location and, at any later time, user the Power Suit to go there instantaneously.

Returning to Orbiter gives the character access to the satellite's control panel. Here, the player is able to transfer power pods between Orbiter and the suit, as well as get first aid at the Medic Center.

When the adventurer reaches Earth, *Main Frame* works much like other climbing, jumping, and shooting contests. Moving the stick left or right sends the onscreen fighter in the corresponding direction. Pulling the stick to 6:00 makes the character duck, while pushing it to 12:00 causes the man to leap into the air. The action button fires the laser in the current direction of movement.

A source of frustration is that the same joystick configuration which causes the hero to jump also activates doors. This makes it impossible to jump while standing in front of a door and initiates many inadvertent exits and entrances.

Jumping is not as precise as in some other programs. A practice beam down is a good idea before confronting Tricomplex III in earnest.

Main Frame could be called "the thinking computerist's climbing and jumping game." Its action is certainly reminiscent of Impossible Mission and about 400 other similar programs, but the rich background and menu-driven strategic factors set it apart from straightforward arcade-style action contests. Add excellent graphics by Michael Cho and Rob Sisinni's driving musical score, and the end result is one of the year's most entertaining science fiction adventures.

Microillusions, 17408 Chatsworth St., Grenada Hills, CA 91344 (phone: 818-360-3715). —Arnie Katz

#### DRAGONFIRE BBS 128 v. 1.1A and THE RINGS OF CHAOS 128 YodaHead Software Commodore 128

#### Price: \$75 and \$25 respectively

Dragonfire BBS 128 is a full-featured and flexible computer bulletin board system for the C-128. It makes good use of the C-128's features, including its 80column display and faster CPU, and is compatible with a wide range of hardware. Written in compiled BASIC with nearly two dozen machine language subroutines, it is quite fast. The Rings of Chaos 128 is an online game that can be installed as a module of the BBS. It is a simple "walk around and find stuff" text adventure allowing multiple players to compete with one another (one at a time, of course).

#### **Evaluating a BBS**

Going online with your Commodore is easy. All it takes is a modem, some communications software, and a phone number to call. While some of the most popular phone numbers will hook you up to a national service like Q-Link or CompuServe, by far the majority of numbers you can call are individually run, micro-based bulletin boards. Operating from spare bedrooms, converted kitchen tables, and even closets, these BBS's are set up in a wide variety of ways to foster communication about every imaginable subject.

Therein lies the rub. If I were to be a sysop (SYStem OPerator-pronounced cis-op, not cye-sop) again, I know what features I'd want. But you may want to set up a board for very different reasons-ones I may not be able to imagine. Can one piece of software be flexible enough to meet the desires of potential sysops from Boston to Berkeley? *Dragonfire BBS 128* is described by its author as a sysop's dream come true-it just may be.

Which brings us to my second problem in evaluating BBS software—the wealth of features. Even a word processor or database does not offer as many combinations and permutations of options as this BBS. I might be able to give you a meaningless list of all the features *Dragonfire* offers. But there is no way I can actually test every possible setup of this software short of running the BBS for a couple of years with a new installation every few days.

So this review will take a different approach. We'll think about what a user wants from a BBS he calls, what a sysop looks for in a BBS he runs, and how *Dragonfire* satisfies (or frustrates) both persons.

#### **Calling a BBS**

You'll probably call a BBS for one of four reasons. First, you may want to check out your new modem and software – to learn telecommunications – with a free local call. The big boys with their dollars per hour charge can wait until you are experienced. You want to call a BBS that will guide you gently through the learning process. Dragonfire can be set up as a patient teacher. It has options to display messages immediately after the caller connects and later after he has successfully logged on. Also, menu items can be added to any menu that will simply display text files explaining, in as much detail as the sysop chooses to include, the purpose of the BBS, telecommunications in general, how the menus work, or anything else. These displays can be aborted or paused. Menu selections are made with a single keypress. Dragonfire even allows nested menus that contain circular references.

A second reason to call a BBS is to communicate with others. User groups are great, but they don't meet every day, or right at your computer. Most BBS's are up for at least half a day, every day - many running non-stop. Users often get in the habit of calling once a day to check their personal mail, read general messages, see what's for sale, and gossip about their computers.

Dragonfire accommodates such communication in several ways. It can be set up with 1 to 100 public message bases open to all callers. Each message base can have its own subject or purpose. While a "general" base is always a good start, it is great to have a separate area for specific group discussions. I've even seen people write stories where each caller adds one paragraph to the existing story-talk about plot twists.

But not all messages are public. Dragonfire supports both closed group discussion (private message bases) and individual conversations (E-mail, Chat, and Feedback). Up to 40 private message bases are allowed, with separate password access. A private message base could be provided for local user group members, for a few friends doing software development, or for discussions involving sensitive topics.

E-mail (electronic mail) is true 1-to-1 communication. All the sender has to do is look up the number (assigned by *Dragonfire*) of the person he wants to leave E-mail for. Chat is a special type of 1-to-1. Rather than storing a message on the BBS, Chat will buzz the sysop, if he's in and taking calls, to talk (actually, to type) interactively online. If the sysop is not in, *Dragonfire* keeps a list of who has attempted to Chat and about what. Feedback is a special type

## REVIEWS

of message, generally left just before logging off, from the caller to the sysop. This is generally where you note any problems you had with the BBS or ask for access to more features of the BBS.

A third purpose for calling a BBS is to play games. Typically, these are games where one person plays at a time, with limits on the number of moves or minutes. That player's position or score is saved, and other callers compete against it. If you want to develop your own game or other application as a module, you will have to contact YodaHead for *Dragonfire's* variable table.

I tried out *The Rings of Chaos 128*, which is sold separately, but designed for *Dragonfire (The Realm* and *Treasure Hunt* are also available). Installing the game meant copying its files to a BBS disk and modifying a menu to include a selection that would load the game. When a caller chooses that selectoin, *Rings* loads into memory on top of *Dragonfire*, which must be reloaded when the player quits *Rings*. Each program load takes about a minute from a floppy.

Rings drops you in the middle of a kingdom full of searchers (other callers) for 20 magic rings. As you wander, you will encounter weapons, armor, rings, and other players. You can collect one piece of armor, one weapon, or all 20 rings. Rings, which increase your hit points, are accumulated by chance (finding them) or skill (attacking another player when your armor and weapon are superior). Players are limited to 20 moves a day, which is plenty since the enjoyment in this game is interacting with other players, not solving puzzles. We got a good game going with teams so that a sole wanderer was in big trouble and team members would voluntarily contribute (drop) their rings to the captain at the end. But there was still an opportunity for a devil-may-care, lone adventurer to rip off those rings between a team member dropping them and the captain calling to pick them up. If it sounds like a good time, it was.

[If you run a 2-floppy system, you can pull a neat trick to increase the download files available. By reserving the second drive for downloads and using download menus, you could change the diskette in drive 9 every few days to make a different set of files available. You would not have to reboot or edit the BBS-nice.]

Downloads can be set up (by the sysop) in one of two ways. Either the user can get a directory of the entire disk and then type a file name, or the user can see an index of selected files on the disk and type a number for the file he wants. In either case, the file listing can be stopped as soon as the caller spots the file he wants. Using download indexes, the sysop can design separate menu items for downloading games, utilities, music, etc. For uploads, *Dragonfire* will tell you the amount of free disk space.

Dragonfire supports many other things callers will appreciate. While a menu is being printed to the screen, a caller can select an option and have it execute immediately, without waiting for the rest of the menu to print. Callers are told when they log on about any messages waiting for them. Message bases will indicate whether any new messages have been posted. One option that is missing, but planned for the next version, is searching a message base for a particular subject. A minor pain for some users will be the one

### CALLING ALL COMPUTER RETAILERS!

Would you like to:

- Get free national advertising?
- Increase store traffic?
- Acquire the most avid Commodore computerists in your area as steady customers?

Simply offer a 10% discount to members of the Ahoy! Access Club, comprised of all subscribers to Ahoy! and Ahoy!'s AmigaUser (see page 17). We'll list your store name, address, and phone number in the Clipper (our monthly newsletter) and on the Ahoy! Access Club BBS. Then, the next time a member in your town wants to make a purchase, he'll pass your competitors by. (Unless, of course, your competitors are listed—in which case you'd really better be!)

If an across-the-board discount is not feasible for you, but you'd like to offer our members some other incentive to shop with you, write us. Space restrictions will prevent us from listing very many individualized offers, but if yours is significant enough to warrant the space, we'll include it.

The deadline for inclusion in the February '89 edition of the *Clipper* is November 1. Write or call now!

Ahoy! Access Club c/o Ion International Inc. 45 West 34th Street—Suite 500 New York, NY 10001 Phone: 212-239-0855

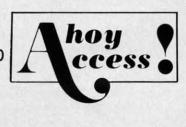

**AHOY! 37** 

minute time limit on inactivity. If you don't hit a key for one minute, *Dragonfire* logs you off. This keeps the board from being tied up, but being able to set a longer time limit would be nice.

#### **Operating a BBS**

Without callers, a BBS is just another useless appliance sucking electrons. One of the first things a sysop looks for in BBS software is a set of features that can provide what callers want. We've seen that *Dragonfire* provides many of these features. A dilemma for many sysops is that lots of people call and download files, but few upload files or post messages to the BBS. These voyeurs contribute only to the stats on the number of callers.

Dragonfire gives you some options to demand participation of callers. A new user may be allowed to download a few files for "free." After that, he will have to upload files to gain credits toward more downloads. Download credits may also be allowed by the sysop for the user leaving messages in some or call of the message bases.

Just as important as meeting callers' needs, a sysop wants a BBS that is easy to set up, a breeze to maintain, and flexible over time. Setting up *Dragonfire* is really easy. Although the manual urges you to read it thoroughly first, I was able to get *Dragonfire* up and running without touching the manual. The initial board you get this way will be a straight message board with no uploading or downloading.

The installation process involves answering simple questions about your hardware and the message bases you want. *Dragonfire* then creates a system disk that does not include the program files. This makes booting up a floppy system more complicated because it involves changing disks in drive 8, but it also gives you more available disk space once your BBS is running (and prevents callers from downloading the BBS software).

As a part of setting up, sysops look for broad compatibility with hardware. *Dragonfire* requires a C-128 in 80-column mode, which means you must use an 80-column monitor, not your TV. It supports 300, 1200, and 2400 baud modems, including Hayes, Hayes-compatible, and Commodore 1670, 1650, and 1660 modems. While it will run on a single drive, the number of messages and download files will be restricted. Drives supported include the 1541, 1571, 1581, IEEE, and ICT Mini/ Data Chief hard drives. An online printer is optional but handy.

For copy protection, Dragonfire uses two devices, one a piece of hardware and one a threat. The hardware is a dongle, a small device that plugs into joystick Port 2 and is necessary for the software to run. Normally, I grouse about dongles because I'm sure I will lose them. For a BBS, however, my objection may not be relevant. You'll want to set up a BBS and leave it running, so you won't be inserting and removing Dragonfire's dongle as often as you would the dongle for, say, a database program. The threat involves support. Dragonfire updates are free from the YodaHead BBS. But YodaHead says that if bootleg Dragonfire BBS's start popping up, then the upgrades from the BBS will cease. I guess upgrades would then be available only by mail to registered sysops.

I learned the hard way that ease of maintenance needs to be very high on a sysop's list of required BBS features. With many BBS's, you can expect to spend about 10 times as much time as you planned to get it running just the way you want. After that, you may drop to an hour a day, or with some co-sysops, to a weekly routine.

Dragonfire maintenance can be almost nonexistent. If a caller hangs up without logging off, or a phone line is so bad that tin cans and string start to look good, Dragonfire will reset when it loses the carrier. Each message base is limited to 100 messages (or fewer if the sysop wants). After that, it's first in, first out, with each message base index maintaining itself. If there are messages you don't want to lose, you could put them in a download directory. (Running Dragonfire with a single 1541 will limit you to about 100 messages and a few download files, a 1571 will double those numbers.)

As a sysop, you will not have to worry about one or two callers tying up your BBS, because *Dragonfire* limits both the length of each call (15 to 60 minutes max) and the number of calls per day by a single caller (1 to 10 max). If these limits are too restrictive for some users, the sysop can edit an individual user's status to increase virtually any limit placed on him by the BBS. Until you give a user increased access, he must read his messages when he logs on so the message bases won't get tied up. The sysop also has the option to lock out new callers or 300 baud callers if the board gets too busy.

Almost all maintenance and revision of a *Dragonfire* BBS can be accomplished while it is up and running. One keystroke brings up the sysop menu, where you can edit and create text files and menus to your heart's content. You can also reset parameters and give DOS commands. When you're done and want to see how it looks to a caller, one keystroke pops you into console mode. Even though you are sitting at the BBS's keyboard, it treats you just like any other caller who must log on and select menu options.

The sysop can also authorize other users to have increased access to the maintenance functions of the BBS, including full sysop access, when they call in. These users can then modify and maintain all or selected parts of a *Dragonfire* BBS. This is great to keep a board active and necessary if you are out of town. The sysop, of course, has full remote access to edit the BBS in any way that does not require rebooting the system or changing a disk.

Given that some joker will eventually try to crash your BBS, leave unacceptable messages, or insist on uploading bootleg software, security becomes an issue for many sysops. Dragonfire provides all the options you'll need. Users may be prevented from using aliases and may be individually locked out at the main menu, message bases, upload/download, and module access. The only limitation to security is that if you enable graphic menus, every caller will see every menu option whether he can access it or not. With ASCII menus, callers only see the options they have access to.

Dragonfire comes with an optional midnight maintenance crew. While the BBS holds off callers for a few minutes, this crew can validate drives, print the day's statistics including an overview of the message bases, print a logbook of all callers with profiles of new callers, print the sysop's mail, and print a bimonthly list of uploaded and down-

## REVIEWS

loaded files.

The last demand a sysop makes of his BBS software is flexibility and support. Dragonfire scores high on flexibility. The software includes 56 actions that the sysop can configure as menu items. Actions may display a list of files to download, call another menu, load a game, or enter a private menu. These actions are the heart of Dragonfire. Using the menu editor and a list of actions, the sysop can make Dragonfire into almost anything he wants. The system for setting up different actions, for tying them to menus, is very simple. If you can write a macro or set up a database, you have more than sufficient skills.

On support, *Dragonfire* gets one laurel and one thorn. On the plus side, YodaHead runs a 24-hour BBS where registered sysops can commiserate with *Dragonfire's* programmer. A voice line is available too. And YodaHead promises free upgrades. While this review was being written, the latest version 1.1A was released and more improvements based on user suggestions are in the works.

Dragonfire also earns one big minus in support. Actually this minus crosses over to setup and maintenance too. The manual is a cross between a toogeneral introduction and a document suitable for an experienced Dragonfire sysop. But to get that experience using this manual will be a pain. Consisting of only 34 pages, the manual contains no index, no screen displays, no examples, and no description of the layout of system files. A new user, with this manual, will have to learn too much by trial and error. And given the speed of Commodore drives when recopying and reinstalling files, that means lots of time. Manual updates will be available as sequential files on the YodaHead BBS.

Dragonfire BBS 128 is powerful bulletin board software that can be customized to meet a wide array of needs. It was obviously crafted with both users and sysops in mind. Lacking only a comprehensive manual, it earns high marks for its wealth of features and options, the strength of its message bases, and its full remote sysop access. To sample Dragonfire (as a user, not a sysop) call The Realm of the Dragon (Home of Dragonfire BBS and YodaHead Software) at (609) 596-4835. YodaHead Software, P.O. Box 177, Marlton, NJ 08053 (phone: 609-596-1772). — *Richard Herring* 

#### NX-1000C PRINTER Star Micronics Price: \$299.00

No one printer can do it all, especially an inexpensive one. But the NX-1000C Multi-Font from Star Micronics comes reasonably close. Its numerous features, print quality, and low price make it an excellent value, especially considering its built-in Commodore interface.

Housed in a slim (15.1" x 11.3" x 4.3")

beige case, the printer weighs in at 10.3 pounds. Located on the front top portion of the printer is the control panel, containing switches to set the printer online, control paper feeds, and select print pitch and near letter quality printing. These switches will also control left and right margin settings, forward and reverse micro-feed, and paper parking.

The printer has five type styles: one draft mode and four varieties of NLQ. Being a dot matrix printer, its draft quality type style is about what you'd expect. It does, however, print in draft bidirectionally at 120 characters per second, with a character matrix of 9

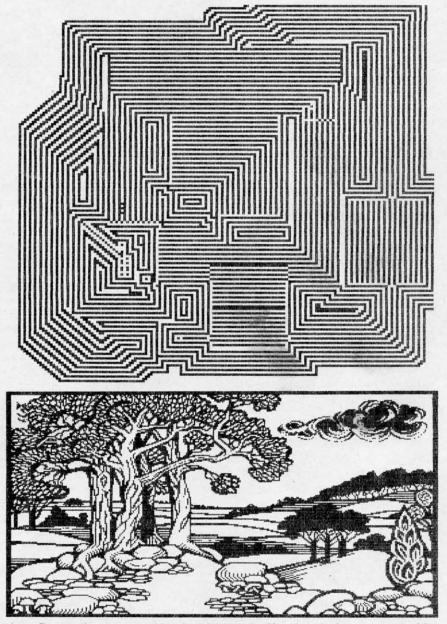

As a Commodore-compatible, the NX-1000C offers hassle-free printing of bit map images. Shown here are DOODLE! samples in 2x (upper) and 1x ratios.

REVIEWS

x 9 dots. For NLQ and graphics, the printing speed slows down to 30 cps, using a dense dot matrix of up to 18 x 23 dots to produce characters.

Special effects are available for all type styles: emphasized, double-strike, emphasized double-strike, expanded, emphasized expanded, double-strike expanded emphasized, underlined all in normal and italic. The printer is also capable of double and quadruple width and height. Super- and subscript are available as well. Print pitches are pica and elite, with condensed and/or proportional spacing. All the effects can be selected with control codes, or

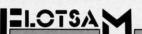

Continued from page 30

months ago and I am still having trouble learning all the ins and outs of computing. There is not a users group near enough to me to be of much use, and the books that I have at present have been sketchy on many subjects. I have been unable to learn very much about using the various types of files, programming music and graphics to work together, handling arrays, etc. I feel sure there must be a lot of other people out there struggling to learn about their equipment and how to use it, also. I have figured out a lot just by looking at listings of BASIC programs other than my own, but I will need a lot more detailed (but simply written) instruction if I am ever going to become a decent programmer. —Maurice A. Cowden Dayton, TN

We've printed book reviews only sporadically in recent years, both because space is limited and because not enough worthwhile volumes are published anymore to warrant a regular feature. But we agree that a survey of the best and worst Commodore books in print would be of enormous help to many beginning readers. Look for such an article in an upcoming issue.

I remember when your magazine first appeared on the racks at the local bookstore. At the time I was buying anything that had the word Commodore printed somewhere within its pages. As time went on I stopped buying *Ahoy!* because I felt it was not as good as competing magazines. On occasion I would purchase an issue to see how you were doing.

Lately I've been buying your magazine every month. The content has become much richer, and you've maintained honesty in your reviews. Thank you for maintaining a standard of quality your competitors have lost. You're really getting good. – Scott B. Hayashi Ephrata, WA

Thank you, Scott, for the kind words. But who are these "competitors" you're talking about?

from the printer's control panel. The printer can be made to ignore control codes and stay in the modes selected from the control panel.

The NX-1000C can use fanfold paper or single sheets. A paper "parking" feature allows the user to switch to single sheets without unloading the fanfold paper.

An easily accessible dip switch selects the device number (4/5), page length (11 or 12 inches), operating mode (Commodore/ASCII), and one of ten international character sets. For programmers, a hex dump feature prints the codes the printer is receiving. This is useful for debugging printing programs.

We found the NX-1000C to be a versatile inexpensive printer for home or office use. One drawback was the location of the serial interface. The manufacturer opted to place the connectors on the right side of the printer, instead of on the back as is usually the case. This resulted in the serial cable crossing over the top of the desk and interfering with anything that might be there.

Star Micronics Inc., 200 Park Avenue-Suite 3510, New York, NY 10166 (phone: 212-986-6770).

-Richard Curcio & Michael Davila

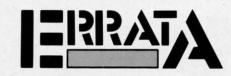

#### Tomb of Horror (July '88)

An incorrect character in *Tomb of Horror* may prevent the player from reaching higher levels. Change line 3570 to read:

3570 DATA .,1,,,1,,1,1,4,1,,1,,,2,.

#### Window Dressing (July '88)

Window Dressing has some inaccuracies in its text, and one minor bug. The error message disabling POKE only affects ILLEGAL QUANTITY for AT and ED. All other BASIC errors remain possible. The error message disabling POKE should be used with caution.

Depending upon where the storage area is located, SYS ED can return with the Carry bit set even if the call was successful. ED's Carry problem can be corrected with the following changes/additions to the loader:

150 IF CK<>30657 THEN PRINT"ERROR IN DAT A": END

230 AD=SA+247:H=AD/256:L=AD-INT(AD/256)\* 256

520 DATA 169,247,162,19,24,121,-24,144 535 DATA 24

Line 535 has the effect of inserting CLC between lines 1100 and 1110 of the source listing.

SYS ED can save and restore five sets of screen editor values, numbered 0-4. Each set requires 40 bytes, so the storage area needs 200 bytes.

Finally, to preserve 80 column screens by combining SYS ED with *TextSave*, GRAPHIC 1 sets aside 9K for 80 column storage and GRAPHIC 5 puts the C-128 into 80 column mode.

#### Rupert Report (June '88)

Don Wilkins (Burke, VA) pointed out some errors in the Direct Disk Access section of the June *Rupert Report*. In lines 3 and 7, the 8 should be replaced by 0. The U1 and U2 commands use the Drive # (normally 0), not the Device # as stated in the article. Also, in lines 170 and 6040 in the program *Directory Scanner*, replace DVC with the number 0.

🕻 www.commodore.ca

### **Compiled by Michael R. Davila**

TIPS AI-ICY

Contributors to *Tips Ahoy!* will be compensated at competitive industry rates. Send your best programming and hardware hints for the C-64, C-128, or Amiga (send longer routines on disk, please) to *Tips Ahoy!*, 45 West 34th Street-Suite 500, New York, NY 10001. Include a stamped and self-addressed return envelope if you want your submission returned.

#### PAINLESS RENUMBER

The ON-GOTO routine in the C-128 allows skipping line numbers if that value will be unused, since the routine only counts commas in searching for the number. For example, the following line is valid for A as powers of 2:

100 ON A GOTO 130,140,,150,,,,160

However, the RENUMBER command will not go beyond the first skipped line number. In this case it would change 130 and 140 and stop there, leaving the others unaffected. The solution is to enter a dummy line number for the unused values, which can be deleted in the final version. Be sure the dummy line exists in the program. A good method is to use 1 REM, and RENUMBER starting after line 1. The line then becomes:

100 ON A GOTO 130,140,1,150,1,1,1,160

This will RENUMBER correctly, and avoid the grief that prompted me to offer this information. -Bob Renaud Washington, MA

#### STATIC ELECTRICITY

This short machine language program makes the screen look like there is a lot of static. Just hit a key to start it and hit the space bar to stop it. If you want to use *Static Electricity* in a program of your own, have a GOSUB to this or just have it at the beginning of your program.

-Casey and Scott Riley

Smith, NV

- •10 PRINT CHR\$(147);
- •20 GET A\$: IF A\$="" THEN 20
- · 30 FOR T=40000 TO 40011:READ A:POKE T, A
- •40 NEXT
- •50 SYS 40000
- •55 REM \*\*\* DATA \*\*\*
- ·60 DATA 32,228,255,200,140,33
- •70 DATA 208,201,32,208,245,96

#### MINI MON

This short program will allow any BASIC programmer to examine any section of memory by appending this routine to the end of his program. Just issue the command RUN 60000. You will be prompted for the starting and ending address. –Clifford Dedmore Jr.

KMCAS, HI

.60000 REM \*\*\* MINI MON.\*\*\*

- •60001 PRINT"[CLEAR]ENTER MEMORY LOCATION S:"
- •60002 INPUT"FROM[3"."]";F:INPUT"TO[5"."] ";T:IFF<00RT>2[UPARROW]160RF>TTHEN60001
- •60003 PRINT"PRESS <SHIFT> TO PAUSE <[BAC KARROW]> TO EXIT"
- •60004 FORK=FTOTSTEP6:K\$=MID\$(STR\$(K),2): PRINTK\$TAB(6)"->";:FORJ=KTOK+5:A=PEEK(J)
- .60005 R\$=".":IFA>31ANDA<96THENR\$=CHR\$(A)
- •60006 T\$=T\$+R\$:A\$=MID\$(STR\$(A),2):IFLEN( A\$)=3THEN60010
- •60007 A\$="0"+A\$:IFLEN(A\$)<3THEN60007
- •60008 IFPEEK(653)=1THEN60008
- •60009 IFPEEK(197)=57THENPOKE198,0:END
- •60010 PRINTA\$":";:NEXT:PRINT" [RVSON]"T\$ :T\$="":NEXT

#### **MUSICAL COLOR TELETYPE**

This short routine will add a touch of music to your programs. It is designed to be used as a subroutine (delete lines 10-40).

You can play tunes by entering certain combinations of letters, numbers, and symbols into A\$, or you can just use it to add sound to your printing routines. It even does color! The sample strings should give you an idea of how versatile this subroutine really is. —Eric Pedersen Wilstead, England

- 10 REM MUSICAL COLOR TELETYPE
- 20 A\$="[PURPLE]'THE QUICK BROWN FOX JUMPS OVER THE LAZY DOG":GOSUB 50
- •30 A\$="[RED][5"E"] [c 1][5"B"] [c 3][5"U "] [YELLOW][5"W"] [GREEN][5"M"] [CYAN]12 3456789":GOSUB 50
- .40 END
- •50 FOR I=1TOLEN(A\$):AS=ASC(MID\$(A\$,I,1))
- :AS=AS\*AS:PRINT"[RVSON] [RVSOFF][LEFT]"; :FOR T=1TO20:NEXTT
- •60 SOUND 1,AS,1,1:PRINT MID\$(A\$,I,1);:NE XT I:FOR T=1 TO 50:NEXT T:PRINT:RETURN

#### SHORT EBC MODE

For those of you who like Extended Background Color Mode, but don't want to waste time with POKEing and programming, try my simple two-liner. Change the text in line 30 to whatever you want. You can add more lines of text if you want, but make sure they are inside print statements, and that they don't print on the bottom right (corner) char-

> AHOY! 41 Www.commodore.c

acter. This will cause two lines to scroll up, and there won't be EBC on the bottom two lines. To do this, make line 10 a subroutine and GOSUB to it anytime.

#### C-128 VERSION

- 10 FAST:COLOR0, 3:COLOR4, 1:FORT=1T01000:P OKE1023+T, 160:POKE55295+T, 6:NEXT:SLOW
   20 PRINT"[HOME][DOWN][DOWN][4"[RIGHT]"][
- CYAN]SHORT EXTENDED BACKGROUND COLOR"

#### C-64 VERSION

- 10 POKE53281,2:POKE3280,0:FORT=1T01000:P OKE1023+T,160:POKE55295+T,6:NEXT
- 20 PRINT"[HOME][DOWN][DOWN][4"[RIGHT]"][ CYAN]SHORT EXTENDED BACKGROUND COLOR"

-Kenny McNicholas Hicksville, NY

#### FAST MODE FOR 64 MODE

This short program will give you Fast mode on a C-128 in 64 mode.

You can use this in your own programs. It makes the computer run about twice as fast as it usually runs. Because of the faster speed, the screen is disabled when you activate Fast mode. Also, never try to access any device connected to your computer, disk drive, printer, modem, etc. Fast mode can be put in any area of memory that you specify. Just change the variable FAST to the area that you want it to be in. Also, you can change the variable SLOW to any other area where you want it to be located. Note that SLOW has to be set at least 14 bytes higher than FAST.

To use it just enter "SYS FAST" for Fast mode, and "SYS SLOW" to return to Slow mode.

Included is a small program to test how fast it really is. The main program follows. You must have Fast mode installed in memory before you run this test program. If you change the location of Fast mode, you must change the numbers in line 50 and line 70 in the test program to the appropriate numbers. —Steve Cody

A.P.O. San Francisco, CA

#### TEST PROGRAM

- ·10 TI\$="[6"0"]"
- •20 FORX=1T01000:NEXT
- •30 PRINT"SLOW =";TI
- •40 TI\$="[6"0"]"
- •50 SYS828
- •60 FORX=1T01000:NEXT
- •70 SYS842:PRINT"FAST =";TI

#### FAST MODE

- •10 REM FAST MODE BY STEVE CODY
- •20 FAST=828:SLOW=FAST+14
- ·30 FOR X=FAST TO FAST+13:READA:POKEX,A:C

42 AHOY!

K=CK+A:NEXT

- •40 IFCK<>1707THENPRINT"DATA ERROR!!":STO P
- •50 DATA 173,17,208,41,239,141,17,208,169 ,1,141,48,208,96
- •60 FORX=SLOW TO SLOW+13:READA:POKEX,A:CK =CK+A:NEXT
- •70 IFCK<>3158THENPRINT"DATA ERROR!!":STO P
- •80 DATA 169,0,141,48,208,173,17,208,9,16 ,141,17,208,96
- •90 PRINT"SYS"FAST"FOR FAST MODE"
- ·100 PRINT"SYS" SLOW"FOR SLOW MODE": END

#### C-128 CURTAIN

Here is a small demonstration of a curtainlike feature available in the C-128's 80-column mode.

The screen is reversed to show you exactly how the curtain effect works. You may speed this process up by entering the C-128's Fast mode. – Michael Jaecks Alamogordo, NM

- •20 PRINTCHR\$(27);CHR\$(82)
- 30 READA\$:IFA\$="END OF DATA"THENPRINTCHR \$(27);CHR\$(78):END
- •40 GOSUB110:SCNCLR:CHAR, INT((80-LEN(A\$)) /2),12,A\$:GOSUB130:FORT=1T0500:NEXTT:GOT 030
- •50 DATA "A"
- 60 DATA "PRESENTATION"
- •70 DATA "OF"
- •80 DATA "TIPS AHOY!"
- •90 DATA "END OF DATA"
- 100 REM CLOSE CURTAIN
- •110 FOR X=86T06STEP-1:SYS52684,X,35:NEXT
  X:RETURN
- •120 REM OPEN CURTAIN
- •130 FORX=6T086:SYS52684,X,35:NEXTX:RETUR N

#### C-64 CHAIN LOADER

Every C-64 programmer who has tried to load a program from within a program (called chaining) has discovered that it is not easy. The best, most compact way I have seen to date is listed below. -Mike Prestwood Milpitas, CA

- •10 A\$="PROGRAM NAME"
- •20 PRINT"[CLEAR]LOAD A\$,8":PRINT"[4"[DOW
  N]"]RUN"
- 30 POKE631,19:POKE632,13:POKE633,13:POKE 198,3:END

#### WINDOW FILL

Window Fill for the Commodore 64 fills a block or window of any size on the screen with any character. Before calling this routine, the top left corner coordinates of the window must be set, along with the horizontal and vertical

#### Cwww.commodore.ca

lengths of the window and the character that is to fill this window.

The top left of the screen is taken as (0,0) and the character value is the screen code for the character which fills the window. Also, if the window will not fit on the screen (such as if the coordinates are not on the screen or the lengths are too long) an ILLEGAL QUANTITY error will be printed. The table shows the locations for storing the values of these parameters. —Paul G. Sawyer Orangeville, ONT

Location Default Purpose 49152 SYS address 49155 32 Screen code for character 49156 0 Top left X coordinate 49157 0 Top left Y coordinate 49158 10 Horizontal length 49159 10 Vertical length

·100 REM \*\* WINDOW FILL FOR THE C-64 \*\*

•110 FORA=49152T049321:READB:C=C+B:POKEA, B:NEXT

- •120 IFC<>20246THENPRINT"ERROR.":END
- •130 REM
- ·140 DATA 76,11,192,32,0,0,10,10,0,0,0 ·150 DATA 173, 4, 192, 201, 40, 176, 28, 173 ·160 DATA 5,192,201,25,176,21,173,6,192 ·170 DATA 240,16,173,7,192,240,11,24,173 ·180 DATA 4,192,109,6,192,201,41,144,3 ·190 DATA 76,72,178,24,173,5,192,109,7 ·200 DATA 192,201,26,176,242,173,136,2 ·210 DATA 133,254,173,4,192,133,253,173,7 ·220 DATA 192,141,8,192,56,169,40,237,6 ·230 DATA 192,141,9,192,174,5,192,224,0 ·240 DATA 240,13,169,40,141,10,192,32 ·250 DATA 147,192,202,224,0,208,248,169 ·260 DATA 1,141,10,192,174,6,192,32,162 ·270 DATA 192, 32, 147, 192, 202, 224, 0, 208 ·280 DATA 245,206,8,192,173,8,192,201,0 ·290 DATA 208,1,96,173,9,192,141,10,192 ·300 DATA 32,147,192,76,105,192,24,165 ·310 DATA 253,109,10,192,133,253,165,254 ·320 DATA 105,0,133,254,96,160,0,173,3 ·330 DATA 192,145,253.96

#### CHARACTER SET COPY

The following routine copies the character set from ROM to RAM so you can use programmable character sets or reconfigure memory. It does this with the speed of ML, but with the ease of BASIC. Type in the BASIC loader and save and run it. The ML is POKEd into memory starting at the address specified by the variable SA in line 5. The routine is relocatable, so just change the value of SA to the new starting address. To use the routine, use "SYS SA,address", where SA is the starting address where you loaded the utility, and "address" is the location in RAM to which you want the computer to copy the character set. The character set copied is the one you are using at the moment (uppercase/graphics or lowercase/uppercase). Set the character set you wish before calling the utility. The address following the SYS may be any expression which when evaluated results in a valid memory location.

- •5 SA=828
- •10 FORI=SATOSA+67:READA:POKEI,A:CK=CK+A: NEXT
- •20 IFCK<>9282THENPRINT"ERROR IN DATA":ST OP
- 30 PRINT"[CLEAR]USE SYS"SA", ADDRESS TO A CTIVATE"
- ·100 DATA 32,115,0,32,158,173
- ·110 DATA 32,155,188,165,101,133
- ·120 DATA 253,165,100,133,254,173
- ·130 DATA 24,208,41,14,201,4
- ·140 DATA 208,3,169,208,44,169
- ·150 DATA 216,133,252,120,165,1
- ·160 DATA 41,251,133,1,160,0
- ·170 DATA 132,251,162,8,177,251
- ·180 DATA 145,253,200,208,249,230
- ·190 DATA 252,230,254,202,208,242
- ·200 DATA 165,1,9,7,133,1
- •210 DATA 88,96

For example, the statements SYS SA,49152 would place the character set starting at 49152. You can finally forget

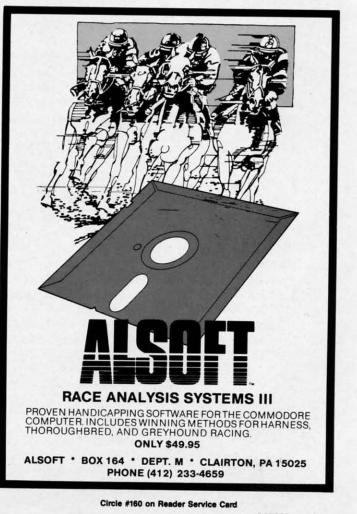

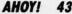

🕻 www.commodore.da

the "REDEFINING CHARACTERS" message forever. —Peter M.L. Lottrup Buenos Aires, Argentina

#### THE TERMINATOR

Ever wonder what the "ALT" key is on the C-128? Here's a reasonably short (80 bytes) ML routine that defines it as an Automatic Line Terminator. The loader asks for an address for storing the ML (for example, 4864), and starts it automatically. It's IRQ-driven, and monitors the ALT key. Once it's active, move the cursor anywhere in the undesired line, and press ALT. The line is deleted without further ado.

Note: there must be a space after the line number for proper operation, so LIST the line(s) first. For safety, it's non-repeating, so you won't accidentally deep-six a needed line by holding the key too long. Lastly, after a RESTORE, use the SYS command given by the program to reactivate it.

> -Bob Renaud Washington, MA

- •1 REM \*\*\* THE TERMINATOR \*\*\*
- 2 INPUT"[CLEAR]ML ADDRESS"; SA: EA=SA+79
- •3 I=SA+13:H%=I/256:L%=IAND255
- •4 FORJ=SATOEA: READA: POKEJ.A: V=V+A: NEXT
- •5 IFV<>9899THENPRINT"[DOWN][RVSON]DATA E RROR":END
- ·6 POKESA+2, L%: POKESA+7, H%: SYSSA
- •7 PRINT"AFTER RESTORE, ENTER 'SYS"SA"[LE FT]'
- •8 END

10 DATA 120,169,101,141,020,003,169,250
11 DATA 141,021,003,088,096,165,127,208
12 DATA 008,165,211,201,008,240,005,133
13 DATA 250,076,101,250,197,250,240,249
14 DATA 133,250,032,129,146,027,074,000
15 DATA 152,072,160,000,177,224,201,032
16 DATA 240,003,200,208,247,132,236,032
17 DATA 129,146,027,081,000,169,013,141
18 DATA 074,003,169,001,133,208,169,032
19 DATA 141,041,010,104,168,076,101,250

#### **64 SCROLL**

This routine allows you to scroll characters down from the top to the bottom of the screen. When these characters reach the bottom they disappear. It has many applications that can be easily used in many programs.

For example, the user can choose the character to scroll, so the others onscreen will keep their positions. Another

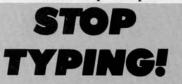

Routines from Tips Ahoy! and Commodares, as well as the full-length programs published in this issue, are available on the November Ahoy! Disk. See page 52 for ordering information. feature is the "collision controller"; when the scrolled character hits another one, the scroll is stopped and the character disappears. This is checked by a particular value at location 2, so if there isn't any collision this value is zero; if there is, the value is 1.

IF PEEK(2)=0 -> no collision
IF PEEK(2)=1 -> collision

To activate 64 Scroll enter the ML routine (it's completely relocatable in every area of RAM) and type:

SYS LO,CC

where LO is the routine starting address. In this case LO is 20776, and CC is the character to scroll; naturally CC isn't the ASCII value but the screen code.

I've included a little demo program that can help you understand better how the routine works. – Genco Ludovico Moladi Bari, Italy

#### **64 SCROLL LOADER**

•1000 REM \*\*\*\*\*\*\*\*\*\*\*\*\*\* 64 SCROLL •1010 REM \* 1020 REM \* BY GENCO LUDOVICO \* •1030 REM \*\*\*\*\*\*\*\*\*\*\*\*\*\*\* ·1050 FORA=0T082:READB:POKE20776+A,B •1060 C=C+B:NEXTA •1070 IFC<>12571THENPRINT"ERROR IN DATA S TATEMENTS": END ·1100 DATA 32,253,174,32,158 ·1110 DATA 183,169,0,133.2 ·1120 DATA 134,251,169,191,133 ·1130 DATA 252,169,7,133,253 ·1140 DATA 160,0,177,252,197 ·1150 DATA 251,208,42,170,169 ·1160 DATA 32,145,252,160,40 ·1170 DATA 209,252,208,6,138 ·1180 DATA 145,252,24,144,6 ·1190 DATA 169,1,133,2,208 ·1200 DATA 19,160,0,165,252 ·1210 DATA 133,254,165,253,24 ·1220 DATA 105.212.133.255.177 ·1230 DATA 254,160,40,145,254 ·1240 DATA 198,252,208,202,198 ·1250 DATA 253,165,253,201,3 ·1260 DATA 208,194,96

#### DEMO

- ·10 REM 64 SCROLL'S DEMO
- •20 PRINTCHR\$(147):PRINT:PRINT" A":FORK=1 TO15:PRINT:NEXT
- •30 FORK=1TO40:PRINT"B";:NEXT
- •40 SYS20776,1:PRINTCHR\$(19)"PEEK(2)=";PE EK(2)
- •50 FORJ=1T0100:NEXT
- 60 IFPEEK(2)=0THENGOT040

Gwww.commodore.ca

## EASY80

## Manipulating the C-128's VDC Memory

### By Peter M.L. Lottrup

he 80-column screen is one of the great additions of the C-128. Unfortunately, except for printing information on it, BASIC 7.0 has not provided any commands to easily manipulate those 16K (or 64K) of VDC memory. No PEEKs, no POKEs. That

is-until now!

#### USING IASY80

*Easy80* is written entirely in machine language and is presented in the form of a BASIC loader. Use *Bug Repellent* (page 58) to enter the program. Type in the program on page 67 and save it.

To use *Easy80*, load and run the program and activate your new commands with SYS 4864. The new BASIC 7.0 commands will be yours to stay, until you reset the computer or turn the power off. After a reset, you can reenable the commands with a simple SYS 4864.

The routine uses the following memory areas to operate and for buffers:

#### \$1300-\$1708 786-787 2736

Seven commands and two functions are added to BASIC, for easy 80-column access. They will now be described in detail. Remember that parameters that require a VDC RAM address will accept any address between 0 and 65535, for compatibility with both versions of the 8563 chip, with 16K or 64K. If you specify a large address for the 16K version, the address will simply wrap around to zero and the counter will start again, so address 16384 is really address zero on the 16K chip.

#### **VPOKE VDC Address, Value**

This command is used just like POKE, to place a value directly in 80-column memory. The address may be any address of VDC RAM (0-16383 if you have the 16K memory chip or 0-65535 if you have the 64K VDC chip, like on the C-128D).

For example:

#### VPOKE 0,1

places an "a" in the top-left corner of the 80-column screen. The parameters used with this command (and the other 80-column access commands) may be any numeric expression which when evaluated returns a valid numeric value for the command.

#### **VPEEK(VDC address)**

The VPEEK function is the counterpart of the VPOKE

command, and works just like the PEEK function in BASIC, returning the byte value stored in the 80-column address specified. For example:

#### PRINT VPEEK(A+1)

prints the value stored in VDC memory address A+1.

#### VBRING bytes, VDC address, address [,bank]

VBRING, as the name implies, is used to bring a specified number of bytes from VDC RAM to main memory, either in bank 0 RAM or bank 1 RAM. To use VBRING, specify the number of bytes you wish to transfer, the VDC RAM address from which to start moving, the RAM address at which to start storing the bytes, and optionally, the BANK where to store the data. If the bank is omitted, BANK 0 is assumed.

As an example, the following instruction brings the top half of the 80-column screen to the 40-column screen:

#### VBRING 1000,0,DEC("0400"),0

As BANK 0 is assumed as default, the "0" could have been left out of the instruction.

#### VSEND bytes, VDC address, address [,bank]

If you can bring bytes from VDC memory, you can send them there with VSEND. VSEND is used to transfer bytes from bank 0 or bank 1 RAM (or any configuration, including ROM) to the 80-column VDC RAM. Parameters used with the VSEND command are number of bytes to be transferred, address at which to start storing the bytes, CPU address from which to start transferring the bytes, and the optional bank number. Bank 0 is assumed if it is not included.

The following example sends the 40 column screen to the bottom half of the 80-column screen:

#### VSEND 1000,1040,1024

## VSAVE "filename", VDC start address, VDC end address+1

Now you can save any area of VDC memory directly to disk, without having to move it to system memory first!

VSAVE lets you specify the start and end addresses (+1) of the area you wish to save to disk and the filename. The filename may be any expression which when evaluated returns a valid filename string. Follow the filename by the address of VDC memory from which to start the save and the end-address+1. The memory block will be saved to device 8 using the specified filename. If the filename is not a direct string, enclose the expression in parenthesis. For

AHOY! 45

C www.commodore.c

example,

#### VSAVE (A\$+STR\$(1)),0,2040

#### VLOAD "filename" [,VDC start address]

You can load blocks of memory which you have saved

For those of you who do not own a C-128 memory map, here is a brief description of VDC memory (16K version) and control registers:

ADDRESS DESCRIPTION

| 0000 - 07FF<br>0800 - 0FFF<br>1000 - 1FFF<br>2000 - 2FFF<br>3000 - 3FFF                                                    | Screen memory<br>Attribute memory<br>Unused memory<br>Uppercase/graphics character set<br>Lowercase/uppercase character set                                                                                             |
|----------------------------------------------------------------------------------------------------|----------------------------------------------------------------------------------------------------|
| REGISTER                                                                                                    | FUNCTION                                                                                                    |
| Register 0<br>Register 1<br>Register 2<br>Register 3<br>Register 4<br>Register 5<br>Register 6<br>Register 7<br>Pagister 9 | Total horizontal characters<br>Horizontal characters displayed<br>Horizontal sync position<br>Sync width<br>Total vertical characters<br>Vertical adjustment<br>Vertical characters displayed<br>Vertical sync position |
| Register 8<br>Register 9                                                                                                   | Interlace mode<br>Scan lines per character                                                                                                    |
| Register 10                                                                                                    | Cursor mode                                                                                                    |
| Register 11<br>Register 12                                                                                                 | Cursor end scan line<br>High byte of screen memory start                                                                                                    |
| Register 13                                                                                                    | Low byte of screen memory start                                                                                                    |
| Register 14                                                                                                    | Cursor address - high                                                                                                    |
| Register 15                                                                                                    | Cursor address - low                                                                                                    |

High byte of screen memory startIt is bestLow byte of screen memory startting andCursor address - highfor accuCursor address - lowdeterminingLight pen verticaldefault soLight pen horizontalit as desCurrent address highpower powerCurrent address lowpower power

| Register 17           | Light pen horizontal                        |
|-----------------------|---------------------------------------------|
| Register 18           | Current address high                        |
| Register 19           | Current address low                         |
| Register 20           | Attribute memory high                       |
| Register 21           | Attribute memory low                        |
| Register 22           | Horizontal character size                   |
| Register 23           | Vertical character size                     |
| Register 24           | Vertical smooth scroll                      |
| Register 25           | Horizontal smooth scroll                    |
| Register 26           | Foreground/background color                 |
| Register 27           | Address increment row                       |
| Register 28           |                                             |
| Register 29           | Characters - base address/memory type       |
|                       | Underline scan line                         |
| Register 30           | Number of bytes to copy                     |
| Register 31           | Data register for read and write operations |
| Register 32           | Block start address high                    |
| Register 33           | Block start address low                     |
| Register 34           | Horizontal blanking start position          |
| Register 35           | Horizontal blanking end position            |
| Register 36           | Memory refresh rate per scan line           |
| and the second second | , service per obuit into                    |

with VSAVE, using the VLOAD command. You must specify the filename (variables, wildcards, etc. may be used), and optionally the start address of VDC memory at which to start loading the bytes. If no start address is specified, the closing quote may be ommitted from the filename, and the memory block will be loaded to the same area from which it was originally saved. If you do specify a load ad-

**Register 16** 

dress, the old address (on disk) will be ignored, and the data will be loaded to the new address specified. The following example will save the top half of the 80-column screen, clear the screen, and reload the half screen to its standard address (top half) and to the bottom half of the screen, leaving two duplicate halves:

VSAVE "SCREEN",0,1040 SCNCLR VLOAD "SCREEN" VLOAD "SCREEN",1040

You may also combine VSAVE and VLOAD with BSAVE and BLOAD to save or load the data blocks either in VDC or CPU RAM.

#### VDUMP

No set of 80-column commands would be complete without an 80-column dump command, so here it is! Enter VDUMP and, if a Commodore-compatible printer is connected and online, the 80-column screen will be dumped to the printer. If you have to type the command in direct mode, you can use ESC-X to move to the 40-column screen and type the command there, so the 80-column screen will remain undisturbed.

Due to particularities of the 80-column screen, which allows you to change character sets without affecting other characters on the screen, remember that the dump will print characters according to the character set currently in use. It is best practice not to change character sets while creating an 80-column screen which you later wish to dump for accurate dumps. The value in memory address \$1419 determines what character set the dump will be in. The default setting is "7", for lowercase/uppercase dumps. Adjust it as desired with the following POKEs:

POKE DEC("1419"),7 (for lowercase/uppercase) POKE DEC("1419"),0 (for uppercase/graphics)

#### **VWRITE VDC register, value**

VWRITE may be used to write a value directly to one of the 37 VDC registers that control 80-column information. Follow VWRITE with the register number you want to write to (0-36) and the value you wish to store there (0-255). Different effects on the 80-column screen can be achieved this way, like reconfiguring the screen size, character size, smooth scrolling, etc.

#### VREAD(VDC register)

The VREAD function may be used to read the value of any of the 36 VDC registers. Just specify the VDC register you wish to read within parentheses. For example, you may read the value of register 18 and assign it to variable "X" as follows:

#### X = VREAD(18)

In some of the VDC registers, some bits always remain set, so you might write one value and when you VREAD Continued on page 50

## BACK ISSUES OF Ahoy!

| <b>#3 – MAR. '84</b> Anatomy of the 64! Printer<br>interfacing for VIC & 64! Educational software<br>series begins! VIC game buyer's guide! And<br>ready to enter: Address Book! Space Lanes!<br>Random Files on the 64! Dynamic Power! | <b>#5 – MAY '84</b> Future of Commodore! In-<br>side BASIC storage! Memory management on<br>the VIC & 64! Guide to spreadsheets! Hurray<br>for arrays! And ready to enter: Math Master!                                                                                                    | <b>#7-JULY '84</b> MSD dual disk drive! Data-<br>base buyer's guide! Training your cursor!<br>Screen displays! File Sleuth! Users Groups!                                                                                                    |
|----------------------------------------------------------------------------------------------------|----------------------------------------------------------------------------------------------------|----------------------------------------------------------------------------------------------------|
|                                                                                                    | Air Assault! Biorhythms! VIC Calculator!                                                                                                    | And ready to enter: Renumbering! Checklist!<br>Math Defender! Brisk! What's My Job?                                                                                                    |
| <b>#9 – SEPT. '84</b> Program your own text ad-                                                                                                    | <b>#10 – OCT. '84</b> C-64 graphics programs!                                                                                                    | <b>#11 – NOV. '84</b> Music programs & key-                                                                                                    |
| venture! Build a C-64 cassette interface! Vid-                                                                                                    | Bit-mapped graphics! Joystick programming!                                                                                                    | boards for the 64! Graphics feature contin-                                                                                                    |
| eo RAM! Word processors, part II! And ready                                                                                                    | Graphics processing! And ready to enter: VIC                                                                                                    | ues! 2-D arrays! And ready to enter: PTE word                                                                                                    |
| to enter: Salvage Diver! DOS! Sound Explorer!                                                                                                    | 40 Column Operating System! BAM Read &                                                                                                    | processor! Block Editor! Alternate Character                                                                                                    |
| The Castle of Darkness! Base Conversions!                                                                                                    | Print! Emerald Elephant! Lawn Job!                                                                                                    | Set for the 64! Tunnel of Tomachon!                                                                                                    |
| <b>#13 – JAN. '85</b> VIC and 64 OS exposed!                                                                                                    | #14 — FEB. '85 Printer interfacing! Multi-                                                                                                    | <b>#15-MAR.</b> '85 Creating multiscreen                                                                                                    |
| Sprites! Insert a 1541 device disconnect                                                                                                    | color sprites! Modems! Bulletin Boards! The-                                                                                                    | gameboards! Inside the Plus/4! Commodore                                                                                                    |
| switch! Ghost and an eady to enter: UI-                                                                                                    | ory of game design! Buying a modem! And                                                                                                    | DOS! And ready to enter: Old Routine! Pro-                                                                                                    |
| tra Mail! Mosic lutor! Alice in Adventureland!                                                                                                    | ready to enter: Futurewar! Fontasia! VIC Era-                                                                                                    | grammable Functions! Automatic Line Nos.!                                                                                                    |
| Midprint! To the Top! Tape/Disk Transfer!                                                                                                    | ser! Insurance Agent! Flankspeed! Telelink 64!                                                                                                    | Home Budget! Salmon Run! Numerology!                                                                                                    |
| <b>#17 – MAY '85</b> Disk drive enhancements!                                                                                                    | #18 – JUNE '85 Music & graphics entry                                                                                                    | <b>#19 – JULY '85</b> PROM Programming!                                                                                                    |
| Install a reset switch! Assembler escapades!                                                                                                    | system! How moderns work! Inside the 6510!                                                                                                    | 3-part harmonies on VIC/64! Speeding pixels!                                                                                                    |
| And ready to enter: Super Duper! Two-Col-                                                                                                    | And ready to enter: Quad-Print! Mapping 4.4!                                                                                                    | And ready to enter: Auto-Append! Script Anal-                                                                                                    |
| umn Directory! DSKDU! Raid! DOS Plus! Font                                                                                                    | Towers of Hanoi! Speedy! Duck Shoot! Bit                                                                                                    | ysis! Wizard of Im! Lucky Lottery! Brainframe!                                                                                                    |
| Editor! Tile Time! Interrupt Wedge!                                                                                                    | Dumping! Screen Magic! 6510 Simulator!                                                                                                    | Etch! Printat! Autos: Leasing v. Buying!                                                                                                    |
| #21 – SEP. '85 Inside the 1571 drive and                                                                                                    | #22 – OCT. '85 Create cartoon characters!                                                                                                    | #23 – NOV. '85 Guide to adventure gam-                                                                                                    |
| 128 keyboard! Sprite programming! And                                                                                                    | Infinitesimal intrigue! Secrets of copy protec-                                                                                                    | ing! ML sprite manipulation! BASIC for begin-                                                                                                    |
| ready to enter: Fastnew! Go-lister! File Lock!                                                                                                    | tion! And ready to enter: Shotgun! Maestro!                                                                                                    | ners! And ready to enter: Lightning Loader!                                                                                                    |
| Dragon Type! Superhero! Auto-Gen! Moxey's                                                                                                    | Solitaire! Mystery at Mycroft Mews! Gravi-                                                                                                    | Knight's Tour! Chopper Flight! Rhythmic Bits!                                                                                                    |
| Porch! Fish Math! Ahoy!Dock! Invective!                                                                                                    | nauts! 1541 Cleaning Utility! Shadey Dump!                                                                                                    | Instant Bug Repellent! File Scout! Slither!                                                                                                    |
| #25 – JAN. '86 Build a speech synthesiz-                                                                                                    | #26 – FEB. '86 Windows! Build an auto-                                                                                                    | #27 – MAR. '86 Programming education-                                                                                                    |
| erl Survey of sports games! And ready to en-                                                                                                    | exec cartridge! Align your 1541! Survey of                                                                                                    | al games! Memory dumpers! Choosing a                                                                                                    |
| ter: Martian Monsters! Streamer Font! Micro-                                                                                                    | flight simulators! Structured programming!                                                                                                    | copy program! Custom characters! And ready                                                                                                    |
| sim! Haunted Castle! Knockout! Infraraid!                                                                                                    | And ready to enter: Arena! Head to Head!                                                                                                    | to enter: Ahoy!Term 128! Trivia Game Maker!                                                                                                    |
| Alarm Clock! Memory Check! Scratch Pad!                                                                                                    | Crabfight! Treasure Whee!! Character Dump!                                                                                                    | Brickbusters! Easy Lister! Programmer's Aid!                                                                                                    |
| #29 – MAY '86 128 graphic bit map! Epyx                                                                                                    | #30—JUNE '86 Debugging dilemmas!                                                                                                    | #31 – JULY '86 Inside the Amiga! Condi-                                                                                                    |
| strategy guide! 128 commands! ML music                                                                                                    | Public domain software! Winning at Ultima!                                                                                                    | tional branching! Chess programs! 128 and                                                                                                    |
| programming! And ready to enter: Bigprint!                                                                                                    | Computer Aided Design! And ready to enter:                                                                                                    | 64 DOS! And ready to enter: Screen Sleuth!                                                                                                    |
| Star Search! Failsafe! English Darts! Ski Folly!                                                                                                    | LazyBASIC! Got A Match? Star Strike! Queen's                                                                                                    | Skull Castle! Head-on! Nebergall Run! Word-                                                                                                    |
| Free RAM Check! Alchemist's Apprentice!                                                                                                    | and Bishop's Tours! Shaker! Trackdown!                                                                                                    | count! Crazy Joe! Fidgits' Music Schoo!!                                                                                                    |
| <b>#33 — SEPT. '86</b> Windows and viewports!                                                                                                    | <b>#34 – OCT. '86</b> Build a digital oscilloscope!                                                                                                    | #35 – NOV. '86 C-128 shadow registers!                                                                                                    |
| Sound & music on the 64! COMAL! And ready                                                                                                    | ML speed techniques! And ready to enter:                                                                                                    | Data file handling! PROMAL! Habitat! And                                                                                                    |
| to enter: The Last Ninja! Speech64! Multi                                                                                                    | Vault of Terror! Quick Change! Penguins! At-                                                                                                    | ready to enter: Teleporter! 128 RAM Check!                                                                                                    |
| RAM! Dogcatcher! Trapped! Matchblocks!                                                                                                    | tack Force! Disk Checkup! Dvorak Keyboard!                                                                                                    | Discs of Daedalus! Guardian! Tenpins! Syntax                                                                                                    |
| Variable Manager! Dual Dump! Mine Canyon!                                                                                                    | Mountaineer Mack! 128 to 64 Autoboot!                                                                                                    | Patrol! Deluxe List! Long Lines! Detonation!                                                                                                    |
| #37—JAN. '87 Pointers and the monitor!                                                                                                    | #38 – FEB '87 Hacking into machine lan-                                                                                                    | #39 – MAR. '87 Basic esthetics! Survey                                                                                                    |
| Best games of '86! DOS for beginners! And                                                                                                    | guage utilities! Amiga RAM expanders! And                                                                                                    | of video digitzers! Multiplayer games! And                                                                                                    |
| ready to enter: Vortex! Hanger 14! BASIC                                                                                                    | ready to enter: Window Magicl Crunchman!                                                                                                    | ready to enter: C-64 Compressor! Wizard Tag!                                                                                                    |
| Ahoy! Catacombs! Lixter! Dark Fortress! Per-                                                                                                    | User Conventions! The Adventurer! More                                                                                                    | Turbopoke! Rescue 128! Lights Out! Pinball                                                                                                    |
| maLine! Starfighter! Bugout! Screens!                                                                                                    | BASIC 128! Jailbreak! Turtle Rescue! 640!                                                                                                    | Arcade! Stow Away! Caverns of Geehonk!                                                                                                    |
| #41 — MAY '87 Kernal power! 64 and Am-                                                                                                    | #42 – JUNE '87 Megaflops and microsec-                                                                                                    | #43 – JULY '87 Real world interfacing! Bit                                                                                                    |
| iga graphics! Microworlds in COMAL! Brain                                                                                                    | onds! Sci-fi braingarnes! C-64 to Amiga file                                                                                                    | map graphics tutoria!! C-64 graphic conver-                                                                                                    |
| games! Dark Fortress master maps! And                                                                                                    | transfer! And ready to enter: D-Snap! Wraiths!                                                                                                    | sion! Martial arts software! And ready to en-                                                                                                    |
| ready to enter: Moondog! Startup! Illusion                                                                                                    | Galactic Cab Co.! Cave of the Ice Ape! ALT-                                                                                                    | ter: Wizard Tag II! Data Creator! Plink & Plonk!                                                                                                    |
| Master! Wall Crawler! Scavenger Hunt!                                                                                                    | Key 128! Power Squares! 128 Multi RAM!                                                                                                    | Univaders! Data Express! 128 Scroller!                                                                                                    |
| #45-SEP. '87 The 128 versus The                                                                                                    | #46 – OCT. '87 A rainbow of data struc-                                                                                                    | #47-NOV '87 The ins and outs of data                                                                                                    |
| Clones! Building an Amiga trackball! MSD up-                                                                                                    | tures! BASIC 8.0 reviewed! Buying guide to                                                                                                    | organization! Overview of C-64 memory ex-                                                                                                    |
| date! CES Report! And ready to enter: Crys-                                                                                                    | COMALI Tips Ahoy! Art Gallery! And ready to                                                                                                    | panders! Commodares! And ready to enter:                                                                                                    |
| tallus! Spriteshell! Hoops! Chainmail! No                                                                                                    | enter: Empire! C-64 RAMDrive! Hotfoot! Plat-                                                                                                    | Orbit! RAMCO! A-Maze-Ing! Line Sentry! Des-                                                                                                    |
| News! PS to GEOS! Centerfold! Red Alert!                                                                                                    | forms! Spray-Cam! Jam Attack!                                                                                                    | ert Front! Paper Route! Flash Flood!                                                                                                    |
| #49 – JAN. '88 Iterative mathematics and                                                                                                    | <b>#50 – FEB '88</b> Investigating audible wave                                                                                                    | <b>#51 – MAR '88</b> Synthesizing waveforms!                                                                                                    |
| graphics! Expansion port tutorial, part II! The                                                                                                    | phenomena! Cartridges! Commodore 64 em-                                                                                                    | Comprehensive guide to Commodore power                                                                                                    |
| best C-64 and Amiga games of 1987! And                                                                                                    | ulators for the Amiga! And ready to enter:                                                                                                    | supplies! Utilizing Amiga HAM mode! Art Gal-                                                                                                    |
| ready to enter: Infoflow 64! TextSave! Clone-                                                                                                    | Coffee Break! Crypt of Fear! Screen Wizard!                                                                                                    | ery! And ready to enter: Vee Kloros! The Ex-                                                                                                    |
| A-Matic! Ice Titans! Jungle Jake!                                                                                                    | ML Ranger! 128 Smart Merge! Marauder!                                                                                                    | tractor! 3-D Graphic Projector! Phantasy!                                                                                                    |
| All issues \$4.00 excen                                                                                                    | t #2, #3, #21 (\$10.00)                                                                                                    | <b>#54 – JUNE '88</b> Advanced disk drive<br>commands! Creating your own text games,<br>part I! Programming in COMAL! And ready                                                                                                    |
| Please send me                                                                                                    |                                                                                                    | to enter: Rashgar! Movie Scroll! MOB Blob!<br>Snap Snake! Phobia! Lost Dutchman's Mine!                                                                                                    |
| copies of issue #                                                                                                    | copies of issue #  <br>copies of issue #  <br>er for \$                                                                                                    | #57-SEPT. '88 Build a lightning fast<br>compiler! Variegated COMALs! Consumer<br>Electronics Show report! Tips Ahoy! And<br>ready to enter: Video Snapshot! The V:Lurian<br>Mines! Color Editor! Trap Shoot! Turbo Ski!                                                                                                    |
| ADDRESS<br>CITYSTAT<br>Send to: Ahoy! Back Issues, Ion Inter                                                                                                    |                                                                                                    | SUPPLIES<br>ARE LIMITED!<br>ORDER NOW!                                                                                                    |
|                                                                                                    | #13 – JAN. '85 VIC and 64 OS exposed!         Sprites! Insert a 1541 dociment disconnect<br>switch! Ghore and Andready to enter: Ul-<br>tra Mail! Mosic lutor! Alice in Adventureland!<br>Midprint! To the Top! Tape/Disk Transfer!         #17 – MAY '85 Disk drive enhancements!<br>Install a reset switch! Assembler escapades!<br>And ready to enter: Super Duper! Two-Col-<br>um Directory! DSKDU! Raid! DOS Plus! Font<br>Editor! Tile Time! Interrupt Wedge!         #21 – SEP. '85 Inside the 1571 drive and<br>128 keyboard! Sprite programming! And<br>ready to enter: Fastnew! Go-lister! File Lock!<br>Dragon Type! Superhero! Auto-Gen! Moxey's<br>Porch! Fish Math! Ahoy!Dock! Invective!         #25 – JAN. '86 Build a speech synthesiz-<br>er! Survey of sports games! And ready to en-<br>ter: Mariian Monsters! Streamer Font! Micro-<br>sim! Haunted Castle! Knockout! Infraraid!<br>Alarm Clock! Memory Check! Scratch Pad!         #29 – MAY '86 128 graphic bit map! Epyx<br>strategy guide! 128 commands! ML music<br>programming! And ready to enter: Bigprint!<br>Star Search! Failsafe! English Darts! Ski Folly!<br>Free RAM Check! Alchemist's Apprentice!         #33 – SEPT. '86 Windows and viewports!<br>Sound & music on the 64! COMAL! And ready<br>to enter: The Last Ninja! Speech64! Multi<br>RAM! Dogcatcher! Trapped! Matchblocks!<br>Variable Manager! Dual Dump! Mine Canyon!         #37 – JAN. '87 Pointers and the monitor!<br>Best games of '86! DOS for beginners! And<br>ready to enter: Wortex! Hanger 14! BASIC<br>Ahoy! Catacombs! Lixter! Dark Fortress! Per-<br>maLine! Starfighter! Bugout! Screens!         #41 – MAY '87 Kernal power! 64 and Am-<br>iga graphics! Microworlds in COMAL! Brain<br>games! Dark Fortress master maps! And<br>ready to enter: Moondog! Startup! Illusion<br>Master! Wall Crawler! Scavenger Hunt!         #45 – SEP. '87 The 128 versus The<br>Clones! Building | #13 — JAN. '85 VIC and 64 OS exposed<br>Sprites! Insert a 1541 data of VIC is a spectral formation of the spritch interfacing Multi-<br>Spritch Charge Mannewsky to enter. Uni-<br>tra Mail MoSic Nutri Alacie in Adventureland:<br>Midprint! To the Top! Tape/Disk Transfert       #14 — FEB. '85 Printer interfacing! Multi-<br>color spritcs! Modems! Buildin Boards! The-<br>aready to enter: Super Diper Thor-Col-<br>American Spritch Programming! An<br>ready to enter: Super Diper Thor-Col-<br>Tagon Type 15 Inside the 1571 drive ant<br>'22 — OCT. '85 Create Carton characters!<br>Minteriant Absembler scapades!<br>American Spritch Programming! An<br>ready to enter: Super Dipertor Auto-Cole<br>and ready to enter: Super Dipertor Auto-Cole<br>Martian Monsters! Streamer Font Mine-<br>Spritch Fish Math Ahoylbock! Invective!       #22 — OCT. '85 Create Carton characters!<br>Mintersimal Intrigue! Screets of corportec-<br>tion! And ready to enter: Biotypuil Massito!         #25 — JAN. '86 Build a speech synthesi-<br>tratasy ubject 128 command! Sk Folly<br>Free RAM Check! Alchemist's Apprentice!       #26 — FEB. '86 Windews Build an auto-<br>tartasy ubject 128 command! Sk Folly<br>Free RAM Check! Alchemist's Apprentice!         #37 — JAN. '87 Pointers and the monitor<br>Bast approximating And ready to enter: Bigmin<br>Anatel Marge Dub Ummy Mine Caryon!       #34 — OCT. '86 Build a digital oscilloscopet<br>Mus peet techniques! And ready to enter:<br>Shaket! Tate Autoboot!         #37 — JAN. '87 Pointers and the monitor<br>Bast approximation and Fig. Specifies<br>Andt Dogratcher! Trapped! Matchblock?       #34 — OCT. '86 Build a digital oscilloscopet<br>Mustafer Marge Marge Matchbark (128 to 64 Autoboot!         #37 — JAN. '87 Pointers and the monitor<br>Bast openheck! Alchemist's Apprentice!       #38 — FEB. '87 Hacking throw Mail:<br>Carbon the 64 COMAL! Tata And Aready to enter: Cry<br>anable Managed Dub Ummy Mine Caryon! |

## INSERT

## Canned Code Concatenator for the Commodore 64

### By John K. Lunde

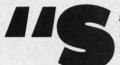

ave your subroutines"...you've probably heard it. You may even have tried it—and given it up as a lost cause. The idea's simple enough: suppose

you've developed a dandy CURSOR-WITH-GET routine as part of some BASIC program you're writing. Why not save it as a separate subroutine? Then, the next time you write a program that needs a CURSOR-WITH-GET, all you'll have to do is plug it in.

Eventually, the theory goes, you'll have such a library of subroutines that writing a program will be little more than an exercise in chaining disk loads.

It sounds great, and if you follow the advice you'll find in the typical "How to Program BASIC" book, you'll soon have an enviable collection of subroutines with incompatible line numbers that you won't be able to attach to an existing program anywhere except at the end.

To accomplish even that, you'll have to do some heroic PEEKing and POKEing and manually renumber the subroutines once they're in place.

*Insert* changes the situation. With *Insert*, you can plug any subroutine into any program, anywhere, and line numbers don't matter.

#### **HOW INSERT WORKS**

You're beavering away at the keyboard at 3:00 a.m. and suddenly you realize that life would be a lot easier if you'd used a subroutine from your library disk somewhere back in the program.

It's easy enough to get rid of any lines you've written that the subroutine will make unnecessary; but what's next?

First, save your program. Then, LOAD "INSERT",8,1 and enter NEW, then reload your program.

Next, where you want the subroutine to start, type in:

#### LINE# "SUBROUTINENAME

This is called a cue line: if you want to insert a subroutine named LOADDISKFILE starting just after line 1260, enter the cue line:

#### 1261 "LOADDISKFILE

Note that the cue line consists only of the line number, one quote mark, the filename—and nothing else!

Put the disk containing LOADDISKFILE in the drive and enter SYS 49152: your disk drive will whir busily and you'll see the message "LOADDISKFILE BEING INSER-TED", and after a few seconds, "ready." When you LIST the program, you'll discover that LOAD-DISKFILE, neatly renumbered to fit, now starts where the cue line was.

In fact, the whole program will be renumbered. The new version will start with the same line number as the original did, but have an interval of 10 between lines.

Of course, you don't have to wait for retroactive inspiration to strike before using *Insert*: by building a "skeleton" program like

10 INPUT A\$ 20 IF VAL(A\$) THEN 50 30 "CHAR.HANDLER 40 GOTO 60 50 "NUMBER HANDLER 60 PRINT

and so forth, then running *Insert*, you can save yourself a lot of typing.

Insert will add several subroutines to a program in a single pass as easily as it will one. You can even put cue lines into your subroutines, so that they'll build themselves out of other subroutines as they're *Insert*ed. (This feature will doubtless amuse the young and madden the ambitious. It may even be useful.)

#### **SAFETY FEATURES**

Don't worry if you want to insert several subroutines and they aren't all on the same disk. If *Insert* can't find a file on the current disk, it tells you "FILENAME' IS NOT ON DISK" and goes on to load what files it can find, leaving that cue line intact. All you'll have to do is put the right disk in the drive and enter SYS 49152 again.

Also, if the file is there but unloadable for some reason (for instance, if you accidentally entered the name of a sequential file), *Insert* will tell you " 'filename' is unreadable (error code)".

A final safety feature involves "bad" transfer addresses, for instance, GOTO 110 when there isn't any line 110.

An otherwise admirable renumbering utility I've been using for several years has the abominable habit of turning all the transfer addresses it can't find into 65535: this leaves you going, "Hmm...is that this 65535, or *this* one?"

When *Insert* can't find an address, it leaves the line number unchanged but puts a "#" in front of it; this gives you a chance to refer back to the original program. It also forces a syntax error to keep the renumbered program from running away and hiding in the operating system.

Insert only looks for matching line numbers inside the

Gwww.commodore.ca

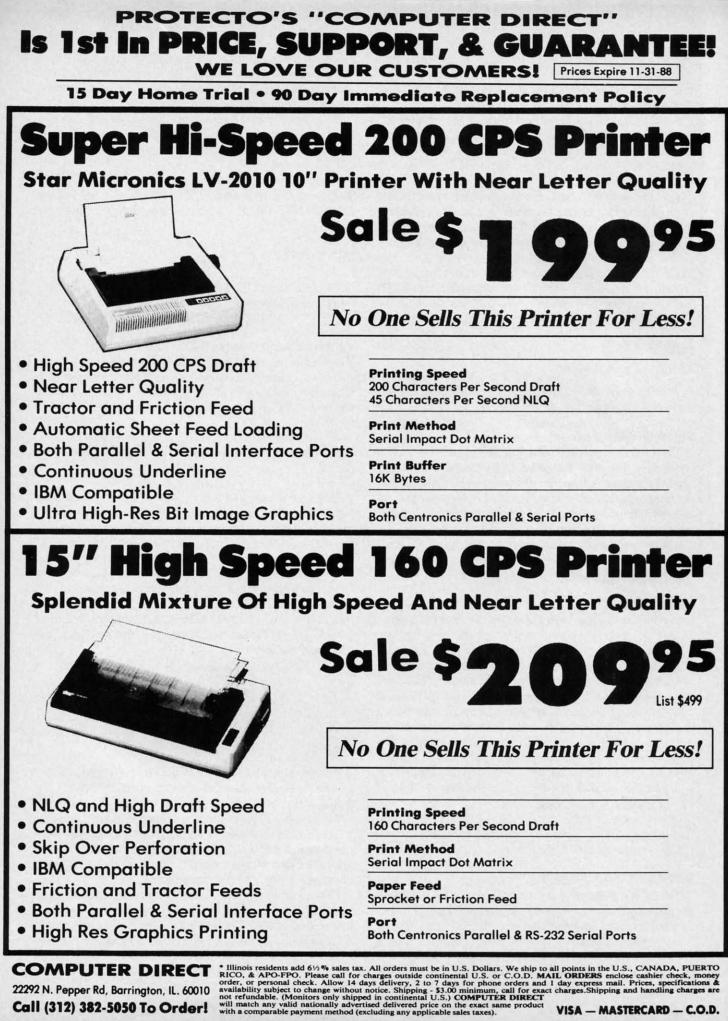

Circle #168 on Reader Service Card

www.commodore.ca

segment it's renumbering at the moment: the fact that there's a valid line 30 in the target program won't keep a transfer statement to a nonexistent line 30 in a subroutine from being "hatchmarked."

A safety feature you won't find is one to keep the renumbering routine from driving line numbers over the "legal" 63999. Starting from a line number of 10, you'd need to write a 6300 line program to get into trouble. People just don't live that long.

Another missing check would have kept renumbering from generating line lengths of more than 80 bytes in the interest of convenient editing. What I discovered is that a line that's 80 bytes long is already long past editing.

The easy way to avoid long lines is to write short ones in the first place. This is purest heresy to any former VIC owner, but the simple truth is that a program that LISTs black from top to bottom and side to side is a bad program. (As you'll find out when you try to read it a year later.)

### EASY80

#### Continued from page 46

it, another value is returned. You can just AND the bits you need appropriately.

#### **USING EASY80**

*Easy80* commands are used just like regular BASIC 7.0 commands. The only time you must be careful is when typing in programs that use *Easy80* commands. This must be done with the *Easy80* routine installed in memory and active for the instructions to be tokenized correctly. Later, when running a program that uses *Easy80* commands, you can have the program install the commands itself, by load-

### SACK RACE

#### Continued from page 15

to the far left of the screen and moved to the next counter in that direction. If you are at the top and move up, you will appear at the bottom. The same idea holds for being at the bottom and moving down. There are six different items that come down the counters: watermelon, fish, cans, boxes, bottles, and bananas. Just touch the item and it will disappear from the screen and your score will be increased by 10 points. The number of items to be sent to you during a level is equal to  $14 \times \text{level}$ . So on level 1, 14 items will be sent down; on level 2, 28; and so on. If you need a break, press SHIFT/LOCK. The game will stop and the border will turn blue to signify that the game is paused. Release the lock to resume the game.

Once the game is over, the screen will disappear and the final scores will be displayed. Pressing the button will put the game back to the first choices.

#### SPECIAL FEATURES

The most obvious feature is that there are 29 sprites on the screen at a time. I have set up a raster interrupt to occur four times while the screen is updating. There can be 7 items on each counter plus the player's figure. The 28 items are fixed to the horizontal position of the counter that they are on. The 29th sprite, the player figure, moves anyOne other thing you can do to keep lines to editable length is write your subroutines with high line numbers; that way, no matter how high renumbering drives the line numbers, the line won't be longer than the original.

If you already have a library of subroutines with low line numbers, or you want to make new subroutines out of parts of old, low-numbered programs, you may wonder what good this advice does you.

Simple: *Insert* is also a pretty good renumbering utility. Suppose you want to renumber "TESTFILE"; just put the disk with "TESTFILE" on it in the drive and enter this short program:

#### 1000 "TESTFILE

Then run *Insert*. If you want to use a different starting line number (this one yields 1000, 1010, etc.) feel free. □ SEE PROGRAM LISTING ON PAGE 69

ing the routine and activating it. This should naturally be done before trying to use any *Easy80* command.

If you redefine 80 column characters, remember that each character uses 16 bytes for its definition, even though only the first eight are actually used. For example:

"@" – screen code 0 – \$2000 "A" – screen code 1 – \$2010

There are a large number of great effects possible with the 80-character screen and registers. With *Easy80*, you finally have very easy access to all those special features and memory! SEE PROGRAM LISTING ON PAGE 67

where within those four raster areas. I won't go into any details about how it is accomplished (see past articles), but if you wish to see how I did it, the routine to set up the interrupt begins at \$2009. The actual interrupt begins at \$2033. The sprites are numbered 0-27. The various values and locations are:

| Х      | - \$C000-\$C01B |
|--------|-----------------|
| Y      | - \$C023-\$C03E |
| shape  | - \$C046-\$C061 |
| color  | - \$C069-\$C084 |
| X max  | - \$C08C-\$C08F |
| on/off | - \$C091-\$C094 |

The program adjusts these locations to change the item's positions. The interrupt puts the appropriate value into the actual sprite locations. Sprite 0 is used as the player.

The counter is made up of redefined character graphics to create the 3-D effect. With the proper colors, the technique is quite effective. Also, by using a black background, the colors of the items, the player, and the counter stand out much better and are more attractive.

I have wanted to make a game like this for quite a while, and finally succeeded in pulling off the graphics to achieve the needed effects. I hope you will enjoy this game, and by looking in at the program, be able to figure out how I got 29 sprites on the screen and used them effectively. SEE PROGRAM LISTING ON PAGE 70

Name\_ Addres City\_\_\_

Sigr

Nan

Add

City.

O Or

□ Tw

🗆 Pa

🗆 Ma

Sign

Nam

Addr

City\_

To req

that is

101 102

131 132

161 162

191 192

221 222

251 252

281 282

A. Please 1. 🗆 male

B. What is

1. 🗆 unde 4. 🗋 35-4

C. Educati 1. elem 3. junio 5. mast

## FREE ADDITIONAL INFORMATION!

Our research shows that our readers are discriminating buyers. The majority of you are intermediate to advanced users, who seldom purchase a printer, a modem, or even a space shoot-em-up on impulse. But purchase you do – after making an intelligent choice based on all the information you have.

So why not make sure you have all the information there *is* to have—for the cost of a single stamp?

Most of the companies listed at right are eager to send you free promotional materials relating to their products or services. All you have to do is detach the Reader Service Card included here, circle the numbers that correspond to the items you're interested in, and stamp and mail the card prior to the date shown.

Manufacturers and mail order houses alike know that *Ahoy!'s* following is the most computer-literate enjoyed by any Commodore monthly. They respect that kind of sophistication. So use only the *Ahoy!* Reader Service Card to request information on products seen in *Ahoy!* And when contacting companies directly by mail or phone, be sure to tell them who sent you. It'll help you—and us.

#### **READER SERVICE INDEX**

| Page  | Company Svc. 1                 |     |
|-------|--------------------------------|-----|
| C-4   | Access Software                | 165 |
| 43    | Alsoft                         | 160 |
| 32    | Arcadia                        | 125 |
| 11    | Audiogenic                     | 143 |
| 14    | Broderbund Software            | 140 |
| 14    | Broderbund Software            | 141 |
| 13    | Chip Level Designs             | -   |
| 4     | <b>Cinemaware Corporation</b>  | 149 |
| C-3   | <b>Cinemaware Corporation</b>  | 148 |
| 8     | <b>Commodore International</b> | 150 |
| 16,17 | Computer Direct                | 168 |
| 31    | Computer Direct                | 168 |
| 49    | Computer Direct                | 168 |
| 12    | Computer Repeats               | 157 |
| 11    | Data East                      | 144 |
| 32    | Data East                      | 126 |
| 11    | DigiTek                        | 151 |
| 8     | Dynacomp                       | 132 |
| 11    | Electronic Arts                | 146 |
| 11    | Electronic Arts                | 147 |
| 12    | Family Software                | 154 |
| 9     | Free Spirit Software Inc.      | 161 |
| 10    | Fuji Photo Film U.S.A.         | 133 |
| 10    | Herne Data Systems Ltd.        | 138 |
| 14    | Howard W. Sams & Co.           | 163 |
| 34    | Intracorp                      | 127 |
| 14    | Lifestyle Publishing           | 158 |
| 28-29 | Lyco Computer                  | 124 |
| 34    | MicroIllusions                 | 128 |
| 10    | Mindscape                      | 137 |
| 5     | Montgomery Grant               | 130 |
| 12    | MUSIG                          | 150 |
| C-2   | Origin Systems                 | 240 |
| 12    |                                | 152 |
| 12 10 | Paragon Software<br>Polarware  | 132 |
| 10    |                                |     |
|       | Polarware                      | 139 |
| 6     | Q-Link                         | 167 |
| 11    | Rent-A-Disc                    | 156 |
| 10    | Software Exchange              | 142 |
| 33    | Software Simulations           | 123 |
| 10    | Software Support               | 135 |
| 22    | Software Support               | 169 |
| 24,25 | Software Support               | 265 |
| 8     | Star Micronics                 | 131 |
| 39    | Star Micronics                 | 170 |
| 11    | Strategic Simulations Inc.     | 145 |
| 14    | TAB Books                      | 159 |
| 14    | TAB Books                      | 164 |
| 12    | Taito Software                 | 153 |
| 55    | Wedgwood Rental                | 129 |
| 10    | Xytec                          | 134 |
| 7     | Ahoy! Disk Magazine            | -   |
| 10    | Ahoy! Binders                  |     |
| 27    | Ahoy! Access Club #1           |     |
|       |                                | -   |
| 37    | Ahoy! Access Club #2           | -   |
| 47    | Ahoy! Back Issues              | -   |
| 18    | Ahoy! Subscription             | -   |
|       |                                |     |

The publisher cannot assume responsibility for errors in the above listing.

Why type in the listings in this month's Ahoy! when we've done it for you? All the programs in this issue are available on the current Ahoy! Disk for \$8.95. Isn't your time worth more than that? Use the coupon at the bottom of this page to order disks for individual months,

Ahoy!DISK

a disk subscription, or the special anthology disks described below. (You can also subscribe to the Ahoy! Disk Magazine-BEST UTILITIES II disk and magazine packaged together at a spe-

cial reduced rate. See the card bound between pages 50 and 51.)

BEST OF '84 Address Book (3/84) Air Assault (5/84) Alpiner (6/84) Construction Co. (12/84) Checklist (7/84) Emerald Elephant (10/84) DOS (9/84) Lawn Job (10/84) Lunar Lander (4/84) Math Master (5/84) Micro Minder (8/84) Multi Draw 64 (1/84) Name That Star (4/84) Name That Stat (4/84) Post Time (6/84) Salvage Diver (9/84) Space Lanes (VIC) (3/84) Space Lanes (64) (3/84) Shape Petrol (40/64) Space Patrol (12/84) VIC 40 (10/84)

## BEST OF '85

Ahoy! Dock (9/85) Auto Line Numbers (3/85) Directory Manipulator (12/85) Eile Look (000) File Lock (9/85) Fontasia (2/85) Futurewari (2/85) Gameloader (12/85) Jewel Quest (12/85) Lightning Loader (12/85) Midprint (1/85) Music Tutor (1/85) Salmon Run (3/85) Screen Dump (8/85) Telelink (2/85) Tile Time (5/85)

BEST OF '86 Disk Cataloger (8/86) Fidgits' Music School (7/86) Dogcatcher (9/86) Hapi (8/86) Guardian (11/86) Head to Head (2/86) Highlight (8/86) JCALC (4/86) Materia Burn (8/86) Flap! (8/86) Meteor Run (8/86) Mine Canyon (9/86) Mine Canyon (9/86) Mountaineer Mack (10/86) Star Strike (6/86) Step On It (8/86) Syntax Patrol (9/86) Teleporter (11/86) 1541 Alignment Check (2/86) Tenpins (11/86)

## BEST UTILITIES

Auto Append (7/85) BASIC Trace (4/85) Base Conversions (9/84) Booter (4/85) Commodore Font Editor (5/85) DOS (9/84) Fastnew (9/85) Formatter (8/85) Lucky Lottery (7/85) Maestro (10/85) Micro Minder (8/84) Screen Magic (6/85) Start & End File Address (9/85) Screen Bit Dump (6/85) Printat (7/85) Two Column Directory (5/85) Windows (8/85) 1541 Cleaning Utility (10/85)

Alarm Clock (1/86) BASIC Relocator (1/86) Bigprint (5/86) Chrono-Wedge (4/86) Disk Checkup (10/86) Long Lines (11/86) Programmer's Aid (3/86) Failsate (5/86) Quick Change (10/86) Reversed Remarks (7/86) Screen Sleuth (7/86) Screen Window (4/86) Speech64 (9/86) The Editor (12/86) Very-Able (3/86) 128 to 64 Autoboot (10/86) Trackdown (6/86)

## BEST GAMES

Alpiner (6/84) Construction Co. (12/84) Disintegrator (8/85) Dragon Type (9/85) Uragon (ype (eros) Duck Shoot (6/85) Emerald Elephant (10/84) Gravinauts (10/85) Lawn Job (10/84) Myslery at Mycroft Mews (10/85) Name That Star (4/84) Pent Time (EIRA) Gators N Snakes (8/85) Post Time (6/84) Salvage Diver (9/84) Script Analysis (7/85) Space Patrol (1/2/84) Tile Time (5/85) Wizard of Im (7/85)

#### BEST GAMES II Actionauts (4/86) Air Rescue (4/86) Brickbusters (3/86) Crabfight (2/86) English Darts (5/86) Got a Match? (6/86) Haunted Castle (1/86) Head On (7/86) Knockout (1/86) Micro City (12/86) Minotaur Maze (12/86) Penguins (10/86) Ski Folly (5/86) Star Search (5/86) Swoop (4/86) The Last Ninja (9/86)

## BEST C-128

Ahoy/Term (3/86) Dark Fortress (1/87) Extended Background Mode (4/87) Dual Dump (9/86) List Formatter (4/87) More BASIC 128 (2/87) Infoflow (4/87) Nebergali Run (7/86) Planet Duel (4/87) Queen's and Bishop's Tours (6/86) Rescue 128 (3/87) The Artist (12/86) Variable Manager (9/86) Wordcount (7/86) 128 to 64 Autoboot (10/86)

We've collected Ahoy! 's best programs onto the Anthology Disks described here. Please note that many of these programs will be unusable without the documentation printed in the issues of Ahoy! listed in parentheses.

| (Postage and Handling Included) | U.S.A.   | CANADA   | ELSEWHERE | In Canada add \$2.00 per issue; outside US |
|---------------------------------|----------|----------|-----------|--------------------------------------------|
| November '88 Ahoy! Disk         | \$ 8.95  | \$ 12.95 | \$ 13.95  | and Canada add \$4.00 per issue.           |
| 12-Month Disk Subscription      | \$ 79.95 | \$ 99.95 | \$124.95  | \$8.95 \$                                  |
| 24-Month Disk Subscription      | \$149.95 | \$179.95 | -         | \$8.95\$8.95\$8.95\$8.95                   |
| Best of C-128 Best Games II     | NAME     |          |           | New York, NY 10001                         |
| MC and VISA                     | ADDRESS  |          |           |                                            |
| Accepted                        | CITY     |          | STA       | ATE ZIP                                    |

PROGRAMMING CI-IALLENGES

**CMMCIDARIE** 

### **By Dale Rupert**

ach month, we'll present several challenges designed to stimulate your synapses and toggle the bits in your cerebral random access memory. We invite you to send your solutions to:

> Commodares, c/o Ahoy! P.O. Box 723 Bethel, CT 06801

We will print and discuss the cleverest, simplest, shortest, most interesting and/or most unusual solutions. Be sure to identify the *name* and *number* of the problems you are solving. Put your name and address on the listings as well. Show sample runs if possible. Briefly describe your solutions and tell what makes them unique or interesting, if they are. You must enclose a stamped, self-addressed envelope if you want any of your materials returned. Solutions received by the middle of the month shown on the magazine cover are most likely to be discussed, but you may send solutions and comments any time. Your original programming problems, suggestions, and ideas are equally welcome. The best ones will become *Commodares*!

#### PROBLEM #59-1: WILD WARDROBE

This problem was submitted by Mario Segal (Mexico City, Mexico). Generate and print all proper, complete combinations of clothing that can be selected from this wardrobe: blue trousers and black trousers; white, blue, gray, and pink shirts; black, red, and yellow ties; gray, blue and black jackets. Of course, no self-respecting person would wear the black trousers with either the blue shirt or the blue jacket, and you never wear the black tie with the black or blue jackets. All other combinations are valid.

#### PROBLEM #59-2: FORWARD & BACKWARD

This one is modified from a suggestion by Wallace Leeker (Lemay, MO). Given a target word and a search word, your program determines whether the search word is contained within the target word and, if so, whether it is forward or backward (left to right or right to left). This is *not* a scattered letter puzzle. The letters of the search word must be consecutive in the target.

For example, the search word "Dare" is forward in the target word "Commodares". "Firgle" is backward in the tar-

Most back issues of *Ahoy!* are available at \$4.00 each. See page 47 for ordering information. get "Melgrify". "Nerg" is both forward and backward in "Grenergal", and of course there is no "Fun" to be found in "Sadness".

#### **PROBLEM #59-3: INSIDE OUT**

Take a string and turn it inside-out from the middle. If the string has an odd number of characters, its middle character remains in the middle. Otherwise the two middle characters go to the two ends of the string. Innermost characters move outward the furthest from the center of the string. Examples will show what words cannot.

| COMMODARES  | becomes OMMOCSERAD  |
|-------------|---------------------|
| CHALLENGE   | becomes LAHCLEGNE   |
| IS          | remains IS          |
| OFTEN       | becomes FOTNE       |
| INTERESTING | becomes RETNIEGNITS |
|             |                     |

#### **PROBLEM #59-4: UPSIDE DOWN**

On a 7-segment display of a digital clock or calculator, some of the digits are still valid numerals when viewed upside down. Here is a list of those digits and their upsidedown value: 0 & 0, 1 & 1, 2 & 2, 5 & 5, 6 & 9, 8 & 8, 9 & 6.

Your challenge is to write a program which lists all the numbers from 0 to 1 million which equal their upside-down counterpart. 121 is good, and 8698 is good, but 120 and 8691 are no good. Notice that the entire number is turned upside-down, not just the individual digits.

This month we will discuss the most interesting solutions to *Commodares* from the June issue of *Ahoy! Problem #54-1: Joystick Initials* was submitted by Jeff Veasey (Lovington, NM). The problem is to let the user enter three initials on the screen by using the joystick, as in the arcade games. Pressing the joystick right or left cycles through the alphabet at the cursor position on the screen. Pressing the joystick button selects the displayed letter and moves the cursor one space to the right. Although we wanted a "no-frills" solution, you were challenged to include a "back arrow" between the A and the Z which allows the user to move the cursor to the left to correct one of the previous initials.

The shortest of the solutions is this unusual two-liner from Keith Kushner (Brooklyn, NY).

| •1  | REM |                            |
|-----|-----|----------------------------|
| •2  | REM | COMMODARES PROBLEM #54-1 : |
| • 3 | REM | JOYSTICK INITIALS          |
| •4  | REM | SOLUTION BY                |
| • 5 | REM | KEITH KUSHNER              |

AHOY! 53

Cwww.commodore.c

27:P=255-PEEK(56321):Q=Q-(P=8)+(P=4) •20 ON-(P<>16)GOTO10:I=I+1+2\*(A=0)-((A=0) AND(I=0)):ON-(I<3)GOTO10: POKE 198,0

Keith's solution is for the C-64 using Joystick Port 1. You can easily modify it for Port 2 and for the C-128. For Port 2, in line 10 replace the 56321 with 56320 and change the 255 to 127. For the C-128, change the 198 in line 20 to 208, the keyboard buffer index.

Keith uses the ON/GOTO statements in line 20 to replace IF-THEN-ELSE statements. The statements in line 20

20 ON -(P<>16) GOTO 10 : I=I + ...

are equivalent to

20 IF P<>16 THEN 10 ELSE I=I + ...

Since the C-64 does not allow the ELSE statement, Keith's line 20 would have to be broken into three separate lines:

```
20 IF P<>16 THEN 10
30 I=I + ... : IF I<3 THEN 10
40 POKE 198,0
```

Recall that the expression within parentheses (P < >16) has a value 0 when the expression is false and a value -1when the expression is true. When P is not equal to 16, the ON-GOTO statement becomes ON -(-1) GOTO 10 or ON 1 GOTO 10. Look up the syntax for the ON-GOTO statement to see that in this case the program branches to line 10; otherwise the next available statement is executed.

The variable A stands for the selected letter A-Z or back arrow. If A is 0, it becomes 31 which is the back-arrow character to be POKEd to screen memory at address 1520+I. Variable I keeps track of which of the three initials is being entered. The expression -((A=0) AND (I=0))keeps the letters from going too far left on the screen.

Keith mentioned that I in line 20 is incremented by 1 unless A=0 in which case I is decremented by one. The expression +2\*(A=0) has a value -2 whenever A=0. You might want to add a delay loop to "debounce" the joystick input such as this:

15 FOR DLAY=1 TO 100: NEXT

Now for *Problem #54-2: File Locator* suggested by Dan Mooney (Hinesville, GA). The object is to find the starting and ending addresses of a selected disk file. Dan's solution took up to 20 minutes and he wanted something faster. Naturally, *Commodares* readers to the rescue.

There were two categories of solutions. One group used the file sector pointers to step from sector to sector through the file, counting the number of sectors along the way. Each sector contains a 2-byte pointer to the next sector. The first sector contains 252 bytes of data, whereas all other sectors except the last store 254 bytes. The second byte of the sector pointer in the final sector gives the actual number of bytes in that sector. Jim Speers (Niles, MI) mentioned that the slowest part of this type of solution can be scanning the directory for the selected filename. You may refer to *Right on Track* (*Rupert Report*, June 1988 *Ahoy!*) for a discussion of topics related to this type of solution.

The other class of solution uses Dan's idea of opening and actually reading and counting each byte of the file. In BASIC this is slow, but a short machine language routine speeds the process enormously. This program sent by Jim Borden (Carlisle, PA) was written by Larry Louks (Freeport, TX) to whom he gives credit:

•4 REM SOLUTION BY

•5 REM LARRY LOUKS & JIM BORDEN

- •10 DATA 162,1,32,198,255,32,228,255,230, 251,208,4,230,252,240,6,165
- ·20 DATA 144,41,64,240,239,76,204,255
- 30 PRINT"[CLEAR][DOWN][RVSON]- ALPHA & O MEGA -64 OR 128-":SA=2816:IF FRE(0)=FRE( 1) THEN SA=49152
- •40 FORY=SA TO SA+24: READ K: POKE Y,K: C S=CS+K: NEXT
- •45 IF CS<>4012 THEN PRINT "DATA ERROR": END
- 50 INPUT"[3"[DOWN]"] ENTER FILENAME"; PN\$
  PRINT: FB=251: FC=252: POKE FB,0: POKE FC,0
- •60 OPEN 1,8,2,"0:"+PN\$: GET#1,A\$,B\$: D=A SC(A\$+CHR\$(0))+256\*ASC(B\$+CHR\$(0))
- •70 PRINT "STARTS AT" D
- •80 SYS SA: LN=PEEK(FB)+PEEK(FC)\*256: T=D +LN-1
- •90 PRINT "ENDS AT" T: CLOSE 1

The program first POKEs a machine language routine into memory. Notice that the program works on the C-64 and the C-128. The statement at the end of line 30 adjusts the storage location for the machine language routine on the C-64.

Line 60 OPENs the specified file and reads the starting address from its first two bytes. Line 80 calls the machine language routine to read and count bytes of the file. The count is returned in addresses FB and FC. T is the file's ending address which is its starting address plus its number of bytes plus 1.

It takes only a few seconds to determine the initial and final storage addresses of a file 45 blocks long. Christian Castor (Mexico City, Mexico) sent a similar solution which he said takes only 30 seconds for a program 259 blocks long, nearly the biggest possible for the C-64. Christian pointed out that the burst mode on the 1571 or 1581 drives would not speed up the program significantly since there is not very much communication between the computer and the disk drive in this application.

An easier challenge was Problem #54-3: Written Remainder, suggested by Gene Majewski (Bellwood, IL). Given

🕻 www.commodore.ca

two whole numbers, the computer returns their integer quotient and the remainder.

The algorithm for solving this problem is as follows:

- 1. Given 2 integers A and B. Find their quotient Q=A/B.
- 2. Calculate the integer quotient I = INT(Q).

3. Calculate the remainder R = A - I \* B or R = (Q- D \* B.

Among the variations on this theme was Jim Borden's added touch of checking B to make sure it is not 0 before doing the division. This solution from Dr. Dave Marquis (Palmetto, FL) takes care of possible internal multiplication roundoff errors.

- •1 REM ===== \_\_\_\_\_
- •2 REM COMMODARES PROBLEM #54-3 :
- 3 REM WRITTEN REMAINDER
- •4 REM SOLUTION BY
- •5 REM DR. DAVE MARQUIS
- .10 INPUT"[CLEAR][DOWN]WHAT IS THE NUMBER TO BE DIVIDED";A
- ·20 INPUT"[DOWN]WHAT IS THE DIVISOR";B
- ·30 C=A/B
- •40 PRINT"[DOWN][DOWN]"A"/"B" ="INT(C)", REMAINDER"INT((C-INT(C))\*B+.1)
- .50 INPUT"[4"[DOWN]"]ANOTHER DIVISION PRO BLEM (Y/N)";A\$ •60 IF A\$="Y" THEN 10

Line 40 uses the second form of the algorithm above to calculate the remainder. The 0.1 is added and the integer part of the whole quantity is calculated to ensure proper rounding. Can you find any examples for which (C -INT(C)) \* B is not equal to INT((C - INT(C))\*B+.1)?

This one-liner from Bob Rispoli (Ridge, NY) shows another method used by many readers:

| •1 | REM | *************************************** |
|----|-----|-----------------------------------------|
| •2 | REM | COMMODARES PROBLEM #54-3 :              |
| •3 | REM | WRITTEN REMAINDER                       |
| •4 | REM | SOLUTION BY                             |
| •5 | REM | BOB RISPOLI                             |
| •6 | REM |                                         |

•10 INPUTAZ, BZ:QZ=AZ/BZ:RZ=AZ-QZ\*BZ:PRINT A%"/"B%"="Q%"REMAINDER"R%

Bob uses integer variables denoted by the percent signs. Integer variables give a couple of advantages here. They provide automatic error-checking to ensure that the user enters only whole numbers. Also the INT function is not needed in the calculations. The disadvantage of integer variables is that they are limited to a range of -32768 to +32767.

To add some variety to this problem, here is the solution from Jim Speers:

/\* ========= \*/ /\* Commodares problem #54-3: \*/ /\* Written Remainder \*/

```
Solutions in C by
                                */
/*
           Jim Speers
                                */
/* ====
                                */
main()
{
 int firstnum, nextnum, quotient,
remainder, temp;
printf("Enter two numbers with a space
between. \n");
scanf("%d %d", &firstnum, &nextnum);
 if (firstnum < nextnum)
   {
     temp = firstnum;
     firstnum = nextnum;
     nextnum = temp;
   }
 quotient = firstnum / nextnum;
 remainder = firstnum % nextnum;
 printf(" %d / %d Equals %d. Remainder i
s %d\n", firstnum, nextnum, quotient, re
mainder);
}
```

/\*

If it looks a bit foreign, that's because it is written in the language called C. C is similar in its structured appearance to Pascal. Jim's program swaps the two values if the

### RENTING SOFTWARE ISN'T HARD!

It's as easy as picking up the phone and giving your order. If you have a credit card, it's even easier. The hardest part may be waiting for the mail to come!

We're having a special sale, with up to 80% off selected software. Call now for a complete list.

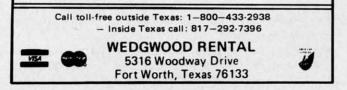

Circle #129 on Reader Service Card

first number entered is smaller than the second one.

This is the source code for the program. In order to run the program, the source code must be compiled. A C compiler produces a machine language file which can be LOADed into memory and executed. Lines 180 and 190 are comments. Lines 20 and 170 define a block of code, as do lines 90 and 130. C has a built-in MOD (remainder) function shown as a percent sign in line 150. Notice how messages are formatted for input (SCANF) and output (PRINTF) without the confusing clutter of quotation marks used in BASIC.

The final challenge this month is *Problem #54-4: Birthday Party* from Necah Buyukdura (Ankara, Turkey). The solution is to determine who will attend my birthday party on the basis of these five premises:

1. My friends Bert and Carl cannot tolerate each other. Only one or the other, but not both, will be there.

2. If Adam comes, then Bert will be there also.

3. Either Duke or Emil, or both will come.

4. Duke told me that he would come only if Carl was also there.

5. If Emil comes to my party, certainly neither Adam nor Duke will fail to come.

It is not difficult to see how these premises are translated into the statements in Jim Speer's program below:

- •2 REM COMMODARES PROBLEM #54-4 :
- 3 REM BIRTHDAY PARTY
- •4 REM SOLUTION BY
- •5 REM JIM SPEERS

- 100 FORA=0T01:FORB=0T01:FORC=0T01:FORD=0 T01:FORE=0T01
- •110 IF((B=1)AND(C=1))OR((B=0)AND(C=0))TH
  EN220:REM PREMISE #1
- •120 IF((A=1)AND(B=0))THEN220:REM PREMISE
  #2
- •130 IF((D=0)AND(E=0))THEN220:REM PREMISE
  #3
- •140 IF((D=1)AND(C=0))OR((C=1)AND(D=0))TH EN220:REM PREMISE #4
- •150 IF((E=1)AND((A=0)OR(D=0)))THEN220:RE
  M PREMISE #5
- ·160 IFATHENPRINT"ADAM, ";
- •170 IFBTHENPRINT"BERT, ";
- •180 IFCTHENPRINT"CARL,
- •190 IFDTHENPRINT"DUKE, "
- ·200 IFETHENPRINT"EMIL. ":
- •210 PRINTCHR\$(20)CHR\$(20)"."
- •220 NEXTE, D, C, B, A

Every possible combination of values for A through E is generated by the five nested FOR-NEXT loops. From Premise 1, either Bert or Carl but not both will be at the party. Line 110 of Jim's program decides if both of them (B=1 AND C=1) or neither of them (B=0 AND C=0) are in the current combination. If so, none of the other premises are tested, since a contradiction has been found. A contradiction to Premise 2 occurs if Adam is present but Bert is not. Premise 3 is contradicted only if Duke and Emil are both absent. Premise 4 is a little trickier to interpret. It is obviously contradicted if Duke is there without Carl. It is not clear whether there is a contradiction if Carl is there and Duke doesn't show up. (In logic jargon, in order for Duke to show up, it is *necessary* that Carl be there, but it may not be *sufficient* that Carl is there. Standard English usage is not as rigorous as mathematical English.) It turns out not to matter in this problem anyway. Premise 5 is relevant only if Emil is at the party. A contradiction occurs if Emil is there, but either or both of Adam and Duke are absent. It turns out that only Carl and Duke are at the party.

This all sounds like reverse logic, which in fact it is. It is possible to turn things around. Rather than look for contradictions, test to see that all premises are valid.

W.E. O'Keefe (Niagara Falls, ONT) sent a lengthy solution which analyzed each of the possible combinations and printed out which of the premises are contradicted by each combination. You might enjoy adding these capabilities to your own solution to the problem.

In the meantime, good luck on this month's problems. Keep those solutions and challenges coming.  $\Box$ 

Congratulations to the following people who also sent valid solutions this month:

Dick Banks (Blytheville, AR) Sean Bates (N. Stonington, CT) Leo Brenneman (Erie, PA) Linda Brown (Maryville, MO) Carlos Centeno (Lares, PR) Robert Clark (Ocean Springs, MS) Richard Cohen (Lanoka Harbor, NJ) Bob Diamond (Bremerton, WA) Matthew Ettus (Rego Park, NY) Craig Ewert (Crystal Lake, IL) Bruce Glover (Indianapolis, IN) Judy Groth (Brooklyn, NY) Kenneth Holt (Toms River, NJ) Charles Jarvis (Virginia Beach, VA) Wallace Leeker (Lemay, MO) Gene Majewski (Bellwood, IL) Michael Marron (Stony Brook, NY) Lance McLaughlan (Taranaki, New Zealand) Mark Miner (Altoona, IA) Rick Mitchell (Oshawa, ONT) Brandon Poyner (Kingman, AZ) Robert Riviere (Kenner, LA) Sam Robinson (FPO SF, CA) Andrew Rosenthal (Flushing, NY) Mario Segal (Mexico City, Mexico) Timothy Slate (Brattleboro, VT) Kirk Sloan Justin Smalley (Boulder, CO) Mark Tillotson (Tulsa, OK) Paul Trauth Roger Walton (Cranford, NJ) Don Wynkoop (Tucson, AZ)

Attention new Ahoy! readers! You must read the following information very carefully prior to typing in programs listed in Ahoy! Certain Commodore characters, commands, and strings of characters and commands will appear in a special format. Follow the instructions and listings guide on this page.

<u> ROGRAM LISTIN</u>

n the following pages you'll find several programs that you can enter on your Commodore computer. But before doing so, read this entire page carefully.

To insure clear reproductions, *Ahoy!'s* program listings are generated on a daisy wheel printer, incapable of printing the commands and graphic characters used in Commodore programs. These are therefore represented by various codes enclosed in brackets []. For example: the SHIFT CLR/HOME command is represented onscreen by a heart

. The code we use in our listings is [CLEAR]. The chart below lists all such codes which you'll encounter in our listings, except for one other special case.

The other special case is the COMMODORE and SHIFT characters. On the front of most keys are two symbols. The symbol on the left is obtained by pressing that key while holding down the COMMODORE key; the symbol on the right, by pressing that key while holding down the SHIFT key. COMMODORE and SHIFT characters are represented in our listings by a lower-case "s" or "c" followed by the symbol of the key you must hit. COMMODORE J, for example, is represented by [c J], and SHIFT J by [s J]. Additionally, any character that occurs more than two times in a row will be displayed by a coded listing. For example, [3 "[LEFT]"] would be 3 CuRSoR left commands in a row, [5 "[s EP]"] would be 5 SHIFTed English Pounds, and so on. Multiple blank spaces will be noted in similar fashion: e.g., 22 spaces as [22 " "].

Sometimes you'll find a program line that's too long for the computer to accept (C-64 lines are a maximum of 80 characters, or 2 screen lines long; C-128 lines, a maximum of 160 characters, 2 or 4 screen lines in 40 or 80 columns respectively). To enter these lines, refer to the *BASIC Command Abbreviations Appendix* in your User Manual.

On the next page you'll find our *Bug Repellent* programs for the C-128 and C-64. The version for your machine will help you proofread programs after typing them. (Please note: the *Bug Repellent* line codes that follow each program line, in the whited-out area, should *not* be typed in. See instructions preceding each program.)

On the second page following you will find *Flankspeed*, our ML entry program, and instructions on its use.

Call Ahoy! at 212-239-6089 with any problems (if busy or no answer after three rings, call 212-239-0855).

AHOY! 57

| - de la    | and the second second | and and a second second | 11 100 100    |          | 12             | State State     |            |          |                 |
|------------|-----------------------|-------------------------|---------------|----------|----------------|-----------------|------------|----------|-----------------|
| The second | WHEN<br>YOU SEE       | IT MEANS                | <u>YOU TY</u> | PE W     | YOU<br>ILL SEE | WHEN<br>YOU SEE | IT MEANS   | YOU TYPE | YOU<br>WILL SEE |
|            | [CLEAR]               | Screen Clear            | SHIFT         | CLR/HOME |                | [BLACK]         | Black      | CNTRL 1  |                 |
|            | [HOME]                | Home                    |               | CLR/HOME | S              | [WHITE]         | White      | CNTRL 2  |                 |
|            | [UP]                  | Cursor Up               | SHIFT         | † CRSR ↓ |                | [RED]           | Red        | CNTRL 3  | £               |
|            | [DOWN]                | Cursor Down             |               | † CRSR ¥ |                | [CYAN]          | Cyan       | CNTRL 4  |                 |
|            | [LEFT]                | Cursor Left             | SHIFT         | ← CRSR → | Π              | [PURPLE]        | Purple     | CNTRL 5  |                 |
|            | [RIGHT]               | Cursor Right            |               | ← CRSR → |                | [GREEN]         | Green      | CNTRL 6  | <b>i</b>        |
|            | [SS]                  | Shifted Space           | SHIFT         | Space    |                | [BLUE]          | Blue       | CNTRL 7  | -               |
|            | [INSERT]              | Insert                  | SHIFT         | INST/DEL |                | [YELLOW]        | Yellow     | CNTRL 8  | 1               |
|            | [DEL]                 | Delete                  |               | INST/DEL | Ī              | [F1]            | Function 1 | Fl       |                 |
|            | [RVSON]               | Reverse On              | CNTRL         | 9        | R              | [F2]            | Function 2 | SHIFT FI | 5               |
|            | [RVSOFF]              | Reverse Off             | CNTRL         | 0        |                | [F3]            | Function 3 | F3       |                 |
|            | [UPARROW]             | Up Arrow                |               | +        | Ť              | [F4]            | Function 4 | SHIFT F3 | <b>L</b>        |
|            | [BACKARROW]           | Back Arrow              |               | +        | +              | [F5]            | Function 5 | F5       |                 |
|            | [PI]                  | PI                      |               | π        | П              | [F6]            | Function 6 | SHIFT F5 | 2               |
|            | [EP]                  | English Pound           |               | £        | £              | [F7]            | Function 7 | F7       |                 |
|            |                       |                         |               |          |                | [F8]            | Function 8 | SHIFT F7 |                 |

## **BUG REPELLENT FOR THE 64 & 128 By BUCK CHILDRESS**

Please note: the Bug Repellent programs listed here are for Ahoy! programs published from the May 1987 issue onward! For older programs, use the older version.

Type in, save, and run Bug Repellent. You'll be asked if you want automatic saves to take place. If so, you're prompted for the device, DISK (D) or TAPE (T). You then pick a starting file number, 0 through 99. Next, you enter a name, up to 14 characters long. At this point, Bug Repellent verifies your entries and gives you a chance to change them if you want. If no changes are needed, Bug Repellent activates itself. (Pressing RETURN without answering the prompts defaults to disk drive and begins your files with "OOBACKUP".)

Type NEW and begin entering an Ahoy! program. As you enter program lines and press RETURN, a Bug Repellent code appears at the top of your screen. If it doesn't match the code in the program listing, an error exists. Correct the line and the codes will match.

If used, automatic saves take place every 15 minutes. When the RETURN key is pressed on a program line, the screen changes color to let you know that a save will begin in about three seconds. You may cancel the save by pressing the RUN STOP key. The file number increments after each save. It resets to 00 if 99 is surpassed. After saving, or cancelling, the screen returns to its original color and the timer resets for 15 minutes.

When you've finished using Bug Repellent, deactivate it by typing SYS 49152 [RETURN] for the Commodore 64 or SYS 4864 [RE-TURN] for the Commodore 128.

#### **C-64 BUG REPELLENT**

•10 PRINTCHR\$(147)"LOADING AND CHECKING THE DATA[3"."]":J =49152

- ·20 FORB=0T011:READA:IFA<00RA>255THEN40
- · 30 POKEJ+B, A: X=X+A: NEXTB: READA: IFA=XTHEN50
- •40 PRINT: PRINT"ERROR IN DATA LINE: "PEEK(64)\*256+PEEK(63) :END
- .50 X=0:J=J+12:IFJ<49456THEN20
- .60 POKE198, 0: POKE49456, 0: A\$="Y": B\$=A\$: C\$="D": D\$="DISK": D =8:PRINTCHR\$(147)
- •70 INPUT"DO YOU WANT AUTOMATIC SAVES (Y/N)"; A\$: PRINT: IFA \$="Y"THEN90
- •80 PRINT"NO AUTOMATIC SAVES[3"."]":GOTO150
- •90 POKE49456,1:INPUT"DISK OR TAPE (D/T)";C\$:IFC\$<>"D"THE ND=1:D\$="TAPE"
- ·100 POKE49457, D:D\$=D\$+" DRIVE": PRINT: INPUT"FILE NUMBER ( (J-99)":N
- 110 N\$=RIGHT\$(STR\$(N),2):IFN<10THENN\$=CHR\$(48)+CHR\$(N+48)</p>
- 120 F\$="BACKUP":PRINT:INPUT"FILENAME";F\$:F\$=N\$+LEFT\$(F\$, 14):L=LEN(F\$)
- •130 POKE49458, L: FORJ=1TOL: POKE49458+J, ASC(MID\$(F\$, J, 1)): NEXT.J: PRINT
- ·140 PRINT"SAVING DEVICE \*\* "D\$:PRINT"STARTING WITH \*\* "F
- ·150 PRINT: INPUT"IS THIS CORRECT (Y/N)"; B\$: IFB\$<>"Y"THEN6
- ·160 POKE770, 131: POKE771, 164: SYS49152: END
- ·170 DATA169,79,32,210,255,162,38,160,192,204,3,3,1507
- •180 DATA208,10,162,131,160,164,169,70,32,210,255,44,1615 •190 DATA169,78,32,210,255,142,2,3,140,3,3,76,1113
- ·200 DATA36,193,32,96,165,134,122,132,123,32,115,0,1180
- ·210 DATA170, 240, 243, 162, 255, 134, 58, 144, 3, 76, 150, 164, 1799
- ·220 DATA32, 107, 169, 32, 121, 165, 173, 0, 2, 240, 5, 169, 1215
- ·230 DATA79,141,2,3,76,162,164,169,0,133,2,133,1064
- ·240 DATA251,133,252,133,254,24,101,20,69,254,230,254,197
- ·250 DATA24,101,21,69,254,170,230,254,164,252,185,0,1724
- •260 DATA2,133,253,201,34,208,6,165,2,73,255,133,1465 •270 DATA2,201,32,208,4,165,2,240,8,138,24,101,1125
- ·280 DATA253,69,254,170,44,198,254,230,252,164,253,208,23
- 49
- •290 DATA213,138,41,240,74,74,74,74,24,105,129,141,1327 •300 DATA44,193,138,41,15,24,105,129,141,45,193,162,1230
- ·310 DATA0, 189, 43, 193, 240, 12, 157, 0, 4, 173, 134, 2, 1147
- •320 DATA157,0,216,232,208,239,169,38,141,2,3,173,1578
  •330 DATA48,193,240,23,165,161,201,212,176,4,165,160,1748
- ·340 DATA240, 13, 238, 32, 208, 160, 0, 32, 225, 255, 208, 6, 1617 ·350 DATA32, 33, 193, 76, 38, 192, 232, 208, 242, 200, 208, 239, 1893
- 360 DATA32,68,229,169,0,168,174,49,193,32,186,255,1555 370 DATA173,50,193,162,51,160,193,32,189,255,169,43,1670
- ·380 DATA166,45,164,46,32,216,255,162,1,189,51,193,1520
- ·390 DATA168, 200, 152, 201, 58, 144, 2, 169, 48, 157, 51, 193, 1543 .400 DATA201,48,208,3,202,16,234,32,33,193,76,116,1362
- ·410 DATA164, 206, 32, 208, 169, 0, 170, 168, 76, 219, 255, 160, 1827 ·420 DATA1,1,160,0,0,65,72,79,89,33,0,0,500
  - AHOY! 58

- **C-128 BUG REPELLENT**
- .10 PRINTCHR\$(147)"LOADING AND CHECKING THE DATA[3"."]":J =4864
- •20 FORB=0T011:READA:IFA<00RA>255THEN40
- · 30 POKEJ+B, A: X=X+A: NEXTB: READA: IFA=XTHEN50
- •40 PRINT: PRINT"ERROR IN DATA LINE: "PEEK(66)\*256+PEEK(65) :END
- .50 X=0:J=J+12:IFJ<5213THEN20
- .60 POKE208,0:POKE5213,0:A\$="Y":B\$=A\$:C\$="D":D\$="DISK":D= 8:PRINTCHR\$(147)
- .70 INPUT"DO YOU WANT AUTOMATIC SAVES (Y/N)";A\$:PRINT:IFA \$="Y"THEN90
- ·80 PRINT"NO AUTOMATIC SAVES[3"."]":GOTO150
- •90 POKE5213,1:INPUT"DISK OR TAPE (D/T)";C\$:IFC\$<>"D"THEN D=1:D\$="TAPE"
- .100 POKE5214, D:D\$=D\$+" DRIVE": PRINT: INPUT"FILE NUMBER (0 -99)";N
- •110 N\$=RIGHT\$(STR\$(N),2):IFN<10THENN\$=CHR\$(48)+CHR\$(N+48)</pre>
- •120 F\$="BACKUP":PRINT:INPUT"FILENAME";F\$:F\$=N\$+LEFT\$(F\$, 14):L=LEN(F\$)
- •130 POKE5215, L:FORJ=1TOL:POKE5215+J, ASC(MID\$(F\$, J, 1)):NE XTJ:PRINT
- ·140 PRINT"SAVING DEVICE \*\* "D\$:PRINT"STARTING WITH \*\* "F
- .150 PRINT: INPUT"IS THIS CORRECT (Y/N)"; B\$: IFB\$<>"Y"THEN6 n
- .160 POKE770, 198: POKE771, 77: SYS4864: END
- ·170 DATA32, 58, 20, 169, 41, 162, 19, 236, 3, 3, 208, 4, 955
- •180 DATA169,198,162,77,141,2,3,142,3,3,224,19,1143 •190 DATA208,7,32,125,255,79,78,0,96,32,125,255,1292 •200 DATA79,70,70,0,96,162,0,134,251,189,0,2,1053

- •210 DATA240,19,201,48,144,9,201,58,176,5,133,251,1485 •220 DATA232,208,238,134,252,165,251,208,3,76,198,77,2042 •230 DATA169,0,166,235,164,236,133,253,133,254,142,47,193
- •240 DATA20,140,48,20,24,101,22,69,254,230,254,24,1206 •250 DATA101,23,69,254,170,230,254,164,252,185,0,2,1704
- ·260 DATA133,251,201,34,208,6,165,253,73,255,133,253,1965
- •270 DATA201,32,208,4,165,253,240,8,138,24,101,251,1625 •280 DATA69,254,170,44,198,254,230,252,164,251,208,213,23
- 07 ·290 DATA138, 41, 240, 74, 74, 74, 74, 24, 105, 65, 141, 88, 1138 •300 DATA20,138,41,15,24,105,65,141,89,20,32,79,769 •310 DATA20,189,85,20,240,6,32,210,255,232,208,245,1742 320 DATA174,47,20,172,48,20,24,32,240,255,173,93,1298
  330 DATA20,240,27,165,161,201,212,176,4,165,160,240,1771
- ·340 DATA17, 32, 65, 20, 238, 32, 208, 238, 1, 214, 32, 225, 1322
- •350 DATA255,208,6,32,49,20,76,198,77,232,208,242,1603 •360 DATA200,208,239,32,66,193,173,95,20,162,96,160,1644
- •370 DATA20,32,189,255,169,0,170,32,104,255,169,0,1395 •380 DATA174,94,20,168,32,186,255,169,45,174,16,18,1351
- ·390 DATA172, 17, 18, 32, 216, 255, 162, 1, 189, 96, 20, 168, 1346
- •400 DATA200,152,201,58,144,2,169,48,157,96,20,201,1448 •410 DATA48,208,3,202,16,234,32,49,20,141,0,2,955
- .420 DATA76, 183, 77, 58, 59, 32, 65, 20, 206, 32, 208, 206, 1222
- ·430 DATA1,214,169,0,170,168,76,219,255,32,79,20,1403
- •440 DATA169,26,141,0,214,173,0,214,16,251,96,162,1462 •450 DATA0,142,0,255,96,19,18,32,32,32,32,146,804
- ·460 DATA0, 1, 0, 0, 65, 72, 79, 89, 33, 0, 0, 0, 339

## FLANKSPEED FOR THE C-64 By GORDON F. WHEAT

Flankspeed will allow you to enter machine language Ahoy! programs without any mistakes. Once you have typed the program in, save it for future use. While entering an ML program with Flankspeed there is no need to enter spaces or hit the carriage return. This is all done automatically. If you make an error in a line a bell will ring and you will be asked to enter it again. To LOAD in a program Saved with Flankspeed use LOAD "name",1,1 for tape, or LOAD "name",8,1 for disk. The function keys may be used after the starting and ending addresses have been entered.

f1-SAVEs what you have entered so far.

f3-LOADs in a program worked on previously.

f5-To continue on a line you stopped on after LOADing in the previous saved work.

f7-Scans through the program to locate a particular line, or to find out where you stopped the last time you entered the program. It temporarily freezes the output as well.

|       | POKE53280,12:POKE53281,11                                                                           | OP  | 5                                                             | IK |
|-------|----------------------------------------------------------------------------------------------------|-----|---------------------------------------------------------------|----|
| ·105  | PRINT"[CLEAR][c 8][RVSON][15" "]FLANKSPEED[15" "]";                                                 | FP  | ·390 PRINT: PRINT" ADDRESS NOT WITHIN SPECIFIED RANGE!": B=0: |    |
| ·110  | PRINT"[RVSON][5" "]MISTAKEPROOF ML ENTRY PROGRAM[6" "                                               |     | GOTO415                                                       | HK |
| ]"    |                                                                                                    | JP  | ·395 PRINT: PRINT"NOT ZERO PAGE OR ROM!": B=0:GOTO415         | DM |
| •115  | PRINT"[RVSON][9" "]CREATED BY G. F. WHEAT[9" "]"                                                    | FA  | ·400 PRINT"?ERROR IN SAVE":GOTO415                            | JK |
| ·120  | PRINT"[RVSON][3" "]COPR. 1987, ION INTERNATIONAL INC.                                               | 100 | •405 PRINT"?ERROR IN LOAD":GOTO415                            | 10 |
| [3"   |                                                                                                    | AJ  | ·410 PRINT: PRINT: PRINT"END OF ML AREA": PRINT               | JO |
| •125  | FORA=54272T054296:POKEA,0:NEXT                                                                      | ND  | •415 POKE54276,17:POKE54276,16:RETURN                         | BF |
| ·130  | POKE54272, 4: POKE54273, 48: POKE54277, 0: POKE54278, 249: PO                                       |     | •420 OPEN15,8,15:INPUT#15,A,A\$:CLOSE15:PRINTA\$:RETURN       | DH |
| KE5   | 4296,15                                                                                             | NP  | •425 REM GET FOUR DIGIT HEX                                   | IM |
| •135  | FORA=680T0699:READB:POKEA,B:NEXT                                                                    | FL  | •430 PRINT: PRINTB\$;: INPUTT\$                               | OL |
| •140  | DATA169,251,166,253,164,254,32,216,255,96                                                           | FF  | •435 IFLEN(T\$)<>4THENGOSUB380:GOTO430                        | JD |
| •145  | DATA169,0,166,251,164,252,32,213,255,96                                                             | EK  | ·440 FORA=1TO4:A\$=MID\$(T\$,A,1):GOSUB450:IFT(A)=16THENGOSUB | 1  |
| .150  | B\$="STARTING ADDRESS IN HEX":GOSUB430:AD=B:SR=B                                                    | KP  | 380:GOT0430                                                   | AK |
|       | GOSUB480: IFB=0THEN150                                                                              | OE  | •445 NEXT:B=(T(1)*4096)+(T(2)*256)+(T(3)*16)+T(4):RETURN      | KB |
|       | POKE251,T(4)+T(3)*16:POKE252,T(2)+T(1)*16                                                           | AM  | •450 IFA\$>"@"ANDA\$<"G"THENT(A)=ASC(A\$)-55:RETURN           | GM |
|       | B\$="ENDING ADDRESS IN HEX":GOSUB430:EN=B                                                           | PE  | •455 IFA\$>"/"ANDA\$<":"THENT(A)=ASC(A\$)-48:RETURN           | NJ |
|       | GOSUB470: IFB=0THEN150                                                                              | PG  | •460 T(A)=16:RETURN                                           | IC |
| ·175  | POKE254,T(2)+T(1)*16:B=T(4)+1+T(3)*16                                                               | GM  | •465 REM ADDRESS CHECK                                        | OL |
|       | IFB>255THENB=B-255:POKE254,PEEK(254)+1                                                              | HG  | •470 IFAD>ENTHEN385                                           | HO |
|       | POKE253, B: PRINT                                                                                   | EC  | •475 IFB <srorb>ENTHEN390</srorb>                             | LE |
|       | REM GET HEX LINE                                                                                    | ED  | +480 IFB<2560R(B>40960ANDB<49152)0RB>53247THEN395             | OB |
|       | GOSUB495:PRINT": [c P][LEFT]";:FORA=0T08                                                            | KD  | •485 RETURN                                                   | HE |
|       | FORB=0T01:GOT0250                                                                                   | IH  | ·490 REM ADDRESS TO HEX                                       | PM |
|       | NEXTB                                                                                               | IJ  | •495 AC=AD: A=4096: GOSUB520                                  | AP |
|       | A%(A)=T(1)+T(0)*16; IFAD+A-1=ENTHEN340                                                              | FA  | •500 A=256:GOSUB520                                           | NF |
|       | PRINT" [c P][LEFT]";                                                                                | EG  | •505 A=16:GOSUB520                                            | LG |
|       | NEXTA:T=AD-(INT(AD/256)*256):PRINT" "                                                               | II  | •510 A=1:GOSUB520                                             |    |
|       | FORA=0T07:T=T+A%(A):IFT>255THENT=T-255                                                              | GL  | •515 RETURN                                                   | HE |
|       | NEXT                                                                                                | GI  | •520 T=INT(AC/A): IFT>9THENA\$=CHR\$(T+55): GOT0530           | JD |
|       | IFA%(8)<>TTHENGOSUB375:GOTO195                                                                      | FL  | •525 A\$=CHR\$(T+48)                                          | 00 |
| 1000  | FORA=0T07:POKEAD+A, A%(A):NEXT:AD=AD+8:GOT0195                                                      | IM  |                                                               | JI |
|       | REM GET HEX INPUT                                                                                   | PA  | •530 PRINTA\$;:AC=AC-A*T:RETURN                               | AA |
|       | GETA\$:IFA\$=""THEN250                                                                              |     | •535 A\$="**SAVE**":GOSUB585                                  | IC |
|       | IFA\$=CHR\$(20)THEN305                                                                              | GA  | •540 OPEN1,T,1,A\$:SYS680:CLOSE1                              | AB |
|       | IFA\$=CHR\$(23)THEN535                                                                              | GO  | •545 IFST=0THENEND                                            | FB |
|       |                                                                                                    | LM  | •550 GOSUB400: IFT=8THENGOSUB420                              | PM |
|       | IFA\$=CHR\$(134)THEN560<br>IFA\$=CHR\$(135)THENPRINT" ":GOTO620                                     | IG  | • 555 GOT0535                                                 | FI |
|       | IFA\$=CHR\$(136)THENPRINT" ":GOTO635                                                                | HO  | •560 A\$="**LOAD**":GOSUB585                                  | PE |
| .280  | IFA\$>"@"ANDA\$<"G"THENT(B)=ASC(A\$)-55:GOT0295                                                     | HE  | •565 OPEN1, T, O, A\$: SYS690: CLOSE1                         | PO |
| .285  | IFA\$> "/"ANDA\$< G INEAT(B)=ASC(A\$)-35:5010295<br>IFA\$>"/"ANDA\$<":"THENT(B)=ASC(A\$)-48:GOT0295 | MI  | •570 IFST=64THEN195                                           | 0I |
| .200  | GOSUB415:GOT0250                                                                                    | DJ  | •575 GOSUB405: IFT=8THENGOSUB420                              | CO |
|       |                                                                                                    | JA  | •580 GOT0560                                                  | GN |
|       | PRINTA\$"[c P][LEFT]";                                                                              | PK  | •585 PRINT" ":PRINTTAB(14)A\$                                 | KA |
|       | GOTO205<br>IFA>0THEN320                                                                             | FA  | •590 PRINT:A\$="":INPUT"FILENAME";A\$                         | IO |
|       |                                                                                                    | BI  | •595 IFA\$=""THEN590                                          | HK |
|       | A=-1:IFB=1THEN330                                                                                   | BB  | •600 PRINT: PRINT"TAPE OR DISK?": PRINT                       | HL |
|       | GOTO22()<br>LER_(CTUENDEINTCUDE(2()), CUDE(2()), A. A. A.                                           | FA  | •605 GETB\$:T=1:IFB\$="D"THENT=8:A\$="@0:"+A\$:RETURN         | NP |
|       | IFB=OTHENPRINTCHR\$(20);CHR\$(20);:A=A-1                                                            | BF  | •610 IFB\$<>"T"THEN605                                        | KO |
|       | A=A-1                                                                                               | FK  | •615 RETURN                                                   | PH |
|       | PRINTCHR\$(20);:GOT0220                                                                             | PH  | •620 B\$="CONTINUE FROM ADDRESS":GOSUB430:AD=B                | DD |
| • 335 | REM LAST LINE                                                                                       | CP  | •625 GOSUB475:IFB=0THEN620                                    | NK |
| • 340 | PRINT" ":T=AD-(INT(AD/256)*256)                                                                     | KH  | ·630 PRINT:GOTO195                                            | HN |
|       | FORB=0TOA-1:T=T+A%(B):IFT>255THENT=T-255                                                            | OD  | •635 B\$="BEGIN SCAN AT ADDRESS":GOSUB430:AD=B                | FK |
|       | NEXT                                                                                                | OB  | •640 GOSUB475:IFB=0THEN635                                    | LN |
|       | IFA%(A)<>TTHENGOSUB375:GOTO195                                                                      | LH  | •645 PRINT:GOT0670                                            | HI |
| •360  | FORB=OTOA-1:POKEAD+B, A%(B):NEXT                                                                    | BO  | .650 FORB=0T07:AC=PEEK(AD+B):GOSUB505:IFAD+B=ENTHENAD=SR:G    |    |
|       | PRINT: PRINT"YOU ARE FINISHED!":GOTO535                                                             | MB  | OSUB410:GOTO195                                               | LM |
| •370  | REM BELL AND ERROR MESSAGES                                                                         | LM  | •655 PRINT" ";:NEXTB                                          | LE |
| • 375 | PRINT: PRINT"LINE ENTERED INCORRECTLY": PRINT: GOTO415                                              | JK  | •660 PRINT: AD=AD+8                                           | CD |
| ·380  | PRINT: PRINT"INPUT A 4 DIGIT HEX VALUE!":GOTO415                                                    | PG  | •665 GETB\$: IFB\$=CHR\$(136)THEN195                          | JD |
| • 385 | PRINT: PRINT"ENDING IS LESS THAN STARTING!": B=0:GOTO41                                             |     | •670 GOSUB495:PRINT": ";:GOTO650                              | KE |
|       |                                                                                                    |     |                                                               |    |

AHOY! 59

**IMPORTANT!** Letters on white background are **Bug Repellent** line codes. **Do not enter them!** Pages 57 and 58 explain these codes and provide other essential information on entering *Ahoy!* programs. Refer to these pages **before** entering any programs!

### COMPILING STRINGS FROM PAGE 20

#### MINI-COMP

|                                            | -    |
|--------------------------------------------|------|
| •1 REM==================================== | IH   |
| •2 REM MINI-COMP                           | BA   |
| • 3 REM RUPERT REPORT #59                  | OK   |
| •4 REM A MINIMAL COMPILER FOR THE C-64     | IN   |
| •5 REM====== RUN 2000 TO COMPILE ======    | CI   |
| •8 REM THESE ARE ALL ALLOWED TYPES OF STA  |      |
| TEMENTS                                    | ME   |
| •9 REM A AND A% BOTH REPRESENT THE SAME I  | 1.0  |
| NTEGER                                     | AE   |
| •10 A=50                                   | GP   |
| •20 B=-10                                  | AI   |
| • 30 C=A                                   | FD   |
| •40 D=A+B                                  | FH   |
| •50 IF A=B THEN 60                         | AE   |
| •60 GOTO 70                                | CJ   |
| •70 PRINT                                  | OB   |
| •80 PRINT A                                | CO   |
| •90 PRINT B;                               | HH   |
| •100 PRINT CHR\$(C)                        | FC   |
| •110 PRINT CHR\$(D);                       | LO   |
| $\cdot 120 \text{ A} = CHR (C)$            | PH   |
| •130 B\$="HELLO"                           | GO   |
| •140 C\$=A\$                               | AE   |
| •150 B\$=B\$+A\$                           | BM   |
| • 160 PRINT A\$                            | JP   |
| •170 PRINT B\$:                            | OF   |
|                                            | GK   |
| •999 END                                   | NM   |
| ·1000 REM COMMON ROUTINES                  | INPI |
| •1100 C=PEEK(M): M=M+1: PRINT C,: IF C=32  | HG   |
| THEN 1100: REM IGNORE SPACES               |      |
| •1110 IF C=0 THEN PRINT                    | EO   |
| •1120 RETURN                               | PC   |
| ·1300 VT=0: REM VT=0, NOT A VARIABLE; VT=  | NT   |
| 1, INTEGER; VT=2, STRING                   | NI   |
| •1310 IF C<65 OR C>90 THEN RETURN :REM NO  |      |
| T A VARIABLE                               | NK   |
| •1320 VN=C: C1=PEEK(M): M=M+1: REM VN=VAR  |      |
| NAME                                       | NP   |
| •1330 IF C1=36 THEN VT=2: PRINT C1,: RETU  | _    |
| RN: REM '\$ STRING VAR                     | FM   |
| •1340 IF C1=37 THEN VT=1: GOTO 1360: PRIN  |      |
| T C1,: REM '% INTEGER VAR                  | AD   |
| •1350 VT=1: M=M-1: GOTO 1360: REM DEFAUL   |      |
| T=INTEGER                                  | KK   |
| •1355 M=M-1: RETURN: REM NOT A VARIABLE    | GH   |
| •1360 AD=(VN-65)*2+VM                      | LF   |
| •1370 NX=AD: GOSUB 1400: A0=NL: A1=NH      | GA   |
| •1380 NX=AD+1: GOSUB 1400: A2=NL: A3=NH    | EI   |
| •1390 RETURN                               | AB   |
| •1400 NH=INT(NX/256)                       | KK   |
|                                            |      |

| •1410 NL=NX-256*NH                                       | AC       |
|----------------------------------------------------------|----------|
|                                                          | BP       |
|                                                          | MG       |
| 1510 IF CM>EM THEN PRINT"OUT OF MEMORY -                 | PD       |
| COMPILED PRGM TOO LARGE": END                            | ED       |
|                                                          | FK       |
|                                                          | EC       |
|                                                          | HN<br>KC |
| •1600 REM GET ADDR OF STRING VAR WITH NAM                | NC       |
| E IN VN                                                  | JC       |
| •1620 SV=VN-65 :REM STRING VARIABLE #                    | GO       |
| •1630 IF SV<0 OR SV>25 THEN EC=65: GOSUB                 | 00       |
|                                                          | AC       |
| 10000: STOP<br>•1640 IF SB(SV)=0 THEN GOTO 1660 :REM     |          |
| NEW STRING                                               | ED       |
| •1650 MEM=EM-SB(SV)*256+1: GOTO 1690                     | OK       |
| ·1660 NB=NB+1: IF NB>26 THEN PRINT"TOO MA                |          |
| NY STRING VARIABLES": STOP                               | JC       |
| •1670 SB(SV)=NB :REM BLOCK #                             | JM       |
| •1680 MEM=EM-NB*256+1: IF (MEM-CM)<256 TH                |          |
| EN PRINT"OUT OF STRING SPACE": STOP                      | HK       |
| •1690 NX=MEM: GOSUB 1400: RETURN :REM A                  |          |
| DDR IN NL/NH                                             | DI       |
| • 2000 REM === INITIALIZATION =====                      | AG       |
| •2010 DIM LL(50,2) :REM LL(N,1)=LINE                     | ON       |
| # OF NTH LINE                                            | ON       |
| •2015 :REM LL(N,2)=COMPILED MEM LOCATION<br>OF THIS LINE | DC       |
| •2020 DIM C(100) :REM STORES OBJECT COD                  | DC       |
| E BYTES                                                  | EE       |
| • 2030 FALSE=0: TRUE=NOT FALSE                           | IG       |
| • 2040 DEF FNPTR(M)=PEEK(M)+256*PEEK(M+1)                | EH       |
| •2050 VM=49152 :REM \$COOO START OF VARIA                |          |
| BLE MEM                                                  | AG       |
| •2060 PM=49408 :REM \$C100 START OF OBJEC                |          |
| T MEMORY                                                 | LM       |
| •2070 EM=53247 :REM \$CFFF END OF OBJECT                 |          |
|                                                          | BK       |
| •2075 DIM SB(25), S(255): SM=52992: NB=0                 |          |
| :REM STRING VARIABLES                                    | IA       |
| •2080 BT=2049 :REM \$0800 START OF BASIC                 |          |
| TEXT                                                     | MC       |
| 2085 GOSUB 11000 :REM PUT PRINT RTN IN                   |          |
| MEM                                                      | DI       |
| •2090 M=BT :REM NEXT SOURCE MEMORY                       |          |
| TO PEEK                                                  | BA       |
| •2100 SN=1 :REM CURRENT SOURCE STATE                     | DD       |
| MENT NUMBER<br>•2110 CM=PM :REM NEXT OBJECT MEMORY       | DB       |
| TO POKE :REM NEXT OBJECT MEMORI                          | NL       |
| •2120 FOR N=VM TO VM+51: POKE N,0: NEXT :                | пп       |
| REM CLR VAR'S                                            | EM       |
| •2125 REM ======== MAIN =======                          |          |
| •2130 PTR=FNPTR(M): M=M+2 :REM NEXT LIN                  |          |
|                                                          | LJ       |

C-www.commodore.ca

•2140 LN=FNPTR(M): M=M+2 :REM CURRENT LINE # IC •2150 IF LN>999 THEN PRINT "[3"="] END OF PASS 1 [3"="]": GOTO 2400 BE •2160 PRINT "[5" "]CURRENT LINE # ="; LN HC •2170 LL(SN,1)=LN :REM CURRENT LINE # EG •2180 LL(SN,2)=CM :REM START OBJ MEM LOC GC •2190 SN=SN+1 :REM # SOURCE STATEMENTS AG ·2200 REM --- GET BYTE ---FP •2210 GOSUB 1100 :REM FETCH NEXT BYTE EO •2220 GOSUB 1300: IF VT=1 THEN GOSUB 3000 : GOTO 2290: REM 'VARIABLE HG •2225 IF VT=2 THEN GOSUB 9000: GOTO 2290 :REM STRING VARIABLE GD ·2230 IF C=139 THEN GOSUB 4000: GOTO 2290 : REM 'IF PL ·2240 IF C=137 THEN GOSUB 5000: GOTO 2290 : REM 'GOTO LN ·2250 IF C=153 THEN GOSUB 6000: GOTO 2290 : REM 'PRINT BE ·2260 IF C=128 THEN GOSUB 7000: GOTO 2290 : REM 'END BA ·2270 IF C=143 THEN GOSUB 8000: GOTO 2290 : REM 'REM AB ·2280 PRINT "UNKNOWN COMMAND CODE";C;"IN LINE"; LL(SN.1): STOP IP •2290 IF C>0 THEN EC=0: GOSUB 10000: STOP :REM 'EOL CH ·2300 GET K\$: IF K\$="" THEN 2130 : REM BACK FOR MORE OA ·2310 GET K\$: IF K\$="" THEN 2310 LD •2320 GOTO 2130 GC 2400 REM - PASS 2 - FIX JUMP ADDRESSES DN ·2410 IF JI=0 THEN 2570 : REM NO JUMPS 00 •2420 FOR N=1 TO JI : REM CHECK ITEMS IN JUMP TABLE PG •2430 :MM=JT(N,1) :REM REFERENCED LINE # AD •2440 :FOR J=1 TO SN :REM CHECK ACTUAL LINE #S AA •2445 :REM - GET OBJ MEM TARGET ADDRESS AND JMP ADDRESS: NE •2450 : IF MM=LL(J,1) THEN TADDR=JT(N,2): JADDR=LL(J,2): GOTO 2490 JH •2460 :NEXT J KG •2470 : REM NO MATCH FOUND OI •2480 :EC=1: LN=JT(N,0): GOSUB 10000:STOP HB •2490 :NX=JADDR :REM ADDR OF LINE # MM CB ·2530 :GOSUB 1400 :REM CONVERT LINE # KB •2540 : POKE TADDR, NL :REM USE ADDR IN JUMP TABLE EP •2550 : POKE TADDR+1.NH NL •2560 NEXT N : REM NEXT JUMP TABLE ITEM JJ ·2570 PRINT"[3"="] END OF PASS 2 [3"="]" ON ·2580 PRINT"TO EXECUTE THE COMPILED PROGR AM, ENTER" HP •2590 PRINT" SYS"; PM AA 2595 PRINT"OBJECT CODE RESIDES FROM"; PM;

"TO"; CM-1 0J ·2600 END LC •3000 REM <<< A=(-)NN, A=B, A=B+C >>> GL ·3010 DO=A0: D1=A1 :REM ADDR OF A'S LSB GE ·3020 D2=A2: D3=A3 :REM A'S MSB HA •3030 GOSUB 1100: IF C<>178 THEN 9000 :RE M NOT '= PE :REM '-, NN, OR B •3040 GOSUB 1100 DJ ·3050 GOSUB 1300: IF VT=1 THEN 3400 AL •3055 REM <<< A=(-)NN >>> LP ·3060 IF C=171 THEN C\$="-" :REM '-HM •3065 IF C<>171 THEN C\$=" "+CHR\$(C) :REM 10-9 DI · 3070 GOSUB 1100 : REM GET DIGITS OF NN FN •3080 IF C=0 THEN 3120 DB •3085 IF CHR\$(C)<"0" OR CHR\$(C)>"9" THEN EC=48: GOSUB 10000: STOP LM •3090 C\$=C\$+CHR\$(C) LJ ·3100 GOTO 3070 HP •3120 NN=VAL(C\$) 00 •3130 NNZ=NN : REM ERROR CHECK BO •3140 IF NN<0 THEN NN=NN+65536 :REM CONVERT (-32768, 32767) TO (0,65535) HG •3150 NX=NN: GOSUB 1400 NH ·3170 MSB=NH: LSB=NL AB ·3175 :REM LDA #NN(LSB), STA A(LSB), LDA #NN(MSB), STA A(MSB) EG •3180 N=10: C(1)=169: C(2)=LSB: C(3)=141: C(4)=D0: C(5)=D1NP •3190 C(6)=169: C(7)=MSB: C(8)=141: C(9)= D2: C(10)=D3 CN •3200 GOSUB 1500 :REM POKE VALUES INTO **OBJECT MEMORY** HF •3210 RETURN CE •3400 REM <<< A=B OR A=B+C >>> BN •3410 SO=A0: S1=A1 :REM B'S LSB ADDR PN ·3420 S2=A2: S3=A3 :REM B'S MSB AL •3430 GOSUB 1100 LO •3440 IF C=0 THEN 3600 DM :REM A=B •3450 REM <<< A=B+C >>> KF •3460 IF C<>170 THEN EC=170: EC\$=" + ": GOSUB 10000: STOP : REM TEST '+-HG ·3470 GOSUB 1100: GOSUB 1300: IF VT<>1 TH EN EC=65: GOSUB 10000: STOP: REM 'C CM ·3480 GOSUB 1100: IF C>0 THEN EC=0: GOSUB 10000: STOP : REM 'EOL ME •3490 S4=A0: S5=A1 :REM ADDR C'S LSB OI •3500 S6=A2: S7=A3 :REM C'S MSB NE •3530 REM CLC, LDA B(LSB), ADC C(LSB), STA A(LSB) DJ ·3535 REM LDA B(MSB), ADC C(MSB), STA A(M SB) MP •3540 N=19: C(1)=24: C(2)=173: C(3)=S0: C (4) = S1LD ·3550 C(5)=109: C(6)=S4: C(7)=S5: C(8)=14 1: C(9)=D0: C(10)=D1 HD •3560 C(11)=173: C(12)=S2: C(13)=S3: C(14 )=109: C(15)=S6: C(16)=S7PK AHOY! 61

Gwww.commodore.

•3570 C(17)=141: C(18)=D2: C(19)=D3 DI •3580 GOSUB 1500 GA •3590 RETURN KC •3600 REM <<< A=B >>> MJ ·3610 REM LDA B(LSB), STA A(LSB), LDA B(M SB), STA A(MSB) MG •3620 N=12: C(1)=173: C(2)=S0: C(3)=S1: C (4)=141: C(5)=D0: C(6)=D1IB •3630 C(7)=173: C(8)=S2: C(9)=S3: C(10)=1 41: C(11)=D2: C(12)=D3 GC ·3640 GOSUB 1500 JJ •3650 RETURN NO •4000 REM <<< IF A=B THEN MM >>> KG •4010 GOSUB 1100 :REM 'A EL .4020 GOSUB 1300: IF VT<>1 THEN EC=65: GOSUB 10000: STOP IB •4030 S0=A0: S1=A1: S2=A2: S3=A3 OK •4040 GOSUB 1100: IF C<>178 THEN EC=178: :REM '= GOSUB 10000: STOP IK •4050 GOSUB 1100 :REM 'B FC •4060 GOSUB 1300: IF VT<>1 THEN EC=65: KJ GOSUB 10000: STOP :REM 'THEN FE •4070 GOSUB 1100 •4080 IF C<>167 THEN EC=167: GOSUB 10000: GL STOP ·4090 C\$="" GE •4100 GOSUB 1100: IF C=0 THEN 4120 :REM GET MM EI •4110 C\$=C\$+CHR\$(C): GOTO 4100 BA •4120 MM=VAL(C\$) 0I •4130 IF MM<0 OR MM>999 THEN EC=1: GOSUB 10000: STOP HK •4140 JI=JI+1 :REM JUMP TABLE INDEX OL •4150 JT(JI,0)=LN :REM CURRENT LINE # ML :REM TARGET LINE # •4160 JT(JI,1)=MM EB •4170 JT(JI,2)=CM+17 :REM MEM LOC AFTER 'JMP FB •4180 REM LDA A(MSB), CMP B(MSB), BNE EX OC IT. •4185 REM LDA A(LSB), CMP B(LSB), BNE EX IT, JMP MM KA •4190 N=19: C(1)=173: C(2)=S2: C(3)=S3 GK •4200 C(4)=205: C(5)=A2: C(6)=A3 JG •4210 C(7)=208: C(8)=11: C(9)=173: C(10)= S0: C(11)=S1 CE •4220 C(12)=205: C(13)=A0: C(14)=A1 GB •4230 C(15)=208: C(16)=3: C(17)=76: C(18) =0: C(19)=0 OA •4240 GOSUB 1500 PD 4250 RETURN DI •5000 REM <<< GOTO MM >>> GB ·5010 C\$="" AA • 5020 GOSUB 1100: REM GET DIGITS OF MM IB •5030 IF C=0 THEN 5060 MP •5040 C\$=C\$+CHR\$(C) HG •5050 GOTO 5020 BJ •5060 MM=VAL(C\$) IN •5070 IF MM<0 OR MM>999 THEN EC=1: GOSUB

NJ 10000: STOP •5080 JI=JI+1 :REM JUMP TABLE INDEX TA •5085 JT(JI,0)=LN CG :REM SOURCE LINE# •5090 JT(JI,1)=MM :REM TARGET LINE# MM 5100 JT(JI,2)=CM+1 : REM OBJ MEM LOCATION AFTER 'JMP' NC BP •5110 REM JMP MM •5120 N=3: C(1)=76: C(2)=0: C(3)=0 FO •5130 GOSUB 1500 HB •5140 RETURN LG •6000 REM <<< PRINT, PRINT A[;], OR PRINT CHR\$(A)[;] >>> NH .6010 GOSUB 1100: IF C=199 THEN 6300 :REM NL 'CHR\$ •6020 IF C=0 THEN PC=13: GOSUB 6200: RETU KP RN: REM 'PRINT •6030 GOSUB 1300: IF VT=2 THEN 9700 JL •6035 IF VT<>1 THEN EC=65: GOSUB 10000: S FE TOP •6040 REM <<< PRINT A >>> HK •6050 REM LDX \$A(MSB), LDY \$A(LSB), JSR FM \$COEO •6060 PRINT: N=9: C(1)=174: C(2)=A0: C(3) AK =A1•6070 C(4)=172: C(5)=A2: C(6)=A3 BA •6080 C(7)=32: C(8)=224: C(9)=192 DE DI •6090 GOSUB 1500 •6095 PC=32: GOSUB 6200 :REM ADD SPACE KK AFTER DIGITS •6100 GOSUB 1100: IF C=0 THEN PC=13: GOSU :REM PRINT CR PO B 6200: RETURN •6110 IF C<>59 THEN EC=59: GOSUB 10000: STOP :REM ' : KL •6120 GOSUB 1100: IF C>0 THEN EC=0: GOSUB 10000: STOP EN JH •6130 RETURN HF •6200 REM --- PRINT CHARACTER PC --•6210 REM LDA #PC, JSR \$FFD2 JI •6220 PRINT:N=5: C(1)=169: C(2)=PC: C(3)= 32 PG ・6230 C(4)=210: C(5)=255: GOSUB 1500 DG AG •6240 RETURN •6300 REM <<< PRINT CHR\$(A) [;] >>> MA •6310 GOSUB 1100: IF C<>40 THEN EC=40: GO SUB 10000: STOP : REM '( HP •6320 GOSUB 1100: GOSUB 1300: IF VT<>1 TH EN EC=65: GOSUB 10000: STOP AI •6330 REM LDA A(LSB), JSR \$FFD2 OL •6340 PRINT: N=6: C(1)=173: C(2)=A0: C(3) =A1HD •6350 C(4)=32: C(5)=210: C(6)=255 NP •6360 GOSUB 1500 ED •6370 GOSUB 1100: IF C<>41 THEN EC=41: GO SUB 10000: STOP : REM ') NO •6380 GOSUB 1100: IF C>0 THEN 6400 JO •6390 PRINT: PC=13: GOSUB 6200: RETURN NG •6400 IF C<>59 THEN EC=59: GOSUB 10000: :REM '; STOP HP

|   | •6410 GOSUB 1100: IF C<>0 THEN EC=0:GOSUB<br>10000: STOP |      |
|---|----------------------------------------------------------|------|
| H |                                                          | PP   |
| H | •6420 RETURN                                             | LL   |
| H | •7000 REM <<< END >>>                                    | EL   |
| H | •7005 REM RTS                                            | AJ   |
| l | •7010 N=1: C(1)=96: GOSUB 1500                           | IH   |
|   | •7020 GOSUB 1100: IF C<>0 THEN EC=0:GOSUB                |      |
|   | 10000: STOP                                              | DD   |
| 1 | •7030 RETURN                                             | BP   |
|   | •8000 REM <<< REM >>>                                    | DE   |
|   | •8010 GOSUB 1100: IF C>0 THEN 8010                       | PA   |
|   | •8020 RETURN                                             | AB   |
|   | •8999 REM << STRINGS >>                                  | NC   |
|   | •9000 REM << STRING VARIABLES >>                         | HN   |
|   | •9010 GOSUB 1600 : DO=NL: D1=NH: REM GET D               |      |
|   | EST VAR ADDR                                             | IH   |
|   | •9020 GOSUB 1100: IF C<>178 THEN EC=178:                 |      |
|   | EC\$=" = ": GOSUB 10000: STOP                            | MP   |
|   | •9030 GOSUB 1100                                         | LM   |
|   | •9040 GOSUB 1300: IF VT=2 THEN 9400 :REM                 |      |
|   | A\$=B\$                                                  | LA   |
| 1 | •9050 IF C=34 THEN 9200 :REM '"LITERAL"                  | MN   |
|   | •9060 IF C<>199 THEN EC=199: EC\$="CHR\$":               | 1114 |
|   | GOSUB 10000: STOP                                        | DD   |
|   | •9100 REM << A\$=CHR\$(N) >>                             | HD   |
|   | •9110 GOSUB 1100: IF C<>40 THEN EC=40: EC                | m    |
|   | \$="(": GOSUB 10000: STOP                                | NG   |
|   | •9120 GOSUB 1100: GOSUB 1300: IF VT<>1 TH                |      |
|   | EN EC=65: GOSUB 10000: STOP                              | EP   |
|   | •9130 GOSUB 1100: IF C<>41 THEN EC=41: EC                |      |
|   | \$=")": GOSUB 10000: STOP                                | OD   |
|   | •9140 GOSUB 1100: IF C>0 THEN EC=0: GOSUB                |      |
|   | 10000: STOP                                              | DF   |
|   | •9150 REM LDA #1; STA A\$; LDA N.LSB; LDY                |      |
|   | #1; STA A\$,Y                                            | PE   |
|   | •9160 N=13: C(1)=169: C(2)=1: C(3)=141: C                |      |
|   | (4)=D0: C(5)=D1: C(6)=173                                | DL   |
|   | ·9170 C(7)=A0: C(8)=A1: C(9)=160: C(10)=1                |      |
|   | : C(11)=153: C(12)=D0                                    | BM   |
|   | •9180 C(13)=D1: GOSUB 1500: RETURN                       | KG   |
|   | •9200 REM << A\$=" LITERAL " >>                          | KE   |
|   | •9205 NC=0 : REM STORE # OF CHARS                        | NN   |
|   | •9210 GOSUB 1100: IF C=34 THEN 9250                      | EH   |
|   | •9220 NC=NC+1: IF NC=256 THEN PRINT"STRIN                |      |
|   | G TOO LONG": STOP                                        | KC   |
|   | •9230 S(NC)=C                                            | FF   |
|   | •9240 GOTO 9210                                          | JB   |
|   | •9250 GOSUB 1100: IF C<>0 THEN EC=0: GOSU                |      |
|   | B 10000: STOP                                            | 10   |
|   | •9260 REM LDA # NC: STA A\$: LDY #1                      | FJ   |
|   | •9265 REM FOR K=1 TO NC: LDA # S(K): ST                  |      |
|   | A A\$,Y: INY: NEXT K                                     | BP   |
|   | •9270 N=7: C(1)=169: C(2)=NC: C(3)=141: C                |      |
|   | (4)=D0: C(5)=D1: C(6)=160: C(7)=1                        | BB   |
|   | •9280 GOSUB 1500                                         | LH   |
|   | •9290 N=6: FOR K=1 TO NC: C(1)=169: C(2)=                |      |
|   | S(K): C(3)=153: C(4)=D0: C(5)=D1                         | OJ   |
|   | •9295 C(6)=200: GOSUB 1500: NEXT K : RETU                |      |

E

0

N

H

F

Ι

G

G

G

A

P

Ι

L

D

P

D

0

IO IG

IP

RN AK •9400 REM << A\$=B\$ ... >> PF •9410 GOSUB 1600: SO=NL: S1=NH :REM B\$ A DDR JB •9420 GOSUB 1100: IF C=170 THEN 9500 :RE M '+ CN •9430 IF C>0 THEN EC=0: GOSUB 10000: STOP DM •9440 REM LDX B\$: LDY #0; LOOP: LDA B\$,Y ; STA A\$,Y; INY; BPL LOOP LB •9450 N=15: C(1)=174: C(2)=S0: C(3)=S1: C (4)=160: C(5)=0: C(6)=185: C(7)=S0DH •9460 C(8)=S1: C(9)=153: C(10)=D0: C(11)= D1: C(12)=200: C(13)=202 NH •9470 C(14)=16: C(15)=246: GOSUB 1500: RE TURN AN •9500 REM << A\$=B\$ + C\$ >> GG •9510 GOSUB 1100: GOSUB 1300: IF VT<>2 TH EN EC=65: GOSUB 10000: STOP KK •9520 GOSUB 1600: S2=NL: S3=NH :REM C\$ AD DR EJ •9530 GOSUB 1100: IF C>0 THEN EC=0: GOSUB 10000: STOP KN •9535 GOSUB 9450: REM A\$=B\$ JB •9540 N=53: C(1)=169: C(2)=D0: C(3)=133: C(4)=253: C(5)=169: C(6)=D1MJ •9545 C(7)=133: C(8)=254: C(9)=173: C(10) =S0: C(11)=S1: C(12)=24: C(13)=101 NF •9550 C(14)=253: C(15)=133: C(16)=253: C( 17)=169: C(18)=0: C(19)=101KL •9555 C(20)=254: C(21)=133: C(22)=254: C( 23)=174: C(24)=S2: C(25)=S3 BF •9560 C(26)=160: C(27)=1: C(28)=185: C(29) )=S2: C(30)=S3: C(31)=145IM •9565 C(32)=253: C(33)=200: C(34)=170: C( 35)=208: C(36)=247: C(37)=173 HK •9570 C(38)=S0: C(39)=S1: C(40)=24: C(41) =109: C(42)=S2: C(43)=S3 JA •9575 C(44)=144: C(45)=5: C(46)=162: C(47 )=23: C(48)=108: C(49)=0 KA •9580 C(50)=3: C(51)=141: C(52)=D0: C(53) =D1 MI •9590 GOSUB 1500: RETURN KP •9700 REM << PRINT A\$ >> JH •9710 GOSUB 1600: SO=NL: S1=NH JK •9720 REM LDX LEN(A\$); LDY #1; LOOP: LD A A\$,Y; JSR \$FFD2; INY; DEX; BNE LOOP AH •9730 N=15: C(1)=174: C(2)=S0: C(3)=S1: C (4)=160: C(5)=1: C(6)=185AK •9740 C(7)=S0: C(8)=S1: C(9)=32: C(10)=21 0: C(11)=255: C(12)=200 AF •9750 C(13)=202: C(14)=208: C(15)=246: GO SUB 1500 EF •9760 GOSUB 1100: IF C=0 THEN PC=13: GOSU B 6200: RETURN CF •9770 IF C<>59 THEN EC=59: EC\$=";": GOSUB 10000: STOP DK •9780 GOSUB 1100: IF C>0 THEN EC=0: GOSUB 10000: STOP JK

**AHOY! 63** 

C-www.commodore.c

| •9790 RETURN P                             | oc                                                                                                    | C078: | FO       | 12 | 00  | A9 | 20        | 9D  | 01 | 07                                    |  |  |  |  |
|--------------------------------------------|----------------------------------------------------------------------------------------------------|-------|----------|----|-----|----|-----------|-----|----|---------------------------------------|--|--|--|--|
|                                            | 0                                                                                                    |       |          |    |     |    | Sec. Sec. |     |    | 1 1 1 1 1 1 1 1 1 1 1 1 1 1 1 1 1 1 1 |  |  |  |  |
|                                            | 10                                                                                                    | C080: | E8       | EO | 16  | DO | F6        | 60  | AD | 09                                    |  |  |  |  |
|                                            | IC                                                                                                    | C088: | DC       | 29 | OF  | 8D | 5C        | CC  | C9 | 00                                    |  |  |  |  |
|                                            |                                                                                                    | C090: | DO       | 04 | 8D  | 8F | CO        | 60  | 8D | 8F                                    |  |  |  |  |
|                                            | AN                                                                                                    | C098: | CO       | EE | 2 D | 05 | AD        | 2 D | 05 | C9                                    |  |  |  |  |
| •10020 IF EC=1 THEN PRINT"INVALID LINE NU  |                                                                                                    | COAO: | 3 A      | FO | 01  | 61 | A9        | 30  | 8D | 2D                                    |  |  |  |  |
| MBER": RETURN A                            | DOOPRINT:PRINT"[RVSON]SYNTAX ERROR IN<br>INE[RVSOFF]";LNMCDIOIF EC=0 THEN PRINT"EXPECTED END-OF<br>INE NOT FOUND":RETURNAN<br>AN<br>D20 IF EC=1 THEN PRINT"INVALID LINE NU<br>ER":RETURNAJ<br>J30 IF EC=48 THEN PRINT"INVALID LINE NU<br>ERTERTURNAJ<br>D30 IF EC=65 THEN PRINT"VARIABLE A-Z E<br>ECTED": RETURNDOD40 IF EC=65 THEN PRINT"VARIABLE A-Z E<br>SCTED": RETURNDOD50 IF EC>127 THEN PRINT"EXPECTED BASI<br>(EC);"[3" "]WITH ASCII VALUE"EC :RETURNI<br>NI<br>D60 PRINT"EXPECTED CHARACTER[3" "]";CH<br>(EC);"[3" "]WITH ASCII VALUE"EC :RETURD00 REM PUT M.L. PRINT ROUTINE INTO<br>EMORYCB<br>OM<br>D30 READ B: IF B<0 THEN 11060                                                                                                    |       |          |    |     |    |           |     |    |                                       |  |  |  |  |
| •10030 IF EC=48 THEN PRINT"NUMERIC VALUE   | 000 PRINT:PRINT"[RVSON]SYNTAX ERROR IN         INE[RVSOFF]"; IN       MC         010 IF EC=0 THEN PRINT"EXPECTED END-OF       NN         020 IF EC=1 THEN PRINT"INVALID LINE NU       AJ         030 IF EC=48 THEN PRINT"NUMERIC VALUE       DO         040 IF EC=65 THEN PRINT"VARIABLE A-Z E       DO         040 IF EC=65 THEN PRINT"VARIABLE A-Z E       PD         050 IF EC>127 THEN PRINT"EXPECTED BASI       NI         060 PRINT"EXPECTED CHARACTER[3" "]";CH       NI         060 PRINT"EXPECTED CHARACTER[3" "]";CH       MA         060 REM PUT M.L. PRINT ROUTINE INTO       MA         060 REM PUT M.L. PRINT ROUTINE INTO       EMORY         010 M=49376 :REM \$COE0       OM         020 CS=3319 :REM CHECKSUM       FB         030 READ B: IF B<0 THEN 11060                                                                                                    |       |          |    |     |    |           |     |    |                                       |  |  |  |  |
|                                            | 00                                                                                                    | COB8: | 36<br>05 | EE | 2 A | 05 | A9<br>AD  | 2A  | 05 | C9                                    |  |  |  |  |
|                                            |                                                                                                    | COCO: | 3A       | FO | 01  | 60 | A9        | 30  | 8D | 2A                                    |  |  |  |  |
|                                            | л                                                                                                    |       | 05       | EE | 29  | 05 | AD        | 29  | 05 | C9                                    |  |  |  |  |
|                                            | D                                                                                                    |       | 36       | FO |     | 60 |           | 54  |    | the last                              |  |  |  |  |
|                                            |                                                                                                    | CODO: |          |    |     |    | EE        |     | CC | 60                                    |  |  |  |  |
|                                            | AT.                                                                                                    |       | A9       | 30 | 8D  | 29 | 05        | A9  | 23 | 8D                                    |  |  |  |  |
|                                            | 1.1                                                                                                    | COEO: | 62       | CO | A9  | CC | 8D        | 63  | CO | 20                                    |  |  |  |  |
| R\$(EC);"[3" "]WITH ASCII VALUE"EC :RETUR  |                                                                                                    | COE8: | 5F       | CO | 20  | 72 | CO        | 4C  | 03 | CO                                    |  |  |  |  |
| N                                          | 1A                                                                                                    | COFO: | EE       | 62 | CC  | AD | 62        | CC  | DO | F8                                    |  |  |  |  |
| •11000 REM PUT M.L. PRINT ROUTINE INTO     |                                                                                                    | COF8: | EE       | 63 | CC  | AD | 63        | CC  | C9 | 16                                    |  |  |  |  |
| MEMORY C                                   | CB                                                                                                    | C100: | DO       | EE | A9  | 00 | 8D        | 63  | CC | 60                                    |  |  |  |  |
| •11010 M=49376 :REM \$COE0 0               | MC                                                                                                    | C108: | A9       | 01 | 8D  | 42 | D9        | 20  | FO | CO                                    |  |  |  |  |
|                                            |                                                                                                    | C110: | A9       | 00 | 8D  | 42 | D9        | 60  | AE | 57                                    |  |  |  |  |
|                                            |                                                                                                    | C118: | CC       |    | BF  | CA | 8D        | 2E  | CI | BD                                    |  |  |  |  |
|                                            |                                                                                                    | C120: | C5       | CA | 8D  | 2F | C1        | AC  | 5F | CC                                    |  |  |  |  |
|                                            |                                                                                                    |       |          |    |     |    |           |     |    |                                       |  |  |  |  |
|                                            | D                                                                                                    | C128: | A 2      | 00 | B9  | AD | CA        | 9D  | 00 | 04                                    |  |  |  |  |
|                                            |                                                                                                    | C130: | C8       | E8 | EO  | 03 | DO        | F4  | 80 | 5F                                    |  |  |  |  |
|                                            |                                                                                                    | C138: | CC       | EE | 57  | CC | 60        | AE  | 56 | CC                                    |  |  |  |  |
|                                            |                                                                                                    | C140: | BD       | CB | CA  |    | 52        | C1  | BD | C5                                    |  |  |  |  |
|                                            | PD                                                                                                    | C148: | CA       | 8D | 53  | C1 | AU        | 65  | A2 | 00                                    |  |  |  |  |
| •11090 DATA 169, 45, 32, 210, 255, 152, 1  |                                                                                                    | C150: | 98       | 9D | 00  | 04 | C8        | E8  | EO | 02                                    |  |  |  |  |
| 6, 12 L                                    | C                                                                                                    | C158: | DU       | F6 | EE  | 56 | CC        | 60  | AD | 66                                    |  |  |  |  |
| •11100 DATA 138, 73, 255, 24, 105, 1, 170  |                                                                                                    | C160: | CC       | C9 | FF  | DO | 1F        | 38  | AD | OB                                    |  |  |  |  |
| , 152 L                                    | 0010 IF EC=0 THEN PRINT"EXPECTED END-OF<br>INE NOT FOUND": RETURN       AN         0020 IF EC=1 THEN PRINT"INVALID LINE NU<br>BER": RETURN       AJ         0030 IF EC=48 THEN PRINT"NUMERIC VALUE<br>9 EXPECTED": RETURN       DO         0040 IF EC=65 THEN PRINT"VARIABLE A-Z E<br>PECTED": RETURN       DO         0050 IF EC=65 THEN PRINT"VARIABLE A-Z E<br>PECTED": RETURN       DO         0050 IF EC=65 THEN PRINT"EXPECTED BASI<br>KEYWORD "; EC\$: RETURN       NI         0060 PRINT"EXPECTED CHARACTER[3" "]"; CH<br>G(EC); "[3" "]WITH ASCII VALUE"EC : RETUR       MA         0040 OKE — PUT M.L. PRINT ROUTINE INTO<br>EMORY       CB         010 M=49376 : REM \$COE0       OM         020 CS=3319 : REM CHECKSUM       FB         030 READ B: IF B<0 THEN 11060                                                                                                    |       |          |    |     |    |           |     |    |                                       |  |  |  |  |
| •11110 DATA 73, 255, 105, 0, 32, 205, 189  | INE [RVSOFF]"; LN       MC         010 IF EC=0 THEN PRINT"EXPECTED END-OF       AN         020 IF EC=1 THEN PRINT"INVALID LINE NU       AJ         030 IF EC=48 THEN PRINT"INVALID LINE NU       AJ         030 IF EC=65 THEN PRINT"VARIABLE A-Z E       DO         040 IF EC=65 THEN PRINT"VARIABLE A-Z E       ECTED": RETURN       DO         050 IF EC=527 THEN PRINT"VARIABLE A-Z E       ECTED": RETURN       NI         060 PRINT"EXPECTED CHARACTER[3" "]"; CH       (EC); "[3" "]WITH ASCII VALUE"EC : RETUR       NI         060 PRINT"EXPECTED CHARACTER[3" "]"; CH       (EC); "[3" "]WITH ASCII VALUE"EC : RETUR       MA         060 PRINT"EXPECTED CHARACTER[3" "]"; CH       (EC); "[3" "]WITH ASCII VALUE"EC : RETUR       MA         060 PRINT"EXPECTED CHARACTER[3" "]"; CH       (EC); "[3" "]WITH ASCII VALUE"EC : RETUR       MA         050 READ B: IF B<(0 THEN 11060                                                                                                    |       |          |    |     |    |           |     |    |                                       |  |  |  |  |
|                                            | 1T                                                                                                    | C178: | C1       | CE | 14  | C1 | A9        | OB  | 8D | 66                                    |  |  |  |  |
|                                            |                                                                                                    | C180: | CC       | 4C | A4  | C1 | C9        | OC  | DO | 10                                    |  |  |  |  |
|                                            |                                                                                                    | C188: | 18       | AD | OB  | C1 | 69        | 01  | 8D | OB                                    |  |  |  |  |
| ISLAND OUEST                               |                                                                                                    | C190: | C1       | 8D | 13  | C1 | BO        | 03  | 4C | 9F                                    |  |  |  |  |
|                                            |                                                                                                    | C198: |          | EE |     | C1 | EE        | 14  | C1 | A9                                    |  |  |  |  |
| FROM PAGE 15                               |                                                                                                    | C1A0: | 00       | 8D | 66  | CC | AD        | 67  | CC | C9                                    |  |  |  |  |
| Starting address in hex: C000              | 1.20                                                                                                    | C1A8: | FF       | DO | 1D  | 38 | AD        | OB  | C1 | E9                                    |  |  |  |  |
|                                            |                                                                                                    | C1B0: | 28       | 8D | OB  | C1 | 8D        | 13  | C1 | 90                                    |  |  |  |  |
|                                            |                                                                                                    | C1B8: | 03       | 4C | C2  | C1 | CE        | 0C  | C1 | CE                                    |  |  |  |  |
|                                            |                                                                                                    | C1C0: | 14       | C1 | A9  | OB | 8D        | 67  | CC | 60                                    |  |  |  |  |
| rankspeen required for entry: see page 57. |                                                                                                    | C1C8: | C9       | 0C | DO  | 10 | 18        | AD  | OB | C1                                    |  |  |  |  |
| COOD: 20 50 C6 20 2F C4 20 14 8            | 5                                                                                                    | C1D0: | 69       | 28 | 8D  | OB | C1        | 8D  | 13 | CI                                    |  |  |  |  |
|                                            |                                                                                                    | C1D8: | BO       | 03 | 4C  | E3 | CI        | EE  | 0C | CI                                    |  |  |  |  |
|                                            |                                                                                                    | CIEO: | EE       | 14 | C1  | A9 | 00        | 8D  | 67 | CC                                    |  |  |  |  |
|                                            |                                                                                                    | C1E8: | 60       | AG | 00  | A9 | 41        | 8D  | 04 | D4                                    |  |  |  |  |
|                                            |                                                                                                    |       |          |    |     |    |           |     |    |                                       |  |  |  |  |
|                                            |                                                                                                    | C1F0: | 8D       | OB | D4  | AE | 55        | CC  | BD | EF                                    |  |  |  |  |
|                                            |                                                                                                    | C1F8: | CA       | AA | BD  | D1 | CA        | 8D  | 00 | D4                                    |  |  |  |  |
|                                            |                                                                                                    | C200: | BD       | EO | CA  | 8D | 01        | D4  | AE | 55                                    |  |  |  |  |
|                                            |                                                                                                    | C208: | CC       | BD | 2F  | CB | AA        | BD  | D1 | CA                                    |  |  |  |  |
|                                            |                                                                                                    | C210: | 8D       | 07 | D4  | BD | EO        | CA  | 8D | 08                                    |  |  |  |  |
|                                            |                                                                                                    | C218: | D4       | 20 | FO  | CO | A9        | 41  | 8D | 04                                    |  |  |  |  |
|                                            |                                                                                                    | C220: | D4       | 8D | OB  | D4 | EE        | 55  | CC | 68                                    |  |  |  |  |
|                                            |                                                                                                    | C228: | CO       | 10 | DO  | BF | A9        | 40  | 8D | 04                                    |  |  |  |  |
|                                            |                                                                                                    | C230: | D4       | 8D | OB  | D4 | 60        | AD  | 64 | CC                                    |  |  |  |  |
|                                            |                                                                                                    | C238: | 85       | FB | A9  | 60 | 85        | FC  | AE | 65                                    |  |  |  |  |
| C070: F0 60 AD 00 DC C9 6F D0 50           | 6                                                                                                    | C240: | CC       | EO | 00  | FO | 10        | A 5 | FB | 18                                    |  |  |  |  |
| LA AMOVI                                   | 30       IF EC=48       THEN PRINT"NUMERIC VALUE       C         EXPECTED": RETURN       DO       C         40       IF EC=65       THEN PRINT"VARIABLE A-Z E       PD         CTED": RETURN       PD       C       C         50       IF EC>127       THEN PRINT"EXPECTED BASI       C         CYWORD ";EC\$: RETURN       NI       C       C         60       PRINT"EXPECTED CHARACTER[3" "]";CH       CC       C         60       REM       PUT M.L. PRINT ROUTINE INTO       CB         60       REM       PUT M.L. PRINT ROUTINE INTO       CB         60       REM       CB       CC       CB         60       REM       CB       CC       CB       CC         60       READ B: IF B       CO THEN 11060       HD       CD       CD         60       GOTO 11030       NB       CC       CC       CC       CC         60       IF CK<>CS THEN PRINT"ERROR IN DATA       CC       CC       CC       CC       CC         70       RETURN       S12, 200, 136, 16, 2       PD       CC       CC       CC       CC       CC       CC       CC       CC       CC       CC       C |       |          |    |     |    |           |     |    |                                       |  |  |  |  |

Gwww.commodore.ca

84 3F 1 E CO 24 C1 76 CC 82 DE 90 C9 C8 4C 6C B5 D5 87 2 E C9 68 08 9E 77 4 A B9 5E 1FA6 D7 10 2 B 87 C2 1 E 54 85 OD 33 26 F7 6D 1E1F3B 11 3B DC 2 B DO 92 78 3B 3C 05 B1 5A A8

| C248:<br>C250:<br>C258:<br>C260:<br>C268:<br>C270:<br>C278:<br>C280:<br>C288:<br>C290:<br>C298:<br>C290:<br>C298:<br>C290:<br>C298:<br>C200:<br>C208:<br>C200:<br>C208:<br>C300:<br>C308:<br>C300:<br>C308:<br>C306:<br>C306: |                      |                      |                       | D0<br>85<br>96<br>85<br>85<br>85<br>85<br>85<br>85<br>85<br>85<br>85<br>85 | F03028035 DA01022000 A05000000000000000000000000000000 |                      |                      | 850<br>850<br>850<br>850<br>850<br>850<br>850<br>850 |                      | C418:<br>C420:<br>C428:<br>C430:<br>C438:<br>C440:<br>C448:<br>C450:<br>C458:<br>C460:<br>C468:<br>C468:<br>C470:<br>C478:<br>C468:<br>C470:<br>C478:<br>C480:<br>C488:<br>C490:<br>C498:<br>C490:<br>C498:<br>C500:<br>C508:<br>C500:<br>C508:<br>C500:<br>C508:<br>C500:<br>C508:<br>C500:<br>C508:<br>C500:<br>C508:<br>C500:<br>C508:<br>C500:<br>C508:<br>C500:<br>C508:<br>C500:<br>C508:<br>C500:<br>C508:<br>C508:<br>C500:<br>C508:<br>C500:<br>C508:<br>C508: |                      |                      |                      | C0<br>8<br>0<br>0<br>0<br>0<br>0<br>0<br>0<br>0<br>0<br>0<br>0<br>0<br>0 |                      | C229A2D500920D28A28066A295A69006CC118F0901F0 | 20<br>00<br>09<br>90<br>80<br>80<br>80<br>80<br>80<br>80<br>80<br>80<br>80<br>8 | 55929D5080003D9D694E95E38D0000F30000 | A5<br>5A<br>20<br>79<br>79<br>65<br>27<br>82<br>8<br>8<br>7<br>8<br>8<br>7<br>8<br>7<br>8<br>8<br>7<br>8<br>7<br>8<br>7<br>8<br>7 |  |
|----------------------------------------------------------------------------------------------------|----------------------|----------------------|-----------------------|----------------------------------------------------------------------------|--------------------------------------------------------|----------------------|----------------------|------------------------------------------------------|----------------------|----------------------------------------------------------------------------------------------------|----------------------|----------------------|----------------------|--------------------------------------------------------------------------|----------------------|----------------------------------------------|---------------------------------------------------------------------------------|--------------------------------------|----------------------------------------------------------------------------------------------------|--|
| C358:<br>C360:                                                                                                    | A9<br>20             | 68<br>99             | 20<br>C3              | 36<br>60                                                                   | C3<br>AD                                               | 20<br>37             | 35<br>C3             | C2<br>8D                                             | 9C<br>74             | C528:<br>C530:                                                                                                    | 88<br>B0             | 73<br>93             | B0<br>00             | 73<br>00                                                                 | B0<br>00             | 93<br>00                                     | 88<br>00                                                                        | 93<br>00                             | A8<br>74                                                                                                    |  |
|                                                                                                    |                      |                      |                       |                                                                            | Sec. Sec.                                              |                      |                      |                                                      | 363                  |                                                                                                    |                      |                      |                      |                                                                          | 1.01                 |                                              |                                                                                 |                                      |                                                                                                    |  |
| C380:<br>C388:<br>C390:                                                                                                    | A9<br>63<br>55       | B5<br>C0<br>CC       | 8D<br>20<br>20        | 62<br>5F<br>E9                                                             | C0<br>C0<br>C1                                         | A9<br>A9<br>20       | CB<br>00<br>72       | 8D<br>8D<br>C()                                      | 93<br>24<br>D1       | C550:<br>C558:<br>C560:                                                                                                    | 00<br>FF<br>FF       | 00<br>FF<br>FF       | 00<br>FF<br>FF       | 06<br>FF<br>FF                                                           | FF<br>FF<br>FF       | FF<br>FF<br>00                               | FF<br>FF<br>FF                                                                  | FF<br>FF<br>FE                       | 56<br>58<br>5F                                                                                                    |  |
| C398:<br>C3A0:<br>C3A8:<br>C3B0:                                                                                                    | 60<br>AD<br>CB<br>C0 | AD<br>60<br>8D<br>A9 | 60<br>CC<br>62<br>69  | CC<br>C9<br>C0<br>20                                                       | C9<br>6A<br>A9<br>36                                   | 71<br>D0<br>CB<br>C3 | B0<br>1E<br>8D<br>20 | 41<br>A9<br>63<br>5F                                 | 01<br>48<br>8B<br>1E | C568:<br>C570:<br>C578:<br>C580:                                                                                                    | 00<br>F0<br>FF<br>00 | FF<br>00<br>80<br>FE | FC<br>FF<br>00       | 00<br>E0<br>FF<br>00                                                     | FF<br>00<br>00<br>FE | F8<br>FF<br>00<br>00                         | 00<br>C0<br>FE<br>00                                                            | FF<br>00<br>00<br>FE                 | 5E<br>03<br>F7<br>7D                                                                                                    |  |
| C3B8:<br>C3C0:<br>C3C8:                                                                                                    | C0<br>C1<br>62       | A9<br>20<br>C0       | 30<br>72<br>A9        | 8D<br>CO<br>CB                                                             | 55<br>60<br>8D                                         | CC<br>A9<br>63       | 20<br>89<br>C0       | E9<br>8D<br>20                                       | 0D<br>F6<br>33       | C588:<br>C590:<br>C598:                                                                                                    | 00<br>FE<br>FF       | 00<br>00<br>FF       | FE<br>OO<br>FF       | 00<br>FF<br>FF                                                           | 00<br>FF<br>FF       | FE<br>FF<br>FF                               | 00<br>FF<br>FF                                                                  | 00<br>FF<br>FF                       | 86<br>8F<br>98                                                                                                    |  |
| C3D0:<br>C3D8:<br>C3E0:<br>C3E8:                                                                                                    | 3D<br>55<br>60<br>8D | C1<br>CC<br>A9<br>63 | 20<br>20<br>9F<br>C0  | 5F<br>E9<br>8D<br>20                                                       | CO<br>C1<br>62<br>5F                                   | A9<br>20<br>C0<br>C0 | 20<br>72<br>A9<br>20 | 8D<br>CO<br>CB<br>72                                 | 67<br>1A<br>BO<br>6D | C5A0:<br>C5A8:<br>C5B0:<br>C5B8:                                                                                                    | FF<br>00<br>FF<br>01 | FF<br>3F<br>00<br>FF | 00<br>FF<br>07<br>00 | FF<br>00<br>FF<br>00                                                     | FF<br>1F<br>00<br>FF | 00<br>FF<br>03<br>00                         | 7F<br>00<br>FF<br>00                                                            | FF<br>0F<br>00<br>7F                 | 20<br>16<br>BA<br>39                                                                                                    |  |
| C3F0:<br>C3F8:<br>C400:<br>C408:                                                                                                    | CO<br>F8<br>38<br>C9 | 60<br>AD<br>C3<br>69 | AD<br>37<br>8D<br>D() | 56<br>C3<br>07<br>E5                                                       | CC<br>8D<br>C4<br>EE                                   | C9<br>06<br>AD<br>61 | 06<br>C4<br>00<br>CC | DO<br>AD<br>60<br>A9                                 | 83<br>A0<br>63<br>B8 | C5C0:<br>C5C8:<br>C5D0:<br>C5D8:                                                                                                    | 00<br>7F<br>00<br>00 | 00<br>00<br>7F<br>00 | 7F<br>00<br>00<br>7F | 00<br>7F<br>00<br>00                                                     | 00<br>00<br>7F<br>00 | 7F<br>00<br>00<br>7F                         | 00<br>7F<br>00<br>00                                                            | 00<br>00<br>7F<br>00                 | BF<br>47<br>4F<br>D7                                                                                                    |  |
| C410:                                                                                                    | E1                   | 8D                   | 62                    |                                                                            |                                                        | CB                   | 8D                   |                                                      | 09                   | C5E0:                                                                                                    | 7 F                  | 00                   | 00                   | FF                                                                       | 00                   | 01                                           | FF                                                                              | 00                                   |                                                                                                    |  |

AHOY! 65

| C5E8:  | 03  | FF       | 00  | 07 | FF  | 00 | OF  | FF  | 02  | C7B8:    | DO  | EA       | EE       | 58 | CC       | AD       | 58 | CC       | 5B      |  |
|--------|-----|----------|-----|----|-----|----|-----|-----|-----|----------|-----|----------|----------|----|----------|----------|----|----------|---------|--|
| C5F0:  | 00  | 1F       | FF  | 00 | 3F  | FF | 00  | 7F  | CE  | C7C0:    | C9  | 06       | DO       | BA | A2       | 00       | AG | 81       | EO      |  |
| C5F8:  | FF  | 00       | FF  | FF | FF  | FF | FF  | FF  | F8  | C7C8:    | 98  | 9D       | 1 A      | 05 | A9       | 07       | 9D | 1 A      | 86      |  |
| C600:  | FF  | FF       | FF  | FF | FF  | FF | FF  | FF  | FF  | C7D0:    | D9  | C8       | E8       | EO | 0A       | DO       | F1 | A9       | B3      |  |
| C608:  | FF  | FF       | FF  | FF | FF  | FF | FF  | FF  | 08  | C7D8:    | 90  | 20       | D2       | FF | A9       | 02       | 8D | E4       | 7 A     |  |
| C610:  | FF  | FE       | 00  | 00 | FE  | 00 | 00  | FE  | OD  | C7E0:    | C7  | A2       | 08       | AO | 02       | 18       | 20 | FO       | 1F      |  |
| C618:  | 00  | 00       | FE  | 00 | 00  | FE | 00  | 00  | 16  | C7E8:    | FF  | A9       | 71       | 20 | D2       | FF       | E8 | EO       | co      |  |
| C620:  | FF  | 00       | 00  | FF | 80  | 00 | FF  | CO  | 61  | C7F0:    | 12  | DO       | F2       | EE | E4       | C7       | AD | E4       | F4      |  |
|        |     |          |     |    |     |    |     |     |     |          |     |          |          |    | E4<br>E4 |          |    | 20       | B4      |  |
| C628:  | 00  | FF       | EO  | 00 | FF  | FO | 00  | FF  | F9  | C7F8:    | C7  | C9       | 00       | D0 |          | A9       | 9E |          | 1000000 |  |
| C630:  | F8  | 00       | FF  | FC | 00  | FF | FE  | 00  | 25  | C800:    | D2  | FF       | A9       | 12 | 20       | D2       | FF | A9       | 2B      |  |
| C638:  | FF  | FF       | 00  | FF | FF  | FF | FF  | FF  | 38  | C808:    | 30  | 8D       | 15       | C8 | A2       | 08       | AO | 01       | EF      |  |
| C640:  | FF  | FF       | FF  | FF | FF  | FF | FF  | FF  | 40  | C810:    | 18  | 20       | FO       | FF | A9       | 30       | 20 | D2       | 06      |  |
| C648:  | FF  | FF       | FF  | FF | FF  | FF | FF  | FF  | 48  | C818:    | FF  | EE       | 15       | C8 | E8       | EO       | 12 | DO       | 91      |  |
| C650:  | AD  | OE       | DC  | 29 | FE  | 8D | OE  | DC  | 89  | C820:    | EF  | A9       | 92       | 20 | D2       | FF       | A9 | F7       | EO      |  |
| C658:  | A5  | 01       | 29  | FB | 85  | 01 | A2  | 00  | 4D  | C828:    | 8D  | 62       | CO       | A9 | CB       | 8D       | 63 | CO       | FF      |  |
| C660:  | BD  | 00       | DO  | 9D | 00  | 30 | E8  | EO  | 86  | C830:    | 20  | 5F       | CO       | A9 | 01       | 8D       | FF | CO       | 69      |  |
| C668:  | 00  | DO       | F5  | EE | 62  | C6 | EE  | 65  | 9B  | C838:    | A2  | 00       | 20       | 46 | CA       | 18       | AD | 5E       | 30      |  |
| C670:  | C6  | AD       | 65  | C6 | C9  | 37 | DO  | E6  | C9  | C840:    | CC  | 69       | 62       | 9D | 00       | 60       | E8 | EO       | AO      |  |
| C678:  | A9  | 30       | 8D  | 65 | C6  | A9 | DO  | 8D  | 14  | C848:    | 00  | DO       | EF       | EE | 45       | C8       | AD | 45       | F8      |  |
| C680:  | 62  | C6       | A.5 | 01 | 09  | 04 | 85  | 01  | E3  | C850:    | C8  | C9       | AO       | DO | E3       | A9       | 60 | 8D       | CF      |  |
| C688:  | AD  | OE       | DC  | 09 | 01  | 8D | 0E  | DC  | A3  | C858:    | 45  | C8       | A2       | 00 | 18       | 20       | FO | CO       | F2      |  |
| C690:  | A2  | 00       | BD  | AA | C6  | 9D | EO  | 32  | 13  | C860:    | 20  | 46       | CA       | 18 | AD       | 5E       | CC | 69       | EB      |  |
| C698:  | E8  | EO       | 70  | DO | F5  | A2 | 00  | A9  | E5  | C868:    | 5C  | 9D       | 09       | 64 | 20       | 46       | CA | 18       | 19      |  |
| C6A0:  | FF  | 9D       | 50  | 33 | E8  | EO | 68  | DO  | C4  | C870:    | AD  | 5E       | CC       | 69 | 5F       | 9D       | 89 | 9B       | D4      |  |
| C6A8:  | F8  | 60       | FF  | FF | BF  | BF | BF  | AF  | FO  | C878:    | E8  | EO       | 6E       | DO | EO       | A2       | 00 | A9       | AE      |  |
|        |     | AA       | FF  | FF | FE  | FE | FE  | FA  | FE  | C880:    | AO  | 9D       | 00       | 60 | 9D       | 00       | 61 | 9D       | BB      |  |
| C6B0:  | AB  |          |     |    |     |    |     |     |     |          |     |          |          |    |          |          |    |          | 26      |  |
| C6B8:  | EA  | AA       | FF  | FF | FF  | FF | FB  | AB  | F5  | C888:    | 00  | 62       | 9D       | 00 | 63       | 9D       | 00 | 90       |         |  |
| C6C0:  | AA  | AA       | AA  | AB | AF  | BF | BF  | BF  | 5B  | C890:    | E8  | EO       | 00       | DO | EA       | A9       | 00 | 8D       | 4D      |  |
| C6C8:  | FF  | FF       | AA  | FA | FE  | FF | FF  | FF  | 6D  | C898:    | 58  | CC       | A9       | 00 | 8D       | 59       | CC | AE       | C9      |  |
| C6D0:  | FF  | FF       | AA  | AA | AB  | FB | FF  | FF  | CD  | C8A0:    | 58  | CC       | BD       | 6F | CB       | 8D       | BO | C8       | C5      |  |
| C6D8:  | FF  | FF       | AA  | AA | AA  | AA | AA  | AA  | D8  | C8A8:    | A9  | 64       | 8D       | B1 | C8       | A9       | AG | 8D       | 96      |  |
| C6E0:  | AA  | AA       | AA  | AA | AA  | BA | AA  | AA  | 46  | C8B0:    | 00  | 60       | 18       | AD | BO       | C8       | 69 | 80       | 3A      |  |
| C6E8:  | AA  | AA       | AA  | AA | AA  | AA | AB  | AA  | 3F  | C8B8:    | 8D  | BO       | C8       | BO | 03       | 4C       | C3 | C8       | 4C      |  |
| C6F0:  | AA  | AA       | 01  | 07 | 1 F | 15 | 1 F | 1 D | BE  | C8C0:    | EE  | B1       | C8       | EE | 59       | CC       | AD | 59       | 46      |  |
| C6F8:  | 1 F | 1 F      | 50  | 74 | 7 D | 55 | 7 D | DD  | 2 A | C8C8:    | CC  | C9       | 70       | DU | EO       | EE       | 58 | CC       | 95      |  |
| C700:  | 7 D | FD       | A6  | AE | AE  | AE | BF  | B7  | A5  | C8D0:    | AD  | 58       | CC       | C9 | 07       | DU       | C3 | 60       | 69      |  |
| C708:  | AA  | AA       | FF  | FF | 57  | D5 | 55  | 57  | 37  | C8D8:    | A9  | 00       | 8D       | 58 | CC       | AD       | 1B | D4       | D2      |  |
| C710:  | D5  | FF       | 6A  | 59 | A6  | 59 | AA  | 7F  | D3  | C8E0:    | C9  | 32       | BO       | F9 | 8D       | 5E       | CC | A2       | E2      |  |
| C718:  | 7 F | 7F       | A9  | 9B | 20  | D2 | FF  | A9  | F8  | C8E8:    | 00  | BD       | 39       | CC | CD       | 5E       | CC | FO       | 96      |  |
| C720:  | 93  | 20       | D2  | FF | A2  | 00 | A9  | 43  | 36  | C8F0:    | EC  | E8       | EO       | 13 | DO       | F3       | AE | 58       | 86      |  |
| C728:  | 9D  | FO       | 04  | 9D | DO  | 06 | 9D  | AG  | 6D  | C8F8:    | CC  | AD       | 5E       | CC | 9D       | 39       | CC | EE       | 31      |  |
| C730:  | 04  | 9D       | 20  | 07 | A9  | 01 | 9D  | FO  | 32  | C900:    | 58  | CC       | AD       | 58 | CC       | C9       | 13 | DO       | A5      |  |
| C738:  | D8  | 9D       | DO  | DA | 9D  | AG | D8  | 9D  | OF  | C908:    | D4  | A9       | 01       | 8D | 58       | CC       | AE | 58       | 41      |  |
| C740:  |     | DB       | BD  | 6E | CA  | 9D | C8  | 04  | 9D  | C910:    |     | BD       | 39       | CC | AA       | BD       | 00 | CF       | D8      |  |
| C748:  |     | 03       | 9D  | C8 | D8  |    | F8  | DA  | A5  | C918:    | A2  | 00       | A8       | 38 | 98       | E9       | 0A | A8       | DO      |  |
| C750:  |     | EO       | 28  | DO | D1  | A2 |     | BD  | 45  | C920:    | E8  |          | 08       |    | F6       |          | 8A | 69       | A5      |  |
| C758:  |     | CA       | 9D  | 29 | 05  | A9 | 01  | 9D  | 9A  | C928:    | 2 F |          | AD       | CA | AE       | 58       | CC | BD       | EE      |  |
| C760:  |     | D9       | E8  | EO | 05  | DO |     | A2  | 96  | C930:    |     | CC       | AA       | BD |          | CF       | A2 | 00       | 51      |  |
| C768:  |     | BD       | 96  | CA | 9D  | 08 | 04  | A9  | DA  | C938:    | A8  | 38       | 98       | E9 | 0A       | A8       | E8 | CO       |         |  |
| C708:  |     | 9D       | 08  | D8 | E8  | EO | 17  | DO  | A1  | C930:    |     |          | 90<br>F6 | 18 | 8A       | AO<br>8D | AF | CA       |         |  |
|        |     |          |     |    |     |    |     |     |     |          |     |          |          |    |          |          |    |          |         |  |
| C778:  |     | A9<br>PD | 00  | 8D | 58  | CC | AE  | 58  | CC  | C948:    | EE  | 2A<br>EE |          | EE | 2A<br>FF | C9       | EE | 2A<br>FF | 27      |  |
| C780:  |     | BD       | BF  | CA | 8D  | A8 | C7  | 8D  | 21  | C950:    |     | EE       | 46       | C9 | EE       |          | C9 | EE       | 07      |  |
| C788:  | B3  | C7       |     | CB | CA  | 8D | AE  | C7  | 5C  | C958:    | 46  |          | EE       |    | CC       |          | 58 | CC       | 4F      |  |
| C790:  | BD  | C5       | CA  |    | A9  | C7 | 8D  | AF  | 1B  | C960:    | C9  | 07       | DO       | AA | A9       | AD       | 8D | 2A       | BB      |  |
| C798:  |     | 18       | AD  | AF | C7  | 69 | D4  | 8D  | 69  | C968:    | C9  | 8D       | 46       | C9 | A9       | CA       | 8D | 2B       | FC      |  |
| C7A0:  | B4  | C7       | AO  | 00 | B9  | 68 |     | 99  | 44  | C970:    | C9  | 8D       | 47       | C9 | EE       | 2A       | C9 | EE       | AA      |  |
| C7A8:  |     | 04       | B9  |    | CA  | 99 |     | 04  | 3A  | C978:    |     | C9       |          | A9 | OD       | 8D       | 58 | CC       | 36      |  |
| C7B0:  | A9  | 05       | 99  | 00 | D4  | C8 | CO  | 03  | 5 A | C980:    | 20  | 93       | C9       | A9 | 67       | 20       | DF | C9       | D8      |  |
| A AHOV | 1   |          |     |    |     |    |     |     |     | 2012-10- |     |          |          |    |          |          |    |          |         |  |

|                |          | . 1      | ore e-   | white-   | hack     | Tours    | l are F  | lue D    | malle    | at line order. Do not enter them! Dence 57 and 50 and bit there at                                                                               |
|----------------|----------|----------|----------|----------|----------|----------|----------|----------|----------|----------------------------------------------------------------------------------------------------|
| <b>IMPORTA</b> | INT      | and      | provid   | de othe  | er esse  | ential i | nforma   | ation o  | n enter  | nt line codes. Do not enter them! Pages 57 and 58 explain these codes<br>ring Ahoy! programs. Refer to these pages before entering any programs! |
| 0000           | EB       | EQ       | 00       | 4.0      | 50       | 00       | 00       | 10       | 10       | CP49. 01 01 01 01 05 05 01 00 51                                                                                                    |
| C988:<br>C990: | EE<br>DO | 58<br>EE | CC<br>60 | AD<br>A9 | 58       | CC<br>8D | C9<br>E0 | 13<br>C9 | 4C<br>92 | CB48: 01 01 01 01 05 05 01 03 5A<br>CB50: 03 03 03 04 04 04 07 07 73                                                                             |
| C998:          | A9       | 60       | 8D       | E1       | C9       | AE       | 58       | CC       | AF       | CB58: 07 07 03 03 03 03 03 03 05 7A                                                                                                    |
| C9A0:          | BD       | 39       | CC       | AA       | BD       | 00       | CF       | 8D       | 2 A      | CB60: 05 05 05 01 01 04 04 01 7A                                                                                                    |
| C9A8:          | 59       | CC       | 18       | AD       | EO       | C9       | 69       | 80       | 29       | CB68: 01 05 05 01 01 01 05 05 80                                                                                                    |
| C9B0:          | 8D       | EO       | C9       | BO       | 03       | 4C       | BB       | C9       | 6E       | CB70: 06 07 08 77 78 79 12 26 27                                                                                                    |
| C9B8:          | EE       | E1       | C9       | CE       | 59       | CC       | AD       | 59       | 4F       | CB78: 3A 4E 62 1C 30 44 58 6C B8                                                                                                    |
| C9C0:<br>C9C8: | CC       | DO       | E7       | AE       | 58       | CC       | BD       | 39       | 11       | CB80: 5F 61 60 A0 A0 A0 5C 5E 3E                                                                                                    |
| C9C8:          | CC<br>CF | AA<br>8D | 18<br>E0 | AD<br>C9 | EO<br>BO | C9<br>03 | 7D<br>4C | 40<br>DC | 6E<br>B5 | CB88: 5D 20 19 0F 15 20 06 0F 78<br>CB90: 15 0E 04 20 14 12 05 01 04                                                                             |
| C9D8:          | C9       | EE       | E1       | C9       | A9       | 67       | 60       | 8D       | 3C       | CB98: 13 15 12 05 21 20 20 20 59                                                                                                    |
| C9E0:          | 00       | 60       | 60       | A9       | 00       | 8D       | 58       | CC       | FD       | CBAO: 20 OE OF 14 08 09 OE 07 18                                                                                                    |
| C9E8:          | A9       | 6A       | 8D       | 84       | CB       | A9       | 00       | 8D       | 12       | CBA8: 20 02 15 14 20 04 09 12 33                                                                                                    |
| C9F0:          | 5B       | CC       | 20       | 93       | C9       | AD       | EO       | C9       | EE       | CBB0: 14 21 20 20 20 20 20 19 9F                                                                                                    |
| C9F8:          | 8D       | OF       | CA       | AD       | E1       | C9       | 8D       | 10       | 57       | CBB8: 0F 15 20 06 0F 15 0E 04 39                                                                                                    |
| CA00:<br>CA08: | CA<br>CC | A9       | 00       | 8D       | 5A       | CC       | AE       | 5B       | 33       | CBC0: 20 01 20 03 0C 15 05 21 4C                                                                                                    |
| CA10:          | 60       | AO<br>E8 | 90<br>8E | BD<br>5B | 80<br>CC | CB<br>C8 | 99<br>C0 | 00       | 19<br>9C | CBC8: 20 20 20 20 19 0F 15 20 A6<br>CBD0: 06 0F 15 0E 04 20 19 0F 55                                                                             |
| CA18:          | DO       | F1       | EE       | 5A       | CC       | AD       | 5A       | CC       | C5       | CBD0: 06 0F 15 0E 04 20 19 0F 55<br>CBD8: 15 12 20 08 0F 0D 05 21 6A                                                                             |
| CA20:          | C9       | 03       | DO       | OE       | EE       | 84       | CB       | EE       | F9       | CBE0: 20 19 0F 15 27 12 05 20 9C                                                                                                    |
| CA28:          | 58       | CC       | AD       | 58       | CC       | C9       | OD       | DO       | C7       | CBE8: 01 20 17 09 0E 0E 05 12 5D                                                                                                    |
| CA30:          | BC       | 60       | 18       | AD       | OF       | CA       | 69       | 80       | D6       | CBF0: 2C 20 0D 01 14 05 21 02 87                                                                                                    |
| CA38:          | 8D       | OF       | CA       | BO       | 03       | 4C       | 06       | CA       | 70       | CBF8: 15 09 0C 04 09 0E 07 20 65                                                                                                    |
| CA40:          | EE       | 10       | CA       | 4C       | 06       | CA       | AD       | 1 B      | EF       | CC00: 01 20 0E 05 17 20 17 0F 91                                                                                                    |
| CA48:          | D4       | C9       | 55       | BO       | 06       | A9       | 00       | 8D       | 2 A      | CC08: 12 0C 04 2E 2E 20 10 12 C8                                                                                                    |
| CA50:          | 5E       | CC       | 60       | C9       | AA       | BO       | 06       | A9       | BO       | CC10: 05 13 13 20 06 09 12 05 81                                                                                                    |
| CA58:<br>CA60: | 01<br>5E | 8D       | 5E<br>60 | CC<br>30 | 60       | A9<br>3A | 02       | 8D       | AB       | CC18: 20 14 0F 20 02 05 07 09 92                                                                                                    |
| CA69:          | AO       | CC<br>AO | AO       | A0       | 30<br>A0 | 3A<br>20 | 30<br>20 | 30 20    | E6<br>EB | CC20: 0E 20 20 20 19 0F 15 20 EB<br>CC28: 12 01 0E 20 0F 15 14 20 C1                                                                             |
| CA70:          | 13       | 05       | 03       | 14       | OF       | 12       | 20       | OD       | ED       | CC28: 12 01 0E 20 0F 15 14 20 C1<br>CC30: 0F 06 20 14 09 0D 05 21 B5                                                                             |
| CA78:          | 01       | 10       | 20       | 20       | 20       | 14       | 09       | OD       | 14       | CC38: 20 32 32 32 32 32 32 32 B7                                                                                                    |
| CA80:          | 05       | 2 F      | 16       | 09       | 05       | 17       | 20       | 20       | 30       | CC40: 32 32 32 32 32 32 32 32 32 D1                                                                                                    |
| CA88:          | 20       | 03       | OC       | 15       | 05       | 13       | 20       | 20       | 25       | CC48: 32 32 32 32 32 10 10 28 8B                                                                                                    |
| CA90:          | 02       | OF       | OF       | 14       | 19       | 20       | 09       | 20       | 27       | CC50: C6 28 10 10 00 00 00 05 5F                                                                                                    |
| CA98:          | 13       |          |          | 20       |          |          |          |          |          | CC58: 00 00 00 00 00 00 00 00 58                                                                                                    |
| CAAO:<br>CAA8: |          |          |          |          |          |          |          | 20       |          | CC60: 00 00 00 00 05 06 05 05 75                                                                                                    |
| CABO:          |          |          |          |          |          |          |          |          | CA       | CC68: 00 00 00 00 00 00 00 00 68                                                                                                    |
| CAB8:          |          |          |          |          |          |          |          | 34       | AA       | EASY80                                                                                                    |
| CACO:          |          |          |          |          |          |          |          |          |          |                                                                                                    |
| CAC8:          |          |          |          |          |          |          |          |          | 24       | FROM PAGE 45                                                                                                    |
| CADO:          |          |          |          |          |          |          |          | 30       | 10       |                                                                                                    |
| CAD8:          |          |          |          | C3       |          |          |          |          |          | •10 PRINTCHR\$(147)"LOADING AND CHECKING D                                                                                                    |
| CAEO:<br>CAES: |          |          |          |          |          |          |          |          |          | ATA[3"."]" H                                                                                                    |
| CAEO:          |          |          |          | 12       |          | 16       |          | 05       |          | •20 FOR X = 4864 TO 5879 :READ A:POKE X, A H                                                                                                    |
| CAF8:          |          |          |          | 02       |          |          |          |          |          | •30 CK=CK+A :NEXT: IF CK<>117816 THEN 50 J<br>•40 PRINT"DONE! SYS 4864 TO ACTIVATE.":EN                                                          |
| CB00:          |          |          |          |          |          |          |          |          |          | D D                                                                                                    |
| CB08:          |          |          |          |          |          |          |          |          |          | •50 PRINT"ERROR IN DATA STATEMENTS[3"!"]"                                                                                                    |
| CB10:          | 0C       | 00       | 0E       | 0E       | OD       | OC       | OD       | 00       | 5E       | :END                                                                                                    |
| CB18:          |          |          |          |          |          |          |          |          |          | •4864 DATA169, 35,141, 12, 3,169, 22,141 E                                                                                                    |
| CB20:          |          |          |          |          |          |          |          |          |          | ·4872 DATA 13, 3,169,126,141, 14, 3,169 G                                                                                                    |
| CB28:          |          |          |          |          |          |          |          |          |          | •4880 DATA 22,141, 15, 3,169,203,141, 16 B                                                                                                    |
| CB30:          |          |          |          |          |          |          |          |          |          | •4888 DATA 3,169, 22,141, 17, 3,169,219 H                                                                                                    |
| CB38:<br>CB40: |          |          |          |          |          |          |          |          |          | •4896 DATA141,252, 2,169, 21,141,253, 2 I                                                                                                    |
| 6640:          | 101      | 101      | 101      | 11       | 1)4      | 1)4      | 1)4      | 1)4      | 54       | •4904 DATA 96, 32, 3,136,138, 72,165, 22 H                                                                                                    |
|                |          |          |          |          |          |          |          |          |          | AHOY! 67                                                                                                    |

·4912 DATA162, 19,160, 0,140, 0,255, 32 HK ·4920 DATA204,205,165, 23,202, 32,204,205 CK ·4928 DATA104, 32,202,205, 96,162, 14,108 GB ·4936 DATA 0, 3,169, 0, 44,169, 1,141 AF ·4944 DATA176, 10, 32,134, 3, 32,150,175 PA ·4952 DATA 32, 12,175,140, 18, 3,141, 19 GE ·4960 DATA 3, 32,128, 3, 32,150,175, 32 PF •4968 DATA 12,175,132,253,133,254, 32,128 GK ·4976 DATA 3, 32,150,175, 32, 12,175,132 DN •4984 DATA251,133,252,160, 0,132,250, 32 DB •4992 DATA134, 3,240, 15, 32,128, 3, 32 JB •5000 DATA150,175, 32, 12,175,192, 16,176 PH ·5008 DATA180,132,250, 32,238, 19,173,176 NF •5016 DATA 10,208, 43,169,251,141,185, 2 NF ·5024 DATA 32,216,205,166,250, 32,119,255 GP •5032 DATA200,208, 2,230,252,173, 18, 3 EC 1,141, 18, 3,176, .5040 DATA 56,233, 3 AE .5048 DATA206, 19, 3,173, 19, 3,208,224 DH •5056 DATA173, 18, 3,208,219, 96,169,251 JB ·5064 DATA166,250, 32,116,255, 32,202,205 AP .5072 DATA200,208, 2,230,252,173, 18, 3 EK .5080 DATA 56,233, 1,141, 18, 3,176, 3 FM 3,173, 19, •5088 DATA206, 19, 3,208,222 OB •5096 DATA173, 18, 3,208,217, 96,160, O ED •5104 DATA140, 0,255,165,254,162, 18, 32 PO ·5112 DATA204,205,232,165,253, 32,204,205 AF ·5120 DATA 96,169, 0,133,251,141, 0,255 DM •5128 DATA133,250,133,183,162, 18, 32,204 FD •5136 DATA205,232, 32,204,205,169, 4,170 KF •5144 DATA160, 7, 32,186,255, 32,192,255 JD •5152 DATA162, 4, 32,201,255, 32,216,205 FC •5160 DATA 32, 80, 20, 32,210,255,230,250 BJ ·5168 DATA165,250,201, 80,144,239,169, 13 IG •5176 DATA 32,210,255,169, 0,133,250,230 MC •5184 DATA251,165,251,201, 25,144,222,169 LB •5192 DATA 4, 32,195,255, 32,204,255, 96 DI •5200 DATA 72, 41, 64,141,109, 20,104, 41 HK •5208 DATA 63,201, 32,176, 2, 9, 64, 72 LD •5216 DATA173,109, 20,201, 64,208, 4,104 CN •5224 DATA 9,128, 96,104, 96, 0, 32,134 CP •5232 DAFA 3, 32,150,175,165,100,133,251 JG •5240 DATA165,101,133,252,165, 99,133,250 GG •5248 DATA165,102,164,103, 32,224,135, 32 DK •5256 DATA128, 3,208, 3, 76, 44, 21, 32 BG •5264 DATA150,175, 32, 12,175,132,253,133 CK •5272 DATA254, 32,128, 3,208, 3, 76, 44 FF ·5280 DATA 21, 32,150,175, 32, 12,175,140 CN •5288 DATA 18, 3,141, 19, 3,165,254,205 MA •5296 DATA 19, 3,144, 12,240, 3, 76, 69 AG •5304 DATA 19,165,253,205, 18, 3,176,246 KD •5312 DATA160, 0,165,250, 24,105, 4, 72 MG •5320 DATA169,251,162, 1, 32,116,255,153 NH •5328 DATA248, 22,200,198,250,208,241,104 MB •5336 DATA133,250,169, 44,153,248, 22,153 NP ·5344 DATA250, 22,200,169, 80,153,248, 22 HL •5352 DATA200,200,169, 87,153,248, 22, 32 KK •5360 DATA187, 21,162, 2, 32,201,255,165 GG ·5368 DATA253, 32,210,255,165,254, 32,210 LA •5376 DATA255, 32,238, 19, 32,216,205, 32 BJ •5384 DATA210,255,165,253, 24,105, 1,133 MH •5392 DATA253,144, 2,230,254,165,254,205 MF •5400 DATA 19, 3,144,232,165,253,205, 18 PA 3,208,225,169, 2, 32,195,255 FF •5408 DATA •5416 DATA 32,204,255, 96,162, 1,108, 0 EL •5424 DATA 3, 32,134, 3, 32,150,175,165 GJ •5432 DATA 99,133,250,160, 0,169,100,162 GD •5440 DATA 1, 32,116,255,153,248, 22,200 IM •5448 DATA198, 99,208,241,165,102,164,103 DM •5456 DATA 32,224,135,169, 0,141,176, 10 DI •5464 DATA 32,134, 3,240, 16, 32,128, 3 LA •5472 DATA 32,150,175, 32, 12,175,132,253 AP •5480 DATA133,254, 76,112, 21,238,176, 10 OK •5488 DATA 32,187, 21,162, 2, 32,198,255 HD ·5496 DATA173,176, 10,240, 13, 32,228,255 OD ·5504 DATA133,253, 32,228,255,133,254, 76 IF •5512 DATA144, 21, 32,228,255, 32,228,255 MC •5520 DATA 32,238, 19, 32,228,255, 32,202 PB •5528 DATA205,165,144,240,246,169, 2, 32 HJ •5536 DATA195,255, 32,204,255, 96, 32, 3 FC •5544 DATA136,164, 23,208,115,138,166, 22 DI •5552 DATA224, 37,176,108,140, 0,255, 32 CG •5560 DATA204,205, 96,169, 0,141, 0,255 BB •5568 DATA169, 2,168,162, 8, 32,186,255 PJ •5576 DATA169, 0,170, 32,104,255,165,250 OL •5584 DATA162,248,160, 22, 32,189,255, 32 LI •5592 DATA192,255, 96,201, 13,176, 35,201 NH ·5600 DATA 12,240, 32, 32, 86,121, 32, 12 HB •5608 DATA175,162, 0,142, 0,255,162, 18 KM ·5616 DATA 32,204,205,152,232, 32,204,205 AB •5624 DATA 32,216,205,168,169, 0, 32, 3 KE •5632 DATA175, 24, 96, 32, 86,121, 32, 12 JO •5640 DATA175,164, 23,208, 19,166, 22,224 IF •5648 DATA 37,176, 13,140, 0,255, 32,218 EL •5656 DATA205,168,169, 0, 32, 3,175, 96 AD •5664 DATA 76, 69, 19,133, 2,160, 88,169 JF ·5672 DATA 22, 32,226, 67,144, 8,105,166 FO ·5680 DATA162, 0, 24, 76, 33, 67,160, 77 BH •5688 DATA169, 22, 32,226, 67,144, (8,105 JL •5696 DATA138,162,255, 24, 76, 33, 67, 56 PK •5704 DATA165, 2, 76, 33, 67, 86, 80, 69 IH •5712 DATA 69,203, 86, 82, 69, 65,196, O JN •5720 DATA 86, 80, 79, 75,197, 86, 83, 65 IO •5728 DATA 86,197, 86, 76, 79, 65,196, 86 NO •5736 DATA 66, 82, 73, 78,199, 86, 83, 69 JF •5744 DATA 78,196, 86, 68, 85, 77,208, 86 KN •5752 DATA 87, 82, 73, 84,197, 0,224, 0 CM •5760 DATA208, 31,201, 46,176, 23,233, 38 IH •5768 DATA168,185,196, 22,133, 36,169, 22 JG •5776 DATA133, 37,169, 88, 24,101, 36,144 PD •5784 DATA 2,230, 37,133, 36, 24, 76,205 HI ·5792 DATA 81,201, 13,176,249,201, 12,240 AC •5800 DATA 11,169, 77,133, 36,169, 22,133 OJ ·5808 DATA 37, 76,205, 81,169, 0, 32,210 MM •5816 DATA255,169, 82,133, 36,169, 22,133 DE •5824 DATA 37, 76,205, 81, 0, 5, 10, 15 KD ·5832 DATA 21, 26, 31,201, 46,176, 16,233 DH

5695

6572

•5840 DATA 38,168,185,241, 22,168,185,227 HM •5848 DATA 22, 72,136,185,227, 22, 72, 24 OH •5856 DATA 76,169, 75, 40, 19,109, 20, 48 LM •5864 DATA 21, 73, 19, 76, 19, 0, 20,165 HG •5872 DATA 21, 1, 3, 5, 7, 9, 11, 13 LA

### INSERT FROM PAGE 48

Starting address in hex: C000 Ending address in hex: C647 SYS to start: 49152

G

B

J

Ι

H

B

M

B

E

0

F

L

D

F

0

H

L

K

H

N

0

0

F

N

M

H

IG

D

II

IC

)J

M

)E

(D

DH

Flankspeed required for entry! See page 59.

|       |    |    | -        |          |    |           |           |          |            | 0100         |
|-------|----|----|----------|----------|----|-----------|-----------|----------|------------|--------------|
| c000: | 4C | 64 | CU       | 00       | 00 | 00        | 00        | 00       | 71         | CIDO         |
| C008: | 00 | 00 | 00       | 00       | 00 | 00        | 00        | 00       | 08         | CIDE         |
| C010: | 00 | 00 | 00       | 00       | 00 | 55        | 00        | 00       | 10         | CIEC         |
| C018: | 00 | 00 | 00       | 00       | 00 | 00        | 00        | 00       | 18         | C1E8         |
| C020: | 00 | 01 | 0A       | 64       | E8 | 10        | 00        | ()()     | 88         | C1FC         |
| C028: | 00 | 03 | 27       | 23       | 00 | 00        | 00        | 00       | 75         | C1F8         |
| C030: | 00 | 00 | 00       | 00       | 00 | 20        | 42        | 45       | D7         | C200         |
| C038: | 49 | 4E | 47       | 20       | 49 | 4E        | 53        | 45       | 67         | C208         |
| C040: | 52 | 54 | 45       | 44       | 8D | 20        | 49        | 53       | BA         | C210         |
| C048: | 20 | 55 | 4E       | 52       | 45 | 41        | 44        | 41       | 6A         | C218         |
| C050: | 42 | 4C | 45       | A8       | 20 | 49        | 53        | 20       | A9         | C220         |
| C058: | 4E | 4F | 54       | 20       | 4F | 4E        | 20        | 44       | 6C         | C228         |
| C060: | 49 | 53 | 4B       | 8D       | A9 | 00        | 85        | 3A       | 3F         | C230         |
| C068: | 20 | 90 | FF       | A9       | 93 | 20        | D2        | FF       | 49         | C238         |
| C070: | 20 | 2F | C6       | 20       | C9 | FF        | A9        | 49       | 63         | C240         |
| C078: | 20 | D2 | FF       | A9       | OF | 20        | C3        | FF       | 08         | C248         |
| C080: | 20 | CC | FF       | A5       | 2D | 8D        | 07        | CO       | 95         | C250         |
| C088: | A5 | 2E | 8D       | 08       | CO | A5        | 2B        | 85       | 09         | C258         |
| C090: | FB | A5 | 2C       | 85       | FC | AG        | <u>64</u> | B1       | 37         | C260         |
| C098: | FB | C9 | 22       | FO       | 08 | 20        | 1D        | C6       | 7D         | C268         |
|       | DO | F3 | 4C       |          | C5 |           |           |          | 7 D<br>7 E | C270         |
| COAO: | 0A | C0 | 4C<br>A5 | D8<br>FB |    | A4<br>()9 | FC        | 8C<br>18 |            | C278         |
| COA8: |    |    |          |          | 8D |           | CO        |          | 84         |              |
| COBO: | 69 | 05 | 90       | 01       | C8 | 20        | 87        | B4       | D5         | C280<br>C288 |
| COB8: | A5 | 19 | A6       | 14       | A4 | 1B        | 20        | BD       | D5         |              |
| COCO: | FF | A9 | 19       | 85       | 16 | A9        | 01        | A2       | 60         | C290         |
| COC8: | 08 | AO | 00       | 20       | BA | FF        | A9        | 00       | F5         | C298         |
| CODO: | AE | 07 | CO       | AC       | 08 | CO        | 20        | D5       | B2         | C2AC         |
| COD8: | FF | 8E | OF       | CO       | 80 | 10        | CO        | 20       | B4         | C2A8         |
| COEO: | C1 | F5 | 20       | 2F       | C6 | 20        | C6        | FF       | 95         | C2BC         |
| COE8: | 20 | CF | FF       | 85       | FD | 20        | CF        | FF       | 4C         | C2B8         |
| COFO: | 85 | FE | 20       | E7       | FF | A5        | FD        | A6       | C7         | C2CO         |
| COF8: | FE | C9 | 36       | DO       | 04 | EO        | 32        | FO       | DO         | C2C8         |
| C100: | 26 | C9 | 30       | DU       | 06 | EO        | 30        | DO       | D8         | C2DO         |
| C108: | 02 | FO | 24       | AD       | 10 | 20        | CA        | C5       | 80         | C2D8         |
| C110: | A5 | FD | 20       | D2       | FF | A 5       | FE        | 20       | 6B         | C2E0         |
| C118: | D2 | FF | A9       | 29       | 20 | D2        | FF        | A9       | 5A         | C2E8         |
| C120: | OD | 20 | D2       | FF       | 4C | 9D        | CO        | AG       | 6B         | C2FO         |
| C128: | 1F | 20 | CA       | C5       | 4C | 9D        | CU        | AO       | 43         | C2F8         |
| C130: | 00 | 20 | CA       | C5       | AD | 07        | CO        | AC       | 03         | C300         |
| C138: | 08 | CO | 20       | 37       | A5 | AD        | 07        | CO       | 73         | C308         |
| C140: | 85 | FB | AD       | 08       | CO | 85        | FC        | A9       | 64         | C310         |
| C148: | 06 | 8D | OD       | CO       | A9 | 00        | 8D        | 0E       | EE         | C318         |
| C150: | CO | 20 | 1 D      | C6       | FO | 11        | 18        | AD       | DC         | C320         |
| C158: | OD | CO | 69       | 06       | 90 | 03        | EE.       | OE       | 26         | C328         |
|       |    |    |          |          |    |           |           |          |            |              |

C160: C0 8D 0D CO 4C 51 C1 AD 89 C168: 09 CO 85 FB AD ()A CO 85 **B1** AG C170: FC SS **B1** FB 8D 11 CO 1B 12 C178: **C8** 8D CO B1 FB 18 AD 15 C180: 09 CO 6D OD CO 8D 15 CO E8 C188: AD ()A CU 6D OE CO 8D 16 EO C190: CO 38 AD 11 CO ED 09 CO CO C198: 8D OB CO AD 12 CO ED OA 6A CIAO: CO 8D CO OC AD OC CU 38 6E C1A8: CD OE CO FO 04 BO 19 90 94 C1B0: OB AD OB CO 38 CD OD CO 09 C1B8: F0 17 BO OC 20 7 A C5 FD 20 4BC5 20 A2 C5 C1C0: 4C D1 C1 3A C1C8: 20 8E C5 20 E9 C4 20 **B6** E2 0: C5 AD 09 CO 85 FB AD ()A 47 CO 85 FC AG 04 DO 02 34 8: AO 0: ()() A9 FF 91 FB **C8** CO 05 A6 30 F9 A9 00 91 FB 8: 18 A5 08 FB 69 90 02 E6 0: 06 FC 85 58 FB FB 8: AD 15 CO **C5** DO DF EA AD 16 CO C5 FC DO **D8** 96 0: A 5 2B2C 20 37 8: A4 A5 AD 07 **B5** CO CO AD 08 20 37 0: A5 E9 A5 8: 2B85 FB A5 2C 85 AG FC **B9** 0: 02 **B1** FB 8D 05 CO **C8** 9D **B1** FB 8D 20 8: 06 CO OD C3 17 AD 14 CO 8D 08 0: CO 18 AD 13 34 8: CO 69 02 90 03 EE 08 CO AF 8D 07 CO AC 08 CO 20 37 62 0: 97 8: A 5 A5 2B 85 FB A5 2C 85 FC AG 04 **B1** FB **C9** FF 0: FO 5A 8: 05 20 1D C6 F3 AG DO 02 **C8** 0: **B1** FB 8D 05 CO **C8 B1** FB D7 8D 06 CO A5 8: FB 8D 09 **B5** CU 0: A 5 FC 8D ()A CO 20 1 D C6 6F 8: AG 04 **B1** FB **C9** FF FO F5 7B FB 8D 15 ): A 5 CO A5 FC 8D **B**5 8: 16 CO AD 07 CO 85 FB AD 04 0: 08 CO 85 FC 20 OD C3 AD 7 A 8: 15 CO 8D 11 CO AD 16 CO 52 0: 8D 12 CO 38 AD OF CU E9 AG 02 BO 8: 03 CE 10 CO 8D OF 9A CO ): 38 OF CO ED AD 07 CO DC B: 8D OB CO AD 10 CO ED 08 86 CO 8D OC CO CD OE CO DO 49 ): 08 8: AD OB CO CD OD CO FO D6 09 20 **8**E C5 20 0: 4BC5 20 9F A2 C5 AD 08 8: CU 8D 12 CO 18 ): AD 07 CO 8D 11 CO 38 ED DB 09 CO 8D 8: **OB** CO AD 08 82 CO ED ()A CO ): 8D OC CO 20 E9 **OE** 8: C4 A5 2BA4 2C 20 37 A5 5C 09 71 ): AD CO 85 FB AD 0A CO 8: 85 FC 4C 95 CO A5 FB 8D 5C ): 03 CO A5 FC 8D 04 CO 69 AG 03 **B1** 8: **C8** FB DO 08 20 1 D A7 F4 4C C6 DO B2 C4 **C9** 22 1: 5C DO B1 FB FO EF OB C8 3: C9 25

AHOY! 69

| $\begin{array}{cccccccccccccccccccccccccccccccccccc$ | 1D CO<br>1O 38<br>8D OB<br>C4 38<br>8D OB<br>AD 1C<br>CA AC | AD<br>CO<br>AD<br>CO<br>CO<br>17 | F087EEF32CD0823C20AACCC008730139D5CD880BB0D000 | CO<br>CO<br>E9<br>CO<br>4B<br>O4<br>BD | C999BE2318ACAB981D6D04CB11093CD5000510D4D5EB004CB1200051000510004CB120000510000510004005000005100040050000051000400500000510004005000005100040050000051000400500000051000400500000051000400500000051000400500000051000400500000051000400500000051000400500000051000400500000051000400500000051000400500000051000400500000051000400500000051000400500000051000400500000051000400500000051000400500000000 | 1F<br>1D<br>4C<br>1B<br>A2<br>1D<br>C0 | 10<br>C0<br>7E<br>C0<br>01<br>C0<br>91 | 3B2<br>F4<br>55<br>83<br>70<br>F5<br>84<br>F5<br>85<br>C7<br>E66<br>44<br>F5<br>82<br>AE3<br>FDB2<br>FDB2<br>6C3<br>10<br>10<br>10<br>10<br>10<br>10<br>10<br>10<br>10<br>10 | C508:<br>C510:<br>C518:<br>C520:<br>C528:<br>C530:<br>C528:<br>C530:<br>C540:<br>C548:<br>C550:<br>C568:<br>C570:<br>C568:<br>C570:<br>C588:<br>C590:<br>C588:<br>C590:<br>C588:<br>C590:<br>C588:<br>C590:<br>C588:<br>C590:<br>C588:<br>C590:<br>C588:<br>C500:<br>C588:<br>C500:<br>C508:<br>C500:<br>C508:<br>C500:<br>C508:<br>C600:<br>C608:<br>C600:<br>C608:<br>C600:<br>C638:<br>C630:<br>C638:<br>C640:<br>C638:<br>C640:<br>C640: | 00<br>0F<br>CO  | AA<br>A2<br>FF                   | 08<br>A2             | FF<br>A8<br>OF                   | A565888BD1600B050D000E7D000C08E5203FA26BB2266 | 5F0080000000000000000000000000000000000 | E30DF8C805862EC3086C3082F2AA1920F086FF | 5A5698F08F08F0B0D008F0D08F008A878881C990 |                      |
|------------------------------------------------------|-------------------------------------------------------------|----------------------------------|------------------------------------------------|----------------------------------------|----------------------------------------------------------------------------------------------------|----------------------------------------|----------------------------------------|----------------------------------------------------------------------------------------------------|----------------------------------------------------------------------------------------------------|-----------------|----------------------------------|----------------------|----------------------------------|-----------------------------------------------|-----------------------------------------|----------------------------------------|------------------------------------------|----------------------|
| C490:<br>C498:<br>C4A0:                              | FB C8<br>D0 F2<br>20 37<br>1E C0                            | EC<br>84<br>A5                   | 1D<br>FE                                       | CO<br>A5<br>FE                         | 10<br>FB<br>A9<br>4B                                                                                                    | 03<br>A4<br>2C<br>C3                   | E8<br>FC<br>CD                         | 1C<br>23<br>E4<br>03                                                                                                    | Starting a<br>Ending ad<br>SYS to sta                                                                                                    | ddress<br>dress | s in he                          | ex: C                | 100                              | 5                                             |                                         |                                        |                                          | and a second         |
| C4B0:<br>C4B8:<br>C4C0:                              | 1A C3<br>FC 8D<br>FB AD                                     | A5<br>14<br>04                   | FB<br>CO<br>CO                                 | 8D<br>AD<br>85                         | 13<br>03<br>FC                                                                                                    | 00<br>00<br>08                         | A5<br>85<br>AD                         | 37<br>0F<br>28                                                                                                    | Flankspeed                                                                                                    | d requ          | ired f                           |                      |                                  |                                               |                                         |                                        |                                          |                      |
| C4D0:<br>C4D8:<br>C4E0:<br>C4E8:<br>C4E8:<br>C4F0:   | 05 C0<br>91 FB<br>AD 05<br>06 C0<br>60 AD<br>C0 85<br>0B C0 | CO<br>8D<br>11<br>60             | 1D<br>69                                       | C8<br>C6<br>OA<br>C0<br>85<br>AD<br>AD | AD<br>F0<br>90<br>4C<br>5F<br>11<br>12                                                                                                    | 06<br>11<br>03<br>C6<br>AD<br>C0<br>C0 | C4<br>12                               | 59<br>7C<br>42<br>D2<br>6D<br>3D<br>11                                                                                                    | C100:<br>C108:<br>C110:<br>C118:<br>C120:<br>C128:<br>C120:<br>C128:                                                                                                    |                 | 78<br>D0<br>8D<br>D0<br>8D<br>58 | 3C<br>29<br>15<br>60 | 1A<br>7F<br>03<br>7F<br>03<br>AD | 8D<br>8D<br>A9<br>19                          | C1<br>09<br>0D<br>12<br>11<br>33<br>D0  | 01<br>DC<br>D0<br>D0<br>8D<br>29       |                                          | 7E<br>45<br>03<br>C3 |
| C500:                                                | 00 00                                                       | 85                               | 59                                             | 38                                     | A5                                                                                                    | 5F                                     | ED                                     | D6                                                                                                    | C138:                                                                                                    | DU              | 08                               | A9                   | 01                               | 8D                                            | 19                                      | DO                                     | 4C                                       | 7 F                  |

Gwww.commodore.ca

| C500O1D0O1D0D1C608 $_{40}$ O1BDEFC3A.ABOFPC5083D03C0O4D3O5APO0O5APO1D3C6ED206DFO3O3APD4D0O3C510BDBDSDO3OFPO6DDC6FDSEO3ADSEO3D0D4APBDC520CSC0O7D7F5O5ACC2C6F8D1BDIDO4APBDC520CSC0O7FCO7C6ABC700FEE6O2C6C7FOO3ACSEC530COAPOBOFFOCAABC7C6C7FOO3ACSEC7C6C7FOO3ACC6C7FOAASESEC6O7FOOC5C7C6C7C7C6C7C6C7C7C6C7C7C6C7C7C6C7C7C6C7C7C6C7C7C6C7C7C6C7C7C6C7C7C6C7C7C6C7C7C6C7C7C6C7C7C7C6C7C7C7C7C7C7C7C7<                                                                                                    | C4F0:<br>C4F8: | 03 | AD<br>8D | 3E<br>3E | 03<br>03 | FO<br>AD | 01<br>04 | 60<br>DC | A9<br>29 | DE<br>85 | C6C8:<br>C6D0: | 8D<br>D0 | 5E<br>FD | 03<br>CA | A2<br>D0 | 60<br>FA | AO<br>AD | 00<br>5F | 88<br>03 | E3<br>46 |
|----------------------------------------------------------------------------------------------------|----------------|----|----------|----------|----------|----------|----------|----------|----------|----------|----------------|----------|----------|----------|----------|----------|----------|----------|----------|----------|
| c510:       B)       B)       C6       D)       C6EB:       SC)       A)       D)       D)       D)       CCEAB         C520:       C8       C0       T)       D)       FB       CO       D)       D)       D)       D)       D)       D)       D)       A)       B)       D)       CCEAB       D)       D)                                                                                                    | C500:          | 01 | DO       | 01       | 60       | EE       | 3 D      | 03       | AD       | 10       | C6D8:          | 49       | 01       | 8D       | 5F       | 03       | AA       | 18       | A9       | 7 F      |
|                                                                                                    | C510:          | 8D | 3D       |          | AO       | 00       | AE       | 3D       |          | 6D       | C6E8:          | 5C       | 03       |          | FD       | 9D       |          |          |          |          |
|                                                                                                    | C520:          | C8 | CO       | 07       | DO       | F3       | 60       | 84       | 02       | 5C       | C6F8:          | 01       | 8D       | 51       | 03       | 60       | AG       | FD       | A4       |          |
| C540: $02$ AA       AB       BB       DF       CC       AC       CAA       C718:       03       AC       BI       C6       60       C5       20       33       AD       90       C5       20       34       D       AD       20       D3       D0       DC       AD       90       DC       D3       D0       DC       AD       90       DC       D3       D0       D4       P0       PD       DC       D3       D0       D1       D4       D0       D1       D4       D0       D1       D4       D1       D4       D1       D4       D1       D4       D1       D4       D1       D4       D1       D4       D1       D1       D4       D1       D4       D1       D4       D1       D4       D1       D4       D4       D3       D5       D2       D1       D4       D4       D3       D5       D2       D1 <d1< td="">       D4       D4       D3       D5       D2       D1<d1< td="">       D4       D4       D3       D5       D2       D2       D1<d2< td="">       D4       D4       D3       D5       D4       D4       D3       D4       D4       D4       <td< td=""><td>C530:</td><td>CO</td><td>A9</td><td>00</td><td>EO</td><td>00</td><td>FO</td><td>07</td><td>CA</td><td>3E</td><td>C708:</td><td>4C</td><td>81</td><td>C6</td><td>18</td><td>A5</td><td>FB</td><td>69</td><td>07</td><td>C6</td></td<></d2<></d1<></d1<>                                                                                                    | C530:          | CO | A9       | 00       | EO       | 00       | FO       | 07       | CA       | 3E       | C708:          | 4C       | 81       | C6       | 18       | A5       | FB       | 69       | 07       | C6       |
| C550:ADO4DCD2OOCOC49OFEDC553:ADADACPDADOC730:S5O2DODADOOADOADOADOADOADOADADOADADADADC730:S5D2DD3DADADDDADADDDADADDDADADADDDADADADDDADADADADDDADADADADADADADADADADADADADADADADADADADADADADADADADADADADADADADADADADADADADADADADADADADADADADADADADADADADADADADADADADADADADADADADADADADADADADADADADADADADADADADADADADADADADADADADADADADADADADADADADADADADADADADADADADAD                                                                                                    | C540:          | 02 | AA       | A9       | 88       | 9D       | 00       | CO       | AC       | 2 A      | C718:          | 03       | 4C       | 81       | C6       | 60       | CE       | 52       | 03       | 34       |
| C560:C0D60C0ADE7C738:SDAD03A5022903FOAAC570:016030D063C740:48AD4003D046A90148C570:016033AD5003E901F4C746:58ADA502290244C580:BD5003AD40ASD036C750:03CE4C03AD4C03BD4C03BD4C03BD4C03BD4C03BD4C03BD4C03BD4C03BD4C03BD4C03BD4AC3ASC2290202444CC580:BDBD01BSC22902024AC3ASC22900ASBDC0BDASBDC3ASD22902020404C3ASASASASASASASASASASASASASASASASASASASASASASASASASASASASASASASASASASASASASASASASASASASASASAS <td>C550:</td> <td>AD</td> <td>04</td> <td>DC</td> <td>29</td> <td>07</td> <td>C9</td> <td>05</td> <td>90</td> <td>6E</td> <td>C728:</td> <td>8D</td> <td>52</td> <td>03</td> <td>AD</td> <td>00</td> <td>DC</td> <td>49</td> <td>OF</td> <td>ED</td>                                                                                                    | C550:          | AD | 04       | DC       | 29       | 07       | C9       | 05       | 90       | 6E       | C728:          | 8D       | 52       | 03       | AD       | 00       | DC       | 49       | OF       | ED       |
| C570:016038AD4F03E901F4C748:8D4D03A5022901F0E8C570:R3C0AD5003E90043C750:03CE4C03A502290244C580:BDS1C019B8CC9D9166C756:F005E4C03AAD4C03A2008D4C86C590:C0CEE410A2208E12C7C768:03C904D005AP008D4C80C590:C0CE448DAD01D42FC778:D0AP358D00D0CEF84EC580:8D0FD4A90A8D01D42FC778:D0AEAA5022904090C580:8D0FD4A90ABDD1D4C770:C700:CAAAD0D0A5025AC500:APD0BBBAD4D3SBC740:D9BSC740:D9D0D1A500D1A5C750:C700:CAABD0D0C5C5C78:C740:ABD0D0D4 <t< td=""><td>C560:</td><td>CO</td><td>B9</td><td>CA</td><td>CC</td><td>9D</td><td>69</td><td>CO</td><td>AD</td><td>E7</td><td>C738:</td><td>8D</td><td>4 D</td><td>03</td><td>A5</td><td>02</td><td>29</td><td>03</td><td>FO</td><td>DA</td></t<>                                                                                                    | C560:          | CO | B9       | CA       | CC       | 9D       | 69       | CO       | AD       | E7       | C738:          | 8D       | 4 D      | 03       | A5       | 02       | 29       | 03       | FO       | DA       |
| C580:BD5003A402AE3D03F6C758:F003EE4C03AD4C0387C588:BD91C019B8CC909166C760:C9FFD005A903BD4C03A208B4C590:COCEA103A208D12C778:D0A905C770:4C03AABDA0CCB013C5A0:AA9D00D4E8E018D070C778:D0A9D3BDD0DCCEF84EC5A8:FAA9D6BD18A9D1D42FC780:C778:D0A8D6D4A9C2D4D4C790:F0CAE0D4A5C2D4A9C758:C778:D0CAE0D4A5C2D4C790:C778:D0CAE0D4A5C2C5C5C5C5C5C781:D4D4D4D4D4D4D4C790:C778:D0D1EAE0D6D6C5C5C5C7C7C7B5D0D1CAB2D4D4D5D5D4D4D4B8E5C7C7C7B5D5                                                                                                    | C570:          | 01 | 60       | 38       | AD       | 4F       | 03       | E9       | 01       | F4       | C748:          | 8D       | 4 D      | 03       | A5       | 02       | 29       | 01       | FO       | E8       |
| C590:C0CE4103A2208E12C7C768:03C90405A9008D43C5A0:AAPD00DE8E0110C770:4C03AADD0CE84EC5A0:AAPD00DE8E0110C770:4C03AADD0CCE8444C5A8:F8A90FBD18D4A9219FC780:07A9F8BD60C4A4A9F8DFD4A908BD0CD4A4C790:F00CAED0D0C2F8K4C580:A900BD8DA903BDC740:2908F00CAEC0D0D229A500D666C550:C560:K4F4AAC700:C700:ADD0D0D229ADD0D3A509D3A509C560:AFF8D7C770:C700:C4AAD0D0D229ADD0D3A5ASC770:C700:C4AAD0D0D2D2D1 <d< td="">D3D3ASD9C560:C770:C700:C4D4ABAAC70C565C770:C700:C700:C700:<!--</td--><td>C580:</td><td>8D</td><td>50</td><td>03</td><td>A4</td><td>02</td><td>AE</td><td>3D</td><td>03</td><td>F6</td><td>C758:</td><td>FO</td><td>03</td><td>ΕE</td><td>4C</td><td>03</td><td>AD</td><td>4C</td><td>03</td><td>87</td></d<>                                                                                                    | C580:          | 8D | 50       | 03       | A4       | 02       | AE       | 3D       | 03       | F6       | C758:          | FO       | 03       | ΕE       | 4C       | 03       | AD       | 4C       | 03       | 87       |
| C5A0:AA9D00D4E8E018D4A9219FC778:D0A9358D00D0CEF84EC5A0:8D05D4A90A8D01D42FC780:07A9F8BAEAEAEAEAEAEAEAEAEAEAEAEAEAEAEAEAEAEAEAEAEAEAEAEAEAEAEAEAEAEAEAEAEAEAEAEAEAEAEAEAEAEAEAEAEAEAEAEAEAEAEAEAEAEAEAEAEAEAEAEAEAEAEAEAEAEAEAEAEAEAEAEAEAEAEAEAEAEAEAEAEAEAEAEAEAEAEAEAEAEAEAEAEAEAEAEAEAEAEAEAEAEAEAEAEAEAEAEAEAEAEAEAEAEAEAEAEAEAEAEAEAEAEAEAEAEAEAEAEAEAEAEAEAEAEAEAEAEAEAEAEAEAEAEAEAEA <td>C590:</td> <td>CO</td> <td>CE</td> <td>41</td> <td>03</td> <td>A 2</td> <td>20</td> <td>8E</td> <td>12</td> <td>C7</td> <td>C768:</td> <td>03</td> <td>C9</td> <td>04</td> <td>DO</td> <td>05</td> <td>A9</td> <td>00</td> <td>8D</td> <td>46</td>                                                                                                    | C590:          | CO | CE       | 41       | 03       | A 2      | 20       | 8E       | 12       | C7       | C768:          | 03       | C9       | 04       | DO       | 05       | A9       | 00       | 8D       | 46       |
| C5B0:BD05D4A90A8D01D42FC788:EAEAEAEAA502290409C5B8:8D0FD4A9088D0CD44AC790:F00CAE00D0CAE634ECC5C0:A90D8D08D4A9538D6CC798:D001E88E00D0A5D0CAE600D6E3A7C5D0:CCA800D068C4C4C3B9P158C7A8:E0E0D0D1CACAC0D6E5C7C780:ADADD0D0D1D3A5D9C1C5E0:EAEAEAEAEAEAEAC1C5C5C781:C781:C2D3ADF807C1C5C5C7C781:C4D4E8E6C1C5C5C7C7C7C7C4D4D8C4D4D8D8C1C1C5C5C7C7C7C7C7C7C7C7C7C7C7C7C7C7C7C7C7C7C7C7C7C7C7C7C7C7C7C7C5C5C7C7C7C7C7C7C7<                                                                                                    | C5A0:          | AA | 9D       | 00       | D4       | E8       | EO       | 18       | DO       | 70       | C778:          | DO       | A 9      | 35       | 8D       | 00       | DO       | CE       | F8       | 4E       |
| $ \begin{array}{c} \text{C5C0:} & \text{A9} & \text{OD} & \text{8D} & \text{O8} & \text{D4} & \text{A9} & \text{53} & \text{8D} & \text{6C} \\ \text{C5C8:} & \text{13} & \text{D4} & \text{60} & \text{AC} & \text{4C} & \text{O3} & \text{B9} & \text{91} & \text{58} \\ \text{C5C0:} & \text{C7A0:} & \text{29} & \text{O8} & \text{F0} & \text{OC} & \text{AE} & \text{O0} & \text{D0} & \text{68} & \text{37} \\ \text{C5D0:} & \text{C0} & \text{85} & \text{FB} & \text{B9} & \text{8C} & \text{C0} & \text{85} & \text{FC} & \text{CC} & \text{C7A8:} & \text{E0} & \text{E0} & \text{D0} & \text{O1} & \text{C4} & \text{8E} & \text{O0} & \text{D0} & \text{66} \\ \text{C5D8:} & \text{18} & \text{AD} & \text{O0} & \text{D0} & \text{69} & \text{20} & \text{85} & \text{FD} & \text{7C} & \text{C7B0:} & \text{AD} & \text{O0} & \text{D0} & \text{29} & \text{O1} & \text{D0} & \text{39} & \text{A5} & \text{O9} \\ \text{C5E0:} & \text{84} & \text{FE} & \text{A2} & \text{O0} & \text{AA} & \text{18} & \text{65} & \text{FE} & \text{OE} & \text{C7B0:} & \text{AD} & \text{O0} & \text{C7} & \text{C9} & \text{33} & \text{AD} & \text{F8} & \text{O7} & \text{C1} \\ \text{C5E8:} & \text{E8} & \text{E0} & \text{O7} & \text{D0} & \text{F8} & \text{B5} & \text{FE} & \text{A2} & \text{AA} & \text{C7C0:} & \text{49} & \text{O6} & \text{BD} & \text{F8} & \text{O7} & \text{C9} & \text{F8} & \text{D0} & \text{31} \\ \text{C5F0:} & \text{O0} & \text{A5} & \text{FC} & \text{3D} & \text{B8} & \text{CC} & \text{D0} & \text{23} & \text{AA} & \text{C7C0:} & \text{49} & \text{O4} & \text{B0} & \text{EA} & \text{EA} & \text{EA} & \text{EA} & \text{EA} & \text{EA} & \text{EA} \\ \text{EA} & \text{EA} & EA$ | С5В0:          | 8D | 05       | D4       | A9       | ОA       | 8D       | 01       | D4       | 2F       | C788:          | ΕA       | ΕA       | ΕA       | ΕA       | A5       | 02       | 29       | 04       | 09       |
| C5D0: C0 85 FB B9 8C C0 85 FC 9C C7A8: E0 E0 D0 01 CA 8E 00 D0 66 C5D8: 18 AD 00 D0 69 20 85 FD 7C C7B0: AD 00 D0 29 01 D0 39 A5 09 C5E0: 84 FE A2 00 8A 18 65 FE 0E C7B8: 02 29 0C F0 33 AD F8 07 C1 C5E8: E8 E0 07 D0 F8 85 FE A2 AA C7C0: 49 06 8D F8 07 C9 F8 D0 31 C5F0: 00 A5 FB 3D B8 CC F0 2A 70 C7C8: 09 A2 10 8E 04 D4 E8 8E 63 C5F8: A5 FC 3D B8 CC D0 23 8A DC C7D0: 04 D4 EA EA EA EA EA EA EA EA EA EA EA EA EA                                                                                                    | C5C0:          | A9 | OD       | 8D       | 08       | D4       | A 9      | 53       | 8D       | 6C       | C798:          | DO       | 01       | E8       | 8E       | 00.      | DO       | A5       | 02       | 5A       |
| $\begin{array}{cccccccccccccccccccccccccccccccccccc$                                                                                                    | C5D0:          | CO | 85       | FB       | B9       | 8C       | CO       | 85       | FC       | 90       | C7A8:          | EO       | EO       | DO       | 01       | CA       | 8 E      | 00       | DO       | 66       |
| C5F0: 00 A5 FB 3D B8 CC F0 2A 70 C7C8: 09 A2 10 8E 04 D4 E8 8E 63 C5F8: A5 FC 3D B8 CC D0 23 8A DC C7D0: 04 D4 EA EA EA EA EA EA EA 2B C600: 18 65 FE A8 B9 00 C0 C5 65 C7D8: EA EA EA EA EA EA EA EA A 2B C600: 19 23 C0 AC 4C 03 B9 91 D4 C7E0: EA EA EA EA EA EA EA EA EA A 60 C618: C0 3D B1 CC 99 91 C0 20 A0 C7F0: 60 A2 07 A0 09 18 20 F0 CD C620: 2A C6 E8 E0 07 D0 CA 4C C9 C7F8: FF A2 00 BD B8 CC 20 D2 F1 C628: C3 C3 A0 20 8C 0B D4 C8 A5 C800: FF E8 C0 17 D0 F5 A9 01 52 C630: 8C 0B D4 AC 3F 03 78 F8 FC C808: 8D 40 03 AD 40 03 C9 01 94 C638: 18 B9 4A 03 69 00 99 48 93 C818: 0B 8D 36 D9 D0 0A A9 01 46 C648: 03 B9 48 03 69 00 99 48 93 C818: 0B 8D 36 D9 D0 0A A9 01 46 C648: 03 B9 46 03 69 01 99 4A A5 C810: D0 0C A9 01 8D 34 D9 A9 DC C640: 03 B9 48 03 69 00 99 46 97 C820: 8D 36 D9 A9 0B 8D 34 D9 0P C650: 03 D8 58 60 A0 00 AD 91 C4 C828: AD 00 DC 29 1C 49 1C 85 E2 C658: C0 0D 92 C0 0D 93 C0 0D E7 C830: 02 C9 04 D0 05 A2 01 8E 08 C660: 94 C0 C9 01 D0 0C AD 4F 5A C838: 40 03 C9 10 D0 C4 A2 24 C670: A0 02 8C 51 03 A0 00 84 19 C848: 07 A0 09 18 20 F0 FF A9 CB C668: 03 D0 07 AD 50 03 D0 02 17 C840: 8E 40 03 C9 10 D0 C4 A2 24 C670: A0 02 8C 51 03 A0 60 84 19 C848: 07 A0 09 18 20 F0 FF A9 CB C668: C4 04 9F FA A 38 40 22 62 C668: C7 A0 09 18 20 F0 FF A9 CB C669: B9 00 C6 FD B4 FA A 84 02 B9 E8 C858: 17 D0 F8 60 A2 07 A0 0F F2 C688: A6 C0 49 FF AA 38 A4 02 62 C868: CC 20 D2 FF E8 E0 FD P C690: B9 00 C0 FD D1 CC A6 FD 4C C868: CC 20 D2 FF E8 E0 68 D7 CA C698: A4 FE 90 61 C9 4A B0 5D 50 C877: F5 18 AD 3F 03 69 31 8D 96 C6A0: BD 8C C0 39 B8 CC D0 55 90 C878: 2E 05 A9 05 85 02 A2 00 84 C6A C6A C698: A4 FE 90 61 C9 4A B0 5D 50 C878: E2 05 A9 05 85 02 A2 00 84 C6A0: BD 91 C0 39 B8 CC D0 55 90 C878: 2E 05 A9 05 85 02 A2 00 84 C6A8: BD 91 C0 39 B8 CC D0 55 90 C878: 2E 05 A9 05 85 02 A2 00 84 C6A8: BD 91 C0 39 B8 CC D0 55 90 C878: 2E 05 A9 05 85 02 A2 00 84 C6A8: BD 91 C0 39 B8 CC D0 55 90 C878: 2E 05 A9 05 85 02 A2 00 84 C6A8: C6B8: 49 FF 3D 91 C0 8D 5C 03 7E C890: A0 0F 18 20 F0 FF A2 00 C68 C6A8: C6B8: 49 FF 3D 91 C0 8D 5C 03 7E C808                                                                                                    | C5E0:          | 84 | FE       | A2       | 00       | 8 A      | 18       | 65       | FE       | 0E       | C7B8:          | 02       | 29       | OC       | FO       | 33       | AD       | F8       | 07       | C1       |
| C600:       18       65       FE       A8       B9       00       C0       C5       65       C7D8:       EA       EA                                                                                                    | C5F0:          | 00 | A 5      | FB       | 3 D      | B8       | CC       | FO       | 2 A      | 70       | C7C8:          | 09       | A 2      | 10       | 8 E      | ſ)4      | D4       | E8       | 8E       | 63       |
| C610:9923C0AC4C $03$ B991D4C7E8:EAEA<                                                                                                    | C600:          | 18 | 65       | FE       | A8       | B9       | 00       | CO       | C5       | 65       | C7D8:          | EA       | ΕA       | EA       | ΕA       | ΕA       | EA       | ΕA       | EA       | 30       |
| C620:2AC6E8E007D0CA4CC9C7F8:FFA200BDD8CC20D2F1C628:C3C3A0208C0BD4C8A5C800:FFE8E017D0F5A90152C630:8C0BD4AC3F0378F8FCC808:8D4003AD4003C90194C638:18B94A036901994AA5C810:D00CA9018D34D9A9DCC640:03B946036900994697C820:8D36D9D00AA90146C648:03B946036900AD91C4C828:AD00DC291C491C85E2C658:C00D92C00D93C00DE7C830:02C904D005A2018E08C660:94C0C901D0CAD4F5C838:4003C910D0C4A224C670:A0028C5103A0008419C848:07A0091820                                                                                                    |                |    |          |          |          |          |          |          | 91       | D4       | C7E8:          |          |          |          |          |          |          |          |          |          |
| C630:       8C       0B       D4       AC       3F       03       78       F8       FC       C808:       8D       40       03       AD       40       03       C9       01       94         C638:       18       B9       4A       03       69       01       99       4A       A5       C810:       D0       0C       A9       01       8D       34       D9       A9       DC         C640:       03       B9       48       03       69       00       99       48       93       C818:       OB       8D       36       D9       D0       OA       A9       01       46         C644:       03       B9       46       03       69       00       99       46       97       C820:       8D       36       D9       D0       OA       A9       01       46       C826:       8D       00       DC       29       1C       49       1C       85       E2       C655:       C0       D9       20       C0       D9       36       D9       A9       0B       8D       34       D9       0E       C656:       S0       D0       C4 <td< td=""><td></td><td></td><td></td><td></td><td></td><td></td><td></td><td></td><td></td><td></td><td></td><td></td><td></td><td></td><td></td><td></td><td>CC</td><td>20</td><td>D2</td><td>F1</td></td<>                                                                                                    |                |    |          |          |          |          |          |          |          |          |                |          |          |          |          |          | CC       | 20       | D2       | F1       |
| C640:       03       B9       48       03       69       00       99       48       93       C818:       0B       8D       36       D9       D0       0A       A9       01       46         C648:       03       B9       46       03       69       00       99       46       97       C820:       8D       36       D9       D0       0A       A9       01       46         C650:       03       D8       58       60       A0       00       AD       91       C4       C820:       8D       36       D9       A9       0B       8D       34       D9       0E         C650:       03       D8       58       60       A0       00       AD       91       C4       C828:       AD       00       DC       29       1C       49       1C       85       E2         C658:       C0       D9       2       C0       D9       30       D0       02       17       C830:       60       30       C9       10       D0       C4       A2       24         C670:       AO       02       8C       51       03       AO <t< td=""><td></td><td></td><td></td><td></td><td></td><td></td><td></td><td></td><td></td><td></td><td></td><td></td><td></td><td></td><td></td><td></td><td></td><td></td><td></td><td></td></t<>                                                                                                    |                |    |          |          |          |          |          |          |          |          |                |          |          |          |          |          |          |          |          |          |
| C650:       03       D8       58       60       A0       00       AD       91       C4       C828:       AD       00       DC       29       1C       49       1C       85       E2         C658:       C0       OD       92       C0       OD       93       C0       OD       E7       C830:       02       C9       04       D0       05       A2       01       8E       08         C660:       94       C0       C9       01       D0       0C       AD       4F       5A       C830:       02       C9       04       D0       05       A2       01       8E       03       C9       08       D0       05       A2       02       C7         C668:       03       D0       07       AD       50       03       D0       02       17       C840:       8E       40       03       C9       10       D0       C4       A2       24         C670:       A0       02       8C       51       03       A0       00       84       84       C8       A2       A0       09       18       20       F0       FF       A9       C5 </td <td></td> <td></td> <td></td> <td></td> <td></td> <td></td> <td></td> <td>99</td> <td>48</td> <td>93</td> <td>C818:</td> <td>OB</td> <td>8D</td> <td>36</td> <td>D9</td> <td>DO</td> <td>OA</td> <td>A9</td> <td>01</td> <td>46</td>                                                                                                    |                |    |          |          |          |          |          | 99       | 48       | 93       | C818:          | OB       | 8D       | 36       | D9       | DO       | OA       | A9       | 01       | 46       |
| C660:       94       C0       C9       01       D0       0C       AD       4F       5A       C838:       40       03       C9       08       D0       05       A2       02       C7         C668:       03       D0       07       AD       50       03       D0       02       17       C840:       8E       40       03       C9       10       D0       C4       A2       24         C670:       A0       02       8C       51       03       A0       00       84       19       C840:       8E       40       03       C9       10       D0       C4       A2       24         C670:       A0       02       8C       51       03       A0       00       84       19       C848:       07       A0       09       18       20       F0       FF       A9       CB         C678:       FB       84       02       A9       C0       85       FC       A2       8A       C850:       20       A2       07       A0       0F       F2         C688:       46       C0       49       FF       AA       38       A4       <                                                                                                    | C650:          | 03 | D8       | 58       | 60       | AO       | 00       | AD       | 91       | C4       | C828:          | AD       | 00       | DC       | 29       | 1C       | 49       | 1C       | 85       | E2       |
| C670:       A0       02       8C       51       03       A0       00       84       19       C848:       07       A0       09       18       20       F0       FF       A9       CB         C678:       FB       84       02       A9       C0       85       FC       A2       8A       C850:       20       A2       00       20       D2       FF       E8       E0       CF         C680:       00       86       FD       84       FE       A4       02       B9       E8       C850:       20       A2       00       D2       FF       E8       E0       CF         C688:       46       C0       49       FF       AA       38       A4       02       62       C860:       18       20       F0       FF       A2       00       BD       EF       D9         C690:       B9       00       C0       FD       D1       CC       A6       FD       4C       C868:       CC       20       D2       FF       E8       E0       08       D0       CA         C690:       B9       00       C0       FD       D1       <                                                                                                    |                |    |          |          | 01       | DO       | 0C       | AD       | 4 F      | 5 A      | C838:          | 40       | 03       | C9       | 08       | DO       | 05       | A 2      | 02       | C7       |
| C680: 00 86 FD 84 FE A4 02 B9 E8       C858: 17 D0 F8 60 A2 07 A0 0F F2         C688: 46 C0 49 FF AA 38 A4 02 62       C860: 18 20 F0 FF A2 00 BD EF D9         C690: B9 00 C0 FD D1 CC A6 FD 4C       C868: CC 20 D2 FF E8 E0 08 D0 CA         C698: A4 FE 90 61 C9 4A B0 5D 50       C870: F5 18 AD 3F 03 69 31 8D 96         C6A0: BD 8C C0 39 B8 CC D0 55 90       C878: 2E 05 A9 05 85 02 A2 00 84         C6A8: BD 91 C0 39 B8 CC F0 4D B5       C880: A0 00 88 D0 FD CA D0 FA 0F         C6B0: A9 00 8D 5F 03 B9 B8 CC 89       C888: C6 02 A5 02 D0 F4 A2 07 68         C6B8: 49 FF 3D 91 C0 8D 5C 03 7E       C890: A0 0F 18 20 F0 FF A2 00 0C                                                                                                    |                |    | 02       | 80       | 51       | 03       | AG       | 00       | 84       | 19       | C848:          | 07       | AG       | 09       | 18       | 20       | FO       | FF       | A9       | CB       |
| C690:       B9       00       C0       FD       D1       CC       A6       FD       4C       C868:       CC       20       D2       FF       E8       E0       08       D0       CA         C698:       A4       FE       90       61       C9       4A       B0       5D       50       C870:       F5       18       AD       3F       03       69       31       8D       96         C6A0:       BD       8C       C0       39       B8       CC       D0       55       90       C878:       2E       05       A9       05       85       02       A2       00       84         C6A0:       BD       91       C0       39       B8       CC       F0       4D       B5       C870:       F5       18       AD       3F       03       69       31       8D       96         C6A0:       BD       8C       C9       55       90       C878:       2E       05       A9       05       85       02       A2       00       84         C6A8:       BD       91       C0       39       B8       CC       89       C880:                                                                                                    |                |    |          |          | 84       |          | A4       | 02       | B9       | E8       | C858:          | 17       | DO       | F8       | 60       | A 2      | 07       | AO       | OF       | F2       |
| C6A0:BD8CC039B8CCD05590C878:2E05A9058502A20084C6A8:BD91C039B8CCF04DB5C880:A00088D0FDCAD0FA0FC6B0:A9008D5F03B9B8CC89C888:C602A502D0F4A20768C6B8:49FF3D91C08D5C037EC890:A00F1820F0FFA2000C                                                                                                    |                |    |          |          | FD       |          | CC       | A6       | FD       | 4C       | C868:          | CC       | 20       | D2       | FF       | E8       | EO       | 08       | DO       | CA       |
| C6B0:       A9       00       8D       5F       03       B9       B8       CC       89       C888:       C6       02       A5       02       D0       F4       A2       07       68         C6B8:       49       FF       3D       91       C0       8D       5C       03       7E       C890:       A0       0F       18       20       F0       FF       A2       00       0C                                                                                                    |                |    |          |          | 39       |          | CC       | DO       | 55       |          | C878:          | 2E       | 05       | A9       | 05       | 85       | 02       | A 2      | 00       | 84       |
| 그 생각하는 것 같은 것 같은 것 같은 것 같은 것 같은 것 같은 것 같은 것 같                                                                                                    |                |    |          |          | 5F       | 03       | B9       | B8       | CC       | 89       | C888:          | C6       | 02       | A5       | 02       | DO       | F4       | A 2      | 07       | 68       |
|                                                                                                    |                |    |          |          |          |          |          |          |          |          |                |          |          |          |          |          |          |          |          |          |

| C8A0:<br>C8A8:<br>C8B0:<br>C8B8:<br>C8C0:<br>C8C8:<br>C8C0:<br>C8C8:<br>C8D0:<br>C8D8:<br>C8D8:<br>C8E0:                   | D0 F6<br>FC 85<br>00 18<br>A5 FC<br>02 D0<br>85 FB<br>A2 00<br>FD A5<br>FF 69                            | 60 A<br>FD 8<br>A5 F<br>69 0<br>EE 3<br>A5 F<br>18 A<br>FC 6<br>00 8         | 5 FE<br>B 65<br>O 85<br>8 A5<br>C E9<br>5 FB<br>5 FE                                                                                                    | 85<br>85<br>02<br>FC<br>FB<br>00<br>65<br>85<br>E8             | FB<br>FF<br>85<br>E8<br>E5<br>85<br>FD<br>FE<br>E0      | 85<br>A2<br>FB<br>E4<br>02<br>FC<br>85<br>A5<br>07             | 79<br>D5<br>53<br>15<br>44<br>59<br>16<br>08<br>A0                   | CA78:<br>CA80:<br>CA88:<br>CA90:<br>CA98:<br>CA40:<br>CAA8:<br>CAB0:<br>CAB8:                            | 6B<br>FD<br>50<br>30<br>20<br>D0<br>A2<br>D4<br>40                         | C3<br>CA<br>C4<br>C2<br>4D<br>1F<br>20<br>EE<br>03                   | A2<br>D0<br>A9<br>20<br>CA<br>AE<br>8E<br>3F<br>D0                   | 01<br>FA<br>02<br>F1<br>AD<br>3F<br>04<br>03<br>05                   | A0<br>4C<br>8D<br>C7<br>51<br>03<br>D4<br>AD<br>A9                   | 00<br>65<br>40<br>03<br>DE<br>E8<br>3F<br>00                               | 88<br>CA<br>03<br>EB<br>C9<br>42<br>8E<br>03<br>8D                   | D0<br>20<br>20<br>C8<br>01<br>03<br>04<br>CD<br>3F                   | 45<br>B1<br>3A<br>32<br>9D<br>A5<br>4E<br>74<br>48                   |  |
|----------------------------------------------------------------------------------------------------|----------------------------------------------------------------------------------------------------|------------------------------------------------------------------------------|----------------------------------------------------------------------------------------------------|----------------------------------------------------------------|---------------------------------------------------------|----------------------------------------------------------------|----------------------------------------------------------------------|----------------------------------------------------------------------------------------------------|----------------------------------------------------------------------------|----------------------------------------------------------------------|----------------------------------------------------------------------|----------------------------------------------------------------------|----------------------------------------------------------------------|----------------------------------------------------------------------------|----------------------------------------------------------------------|----------------------------------------------------------------------|----------------------------------------------------------------------|--|
| C8E8:<br>C8F0:<br>C8F8:<br>C900:<br>C908:<br>C910:<br>C918:<br>C920:<br>C928:<br>C920:<br>C930:<br>C938:<br>C930:<br>C938: | D0 E8<br>AD 00<br>07 A0<br>00 BD<br>E0 08<br>69 31<br>04 18<br>F7 CC<br>D0 F5<br>C8 A9<br>FC A5<br>A5 FC | DC 2<br>0F 1<br>EF C<br>D0 F<br>8D 2<br>20 F<br>20 D<br>A9 0<br>00 8<br>FC C | 5 18<br>E 05<br>0 FF<br>2 FF                                                                                                    | 8D<br>F0<br>D2<br>AD<br>A2<br>A2<br>E8<br>02<br>A5<br>90<br>FC | B0<br>F9<br>FF<br>F0<br>00<br>E0<br>02<br>02<br>C<br>E6 | 02<br>A2<br>E8<br>02<br>A0<br>BD<br>20<br>A3<br>85<br>38<br>FB | EC<br>42<br>7B<br>56<br>30<br>B6<br>A5<br>C1<br>E4<br>51<br>80<br>3C | CAC0:<br>CAC8:<br>CAD0:<br>CAD8:<br>CAE0:<br>CAE8:<br>CAF0:<br>CAF8:<br>CB00:<br>CB08:<br>CB10:<br>CB18: | 03<br>AE<br>03<br>4A<br>BD<br>03<br>03<br>03<br>03<br>AD<br>91<br>8D<br>8D | AD<br>3F<br>69<br>03<br>48<br>BD<br>A9<br>D8<br>43<br>C0<br>94<br>20 | 51<br>03<br>01<br>7D<br>03<br>46<br>00<br>58<br>03<br>8D<br>C0<br>D0 | 03<br>78<br>9D<br>55<br>7D<br>03<br>9D<br>AD<br>D0<br>92<br>A9<br>A2 | C9<br>F8<br>44<br>03<br>57<br>69<br>55<br>42<br>93<br>C0<br>03<br>00 | 02<br>18<br>03<br>9D<br>03<br>00<br>03<br>03<br>03<br>A9<br>8D<br>8D<br>BD | DO<br>BD<br>18<br>4A<br>9D<br>9D<br>9D<br>9D<br>00<br>93<br>21<br>17 | 33<br>44<br>BD<br>03<br>48<br>46<br>57<br>98<br>8D<br>C0<br>D0<br>CD | 95<br>45<br>F8<br>E6<br>A7<br>40<br>88<br>89<br>8F<br>1D<br>1F<br>DB |  |
| C948:<br>C950:<br>C958:<br>C960:<br>C968:<br>C970:<br>C978:<br>C980:<br>C988:<br>C990:<br>C998:                            | 4C 39<br>8D 54<br>55 05<br>705 FC<br>A9 00<br>8D A9<br>C9 38<br>A5 FE<br>18 AD<br>02 AD<br>02 AD         | C9 1<br>05 A<br>A5 F<br>AE B<br>8D A<br>02 8<br>A5 F                         | <ul> <li>8 A5</li> <li>5 FC</li> <li>B 0A</li> <li>0 02</li> <li>7 02</li> <li>7 02</li> <li>D AA</li> <li>D E9</li> <li>0 85</li> <li>2 69</li> <li>2 69</li> <li>2 69</li> </ul> | FB<br>69<br>0A<br>9D<br>8D<br>02<br>07<br>FE<br>07<br>00       | 69<br>30<br>0A<br>44<br>42<br>85<br>78<br>8D<br>8D      | 30<br>8D<br>0A<br>03<br>02<br>AB<br>FD<br>F8<br>AA<br>A9       | EA<br>01<br>7C<br>A8<br>81<br>DB<br>92<br>05<br>A3<br>8C             | CB20:<br>CB28:<br>CB30:<br>CB38:<br>CB40:<br>CB48:<br>CB50:<br>CB58:<br>CB60:<br>CB68:                   | 20<br>18<br>A2<br>E8<br>C9<br>0C<br>CD<br>F5<br>4A<br>DE                   | D2<br>A2<br>00<br>E0<br>02<br>20<br>20<br>A2<br>4A<br>04             | FF<br>03<br>BD<br>11<br>D0<br>F0<br>D2<br>00<br>4A<br>C8             | E8<br>A0<br>33<br>D0<br>39<br>FF<br>FF<br>A0<br>4A<br>BD             | E0<br>0C<br>CD<br>F5<br>18<br>A2<br>E8<br>00<br>18<br>47             | 1C<br>20<br>AD<br>A2<br>00<br>E0<br>BD<br>69<br>03                         | D0<br>F0<br>D2<br>40<br>05<br>BD<br>11<br>47<br>30<br>29             | F5<br>FF<br>03<br>A0<br>44<br>D0<br>03<br>99<br>0F                   | BF<br>A3<br>84<br>CA<br>76<br>0A<br>BC<br>99<br>D4<br>54             |  |
| C9A0:<br>C9A8:<br>C9B0:<br>C9B8:<br>C9C0:                                                                                  | 02 AD<br>02 D8<br>FE D0<br>20 F0<br>00 BD<br>18 69<br>02 29<br>FF E8<br>A0 00                            | A7 0<br>58 A<br>C6 1<br>FF A<br>A9 0                                         | 2 69<br>5 FD<br>8 A2<br>5 FF<br>2 4A<br>0 D2<br>8 69<br>2 D0<br>0 FD                                                                                                    | FF<br>30                                                       | 20<br>A2<br>D0                                          | A9<br>D2<br>40                                                 | AF<br>3C<br>6F                                                       | CBA8:<br>CBB0:<br>CBB8:                                                                                  | 18<br>E8<br>00<br>18<br>46<br>•8E<br>E0<br>18<br>A2<br>E8<br>29            | A2                                                                   | 00<br>18<br>BD<br>16                                                 | DC<br>A0<br>55                                                       |                                                                      | 10<br>20<br>20                                                             | F0<br>F0<br>D2                                                       | F9<br>FF<br>FF                                                       | 50<br>3D<br>B0<br>EC<br>5D<br>7D<br>30<br>36<br>27<br>E9<br>F4       |  |
| C9F0:<br>C9F8:<br>CA00:<br>CA08:<br>CA10:<br>CA18:<br>CA20:<br>CA28:<br>CA30:                                              | FB 29<br>02 C9<br>02 A5<br>02 A5<br>02 A5<br>02 A5<br>2E C9<br>9D 57<br>03 EE                            | 01 F<br>1A 9<br>FB 2<br>02 D<br>FB C<br>AE B<br>03 A<br>B0 0<br>F0 0         | 0       0C         0       04         9       02         0       04         9       10         0       02         D       AA         2       AD         3       4C                 | E6<br>A9<br>F0<br>A9<br>F0<br>AD<br>02<br>B0<br>F0             | 02<br>01<br>0A<br>19<br>03<br>A9<br>9D<br>02<br>C8      | A5<br>85<br>66<br>85<br>40<br>02<br>55                         | A2<br>A3<br>90<br>CE<br>CD<br>CA<br>65<br>FA<br>CD                   | CBC8:<br>CBD0:<br>CBD8:<br>CBE0:                                                                         | FF<br>4C<br>00<br>00<br>1E<br>FF<br>08<br>41<br>20                         | AD<br>87<br>00<br>1E<br>FF<br>8E<br>43<br>50                         | 00<br>CA<br>00<br>1E<br>FF<br>93<br>4B                               | DC<br>FF<br>0F<br>FF<br>1E<br>FF<br>05<br>20<br>4F                   | 29<br>5B<br>17<br>FF<br>0E<br>FF<br>2A<br>52<br>47                   | 10<br>82<br>1B<br>FF<br>06<br>FF<br>20<br>41<br>52                         |                                                                      | F9<br>00<br>00<br>1E<br>00<br>FF                                     | 77<br>F6<br>37<br>FE<br>77<br>F0<br>E5<br>0C<br>42                   |  |
| CA40:<br>CA48:<br>CA50:<br>CA58:<br>CA60:<br>CA68:                                                                         | 06 8D<br>00 8D<br>20 0C<br>C4 20<br>86 C4<br>AD 51                                                       | 20 D<br>20 D<br>C4 2<br>EF C<br>20 5<br>03 F<br>CB C                         | 0 4C<br>0 60<br>0 C3<br>2 20<br>C C8<br>0 01                                                                                                    | 38<br>20<br>C3<br>9E<br>20                                     | CA<br>30<br>20<br>C5<br>54<br>20                        | A9<br>C2<br>1F<br>20<br>C6<br>1D                               | BD<br>3A<br>28<br>94<br>2C<br>F9                                     | CC18:<br>CC20:<br>CC28:<br>CC30:<br>CC38:                                                                | 4A<br>4F<br>20<br>3A<br>41<br>20                                           | 4F<br>52<br>43<br>20<br>55                                           | 48<br>05<br>4F<br>9E<br>54<br>20                                     | 4E<br>20<br>4E<br>54<br>48                                           | 20<br>20<br>43<br>4F<br>49<br>4A                                     | 46<br>2A<br>45<br>4D<br>45<br>4F                                           | 45<br>2A<br>50<br>20<br>52<br>48<br>05                               | 44<br>2A<br>54<br>47<br>05                                           | 38<br>85<br>56<br>81<br>51<br>75                                     |  |

AHOY! 73

| CC50:<br>CC58:<br>CC60:<br>CC68:                            | 2A 2A<br>45 52<br>30 30<br>45 56<br>20 42          | 20<br>30<br>45       | 20<br>23<br>30<br>4C<br>47       | 50<br>31<br>30<br>3A<br>53       | 4C<br>3A<br>20<br>30<br>3A       | 41<br>30<br>20<br>30<br>30       | 59<br>30<br>4C<br>20<br>0D       | 1C<br>FE<br>DD<br>50<br>26       | CDC8<br>CDD0<br>CDD8<br>CDE0<br>CDE8         | : 00<br>: 00<br>: 00         | 00<br>00<br>00<br>00<br>80 | 00<br>00<br>00<br>00             | 00<br>00<br>00<br>00             | 00<br>00<br>00<br>00<br>A0       | 00<br>00<br>00<br>00             | 00<br>00<br>00<br>00             | 00<br>00<br>00<br>00<br>A8       | C8<br>D0<br>D8<br>E0<br>B2       |  |
|-------------------------------------------------------------|----------------------------------------------------|----------------------|----------------------------------|----------------------------------|----------------------------------|----------------------------------|----------------------------------|----------------------------------|----------------------------------------------|------------------------------|----------------------------|----------------------------------|----------------------------------|----------------------------------|----------------------------------|----------------------------------|----------------------------------|----------------------------------|--|
| CC70:<br>CC78:<br>CC80:<br>CC88:<br>CC90:<br>CC98:          | 20 42<br>20 20<br>20 23<br>30 30<br>45 4C<br>41 47 | 50<br>32<br>30<br>3A | 4C<br>3A<br>20<br>30<br>3A       | 41<br>30<br>20<br>30<br>30       | 59<br>30<br>40<br>20<br>F9       | 45<br>30<br>45<br>20<br>FA       | 52<br>30<br>56<br>42<br>FB       | 87<br>F0<br>41<br>3F<br>CF       | CDF0<br>CDF8<br>CE00<br>CE08<br>CE10         | : 00<br>: 0A<br>: 00<br>: 00 | 00<br>A0<br>00<br>00       | AA<br>00<br>00<br>00             | A0<br>00<br>00<br>00             | 00<br>00<br>00<br>00<br>00       | 2A<br>00<br>00<br>00             | A8<br>00<br>00<br>00             | 00<br>00<br>00<br>00<br>00       | 0F<br>A3<br>00<br>08<br>10       |  |
| CCA0:<br>CCA8:<br>CCB0:<br>CCB8:<br>CCC0:                   | FC FD<br>02 03<br>BE FD<br>02 04<br>6E 96          | 08<br>FB<br>08       | FF<br>04<br>F7<br>10<br>F9       | 00<br>00<br>EF<br>20<br>FA       | 07<br>46<br>DF<br>40<br>FB       | 0B<br>6E<br>BF<br>80<br>FC       | 05<br>96<br>7F<br>46<br>FD       | B1<br>05<br>70<br>FD<br>70       | CE18<br>CE20<br>CE28<br>CE30<br>CE38         | : 00<br>: 00<br>: 00         | 00<br>00<br>BE<br>00<br>00 | 00<br>00<br>00<br>AA<br>00       | 00<br>3C<br>00<br>00             | 00<br>00<br>AA<br>00             | 00<br>00<br>00<br>AA<br>00       | 00<br>FF<br>00<br>00             | 00<br>00<br>AA<br>00<br>00       | 18<br>5C<br>3C<br>85<br>60       |  |
| CCC8:<br>CCD0:<br>CCD8:<br>CCE0:<br>CCE8:                   | FE FF<br>04 0C<br>05 4E<br>4F 46<br>52 53          | 00<br>55<br>20<br>3A | 0C<br>00<br>4D<br>50<br>20       | 05<br>10<br>42<br>4C<br>31       | 02<br>04<br>45<br>41<br>20       | 03<br>10<br>52<br>59<br>32       | 08<br>0A<br>20<br>45<br>50       | EC<br>OF<br>C8<br>13<br>BC       | CE40<br>CE48<br>CE50<br>CE58<br>CE60         | : 00<br>: 00<br>: 00<br>: 00 | 00<br>00<br>00<br>00       | 00<br>00<br>00<br>00             | 00<br>00<br>00<br>00             | 00<br>00<br>00<br>00             | 00<br>00<br>00<br>00             | 00<br>00<br>00<br>00<br>0A       | 00<br>00<br>00<br>00<br>AA       | 40<br>48<br>50<br>58<br>15       |  |
| CCF9:<br>CCF8:<br>CD09:<br>CD08:<br>CD19:                   | 4C 41<br>54 41<br>4C 45<br>30 20<br>3A 20<br>1F 20 | 52<br>56<br>20       | 45<br>54<br>45<br>42<br>30<br>20 | 52<br>49<br>4C<br>4F<br>30<br>20 | 20<br>4E<br>3A<br>4E<br>30<br>20 | 31<br>47<br>20<br>55<br>30<br>20 | 53<br>20<br>30<br>53<br>93<br>20 | 14<br>34<br>04<br>01<br>EE       | CE68<br>CE70<br>CE78<br>CE80<br>CE88<br>CE90 | : AA<br>: OA<br>: OO<br>: OO | 2A<br>AO<br>AA<br>OO<br>OO | 5A<br>A5<br>00<br>00<br>00       | 80<br>A5<br>00<br>00<br>00       | A5<br>A0<br>00<br>00<br>00<br>28 | A5<br>2A<br>00<br>00<br>00       | A0<br>5A<br>00<br>00<br>00       | AA<br>80<br>00<br>00<br>00       | 04<br>AC<br>2D<br>80<br>88       |  |
| CD18:<br>CD20:<br>CD28:<br>CD30:<br>CD39:<br>CD38:<br>CD40: | 1F 20<br>20 20<br>49 4E<br>52 45<br>52 20<br>30 30 | 20<br>41<br>53<br>31 | 20<br>20<br>4C<br>50<br>3A<br>30 | 20<br>20<br>20<br>4C<br>20<br>50 | 20<br>20<br>53<br>41<br>30<br>40 | 20<br>20<br>43<br>59<br>30<br>41 | 46<br>4F<br>45<br>30<br>59       | 18<br>47<br>53<br>97<br>C6<br>38 | CE90<br>CE98<br>CEA0<br>CEA8<br>CEB0<br>CEB8 | : 00<br>: AA<br>: 00<br>: 00 | 00<br>00<br>00<br>AE<br>00 | 28<br>00<br>00<br>AE<br>00       | 00<br>BE<br>00<br>00             | 28<br>00<br>00<br>AA<br>00       | 28<br>00<br>00<br>AA<br>00       | 00<br>AA<br>00<br>5F             | 28<br>00<br>00<br>BA<br>00<br>00 | EO<br>E8<br>B4<br>BC<br>OA<br>C2 |  |
| CD48:<br>CD50:<br>CD58:<br>CD60:<br>CD68:                   | 45 52<br>30 30<br>53 53<br>4E 20<br>4C 41          | 20<br>30<br>20       | 32<br>30<br>42<br>4F<br>A2       | 3A<br>30<br>55<br>20<br>00       | 20<br>50<br>54<br>52<br>BD       | 30<br>52<br>54<br>45<br>7F       | 30<br>45<br>4F<br>50<br>CD       | EC<br>29<br>AE<br>7A<br>FC       | CECO<br>CEC8<br>CEDO<br>CED8<br>CEEO         | : 00<br>: 00<br>: 00<br>: 00 | 00 00 00 00                | 00<br>00<br>00<br>00             | 00<br>00<br>00<br>00<br>00       | 00<br>00<br>00<br>00             | 00<br>00<br>00<br>00<br>00       | 00<br>00<br>00<br>00<br>00       | 00<br>00<br>00<br>00<br>AA       | C0<br>C8<br>D0<br>D8<br>95       |  |
| CD70:<br>CD78:<br>CD80:<br>CD88:<br>CD90:                   | 9D 00<br>3F E8<br>00 00<br>00 00<br>00 00          | 3E<br>D0<br>00<br>00 |                                  | 7F<br>4C<br>00<br>05<br>00       |                                  | 9D<br>CA<br>00<br>00             | 00                               | F5<br>02<br>80<br>A4<br>BB       | CEE8<br>CEF0<br>CEF8<br>CF00<br>CF08         | : 02<br>: AA<br>: 0A<br>: 00 | 2A<br>AA<br>A8<br>00<br>00 | AA<br>BA<br>00<br>00<br>00       | 8A<br>AA<br>00<br>00<br>00       | AE<br>8A<br>00<br>00<br>05       | AA<br>2E<br>00<br>00<br>00       | AA<br>AA<br>7F<br>00<br>00       | AA<br>02<br>00<br>00<br>17       | F8<br>11<br>2B<br>00<br>24       |  |
| CD98:<br>CDA0:<br>CDA8:<br>CDB0:<br>CDB8:<br>CDC0:          | 28 00<br>00 28<br>00 00<br>20 00<br>00 00<br>00 00 | 00<br>28<br>00<br>00 | 28<br>00<br>00<br>20<br>00       | C0<br>14<br>00<br>00<br>00       | 00<br>00<br>28<br>00<br>00       | 2B<br>00<br>00<br>14<br>FF<br>00 | 00<br>28<br>00<br>00<br>00<br>00 | D4<br>05<br>F8<br>05<br>B8<br>C0 | CF10<br>CF18<br>CF20<br>CF28<br>CF30<br>CF38 | : 28<br>: 00<br>: 00<br>: A2 | 00                         | 1F<br>00<br>00<br>28<br>01<br>00 | 00<br>28<br>00<br>00<br>80<br>00 | 00<br>00<br>14<br>00<br>90<br>00 | 0C<br>00<br>00<br>22<br>00<br>00 | 00<br>28<br>00<br>00<br>40<br>FF | 00<br>00<br>28<br>00<br>40<br>00 | 3B<br>90<br>87<br>72<br>65<br>38 |  |

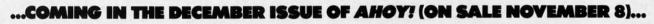

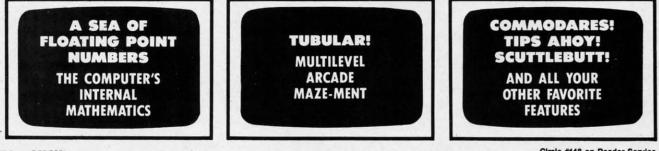

74 AHOY!

Circle #148 on Reader Service Card -

¢

1001

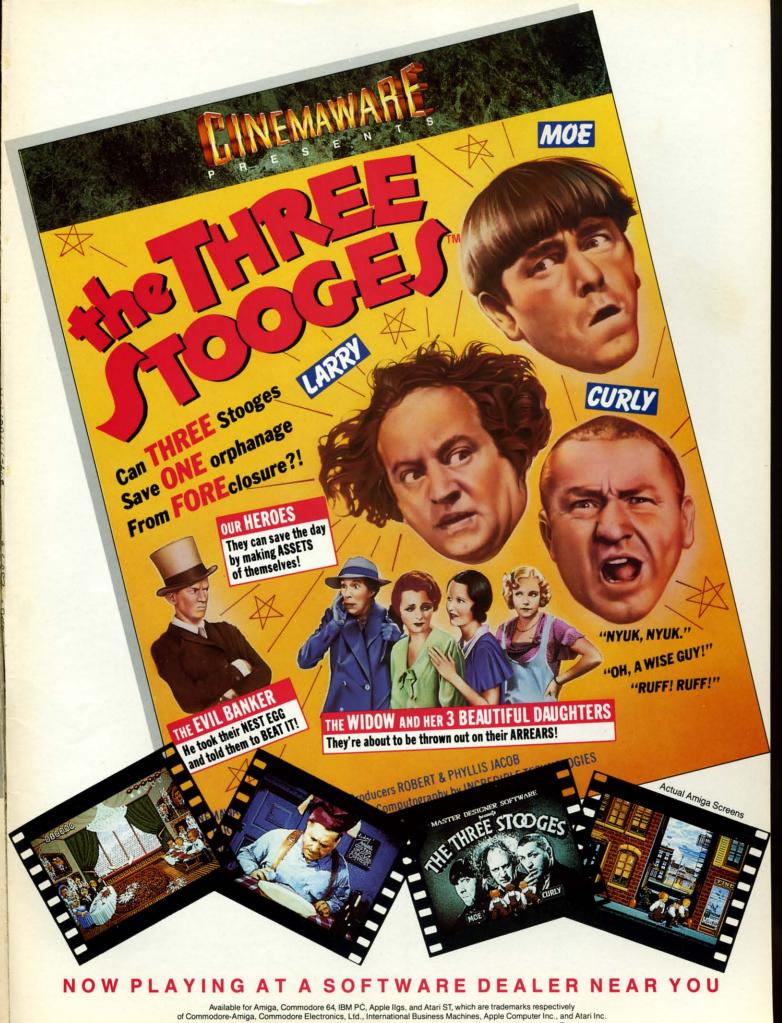

Cinemaware Corporation, 4165 Thousand Oaks Blvd., Westlake Village, CA

# HEAVY METAL IS SOLID GOLD!

Ever had that urge to be in command? To lead men against superior enemy forces . . . ? . . . Sure you have. But only the ''legally brain dead'' want to be shot at for real. Well partner, fire up **HEAVY METAL** for an experience infinitely better than the 'real' thing.

Modern Land Combat

ACCESS

Start out in the War Room devising a strategy to overrun enemy positions. Now jump inside an M1A1 Abrams main battle tank and feel the power of one of the most destructive land combat vehicles ever built. Your trigger finger itches when your 120mm cannon is loaded . . . An enemy tank appears on your laser range finder . . . fire . . . a direct hit and pieces are scattered from here to Anchorage. Or hop behind the wheel of the XR311 FAV (Fast Attack Vehicle). This hot little beauty looks like a dune buggy, moves at speeds over 100 mph and is armed with TOW missiles. It's not a Lamborghini or a Porsche, but it easily blows them off the road.

Time to power up your ADATS (Air Defense Anti Tank System) and start knocking down incoming MIG Fighters. Seems easy until they start coming in 6 or 8 at a time. Now you're in serious trouble. But don't forget, you're also the Company Commander. Charlie Company is on the horn and wants to know what to do. Attack? ... Fall Back? ... Just received word that your

defense perimeters have been overrun and the General's

on the Line. He wants to know what's going on up here???

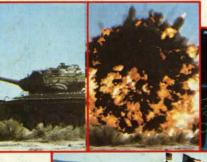

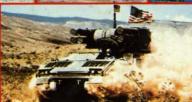

oftware incorporated

Do you have what it takes to move up the ranks in todays army? Take the **HEAVY METAL** challenge and find out!

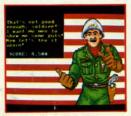

AMIGA

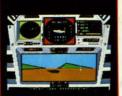

1000

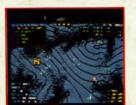

1.1

C-64

Circle #165 on Reader Service Card

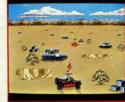

AMIGA

AMIGA

If you can't find our products at your local dealer, you can order direct. For mail orders, enclose check or money order, plus \$1.00 shipping and handling, and specify machine version desired. Order by phone on VISA, MasterCard or C.O.D. by calling TOLL FREE (800) 824-2549. ACCESS SOFTWARE AC, 545 W. 550 S., Suite 130, Bountiful, UT 84010.

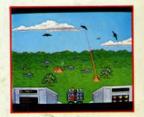

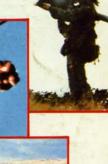

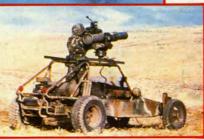

Some were born to lead, others to follow. Maybe it's time to reevalutate.

| SUBSCRIBE 1                                                                                                    |                                                                                                    |                                                                                                    |           | the state of the state of |
|----------------------------------------------------------------------------------------------------|----------------------------------------------------------------------------------------------------|----------------------------------------------------------------------------------------------------|-----------|---------------------------|
| <ul> <li>One Year (8 issues) \$16.95 (Outside)</li> <li>One Years (16 issues) \$31.95 (Outside)</li> <li>Payment enclosed: \$</li> <li>MasterCard □ VISA Card #</li> </ul>                                                                                                    | off<br>e US \$22.95)<br>ide US \$42.95)<br>Please bill me.                                                                                                    | Save<br>more than<br>33%<br>the newsstand price                                                                                                    |           |                           |
| Signature                                                                                                    |                                                                                                    |                                                                                                    |           |                           |
| Name                                                                                                    | terre in the last                                                                                                    |                                                                                                    |           |                           |
| Address                                                                                                    |                                                                                                    |                                                                                                    | - 11      |                           |
| City                                                                                                    | State Zin                                                                                                    | 11 1 1 1 1 1 1 1 1 1 1 1 1 1 1 1 1 1 1                                                                                                     | 3.24. 754 |                           |
|                                                                                                    | 2ip_                                                                                                    | B118                                                                                                    |           |                           |
| SUBSCRIBE TO TH                                                                                                    |                                                                                                    |                                                                                                    |           |                           |
| COBCOLLER TO TH                                                                                                    |                                                                                                    | 0                                                                                                    |           |                           |
|                                                                                                    |                                                                                                    | Save                                                                                                    |           |                           |
|                                                                                                    | ALC: NOT THE REPORT OF THE REPORT OF THE REPORT | more than                                                                                                    |           |                           |
| MA                                                                                                    | GAZINE                                                                                                    |                                                                                                    |           |                           |
|                                                                                                    |                                                                                                    | 38%                                                                                                    |           |                           |
|                                                                                                    | off the                                                                                                    |                                                                                                    |           |                           |
| One Year (8 issues) \$65.00 (Outside                                                                                                    | US \$90.00)                                                                                                    | e newsstand price                                                                                                    |           |                           |
|                                                                                                    |                                                                                                    |                                                                                                    |           |                           |
| (10 1350es) \$120.00 (Outsi                                                                                                    | de US \$160.00)                                                                                                    |                                                                                                    |           |                           |
| (10 135065) \$120.00 (Outsi                                                                                                    | de US \$160.00)                                                                                                    |                                                                                                    |           |                           |
| (10 1350es) \$120.00 (Outsi                                                                                                    | de US \$160.00)                                                                                                    | ate                                                                                                    |           |                           |
| Payment enclosed: \$ D F MasterCard D VISA Card #                                                                                                    | de US \$160.00)<br>Please bill me.<br>Exp. D                                                                                                    | ate                                                                                                    |           |                           |
| Payment enclosed: \$      MasterCard      VISA Card # Signature                                                                                                    | de US \$160.00)<br>Please bill me.<br>Exp. D                                                                                                    | ate                                                                                                    |           |                           |
| Payment enclosed: \$   MasterCard  VISA Card # Signature Name                                                                                                    | de US \$160.00)<br>Please bill me.<br>Exp. D                                                                                                    | ate                                                                                                    |           |                           |
| Payment enclosed: \$   MasterCard  VISA Card # Signature Name                                                                                                    | de US \$160.00)<br>Please bill me.<br>Exp. D                                                                                                    | ate                                                                                                    |           |                           |
| Payment enclosed: \$      MasterCard      VISA Card # Signature                                                                                                    | Please bill me Exp. D                                                                                                    | ate                                                                                                    |           |                           |
| Payment enclosed: \$                                                                                                    | de US \$160.00)<br>Please bill me.<br>Exp. D                                                                                                    |                                                                                                    |           |                           |
| Payment enclosed: \$                                                                                                    | Please bill me Exp. D                                                                                                    | ate<br>B1188                                                                                                    |           |                           |
| Payment enclosed: \$   MasterCard  VISA Card # Signature Address City November 1988 Ahoys                                                                                                    | De US \$160.00) Please bill me Exp. D Exp. D State Zip                                                                                                    |                                                                                                    |           |                           |
| Payment enclosed: \$ F MasterCard DVISA Card # Signature Name Address City November 1988 Ahoya READER S                                                                                                    | Please bill me. Exp. D                                                                                                    | B1188                                                                                                    |           |                           |
| Payment enclosed: \$ F     MasterCard CVISA Card # Signature Name Address City November 1988 Ahoys READER S To request additional information on any product hat is accompanied by a reader continue of the second second | Void After February 11, 1989<br><b>ERVICE CARD</b><br>t'advertised or otherwise picture                                                                                                    | B1188                                                                                                    |           |                           |
| Payment enclosed: \$ F     MasterCard D VISA Card # Signature Name Address City November 1988 Ahoya READER S o request additional information on any produc hat is accompanied by a reader service num this card. We will promptly forward                                                                                                    | Please bill me. Exp. D<br>State Zip<br>Void After February 11, 1989<br>ERVICE CARD<br>t'advertised or otherwise picture<br>ber, circle the corresponding n                                                                                                    | B1188                                                                                                    |           |                           |
| Payment enclosed: \$ F MasterCard CVISA Card # Signature Name Address City November 1988 Ahoys READER S To request additional information on any product at is accompanied by a reader service num this card. We will promptly forward 1 102 103 104 105 106 107 108 109 110 111 112 113 114                                                                                                    | Void After February 11, 1989<br><b>ERVICE CARD</b><br>t'advertised or otherwise picture<br>ber, circle the corresponding n<br>your request to the designated                                                                                                    | B1188<br>ad in this issue of Ahoy!<br>umber below and mail<br>companies.                                                                                                    |           |                           |
| Payment enclosed: \$ P MasterCard D VISA Card # Signature Name Address City November 1988 Ahoys READER S Or request additional information on any product this card. We will promptly forward 1 102 103 104 105 106 107 108 109 110 111 112 113 114 1 102 103 104 105 106 107 108 109 110 111 112 113 114 1 102 103 104 105 106 107 108 109 110 111 112 113 114                                                                                                    | Be US \$160.00)         Please bill me.         Exp. D         State         Zip         Void After February 11, 1989         SERVICE CARD         t'advertised or otherwise picture         ber, circle the corresponding n         your request to the designated         115 116 117 118 119 120 121 122 123 1                                                                                                    | Ed in this issue of Ahoy!<br>umber below and mail<br>companies.<br>24 125 126 127 128 129 130                                                                                                    |           |                           |
| □ Payment enclosed: \$       □ F         □ MasterCard □ VISA Card #         Signature         Name         Address         City         November 1988 Ahoys         READER S         Corequest additional information on any production of request additional information on any production this card. We will promptly forward         102 103 104 105 106 107 108 109 110 111 112 113 114         11 102 103 104 105 106 107 108 109 110 111 112 113 114         11 102 103 104 105 106 107 108 109 110 111 112 113 114         11 102 103 104 105 106 107 108 109 110 111 112 113 114         11 102 103 104 105 106 107 108 109 110 111 112 113 114         11 102 103 104 105 106 107 108 109 110 111 112 113 114         11 102 103 104 105 106 107 108 109 110 111 112 113 114         11 102 103 104 105 106 107 108 109 110 111 112 113 114         11 102 103 104 105 106 107 108 109 110 111 112 113 114         11 102 103 104 105 106 107 108 109 100 111 112 113 114                                                                                                    | State       Zip         Void After February 11, 1989         ERVICE CARD         tadvertised or otherwise picture         ber, circle the corresponding n         your request to the designated         115 116 117 118 119 120 121 122 123 1         145 146 147 148 149 150 151 152 153                                                                                                    | B1188<br>ed in this issue of Ahoy!<br>umber below and mail<br>companies.<br>24 125 126 127 128 129 130<br>54 155 156 157 158 159 160                                                                                                    |           |                           |
| □ Payment enclosed: \$       □ F         □ MasterCard □ VISA Card #         Signature         Name         Address         City         November 1988 Ahoya         READER S         City         Is accompanied by a reader service num this card. We will promptly forward         102 103 104 105 106 107 108 109 110 111 112 113 114         11 102 103 104 105 106 107 108 109 110 111 112 113 114         11 102 103 104 105 106 107 108 109 110 111 112 113 114         11 102 103 104 105 106 107 108 109 100 111 112 113 114         11 102 103 104 105 106 107 108 109 100 101 111 112 113 114         11 102 103 104 105 106 107 108 109 100 101 111 112 113 114         11 102 103 104 105 106 107 108 109 100 101 111 112 113 114         11 102 103 104 105 106 107 108 109 100 101 111 112 113 114         11 102 103 104 105 106 107 108 109 100 101 111 112 113 114         11 102 103 104 105 106 107 108 109 100 101 111 112 113 114         11 102 103 104 105 106 107 108 109 100 101 111 112 113 114         11 102 103 104 105 106 107 108 109 100 101 111 112 113 114         11 102 103 104 105 106 107 108 109 100 101 111 112 113 114         11 102 103 104 105 106 107 108 109 100 101 101 112 113 114                                                                                                    | Please bill me.       Exp. D                                                                                                    | B1188<br>Ed in this issue of Ahoy!<br>umber below and mail<br>companies.<br>24 125 126 127 128 129 130<br>54 155 156 157 158 159 160<br>84 185 186 187 188 189 190                                                                                                    |           |                           |
| □ Payment enclosed: \$       □ F         □ MasterCard □ VISA Card #         Signature         Name         Address         City         November 1988 Ahoya         READER S         City         In 102 103 104 105 106 107 108 109 110 111 112 113 114         11 102 103 104 105 106 107 108 109 110 111 112 113 114         11 102 103 104 105 106 107 108 109 110 111 112 113 114         11 102 103 104 105 106 107 108 109 110 111 112 113 114         11 102 103 104 105 106 107 108 109 110 111 112 113 114         11 102 103 104 105 106 107 108 109 110 111 112 113 114         11 102 103 104 105 106 107 108 109 110 111 112 113 114         11 102 103 104 105 106 107 108 109 110 111 112 113 114         11 102 103 104 105 106 107 108 109 110 111 112 113 114         11 102 103 104 105 106 107 108 109 110 111 112 113 114         11 102 103 104 105 106 107 108 109 100 111 112 113 114         11 102 103 104 105 106 107 108 109 100 111 112 113 114         11 102 103 104 105 106 107 108 109 100 101 111 112 113 114         11 102 103 104 105 106 107 108 109 100 101 111 112 113 114         11 102 103 104 105 106 107 108 109 100 101 113 112 113 114         11 102 103 104 105 106 107 108 109 100 101 113 112 113 114         11 102 103 104 105 106 107 108 109 100 101 113 112 113 114         11 10                                                                                                    | Please bill me.       Exp. D                                                                                                    | B1188<br>Ed in this issue of Ahoy!<br>umber below and mail<br>companies.<br>24 125 126 127 128 129 130<br>54 155 156 157 158 159 160<br>84 185 186 187 188 189 190<br>114 215 216 217 218 219 220                                                                                                    |           |                           |
| □ Payment enclosed: \$       □ F         □ MasterCard □ VISA Card #         Signature         Name         Address         City         City         November 1988 Ahoys         READER S         City         Do request additional information on any production of request additional information on any production this card. We will promptly forward         1 102 103 104 105 106 107 108 109 110 111 112 113 114         11 132 133 134 135 136 137 138 139 140 141 142 143 144         11 132 133 134 135 136 137 138 139 140 141 142 143 144         11 132 133 134 135 136 137 138 139 140 141 142 143 144         11 132 133 134 135 136 137 138 139 140 141 142 143 144         11 132 133 134 135 136 137 138 139 140 141 142 143 144         11 132 133 134 135 136 137 138 139 140 141 142 143 144         11 132 133 134 135 136 137 138 139 140 141 142 143 144         11 132 133 134 135 136 137 138 139 140 141 142 143 144         11 132 133 134 135 136 137 138 139 140 141 142 143 144         11 132 133 144 155 166 167 168 169 170 171 172 173 174         11 132 133 144 155 156 157 158 159 260 261 262 263 264         12 22 223 224 225 226 227 228 229 230 231 232 233 234         12 223 224 225 254 255 256 257 258 259 260 261 262 263 264                                                                                                    | Please bill me.       Exp. D                                                                                                    | B1188<br>Ed in this issue of Ahoy!<br>umber below and mail<br>companies.<br>24 125 126 127 128 129 130<br>54 155 156 157 158 159 160<br>84 185 186 187 188 189 190<br>84 185 186 187 188 189 190<br>84 185 216 217 218 219 220<br>44 245 246 247 248 249 250                                                                         |           |                           |
| □ Payment enclosed: \$       □ F         □ MasterCard □ VISA Card #         Signature         Name         Address         City         November 1988 Ahoy!         READER S         City         November 1988 Ahoy!         Base Companied by a reader service num this card. We will promptly forward         1 102 103 104 105 106 107 108 109 110 111 112 113 114         1 132 133 134 135 136 137 138 139 140 141 142 143 144         1 162 163 164 165 166 167 168 169 170 171 172 173 174         1 192 193 194 195 196 197 198 199 200 201 202 203 204         1 222 223 224 225 226 227 228 229 230 231 232 233 234         1 222 223 224 225 256 257 258 259 260 261 262 263 264         1 222 223 224 225 226 227 228 229 200 291 292 293 294                                                                                                    | Be US \$160.00)         Please bill me.         Exp. D         State       Zip         Void After February 11, 1989 <b>ERVICE CARD</b> t'advertised or otherwise picture         ber, circle the corresponding n         your request to the designated         115 116 117 118 119 120 121 122 123 1         145 146 147 148 149 150 151 152 153 1         205 206 207 208 209 210 211 212 213 2         205 206 207 208 209 210 211 212 213 2         205 206 207 208 209 210 211 212 213 2         205 206 207 208 209 210 211 212 213 2         205 206 207 208 209 210 211 212 213 2         205 206 207 208 209 210 211 212 213 2         205 206 207 208 209 210 211 212 213 2         205 206 207 208 209 210 211 212 213 2         205 206 207 208 209 210 211 212 213 2         205 206 207 208 209 210 211 212 213 2         205 206 207 208 209 210 211 212 213 2         205 206 207 208 209 210 211 212 213 2         205 206 207 208 209 210 211 212 213 3         205 206 207 208 209 210 211 212 213 3                                                                                                    | B1188<br>Bd in this issue of Ahoy!<br>umber below and mail<br>companies.<br>24 125 126 127 128 129 130<br>54 155 156 157 158 159 160<br>84 185 186 187 188 189 190<br>144 215 216 217 218 219 220<br>44 245 246 247 248 249 250<br>74 275 276 277 278 279 280<br>04 305 306 307 306 309 310                                          |           |                           |
| □ Payment enclosed: \$       □ F         □ MasterCard □ VISA Card #         Signature         Name         Address         City         November 1988 Ahoys         City         November 1988 Ahoys         Base and the state of the state of t                                                                                                    | Please bill me.       Exp. D         Please bill me.       Exp. D         State       Zip         Void After February 11, 1989         ERVICE CARD         tadvertised or otherwise picture         ber, circle the corresponding n         your request to the designated         115 116 117 118 119 120 121 122 123 1         145 146 147 148 149 150 151 152 153 1         175 176 177 178 179 180 181 182 183 1         205 206 207 208 209 210 211 212 213 2         235 236 237 238 239 240 241 242 243 2         265 266 267 268 269 270 271 272 273 2         285 296 297 298 299 300 301 302 303 3         D. From which of the following source         D. From which of the following source                                                                                                    | B1188<br>bd in this issue of Ahoy!<br>umber below and mail<br>companies.<br>24 125 126 127 128 129 130<br>54 155 156 157 158 159 160<br>84 185 186 187 188 189 190<br>114 215 216 217 218 219 220<br>44 245 246 247 248 249 250<br>74 275 276 277 278 279 280<br>24 305 306 307 308 309 310<br>es did you obtain your copy           |           |                           |
| □ Payment enclosed: \$       □ F         □ MasterCard □ VISA Card #         Signature         Name         Address         City         City         November 1988 Ahoy!         Beacer         City         November 1988 Ahoy!         City         November 1988 Ahoy!         Beacer         City         November 1988 Ahoy!         Beacer         City         November 1988 Ahoy!         Beacer         City         November 1988 Ahoy!         Beacer         City         November 1988 Ahoy!         Beacer         Beacer         Signature         November 1988 Ahoy!         Beacer         City         November 1988 Ahoy!         Beacer         Beacer         Beacer         Beacer         Beacer         Beacer         Beacer         Beacer         Beacer         Beacer         Beacer         Beac                                                                                                    | Please bill me.       Exp. D         Please bill me.       Exp. D         State       Zip         Void After February 11, 1989         SERVICE CARD         tadvertised or otherwise picture         ber, circle the corresponding n         your request to the designated         115 116 117 118 119 120 121 122 123 1         145 146 147 148 149 150 151 152 153 1         175 176 177 178 179 180 181 182 183 1         205 206 207 208 209 210 211 122 13         235 236 237 238 239 240 241 242 243 2         285 266 267 268 269 270 271 272 273 2         285 296 297 298 299 300 301 302 303 3         D. From which of the following source of Ahoy??         1. newsatand 2. subscription         2. from shich of the following reactor         3. D. From which of the following reactor         3. D. From which of the following reactor                                                                                                    | B1188<br>bd in this issue of Ahoy!<br>umber below and mail<br>companies.<br>24 125 126 127 128 129 130<br>54 155 156 157 158 159 160<br>84 185 186 187 188 189 190<br>114 215 216 217 218 219 220<br>44 245 246 247 248 249 250<br>74 275 276 277 278 279 280<br>24 305 306 307 308 309 310<br>es did you obtain your copy           |           |                           |
| □ Payment enclosed: \$       □ F         □ MasterCard □ VISA Card #         Signature         Name         Address         City         Address         City         Drequest additional information on any production to a service num this card. We will promptly forward this accompanied by a reader service num this card. We will promptly forward this card. We will promptly forward to 102 103 104 105 106 107 108 109 110 111 112 113 114 113 114 113 114 115 116 151 166 167 168 169 170 171 172 173 174 11 122 123 124 135 136 137 138 139 140 141 142 143 144 11 162 163 164 165 166 167 168 169 170 171 172 173 174 11 122 123 124 225 225 225 227 228 229 230 231 232 233 234 1252 253 254 255 256 257 258 259 260 261 262 263 264 1262 263 264 1262 263 264 265 266 267 268 268 269 290 291 292 293 294         Please check whether you are         male         Master Card         We will promptly forward to 20 203 204 1202 203 204 1202 20                                                                                                    | Please bill me.       Exp. D                                                                                                    | B1188<br>Bd in this issue of Ahoy!<br>umber below and mail<br>companies.<br>24 125 126 127 128 129 130<br>54 155 156 157 158 159 160<br>84 185 186 187 188 189 190<br>144 215 216 217 218 219 220<br>44 245 246 247 248 249 250<br>74 275 276 277 278 279 280<br>04 305 306 307 308 309 310<br>es did you obtain your copy<br>(mail) |           |                           |
| □ Payment enclosed: \$       □ F         □ MasterCard □ VISA Card #         Signature         Name         Address         City         Address         City         Do request additional information on any production of request additional information on any production this card. We will promptly forward this card. We will promptly forward this card. We will promptly forward this card. We will promptly forward this card. We will promptly forward this 132 103 104 105 106 107 108 109 110 111 112 113 114         112 103 104 105 106 107 108 109 110 111 112 113 114         1132 133 134 135 136 137 138 139 140 141 142 143 144         1162 163 164 165 166 167 168 169 170 171 172 173 174         1192 193 194 195 196 197 198 199 200 201 202 203 204         1222 223 224 225 226 227 228 229 230 231 232 233 234         1252 253 254 255 256 257 258 259 260 261 262 263 264         1262 123 284 285 286 287 288 289 290 291 292 293 294         Please check whether you are         Imate □ temale         What is your age?         Under 18 2       18-24 3                                                                                                    | Please bill me.       Exp. D         Please bill me.       Exp. D         State       Zip         Void After February 11, 1989         SERVICE CARD         tadvertised or otherwise picture         ber, circle the corresponding n         your request to the designated         115 116 117 118 119 120 121 122 123 1         145 146 147 148 149 150 151 152 153 1         175 176 177 178 179 180 181 182 183 1         205 206 207 208 209 210 211 122 13         235 236 237 238 239 240 241 242 243 2         285 266 267 268 269 270 271 272 273 2         285 296 297 298 299 300 301 302 303 3         D. From which of the following source of Ahoy??         1. newsatand 2. subscription         2. from shich of the following reactor         3. D. From which of the following reactor         3. D. From which of the following reactor                                                                                                    | B1188<br>Bd in this issue of Ahoy!<br>umber below and mail<br>companies.<br>24 125 126 127 128 129 130<br>54 155 156 157 158 159 160<br>84 185 186 187 188 189 190<br>144 215 216 217 218 219 220<br>44 245 246 247 248 249 250<br>74 275 276 277 278 279 280<br>04 305 306 307 308 309 310<br>es did you obtain your copy<br>(mail) |           |                           |
| □ Payment enclosed: \$       □ F         □ MasterCard □ VISA Card #         Signature         Name         Address         City         Address         City         November 1988 Ahoys         READER S         City         November 1988 Ahoys         Maties accompanied by a reader service num<br>this card. We will promptly forward         102 103 104 105 106 107 108 109 110 111 112 113 114         11 132 133 134 135 136 137 138 139 140 141 142 143 144         11 12 12 13 134 135 136 137 138 139 140 141 142 143 144         11 12 12 13 194 195 196 197 198 199 200 201 202 203 204         12 22 223 224 225 226 227 228 229 230 231 232 233 234         12 252 253 254 255 256 257 258 259 260 261 262 263 264         12 22 23 244 285 286 287 288 289 290 291 292 293 294         Please check whether you are         That is your age?         Under 18 2       18-24 3 25-34<br>35-64 7 65+         Mate is your age?         Under 18 2         Under 18 2       180 3         Under 18 2       180 5.66 7         Under 18 2       180 school                                                                                                    | Please bill me.       Exp. D                                                                                                    | B1188<br>Bd in this issue of Ahoy!<br>umber below and mail<br>companies.<br>24 125 126 127 128 129 130<br>54 155 156 157 158 159 160<br>84 185 186 187 188 189 190<br>144 215 216 217 218 219 220<br>44 245 246 247 248 249 250<br>74 275 276 277 278 279 280<br>04 305 306 307 308 309 310<br>es did you obtain your copy<br>(mail) |           |                           |
| □ Payment enclosed: \$       □ F         □ MasterCard □ VISA Card #         Signature         Name         Address         City         Address         City         November 1988 Ahoys         Breace and a state and a state and                                                                                                    | Please bill me.       Exp. D                                                                                                    | B1188<br>Bd in this issue of Ahoy/<br>umber below and mail<br>companies.<br>24 125 126 127 128 129 130<br>54 155 156 157 158 159 160<br>84 185 186 187 188 189 190<br>144 215 216 217 218 219 220<br>44 245 246 247 248 249 250<br>74 275 276 277 278 279 280<br>04 305 306 307 308 309 310<br>es did you obtain your copy<br>(mail) |           |                           |

gth ay, rs,

ne rts od

ty. he ort

1

ca

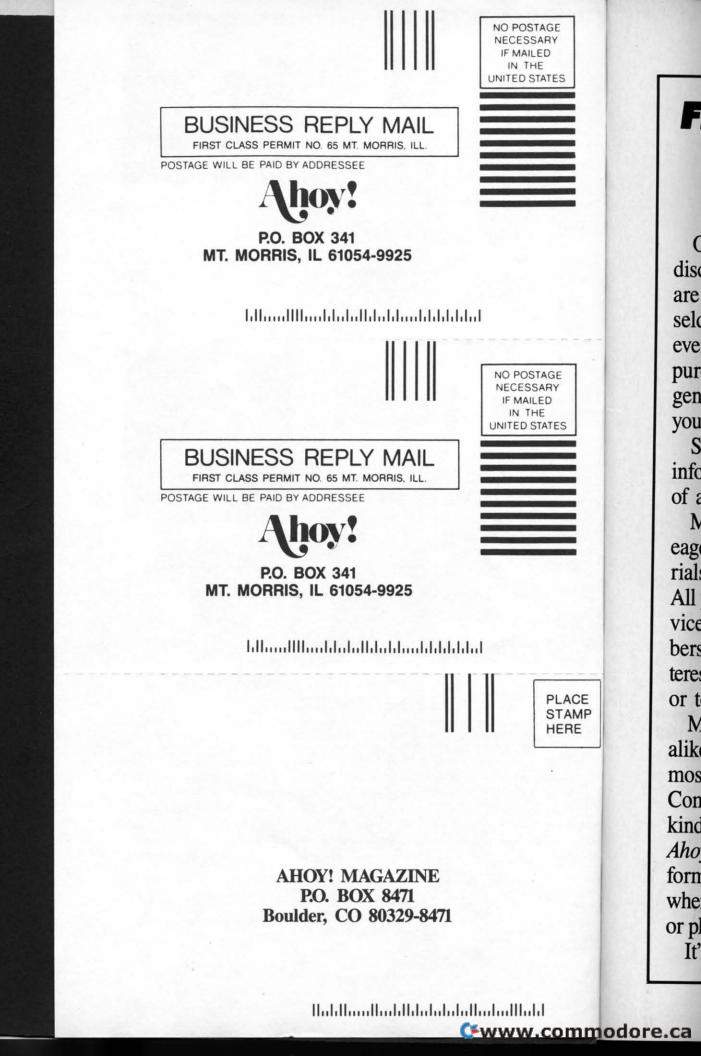